## **POLITECNICO DI MILANO**

Facoltà di Ingegneria Industriale

Corso di Laurea in Ingegneria Meccanica

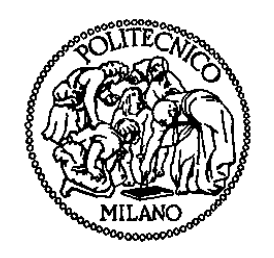

## APPLICAZIONE DI METODI ROBUSTI PER LA STIMA DI PARAMETRI NELLA DINAMICA DEI ROTORI IN PRESENZA DI INFORMAZIONE NON COMPLETA E DI MODELLAZIONE NON ACCURATA

Relatore: Ch. mo Prof. Paolo PENNACCHI

Co-relatore: Ing. Roberto RICCI

Tesi di Laurea di:

Davide DINOSIO Matr. 720567

Marco MARIANI Matr. 720572

Anno Accademico 2008 – 2009

# **Ringraziamenti**

Il lavoro svolto in questa tesi è stato la conclusione di un lungo percorso formativo che ci ha consentito di maturare sia per quanto riguarda le nostre conoscenze scientifiche sia dal punto di vista personale. La tesi ha toccato gli aspetti che più ci hanno interessato ed appassionato durante questi anni studi.

A tal proposito ringraziamo il relatore Prof. Paolo Pennacchi che ci ha proposto questa ricerca ed ha messo a disposizione il materiale necessario per svolgere al meglio il nostro lavoro.

Un altro ringraziamento particolare va all'Ing. Roberto Ricci che ha seguito costantemente lo sviluppo della tesi ed ha chiarito tutti i nostri dubbi con grande disponibilità indirizzandoci verso la buona riuscita del lavoro.

Un grazie anche all'Ing. Steven Chatterton che ci ha messo a disposizione alcuni dati utilizzati come confronto con i nostri risultati.

Ringraziamo le nostre famiglie che ci hanno supportato e sopportato durante tutto il percorso di studi, soprattutto nei periodi più intensi come lo svolgimento di questo lavoro finale.

Infine ringraziamo i compagni di corso con i quali abbiamo condiviso cinque anni di studi, le sessioni d'esame ed i progetti di gruppo e tutti gli amici che si sono interessati al nostro percorso universitario; in particolare Valeria che ha messo a nostra disposizione le sue competenze grammaticali.

# **Indice**

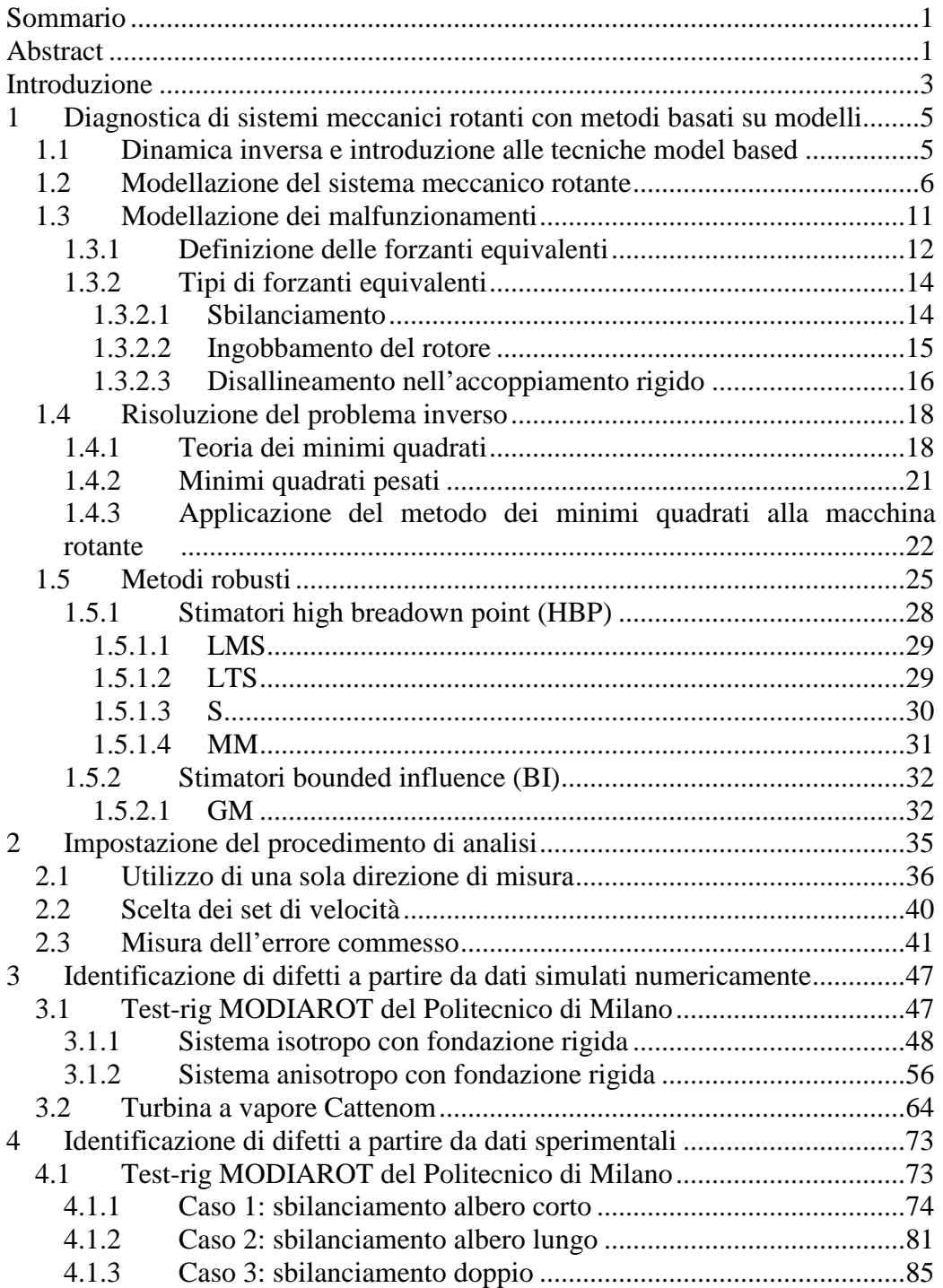

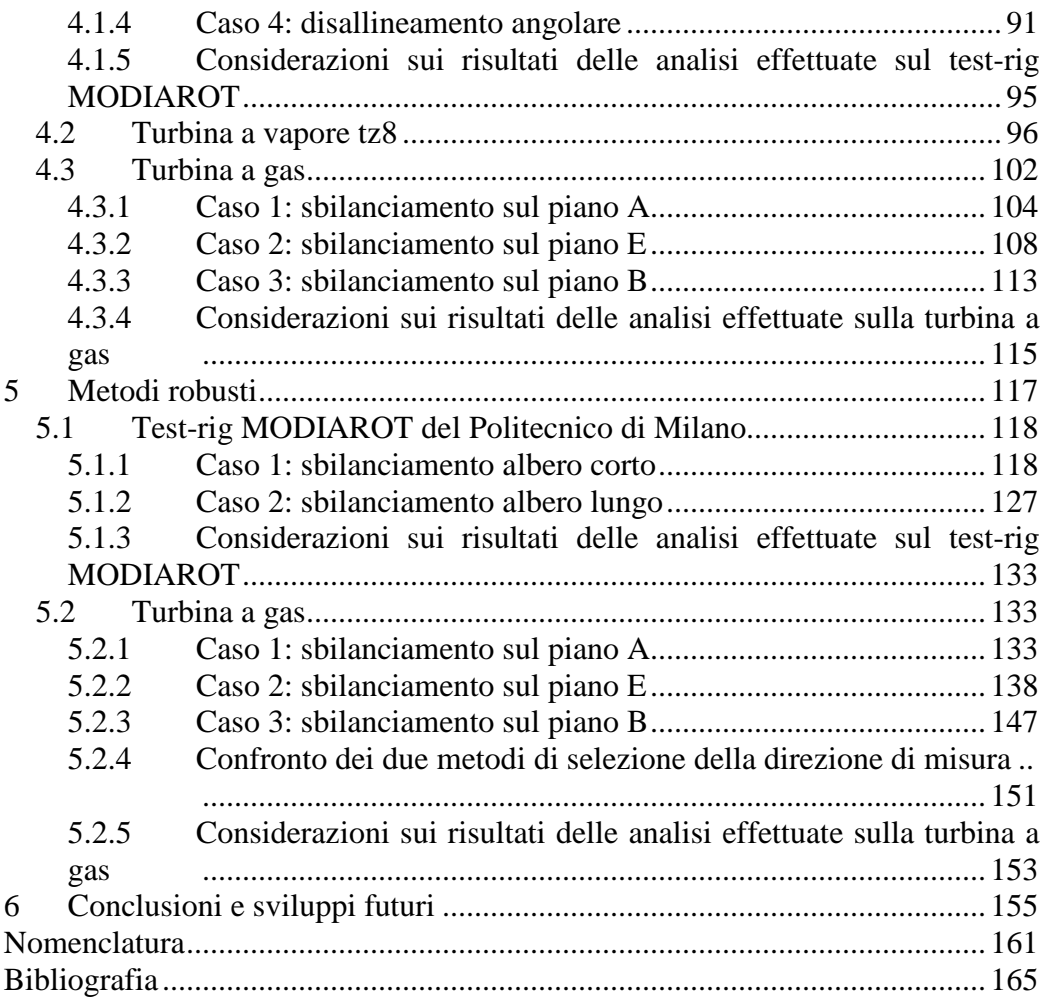

# **Sommario**

Uno dei principali problemi nella dinamica dei rotori è l'identificazione di malfunzionamenti, normalmente risolta per mezzo di tecniche model-based nel dominio della frequenza. Generalmente i dati sperimentali sui quali tali tecniche sono applicate vengono presi in due direzioni perpendicolari; lo scopo di questa tesi è quello di studiare se sia possibile utilizzare i dati appartenenti ad una sola direzione per compiere l'identificazione.

Il metodo più utilizzato per l'identificazione della posizione e dell'entità del difetto è quello della regressione ai minimi quadrati. Tuttavia i minimi quadrati sono sensibili alla presenza di outlier tra i dati sperimentali ed alle inaccuratezze del modello in particolare quando viene considerata una sola direzione. L'introduzione dei pesi può migliorare la robustezza dell'algoritmo dei minimi quadrati; tuttavia la scelta dei pesi è arbitraria e basata sull'esperienza dell'operatore.

Nelle identificazioni possono essere utilizzati stimatori robusti per superare questi problemi. In questa tesi gli stimatori di tipo HBP e BI sono stati applicati a dati sperimentali ottenuti da un banco prova e da grandi macchinari rotanti al fine di risolvere la dinamica inversa. Questi metodi sono stati implementati su dati sperimentali modificati per simulare l'assenza di una direzione di misura.

Parole chiave: identificazione di malfunzionamenti, stimatori robusti, dinamica inversa, assenza di informazioni, tecniche model-based, incertezze di modellazione.

# **Abstract**

One of the most common problems in rotor dynamics is the identification of faults and model-based methods in frequency domain are often used for this purpose. Generally the experimental data on which this methods are applied are taken in two perpendicular directions; the aim of this work is to find out if it is possible to use data from only one direction for the fault identification.

The most common approach is to use the least-squares regression for the estimation of the position and the severity of the fault. Anyhow LS are not very robust with respect to possible outliers in the experimental data and to inaccuracies in the model especially when only one direction is considered. The introduction of the weights in the LS algorithm can increase the robustness; however the arbitrary choice of the weights is normally based on operator's experience.

To overcome these problems, robust estimation techniques can be used in model based identification problems. In this work High Breakdown Point (HBP) and Bounded Influence (BI) estimators are applied to experimental vibration measured on a test-rig and on large rotating machines in order to solve the inverse dynamic. These techniques have been applied to modified data in order to simulate the absence of the informations in one direction.

Keywords: fault identification, robust estimators, inverse dynamic, absence of information, model-based techniques, model inaccuracies.

## **Introduzione**

Questa tesi si occupa della stima di parametri mediante l'applicazione di metodi robusti a dati provenienti da macchinari rotanti. In particolare si vuole verificare se questi metodi sono in grado di risolvere la dinamica inversa con dati contenenti l'informazione relativa ad una sola direzione.

Nel primo capitolo viene descritta la tecnica di identificazione di malfunzionamenti che si basa sull'utilizzo di un modello numerico del macchinario rotante. Il primo passo di questo approccio model-based è la definizione dei componenti del sistema rotante; una volta definiti i sotto-modelli di rotore, cuscinetti e fondazione si effettua l'assemblaggio per ottenere la rappresentazione completa della macchina. Il passaggio successivo consiste nella modellazione delle varie tipologie di difetto che si possono presentare nella dinamica di sistemi rotanti; questo viene fatto per mezzo di un sistema di forzanti equivalenti che agiscono sul modello. Una volta fatto ciò è possibile risolvere la dinamica inversa a partire dai dati sperimentali misurati sulla macchina reale. Volendo determinare i parametri incogniti delle forzanti si giunge ad un sistema sovradeterminato dal momento che si ha a disposizione un elevato numero di dati sperimentali. Il capitolo prosegue con la descrizione delle tecniche di stima che permettono di risolvere questo tipo di sistemi: il più comune è l'utilizzo dei minimi quadrati. La presenza di outliers ed errori di modellazione rendono meno efficace il metodo dei minimi quadrati; per questo l'introduzione di una pesatura manuale dei dati può irrobustire il metodo, ma è richiesta l'esperienza da parte dell'operatore. Il capitolo si conclude con la descrizione degli stimatori robusti HBP e BI che permettono una pesatura automatica delle osservazioni sperimentali.

Dopo aver descritto i metodi utilizzati per l'identificazione saranno riportati nel secondo capitolo gli aspetti operativi legati a questa tesi. La prima problematica è quella di simulare l'assenza dell'informazione legata ad una direzione di misura; per fare ciò, a partire dai dati sperimentali a disposizione, si utilizza in maniera adeguata l'algoritmo di pesatura sia del software RAFT che degli stimatori robusti implementati con MATLAB. Successivamente vengono descritti i criteri di pesatura manuale utilizzati con il metodo dei minimi quadrati; le scelte sono state effettuate per limitare le inadeguatezze dei vari modelli. Infine è presentato un aspetto fondamentale per lo scopo di questa tesi: il calcolo dell'errore commesso. Infatti da un punto di vista pratico l'errore si esprime separatamente per il modulo e per la fase della forzante identificata rispetto a quella reale, ma ciò non consente di confrontare in maniera univoca i risultati delle analisi. Viene proposta quindi una definizione dell'errore legata alla distanza vettoriale tra la forzante identificata e quella reale.

Nel terzo capitolo vengono verificate le modalità di eliminazione della direzione di misura descritte precedentemente e la capacità del metodo di lavorare su dati modificati in questo modo; per non introdurre errori legati alle misure sperimentali ed alle inadeguatezze del modello si simulano i dati a partire dal modello stesso. Su tali dati viene considerata una sola direzione e si applica il metodo di identificazione. Vengono riportati i risultati ottenuti su tre diversi modelli aventi diversi gradi di semplificazione. Dopo aver verificato se sia possibile eseguire l'identificazione con una sola direzione, si passa nel capitolo successivo all'utilizzo di dati sperimentali.

Il quarto capitolo è incentrato sull'utilizzo della pesatura manuale per irrobustire il metodo dei minimi quadrati al fine di ottenere identificazioni soddisfacenti quando viene considerata una sola direzione. I dati su cui si effettuano le analisi sono stati ottenuti su tre macchine i cui modelli presentano diversi gradi di inaccuratezza. Si cercherà di capire dai risultati di tali analisi se sia possibile effettuare l'analisi con una sola direzione.

Ipotizzando che gli errori commessi siano dovuti ad una mancanza di esperienza ed alle elevate imprecisioni del modello si testano nel quinto capitolo i miglioramenti introdotti dall'uso degli stimatori robusti. Dal confronto dei risultati ottenuti con quelli del capitolo precedente si tenterà di stabilire se sia possibile effettuare l'identificazione di difetti considerando una sola direzione di misura e quale sia il miglior metodo per farlo.

# **Capitolo 1**

# **1 Diagnostica di sistemi meccanici rotanti con metodi basati su modelli**

## *1.1 Dinamica inversa e introduzione alle tecniche model based*

L'identificazione di malfunzionamenti è un argomento che è stato trattato in diversi campi di applicazione; per ciascun campo sono stati introdotti diversi metodi di identificazione. Isermann [1] ha presentato un dettagliato elenco dei possibili metodi che possono essere utilizzati nei vari processi tecnici, sia per l'identificazione sia per la diagnostica.

Tuttavia restringendo l'attenzione alla dinamica dei rotori si possono individuare due approcci principali: nel primo i sintomi possono essere definiti utilizzando informazioni qualitative, basate sull'esperienza dell'operatore, che permettono di ottenere una conoscenza base che può essere utilizzata per l'individuazione del difetto. Un esempio di questo primo approccio è mostrato in [2]: può essere definito un sistema esperto nel quale vengono applicate diverse strategie di identificazione; matrici o alberi difetto-sintomo, regole if-then, reti neurali o classificazioni basate sulla logica fuzzy possono essere sfruttate per individuare con un approccio probabilistico il tipo e talvolta l'entità e la localizzazione del più probabile difetto [3], [4].

Il secondo approccio è quantitativo ed è definito *metodo di identificazione di malfunzionamenti mediante tecniche basate su modelli* (*model-based techniques*); in questo caso un modello attendibile del sistema è utilizzato per creare la correlazione sintomo-difetto o la relazione ingressi-uscite.

Le tecniche model-based, realizzate sia nel dominio del tempo che delle frequenze, sono spesso utilizzate nella diagnostica delle macchine rotanti nel momento in cui il principale obiettivo risulta essere la localizzazione e la valutazione dell'entità del malfunzionamento.

Dato un modello generico di sistema meccanico:

$$
[\mathbf{M}]\ddot{\mathbf{x}} + [\mathbf{C}]\dot{\mathbf{x}} + [\mathbf{K}]\mathbf{x} = \mathbf{F}(\mathbf{x}, \dot{\mathbf{x}}, t)
$$
\n(1.1)

[**M**], [**C**] e [**K**] rappresentano rispettivamente le matrici di massa, smorzamento e rigidezza del sistema e **F** è il vettore delle forzanti che agiscono su quest'ultimo. In un problema di tipo diretto, a fronte della conoscenza di tutte le grandezze appena definite, si è soliti ricavare il vettore degli spostamenti **x** e le sue derivate (velocità ed accelerazione) in modo tale che la dinamica del sistema sia completamente individuata. La diagnostica invece, che si basa sulla risoluzione del problema inverso, presuppone la misura sperimentale degli

spostamenti o delle derivate di questi ultimi con l'obiettivo di ricavare il sistema di forzanti che ha causato tali spostamenti.

Nella risoluzione della dinamica inversa esistono diversi approcci basati su modelli (model-based) [1], [5]:

- *stima di parametri*: si analizzano i parametri caratteristici del processo o dei componenti (solitamente costanti) che sono modificati dalla presenza del danneggiamento. La difficoltà risiede nel trovare quelli influenti perché la quantità di parametri in gioco è enorme; questo metodo è poco utilizzato perchè è oneroso e può portare ad un problema indeterminato;
- *stima dello stato*: i parametri caratteristici non variano in presenza del difetto, ma viene alterato solo lo stato del sistema rappresentato da un set di variabili non misurabili funzione del tempo; il modello agisce da osservatore dello stato;
- *equazioni di parità*: vengono confrontate le variabili di uscita del modello con quelle misurate nel sistema reale; non si ha variazione dei parametri caratteristici poiché il difetto modifica parametri di ingresso non misurabili.

Quest'ultimo approccio è quello più utilizzato: si realizza l'identificazione del difetto confrontando la dinamica simulata numericamente sulla base dei modelli con quella misurata sperimentalmente. In pratica bisogna risolvere il modello a disposizione in maniera diretta; all'interno delle equazioni che descrivono il modello agirà una forzante che dipende da uno o più parametri. La dinamica simulata si ottiene risolvendo le equazioni di moto al variare di tali parametri; successivamente, come affermato in precedenza, si confronta la dinamica simulata con quella misurata e si individuano i valori dei parametri per i quali le due dinamiche risultano essere più prossime possibili.

È descritto nei prossimi paragrafi il metodo di identificazione di difetti multipli proposto in [6], [7] e [8]: questa procedura di identificazione nel dominio delle frequenze richiede la definizione dei modelli dei componenti del sistema, cioè rotore, cuscinetti e fondazione, assieme ai modelli dei malfunzionamenti che possono essere rappresentati dalle componenti armoniche di sistemi di forzanti o di momenti equivalenti. L'identificazione di malfunzionamenti è calcolata con un approccio ai minimi quadrati per mezzo della minimizzazione di un residuo tra le vibrazioni misurate e quelle calcolate in base ai difetti agenti.

## *1.2 Modellazione del sistema meccanico rotante*

L'applicazione del metodo per la diagnostica introdotto nel paragrafo precedente prevede l'assemblaggio del modello della macchina, della struttura di supporto e dei cuscinetti lubrificati che svolgono la funzione di collegamento tra le due strutture precedenti.

Il rotore viene modellato con elementi finiti di tipo beam che tengono conto delle traslazioni laterali e delle rotazioni con asse perpendicolare a quello della macchina per ogni nodo. In questo modo non vengono considerati il comportamento assiale e torsionale del rotore; infatti i fenomeni considerati in questa tesi sono legati maggiormente al comportamento flessionale della macchina. Ciascun nodo possiede quindi quattro gradi di libertà (due traslazionali e due rotazionali) che possono essere organizzati nel vettore di spostamenti generalizzato  $\mathbf{x}_j^{(r)}$  del *j*esimo nodo del rotore riportato di seguito:

$$
\mathbf{x}_{j}^{(r)} = \begin{cases} x_{j}^{(r)} & \mathbf{v}_{x_{j}}^{(r)} & \mathbf{y}_{j}^{(r)} & \mathbf{v}_{y_{j}}^{(r)} \end{cases}^{\mathrm{T}}
$$
 (1.2)

*r*

*r*

*r*

*r*

Due nodi consecutivi, il *j*esimo e il *j*+1esimo, definiscono il *j*esimo elemento finito del rotore come si può vedere nella figura 1.1, dove è evidenziato il sistema di riferimento. Se il rotore ha *nr* nodi, quindi *nr*-1 elementi, il vettore degli spostamenti generalizzati  $\mathbf{x}^{(r)}$  di tutti i nodi è ottenuto ordinando tutti i vettori  $\mathbf{x}_j^{(r)}$  come mostrato nell'equazione seguente:

*r*

 $(r)$   $_{q}(r)$ 

*r r<i>r* 

 $(r)$ 

*r*  $\int$  *r*  $\int$  *r*  $\int$ 

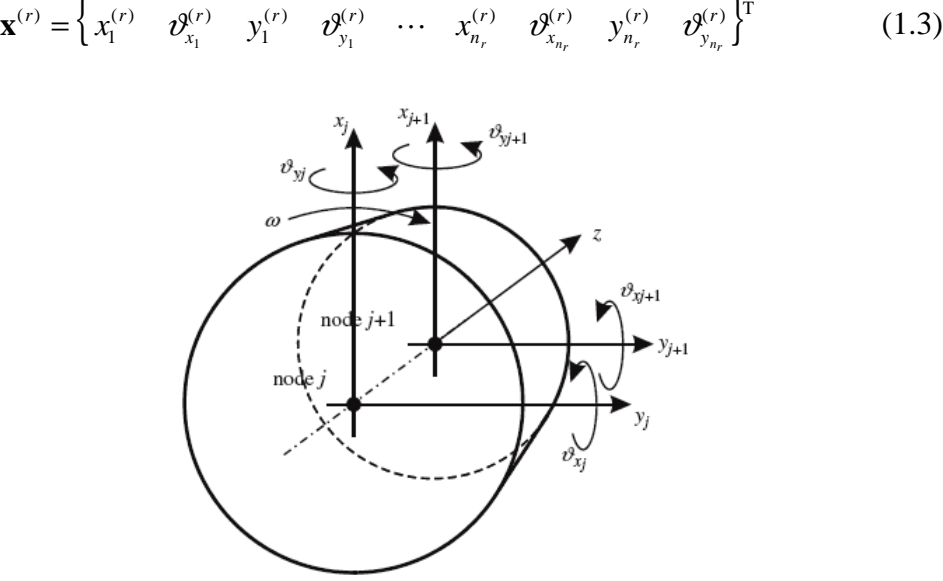

**Figura 1.1 - Sistema di riferimento e gradi di libertà per un elemento finito del rotore.** 

Per quanto riguarda la modellazione della fondazione si presentano tre possibilità: la più semplice è la fondazione di tipo rigido che non ammette spostamenti della struttura di supporto.

Un'altra possibilità comporta l'utilizzo dei pedestal, ovvero sistemi del tipo massa-molla-smorzatore concentrati nei nodi corrispondenti ai punti di contatto tra la struttura e la fondazione; essi permettono due gradi di libertà traslazionali che possono essere ordinati in un vettore in maniera analoga a quanto visto con il rotore:

7

$$
\mathbf{x}^{(f)} = \begin{cases} x_1^{(f)} & y_1^{(f)} & \cdots & x_l^{(f)} & y_l^{(f)} \end{cases}^{\mathrm{T}}
$$
 (1.4)

dove il pedice *l* indica il numero di cuscinetti che collegano la fondazione al rotore. In questo caso il comportamento dinamico è ottenuto assegnando opportuni valori ai coefficienti di rigidezza e smorzamento in funzione della velocità di rotazione.

Infine il modello che meglio rappresenta il comportamento dinamico della struttura di supporto è la fondazione modale [9] che considera i *km* modi di vibrare ordinati nel vettore  $\mathbf{\eta}^{(f)}$  :

$$
\mathbf{\eta}^{(f)} = \left\{ \eta_1^{(f)} \quad \cdots \quad \eta_{k_m}^{(f)} \right\}^{\mathrm{T}}
$$
 (1.5)

Introdotti i g.d.l. della fondazione è possibile accodarli a quelli del rotore ordinandoli in un unico vettore; nel caso questi siano espressi come spostamenti si ottiene il vettore **x** contenente nell'ordine i g.d.l. di rotore e fondazione, che avrà dimensione  $(4n + 2l) \times 1$ :

$$
\mathbf{x} = \begin{Bmatrix} \mathbf{x}^{(r)} \\ \mathbf{x}^{(f)} \end{Bmatrix}
$$
 (1.6)

Nel caso in cui la fondazione sia modellata attraverso i suoi modi di vibrare si otterrà un vettore  $\xi$  di dimensioni  $(4n_r + k_m) \times 1$  contenente prima i g.d.l. del rotore ed in seguito i modi della fondazione:

$$
\xi = \begin{cases} \mathbf{x}^{(r)} \\ \mathbf{\eta}^{(f)} \end{cases}
$$
 (1.7)

Per la determinazione delle equazioni di moto del sistema è possibile usare il metodo di Lagrange separatamente per i g.d.l. del rotore e della fondazione; per il rotore si ha:

$$
\frac{\mathrm{d}}{\mathrm{d}t} \left( \frac{\partial T}{\partial \dot{x}^{(r)}} \right) - \frac{\partial T}{\partial x^{(r)}} + \frac{\partial U}{\partial x^{(r)}} = \frac{\partial W}{\partial x^{(r)}} \tag{1.8}
$$

da cui si ricava:

$$
\left[\mathbf{M}^{(r)}\right]\ddot{\mathbf{x}}^{(r)} + \left(\left[\mathbf{C}^{(r)}\right] + \varOmega\left[\mathbf{G}^{(r)}\right]\right)\dot{\mathbf{x}}^{(r)} + \left[\mathbf{K}^{(r)}\right]\mathbf{x}^{(r)} = \frac{\partial W}{\partial x^{(r)}}\tag{1.9}
$$

analogamente per la fondazione si ha:

$$
\frac{\mathrm{d}}{\mathrm{d}t} \left( \frac{\partial T}{\partial \dot{x}^{(f)}} \right) - \frac{\partial T}{\partial x^{(f)}} + \frac{\partial U}{\partial x^{(f)}} = \frac{\partial W}{\partial \dot{x}^{(f)}}
$$
(1.10)

da cui si ottiene:

$$
\left[\mathbf{M}^{(f)}\right]\ddot{\mathbf{x}}^{(f)} + \left[\mathbf{C}^{(f)}\right]\dot{\mathbf{x}}^{(f)} + \left[\mathbf{K}^{(f)}\right]\mathbf{x}^{(f)} = \frac{\delta W}{\delta x^{(f)}}
$$
(1.11)

Per quanto riguarda il rotore, la matrice di massa  $[M^{(r)}]$ , la matrice di smorzamento  $\mathbf{C}^{(r)}$ , la matrice di rigidezza  $\mathbf{K}^{(r)}$  e la matrice giroscopica  $\left[ \mathbf{G}^{(r)} \right]$ , tutte di ordine  $(4n_r \times 4n_r)$ , possono essere definite con il metodo di Lagrange per elementi di tipo beam come riportato in [10].

Per la scrittura dei termini a destra dell'uguale nelle equazioni (1.9) e (1.11) è necessario considerare l'accoppiamento tra il rotore e la fondazione che avviene tramite cuscinetti a film d'olio. Il calcolo esatto delle forze scambiate tra perno e cassa del cuscinetto richiede metodi appropriati, perciò viene generalmente accettata la semplificazione presentata in [10] che modella il campo di forze presente nel film d'olio mediante coefficienti di rigidezza e smorzamento linearizzati in funzione della velocità di rotazione. L'espressione della forza linearizzata dell'*i*esimo cuscinetto localizzata nel *j*esimo nodo, dovuta ai soli spostamenti del rotore è:

$$
\mathbf{F}_{i}^{(cr)}(Q) = -\begin{bmatrix} k_{xx_{i}}^{(c)}(Q) & 0 & k_{xy_{i}}^{(c)}(Q) & 0 \\ 0 & 0 & 0 & 0 \\ k_{yx_{i}}^{(c)}(Q) & 0 & k_{yy_{i}}^{(c)}(Q) & 0 \\ 0 & 0 & 0 & 0 \end{bmatrix} \begin{bmatrix} x_{j}^{(r)} \\ \vartheta_{x_{j}}^{(r)} \\ y_{j}^{(r)} \\ \vartheta_{y_{j}}^{(r)} \end{bmatrix} - \begin{bmatrix} c_{xx_{i}}^{(c)}(Q) & 0 & c_{xy_{i}}^{(c)}(Q) & 0 \\ 0 & 0 & 0 & 0 \\ c_{yx_{i}}^{(c)}(Q) & 0 & c_{yy_{i}}^{(c)}(Q) & 0 \\ 0 & 0 & 0 & 0 \end{bmatrix} \begin{bmatrix} \dot{x}_{j}^{(r)} \\ \dot{\vartheta}_{x_{j}}^{(r)} \\ \dot{y}_{j}^{(r)} \\ \vartheta_{y_{j}}^{(r)} \end{bmatrix} = \begin{bmatrix} \mathbf{K}_{i}^{(c)}(Q) & 0 & k_{xy_{i}}^{(c)}(Q) \\ \dot{\vartheta}_{y_{j}}^{(r)} & 0 & 0 \\ 0 & 0 & 0 & 0 \end{bmatrix} \begin{bmatrix} \dot{x}_{j}^{(r)} \\ \dot{\vartheta}_{x_{j}}^{(r)} \\ \dot{\vartheta}_{y_{j}}^{(r)} \end{bmatrix} = \begin{bmatrix} \mathbf{K}_{i}^{(c)}(Q) & 0 & k_{xy_{i}}^{(c)}(Q) \\ \dot{\vartheta}_{y_{j}}^{(r)} & 0 & 0 \\ 0 & 0 & 0 & 0 \end{bmatrix} \begin{bmatrix} \dot{x}_{j}^{(r)} \\ \dot{\vartheta}_{x_{j}}^{(r)} \\ \dot{\vartheta}_{y_{j}}^{(r)} \end{bmatrix} = (1.12)
$$

mentre l'espressione della forza agente sulla struttura, dovuta solo agli spostamenti della fondazione, è:

$$
\mathbf{F}_{i}^{(cf)}(\Omega) = -\begin{bmatrix} k_{xx_i}^{(c)}(\Omega) & k_{xy_i}^{(c)}(\Omega) \\ k_{yx_i}^{(c)}(\Omega) & k_{yy_i}^{(c)}(\Omega) \end{bmatrix} \begin{bmatrix} x_j^{(f)} \\ y_j^{(f)} \end{bmatrix} - \begin{bmatrix} c_{xx_i}^{(c)}(\Omega) & c_{xy_i}^{(c)}(\Omega) \\ c_{yx_i}^{(c)}(\Omega) & c_{yy_i}^{(c)}(\Omega) \end{bmatrix} \begin{bmatrix} \dot{x}_j^{(f)} \\ \dot{y}_j^{(f)} \end{bmatrix} = -\begin{bmatrix} \hat{\mathbf{K}}_{i}^{(c)}(\Omega) \end{bmatrix} \mathbf{x}_i^{(f)} - \begin{bmatrix} \hat{\mathbf{C}}_{i}^{(c)}(\Omega) \end{bmatrix} \dot{\mathbf{x}}_i^{(f)} \qquad (1.13)
$$

La forza effettivamente scambiata tra rotore e fondazione è data dalla differenza tra le equazioni (1.12) e (1.13) e influenza gli spostamenti relativi dei nodi del rotore e della fondazione in corrispondenza del cuscinetto. Tenendo conto di questo si può assemblare il sistema completo di equazioni che regolano la dinamica dell'intera macchina.

A questo punto risulta necessario definire le matrici di accoppiamento di rigidezza  $[\mathbf{K}^{(rr)}], [\mathbf{K}^{(rf)}], [\mathbf{K}^{(fr)}], [\mathbf{K}^{(ff)}]$  e analogamente quelle di smorzamento

 $\left[\mathbf{C}^{(r)}\right], \left[\mathbf{C}^{(r)}\right], \left[\mathbf{C}^{(f)}\right], \left[\mathbf{C}^{(f)}\right]$  che sono sparse e rispettivamente di ordine  $(4n_r \times 4n_r)$ ,  $(4n_r \times 2l)$ ,  $(2l \times 4n_r)$ ,  $(2l \times 2l)$ . La struttura per le matrici di rigidezza risulta:

$$
\left[\mathbf{K}^{(rr)}\right] = \text{diag}\left(\dots \left[\mathbf{K}_i^{(c)}(Q)\right] \dots\right) \tag{1.14}
$$

$$
\begin{bmatrix} \mathbf{K}^{(fr)} \end{bmatrix} = \begin{bmatrix} \cdots & \cdots & \cdots & \cdots & \cdots \\ \cdots & k_{xx_i}^{(c)}(Q) & 0 & k_{xy_i}^{(c)}(Q) & 0 & \cdots \\ \cdots & k_{yx_i}^{(c)}(Q) & 0 & k_{yy_i}^{(c)}(Q) & 0 & \cdots \\ \cdots & \cdots & \cdots & \cdots & \cdots \end{bmatrix}, \quad \begin{bmatrix} \mathbf{K}^{(rf)} \end{bmatrix} = \begin{bmatrix} \mathbf{K}^{(fr)} \end{bmatrix}^T
$$
(1.15)

$$
\left[\mathbf{K}^{(f)}\right] = diag\left(\dots \left[\widehat{\mathbf{K}}_i^{(c)}(Q)\right] \dots\right) \tag{1.16}
$$

ovviamente tale struttura è analoga per le matrici di smorzamento. Quindi il sistema completamente assemblato risulta:

$$
[\mathbf{M}]\ddot{\mathbf{x}} + [\mathbf{C}]\dot{\mathbf{x}} + [\mathbf{K}]\mathbf{x} = 0 \tag{1.17}
$$

con:

$$
\begin{bmatrix} \mathbf{M} \end{bmatrix} = \begin{bmatrix} \mathbf{M}^{(r)} & 0 \\ 0 & \mathbf{M}^{(r)} \end{bmatrix}
$$
 (1.18)

$$
[\mathbf{C}] = \begin{bmatrix} [\mathbf{C}^{(r)}] + \varOmega[\mathbf{G}^{(r)}] + [\mathbf{C}^{(rr)}] & -[\mathbf{C}^{(r)}] \\ -[\mathbf{C}^{(r)}] & [\mathbf{C}^{(r)}] + [\mathbf{C}^{(fr)}] \end{bmatrix}
$$
(1.19)

$$
\begin{bmatrix} \mathbf{K} \end{bmatrix} = \begin{bmatrix} \mathbf{K}^{(r)} \mathbf{I} + \mathbf{K}^{(rr)} \mathbf{I} & -\mathbf{K}^{(rf)} \mathbf{I} \\ -\mathbf{K}^{(fr)} \mathbf{I} & \mathbf{K}^{(f)} \mathbf{I} + \mathbf{K}^{(ff)} \mathbf{I} \end{bmatrix} \tag{1.20}
$$

Ora, tornando alla rappresentazione modale della fondazione, risulta necessario definire la trasformazione dalle coordinate fisiche a quelle modali, la cui espressione matriciale è:

$$
\mathbf{x}^{(f)} = [\boldsymbol{\Phi}]\mathbf{\eta}^{(f)} \tag{1.21}
$$

con  $[\Phi]$  matrice degli autovettori, di dimensione  $(2l \times k_m)$  contenente i diversi modi di vibrare disposti ordinatamente su colonne affiancate:

$$
\left[\varPhi\right] = \begin{bmatrix} X_{1,1}^{(f)} & \cdots & X_{1,k_m}^{(f)} \\ Y_{1,1}^{(f)} & \cdots & Y_{1,k_m}^{(f)} \\ \vdots & \vdots & \vdots \\ X_{l,1}^{(f)} & \cdots & X_{l,k_m}^{(f)} \\ Y_{l,1}^{(f)} & \cdots & Y_{l,k_m}^{(f)} \end{bmatrix}
$$
(1.22)

Le matrici modali di massa, smorzamento e rigidezza avranno tutte dimensioni  $(k_m \times k_m)$  e sono definite come segue:

$$
\left[\widetilde{\mathbf{M}}^{(f)}\right] = \text{diag}\left(m_1^{(f)}, \cdots, m_{k_m}^{(f)}\right) \tag{1.23}
$$

$$
\left[\widetilde{\mathbf{C}}^{(f)}\right] = \text{diag}\left(c_1^{(f)}, \cdots, c_{k_m}^{(f)}\right) \tag{1.24}
$$

$$
\left[\widetilde{\mathbf{K}}^{(f)}\right] = \text{diag}\left(k_1^{(f)}, \cdots, k_{k_m}^{(f)}\right) \tag{1.25}
$$

Il sistema di equazioni dell'intera macchina con la fondazione di tipo modale risulta:

$$
\left[\widetilde{\mathbf{M}}\right]\ddot{\xi} + \left[\widetilde{\mathbf{C}}\right]\dot{\xi} + \left[\widetilde{\mathbf{K}}\right]\xi = 0\tag{1.26}
$$

dove:

$$
\begin{bmatrix} \tilde{\mathbf{M}} \end{bmatrix} = \begin{bmatrix} [\mathbf{M}^{(r)}] & 0 \\ 0 & [\tilde{\mathbf{M}}^{(f)}] \end{bmatrix}
$$
(1.27)

$$
\[\widetilde{\mathbf{C}}\] = \begin{bmatrix} [\mathbf{C}^{(r)}] + \Omega[\mathbf{G}^{(r)}] + [\mathbf{C}^{(rr)}] & -[\mathbf{C}^{(rf)}] \times [\Phi] \\ -[\Phi]^{\mathrm{T}} \times [\mathbf{C}^{(fr)}] & [\widetilde{\mathbf{C}}^{(f)}] + [\Phi]^{\mathrm{T}} \times [\mathbf{C}^{(ff)}] \times [\Phi] \end{bmatrix} \tag{1.28}
$$

$$
\begin{bmatrix} \widetilde{\mathbf{K}} \end{bmatrix} = \begin{bmatrix} [\mathbf{K}^{(r)}] + [\mathbf{K}^{(r)}] & -[\mathbf{K}^{(r)}] \times [\boldsymbol{\Phi}] \\ -[\boldsymbol{\Phi}]^{\mathrm{T}} \times [\mathbf{K}^{(r)}] & [\widetilde{\mathbf{K}}^{(r)}] + [\boldsymbol{\Phi}]^{\mathrm{T}} \times [\mathbf{K}^{(r)}] \times [\boldsymbol{\Phi}] \end{bmatrix}
$$
(1.29)

Le matrici modali  $\left[\tilde{\mathbf{M}}^{(f)}\right]$ ,  $\left[\tilde{\mathbf{C}}^{(f)}\right]$  e  $\left[\tilde{\mathbf{K}}^{(f)}\right]$  riferite alla fondazione sono diagonali sotto ipotesi ampiamente accettate ed il loro valore è ricavato sperimentalmente; un esempio di questo procedimento è descritto in [11], [12].

## *1.3 Modellazione dei malfunzionamenti*

Dopo aver definito il modello del sistema rotante si mostra come sfruttarlo per l'identificazione di malfunzionamenti. Come descritto nell'introduzione, l'identificazione del difetto è eseguita per mezzo delle equazioni di parità, introducendo le forzanti esterne equivalenti al difetto considerato piuttosto che con la stima di parametri poiché questi sono rappresentati dalle matrici complete di massa, rigidezza e smorzamento. In questo modo si hanno meno incognite da determinare rispetto ai parametri dell'intero sistema; inoltre l'identificazione basata sulla variazione di un parametro rispetto al suo valore nominale, che è proporzionale alla forzante equivalente, è più accurato della stima di tutti i parametri del sistema poiché generalmente il cambiamento nei parametri del sistema è dovuto a malfunzionamenti o difetti piuttosto piccoli. Per esempio una variazione della massa su una paletta di una turbina è più semplice da rappresentare con un difetto equivalente sotto forma di sbilanciamento piuttosto che una variazione nella matrice di massa dell'intero sistema.

#### **1.3.1 Definizione delle forzanti equivalenti**

Un sistema di grandi dimensioni come il rotore di un impianto di generazione di energia elettrica presenta una vibrazione anche in condizioni di assenza di difetto. Tenendo conto della modellazione del sistema vista nel paragrafo 1.2, è possibile la scrittura di un sistema di equazioni in forma matriciale che tenga conto di spostamenti di tipo assoluto e forzanti funzione del solo tempo.

$$
[\mathbf{M}]\ddot{\mathbf{x}}_t + [\mathbf{C}]\dot{\mathbf{x}}_t + [\mathbf{K}]\mathbf{x}_t = \mathbf{F}(t)
$$
\n(1.30)

Le forzanti esterne  $F(t)$  sono composte dal peso noto **W**, da uno sbilanciamento originario **U** ed un ingobbamento originario **M***<sup>u</sup>* ; questi ultimi sono incogniti. Le modificazioni delle matrici dovute allo sviluppo del difetto sono difficilmente identificabili a partire dalla misura della vibrazione  $\mathbf{x}_i$  in pochi piani di misura lungo l'albero; tuttavia tali cambiamenti possono essere comunque rappresentati da variazioni dei parametri del sistema identificati da [d**M**], [d**C**] e [d**K**]. In questo caso l'equazione matriciale del sistema meccanico diventa:

$$
\left(\left[\mathbf{M}\right] + \left[\mathrm{d}\mathbf{M}\right]\right)\ddot{\mathbf{x}}_{t} + \left(\left[\mathbf{C}\right] + \left[\mathrm{d}\mathbf{C}\right]\right)\dot{\mathbf{x}}_{t} + \left(\left[\mathbf{K}\right] + \left[\mathrm{d}\mathbf{K}\right]\right)\mathbf{x}_{t} = \mathbf{W} + \mathbf{U} + \mathbf{M}_{u} \tag{1.31}
$$

Il comportamento del sistema è considerato lineare: questo è accettabile per una vasta classe di difetti come mostrato in [7], [13], [14] e [15];la vibrazione totale *t* **x** può quindi essere vista come la sovrapposizione di due effetti:

$$
\mathbf{x}_t = \mathbf{x}_1 + \mathbf{x} \quad \rightarrow \quad \mathbf{x}_1 = \mathbf{x}_t - \mathbf{x} \tag{1.32}
$$

Il vettore  $\mathbf{x}_1$  rappresenta la vibrazione prima della presenza del difetto: essa è dovuta al peso, allo sbilanciamento e all'ingobbamento originari ed è detta anche vibrazione di riferimento. Il vettore **x** è dovuto invece allo svilupparsi del difetto ed è anche chiamato vibrazione addizionale: esso può essere ottenuto

calcolando il vettore differenza tra la vibrazioni totali e le vibrazioni misurate in un caso di riferimento alle stesse condizioni operative prima che si sviluppasse il difetto. Dopo aver definito **x**<sup>1</sup> come la vibrazione in assenza di difetto, è possibile scrivere:

$$
[\mathbf{M}]\ddot{\mathbf{x}}_1 + [\mathbf{C}]\dot{\mathbf{x}}_1 + [\mathbf{K}]\mathbf{x}_1 = \mathbf{W} + \mathbf{U} + \mathbf{M}_u \tag{1.33}
$$

che, sostituita nella (1.31) considerando la (1.32), fornisce:

$$
[\mathbf{M}]\ddot{\mathbf{x}} + [\mathbf{C}]\dot{\mathbf{x}} + [\mathbf{K}]\mathbf{x} = -[\mathbf{d}\mathbf{M}]\ddot{\mathbf{x}}_t - [\mathbf{d}\mathbf{C}]\dot{\mathbf{x}}_t - [\mathbf{d}\mathbf{K}]\mathbf{x}_t
$$
 (1.34)

Il termine a destra dell'uguale nell'equazione (1.34) può essere considerato come una forzante esterna equivalente che provoca nel sistema una vibrazione addizionale dovuta solamente alla presenza del difetto. Quindi:

$$
[\mathbf{M}]\ddot{\mathbf{x}} + [\mathbf{C}]\dot{\mathbf{x}} + [\mathbf{K}]\mathbf{x} = \mathbf{F}_f(t)
$$
\n(1.35)

Come si può notare i parametri del sistema sono tempo invarianti e noti; essi dipendono però, come mostrato nel paragrafo 1.2, dalla velocità di rotazione. L'identificazione del malfunzionamento è ridotta all'identificazione di una forzante per mezzo delle equazioni di parità. Questo metodo è preferibile dato che il vettore incognito della forzante che modella il difetto ha solo pochi elementi non nulli, poiché la forzante equivalente è applicata solo su alcuni nodi del modello del rotore. Questo riduce sensibilmente il numero di incognite da determinare.

Spesso nelle macchine rotanti industriali il sistema di monitoraggio permette di misurare le vibrazioni della macchina durante i transitori di velocità. Questi transitori, a causa della grande inerzia delle macchine considerate e soprattutto a causa del tempo necessario al raggiungimento dell'equilibrio termico, possono durare alcune ore; questo fatto permette di considerare le condizioni operative durante i transitori come successione di stati di equilibrio costanti. Si può quindi applicare il criterio di bilancio armonico all'equazione (1.35), ottenendo le seguenti equazioni per ogni componente armonica **X***<sup>n</sup>* , nelle quali il vettore forzante  $\mathbf{F}_{f_n}$  deve essere identificato:

$$
\left[-(n\Omega)^2 \mathbf{M} + in\Omega \mathbf{C} + \mathbf{K}\right] \mathbf{X}_n = \mathbf{F}_{f_n}
$$
 (1.36)

Data la linearità del sistema, l'effetto di più difetti agenti contemporaneamente viene considerato come la sovrapposizione degli effetti per ogni componente armonica.

$$
\mathbf{F}_{f_n} = \sum_{i=1}^{m} \mathbf{F}_{f_n}^{(i)}
$$
 (1.37)

Inoltre un difetto agisce solo su pochi g.d.l. del sistema, perciò il *k*esimo elemento  $\mathbf{F}_{f_n}^{(k)}$  della sommatoria, non essendo un vettore pieno, è conveniente rappresentarlo come:

$$
\mathbf{F}_{f_n}^{(k)} = \left\{ \mathbf{F}_L^{(k)} \right\} \overline{A}^{(k)}(\Omega) \tag{1.38}
$$

dove  $\{F_L^{(k)}\}$  è il vettore di localizzazione che ha tutti elementi nulli eccetto quelli dei g.d.l. in cui è applicato il sistema di forzanti e  $\overline{A}^{(k)}(Q)$  è un numero complesso che rappresenta l'ampiezza e la fase del difetto.

Nel paragrafo successivo si riporta una descrizione delle forzanti equivalenti che rappresentano i difetti più comuni nel campo delle macchine rotanti.

#### **1.3.2 Tipi di forzanti equivalenti**

I più comuni difetti che si incontrano nei macchinari rotanti sono:

- sbilanciamenti;
- ingobbamenti dell'albero;
- disallineamenti del giunto;
- asimmetria assiale;
- ovalizzazione del perno nel cuscinetto;
- cricca trasversale.

Tutti questi difetti possono essere modellati con un sistema di forzanti equivalenti periodiche sincrone con la velocità di rotazione o con i suoi multipli (componenti 1X, 2X, 3X). Nei prossimi paragrafi viene descritta la modellazione del difetto per i casi incontrati in questa tesi; per una visione più dettagliata del problema si rimanda a [7]. La trattazione che segue è valida sia per rotori modellati con una fondazione modale sia con pedestal: la differenza sta nel fatto che gli ultimi elementi del vettore di localizzazione  $\{F_L^{(k)}\}$  saranno modi di vibrare o g.d.l. a seconda della fondazione scelta e saranno comunque tutti nulli.

#### *1.3.2.1 Sbilanciamento*

Lo sbilanciamento è probabilmente il problema più diffuso nell'ambito dei rotori. Può essere modellato come una forzante sincrona alla velocità di rotazione, quindi per la sua identificazione sarà sufficiente considerare la componente di vibrazione 1X. L'espressione della forzante equivalente per il *k*esimo sbilanciamento è:

$$
\mathbf{F}_{f_1}^{(k)} = \begin{cases} 0: & 1 \text{ } 0 \text{ } i \text{ } 0 \text{ } \text{ } i \text{ } 0 & 0 \text{ } \text{ } i \text{ } 0 \text{ } \text{ } \text{ } i \text{ } \text{ } i \text{ } \
$$

dove il primo fattore rappresenta il vettore di localizzazione nel quale gli unici elementi diversi da zero sono quelli relativi ai gradi di libertà verticali ed orizzontali del *j*esimo nodo, in cui si suppone applicato lo sbilanciamento; all'interno di esso il termine *i* rappresenta una rotazione di 90° nel piano complesso. Il secondo fattore tiene conto della forza generata dalla massa in eccesso e sincrona alla rotazione del sistema.

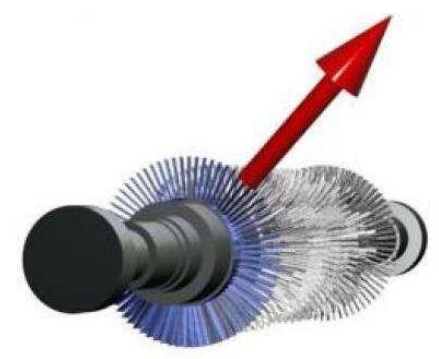

**Figura 1.2 – Sbilanciamento.** 

#### *1.3.2.2 Ingobbamento del rotore*

Un ingobbamento del rotore è dovuto ad un raffreddamento (o riscaldamento) asimmetrico di un rotore simmetrico oppure ad una distribuzione termica simmetrica in un rotore che non presenta simmetria assiale. Entrambi causano una distribuzione asimmetrica degli sforzi assiali sulla sezione trasversale dell'albero. L'ingobbamento può essere di due tipi:

- ingobbamento locale: l'asimmetria nel riscaldamento è localizzata in una parte di ridotta lunghezza che può essere assimilata ad un singolo elemento del modello ad elementi finiti. Un tipico esempio è lo strisciamento tra rotore e statore in una guarnizione;
- ingobbamento esteso: l'asimmetria nel riscaldamento è estesa a una certa lunghezza del rotore che include diversi elementi finiti del modello. Questo capita ad esempio quando si ostruisce un condotto di raffreddamento in un generatore, oppure a causa della gravità nel caso di lunghi periodi di fermo macchina.

L'ingobbamento può essere simulato imponendo sul rotore un sistema di momenti flettenti sincroni (1X) con la velocità di rotazione in due soli nodi del modello ad elementi finiti. Questo sistema di forzanti genera gli stessi sforzi polarmente asimmetrici e la stessa deflessione statica di un difetto di ingobbamento reale. Il modulo dei momenti è generalmente indipendente dalla velocità di rotazione; può essere però considerato dipendente dalla velocità se le cause che generano l'ingobbamento peggiorano i loro effetti con la velocità, ad esempio in un caso di strisciamento. Quindi il vettore complesso del sistema di forzanti equivalenti per il *k*esimo ingobbamento risulta:

$$
\mathbf{F}_{f_1}^{(k)} = \begin{cases}\n0: & 0 \text{ i } 01 : 0-i \text{ } 0-1:0 \\
0: & \text{ is a union of 0} \\
\text{ is a union of 0} \\
\text{ del rotore} \n\end{cases}
$$
\n
$$
= \left\{ \mathbf{F}_{L}^{(k)} \right\} \overline{A}^{(k)} \qquad (1.40)
$$
\n
$$
= \left\{ \mathbf{F}_{L}^{(k)} \right\} \overline{A}^{(k)} \qquad (1.41)
$$

dove i soli elementi diversi da zero sono quelli relativi ai g.d.l. di rotazione orizzontale e verticale dei due nodi. Nel caso di ingobbamento localizzato  $l = j + 1$ , altrimenti *j* e *l* sono scelti come funzione della lunghezza.

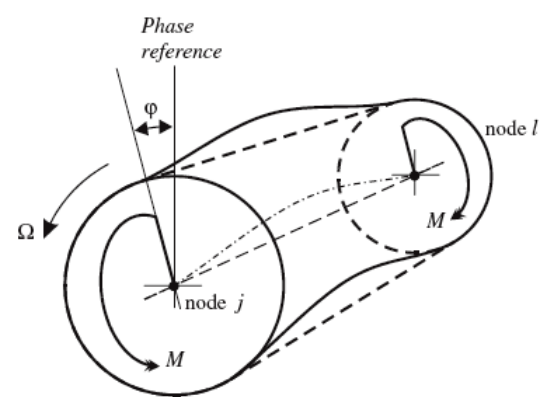

**Figura 1.3 - Modellazione di un ingobbamento su un elemento finito.** 

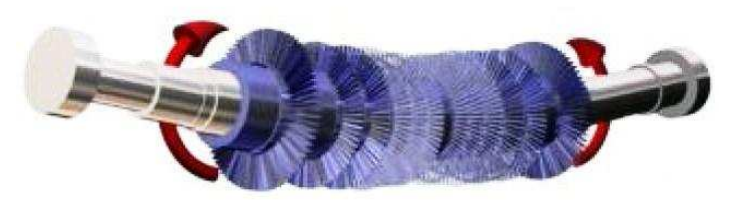

**Figura 1.4 - Ingobbamento esteso.** 

#### *1.3.2.3 Disallineamento nell'accoppiamento rigido*

Il disallineamento nell'accoppiamento può essere dovuto ad errori nella realizzazione delle due facce delle flange, ad errori d'assemblaggio (come

differenti momenti di serraggio applicati ai bulloni) o alla corrosione. Anche il disallineamento viene simulato attraverso un sistema di forze sincrono bilanciato, indipendente dalla velocità di rotazione, applicato all'accoppiamento delle flange. Se l'accoppiamento è nel nodo *j*, il sistema di forze equivalenti produce una deformazione che riproduce una deflessione angolare e radiale nei nodi *j*-1 e *j*+1 delle flange, e fa assumere al rotore la deflessione statica dovuta a tale difetto. Nel caso di disallineamento radiale e angolare si ha la seguente matrice di localizzazione  $\left[ \mathbf{F}_L^{(k)} \right]$  ed il seguente vettore dei parametri  $\overline{A}^{(k)}$ :

$$
\begin{bmatrix} \mathbf{F}_{L}^{(k)} \end{bmatrix} = \begin{bmatrix} 0 & 0 & \vdots & \underbrace{\left[ \mathbf{K}_{j-1}^{(r)} \right]}_{j-\text{lesimo}} & 0 & 0 & \underbrace{\left[ \mathbf{K}_{j+1}^{(r)} \right]}_{j+\text{lesimo}} & \vdots & \cdots & 0 & \cdots & 0 \\ 0 & 0 & \underbrace{\left[ \mathbf{K}_{j-1}^{(r)} \right]}_{\text{nodo}} & \underbrace{\left[ \mathbf{K}_{j+1}^{(r)} \right]}_{j+\text{lesimo}} & \vdots & \cdots & \underbrace{\left[ \begin{array}{c} 0 & \cdots & 0 \\ \cdots & 0 \\ \text{modi} & \text{og.d.l.} \\ 0 & 1 \end{array} \right]}_{\text{endization}} \begin{bmatrix} 1 & 0 \\ 0 & i \\ i & 0 \\ 0 & 1 \end{bmatrix} \quad (1.42)
$$
\n
$$
\overline{A}^{(k)} = \begin{bmatrix} \left( \Delta x_{R}^{(k)} + \Delta x_{L}^{(k)} \right) e^{i \phi_{x}^{(k)}} \\ \left( \Delta \phi_{R}^{(k)} + \Delta \phi_{L}^{(k)} \right) e^{i \phi_{y}^{(k)}} \end{bmatrix} \quad (1.43)
$$

dove [K<sup>(r)</sup><sub>j−1</sub>] e [K<sup>(r)</sup><sub>j+1</sub>] rappresentano le sottomatrici della matrice di rigidezza del rotore ridotte ai nodi dell'estremità dell'accoppiamento.

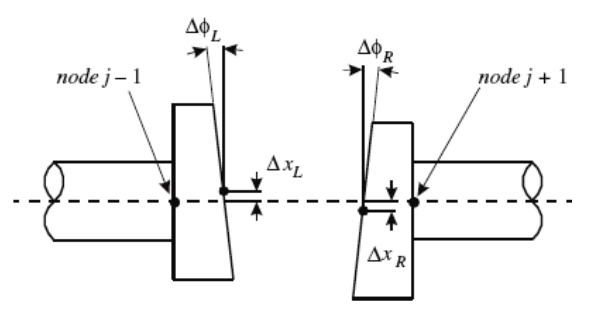

**Figura 1.5 - Disallineamento angolare e radiale dell'elemento finito giunto.** 

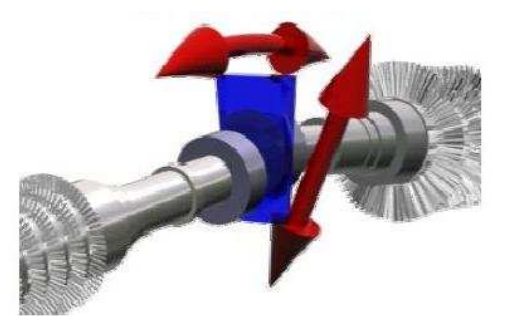

**Figura 1.6 - Disallineamento angolare e radiale.** 

## *1.4 Risoluzione del problema inverso*

Ricordando che i dati utilizzati per l'identificazione dei difetti vengono misurati durante i transitori, preferibilmente durante i rallentamenti in modo da partire da condizioni operative di regime all'incirca uguali, l'equazione (1.36) può essere riscritta per *p* diverse velocità di rotazione:

$$
\mathbf{\Omega} = \left\{ \varOmega_1 \quad \varOmega_2 \quad \cdots \quad \varOmega_p \right\}^{\mathrm{T}} \tag{1.44}
$$

 $\lambda$ 

Quindi introducendo la matrice di ammettenza l'equazione (1.36) diventa:

$$
\begin{aligned}\n[\mathbf{E}(n\Omega)]\mathbf{X}_n &= \begin{bmatrix}\n\mathbf{E}(n\Omega_1) & 0 & 0 & 0 \\
0 & \mathbf{E}(n\Omega_2) & 0 & 0 \\
\vdots & \vdots & \vdots & \vdots \\
0 & 0 & 0 & \mathbf{E}(n\Omega_p)\n\end{bmatrix}\n\begin{bmatrix}\n\mathbf{X}_n \\
\mathbf{X}_n \\
\vdots \\
\mathbf{X}_n\n\end{bmatrix} &= \begin{cases}\n\sum_{i=1}^m \mathbf{F}_{f_n}^{(i)}(\Omega_1) \\
\sum_{i=1}^m \mathbf{F}_{f_n}^{(i)}(\Omega_2) \\
\vdots \\
\sum_{i=1}^m \mathbf{F}_{f_n}^{(i)}(\Omega_p)\n\end{cases} \\
&= \mathbf{F}_{f_n}(Q)\n\end{aligned} \tag{1.45}
$$

Si ottiene un sistema di equazioni lineari nel dominio delle frequenze per ogni componente armonica **X***<sup>n</sup>* ; questo sistema non deve essere risolto per un singolo set di misure ma per tutte le osservazioni effettuate (cioè le vibrazioni misurate a differenti velocità di rotazione). Tale sistema è di dimensioni elevate ma con poche incognite e risulta pertanto sovradeterminato. Un approccio per la sua risoluzione può essere il metodo dei minimi quadrati.

Nei prossimi paragrafi viene presentata la teoria del metodo e la successiva applicazione alle macchine rotanti.

#### **1.4.1 Teoria dei minimi quadrati**

Il metodo dei minimi quadrati [16] è un approccio comunemente utilizzato per la risoluzione dei problemi di regressione, ovvero quando occorre determinare i

parametri di una legge empirica in modo tale che questa si avvicini il più possibile ad un campione di osservazioni sperimentali. Tali osservazioni non sono deterministiche in quanto presentano componenti aleatorie dovute a rumore di misura o ad eventuali disturbi ambientali. La risoluzione del sistema va pertanto effettuata seguendo un approccio statistico.

Vengono considerate le osservazioni *x* sulla base delle quali si devono ricavare i parametri di una legge empirica *z*. Si suppone che l'effettiva relazione tra *x* e *z* sia rappresentata da una retta e che l'osservazione *x* per ciascun valore di *z* sia una variabile aleatoria:

$$
E[x|z] = v_0 + v_1 \cdot z \tag{1.46}
$$

Nell'equazione (1.46) l'operatore E[⋅] sta ad indicare il valore atteso,  $\vartheta_0$  e  $\vartheta_1$ sono i parametri di regressione ovvero intercetta all'origine e coefficiente angolare, *z* viene chiamato predittore ed *x* è la variabile di risposta.

L'approccio più corretto è quello di assumere che, per un dato valore di *z*, il valore atteso di *x* sia ottenuto dal modello lineare con l'aggiunta di un errore *e*, dovuto alla componente aleatoria. Risulta quindi:

$$
x = v_0 + v_1 \cdot z + e \tag{1.47}
$$

La distribuzione che si assume per l'errore è quella normale con media nulla e varianza costante  $\sigma^2$ :

$$
e \sim N(0, \sigma^2) \tag{1.48}
$$

La stima di  $\vartheta_0$  e  $\vartheta_1$  viene effettuata attraverso la minimizzazione della somma dei quadrati degli errori  $e_i$ , ovvero la minimizzazione della funzione  $L_2$  così definita:

$$
L_2 = \sum_{i=1}^n e_i^2 = \sum_{i=1}^n (x_i - v_0^2 - v_1^2 \cdot z_i)^2
$$
 (1.49)

Gli stimatori  $\hat{\theta}_0$  e  $\hat{\theta}_1$  per i parametri  $\theta_0$  e  $\theta_1$  si ricavano quindi dalla minimizzazione della funzione  $L_2$  rispetto alle due incognite:

$$
\begin{cases}\n\frac{\partial L_2}{\partial \partial_1}\Big|_{\hat{\partial}_0, \hat{\partial}_1} = -2 \cdot \sum_{i=1}^n z_i \cdot (x_i - \hat{\partial}_0 - \hat{\partial}_1 \cdot z_i) = 0 \\
\frac{\partial L_2}{\partial \partial_0}\Big|_{\hat{\partial}_0, \hat{\partial}_1} = -2 \cdot \sum_{i=1}^n (x_i - \hat{\partial}_0 - \hat{\partial}_1 \cdot z_i) = 0\n\end{cases}
$$
\n(1.50)

La soluzione del sistema precedente è la seguente:

$$
\hat{\boldsymbol{\theta}} = \begin{cases}\n\hat{\boldsymbol{\vartheta}}_1 = \frac{\sum (z_i \cdot x_i) - \frac{1}{n} \cdot \sum z_i \cdot \sum x_i}{\sum z_i^2 - \frac{1}{n} \cdot (\sum z_i)^2} \\
\hat{\boldsymbol{\vartheta}}_0 = \frac{1}{n} \cdot \sum (x_i - \hat{\boldsymbol{\vartheta}}_1 \cdot z_i)\n\end{cases} (1.51)
$$

La stima *x*ˆ per la variabile di interesse *x* assume quindi la formulazione della retta di regressione:

$$
\hat{x} = \hat{\partial}_0 + \hat{\partial}_1 \cdot z \tag{1.52}
$$

mentre per una qualsiasi coppia di osservazioni si può scrivere:

$$
x_i = \hat{\partial}_0 + \hat{\partial}_1 \cdot z_i + r_i \tag{1.53}
$$

$$
r_i = x_i - \hat{x}_i \tag{1.54}
$$

dove *<sup>i</sup> r* è chiamato residuo ed è una stima dell'errore del modello per la variabile d'interesse.

Il legame tra la variabile di risposta ed i parametri incogniti può essere espresso anche in forma matriciale al fine di risultare più conveniente e di più rapida applicazione qualora il numero di parametri o di osservazioni risultasse piuttosto elevato. La forma matriciale è data da:

$$
\mathbf{x} = \mathbf{Z} \cdot \mathbf{\theta} + \mathbf{e} \tag{1.55}
$$

dove **x** è il vettore di dimensione (*n*×1) di risposta del sistema, **Z** è la matrice di dimensioni  $(n \times m)$  che rappresenta il modello e  $\theta$  è il vettore dei parametri di dimensione (*m*×1), dove *m* è il numero dei parametri. Ovviamente **e** è il vettore (*n*×1) degli errori.

Il problema così scritto è fortemente sovradeterminato poiché generalmente  $n \gg m$ ; per questo motivo si scrivono le relative equazioni normali in forma matriciale che rendono il problema di dimensioni  $(m \times m)$  e quindi risolvibile:

$$
\left(\mathbf{Z}^{\mathrm{T}} \cdot \mathbf{Z}\right) \cdot \mathbf{\theta} = \mathbf{Z}^{\mathrm{T}} \cdot \mathbf{x} \tag{1.56}
$$

La soluzione del problema ai minimi quadrati è la seguente:

$$
\hat{\boldsymbol{\theta}} = \left( \mathbf{Z}^{\mathrm{T}} \cdot \mathbf{Z} \right)^{-1} \cdot \mathbf{Z}^{\mathrm{T}} \cdot \mathbf{x}
$$
\n(1.57)

dove la matrice  $(\mathbf{Z}^{\mathrm{T}} \cdot \mathbf{Z})^{-1} \cdot \mathbf{Z}^{\mathrm{T}}$  è la pseudo-inversa del sistema. Andando ora a sostituire nel modello la stima ottenuta per il vettore dei parametri si ottiene la corrispondente stima della risposta del sistema:

$$
\hat{\mathbf{x}} = \mathbf{Z} \cdot \hat{\mathbf{\theta}} = \mathbf{Z} \cdot (\mathbf{Z}^{\mathrm{T}} \cdot \mathbf{Z})^{-1} \cdot \mathbf{Z}^{\mathrm{T}} \cdot \mathbf{x} = \mathbf{H} \cdot \mathbf{x}
$$
 (1.58)

dove **H** è detta *hat matrix*. I residui che si ottengono sono:

$$
\mathbf{r} = \mathbf{x} - \hat{\mathbf{x}} = (\mathbf{I} - \mathbf{H}) \cdot \mathbf{x}
$$
 (1.59)

Se non è rispettata l'ipotesi della (1.48), cioè in presenza di errori di tipo sistematico o con distribuzione asimmetrica, il metodo presenta delle problematiche; inoltre nel caso di valori estremi che si discostano troppo dalle altre osservazioni, detti *outliers*, la stima effettuata con i minimi quadrati viene perturbata, poiché un residuo  $r_i$  eccessivo, elevato al quadrato, assume un peso ancor più determinante. Per evitare questa problematica si può ricorrere ai minimi quadrati pesati.

#### **1.4.2 Minimi quadrati pesati**

Un primo miglioramento nella procedura di stima si può ottenere attraverso il metodo dei minimi quadrati pesati in cui ad ogni osservazione viene associato un peso che può essere interpretato come indice di qualità dell'osservazione stessa. L'attribuzione di un peso ad un'osservazione ha il compito di correggere forzatamente l'effetto della sua variabilità. Ovviamente per ottenere una buona stima dei parametri attraverso questo metodo sarà opportuno assegnare alle osservazioni buone un peso maggiore rispetto a quelle cattive.

Considerare i pesi significa ridefinire la funzione obiettivo nel modo seguente:

$$
L_{2,w} = \sum_{i=1}^{n} w_i^2 \cdot (x_i - \hat{x}_i)^2
$$
 (1.60)

dove *w<sup>i</sup>* rappresenta il peso assegnato alla *i*esima osservazione. In forma matriciale è possibile scrivere:

$$
\mathbf{W} \cdot \mathbf{x} = \mathbf{W} \cdot \mathbf{Z} \cdot \hat{\boldsymbol{\theta}} + \mathbf{e}
$$
 (1.61)

dove si premoltiplicano entrambi i membri per la matrice dei pesi **W** definita come:

$$
\mathbf{W} = \text{diag}(w_i) \tag{1.62}
$$

Come prima, per rendere il sistema risolvibile, bisogna scrivere le equazioni normali:

$$
\left(\mathbf{Z}^{\mathrm{T}}\cdot\mathbf{W}\cdot\mathbf{Z}\right)\cdot\hat{\mathbf{\theta}}=\mathbf{Z}^{\mathrm{T}}\cdot\mathbf{W}\cdot\mathbf{x}\tag{1.63}
$$

ed il vettore dei parametri risulta:

$$
\hat{\mathbf{\theta}} = \left( \mathbf{Z}^{\mathrm{T}} \cdot \mathbf{W} \cdot \mathbf{Z} \right)^{-1} \cdot \mathbf{Z}^{\mathrm{T}} \cdot \mathbf{W} \cdot \mathbf{x}
$$
\n(1.64)

Il metodo dei minimi quadrati pesati consente di ovviare parzialmente al problema assegnando un peso molto basso o addirittura nullo agli outliers. Richiede però un'elevata esperienza sia in chi effettua la campagna di misura sia in chi analizza i dati. È necessario infatti capire quando una determinata osservazione dipende da un errore oppure da un comportamento anomalo del sistema. Non è possibile escludere a priori di trovarsi di fronte a dati apparentemente estranei, ma comunque rappresentativi del comportamento del sistema.

#### **1.4.3 Applicazione del metodo dei minimi quadrati alla macchina rotante**

Si considera ora un modello di rotore avente *nr* nodi supportato da una struttura rappresentata per mezzo di una fondazione con *km* g.d.l.; si ottiene quindi un modello con  $(4n + k_m)$  g.d.l., mentre le misure saranno effettuate solo su 2*l* g.d.l. per ogni velocità ovvero due direzioni di misura per ogni cuscinetto. In questo modo la matrice di ammettenza riportata nell'equazione (1.45) ha ordine  $((4n + k_m)p) \times ((4n + k_m)p)$ , dove si ricorda che p è il numero di osservazioni fatte, ovvero il numero di velocità di rotazione considerate.

Il sistema di forzanti equivalenti per ciascuno degli *m* difetti considerati è ripetuto per tutte le velocità di rotazione così che il vettore dei difetti è di ordine  $((4n<sub>r</sub> + k<sub>m</sub>)p) \times m$ ; per descrivere la modalità di identificazione viene considerato come esempio uno sbilanciamento. Per fare in modo che il risultato sia indipendente dalla velocità di rotazione il quadrato di questa viene incluso nel vettore di localizzazione; nel caso di forzante applicata sul primo nodo, considerando il *k*esimo difetto e la *j*esima velocità di rotazione, il vettore di localizzazione sarà:

$$
\left\{\mathbf{E}_{L}^{(k)(j)}\right\} = \Omega_{j}^{2} \left\{\underbrace{10\,i\,0}_{1^{\circ}\text{node}} \quad \underbrace{0\,0\,0\,0}_{2^{\circ}\text{node}} \quad \vdots \quad \underbrace{0\,0\,0\,0}_{n,\text{esim}} \quad \underbrace{0\cdots0}_{\text{model a fondazione}}\right\}^{\text{T}}\tag{1.65}
$$

e considerando tutte le velocità di rotazione:

$$
\underline{\mathbf{F}}_{L}^{(k)} = \begin{cases} \left\{ \underline{\mathbf{F}}_{L}^{(k)(1)} \right\} \\ \vdots \\ \left\{ \underline{\mathbf{F}}_{L}^{(k)(p)} \right\} \end{cases}
$$
(1.66)

La procedura di identificazione deve essere svolta in modo iterativo poiché si vuole stabilire non solo l'entità del difetto ma anche la sua posizione; quindi si comincerà assumendo che la posizione del difetto sia nel primo nodo e si andrà a variare tale posizione in tutti i passi successivi, o, nel caso di difetti multipli, a considerare tutte le possibili combinazioni delle posizioni dei difetti. Si mostra ora come si implementano i minimi quadrati nel primo passo di questo ciclo iterativo.

Considerando il sistema di forzanti applicate nel primo nodo e tutte di modulo unitario:

$$
\theta^{(k)} = 1 \quad \forall k \tag{1.67}
$$

con:

$$
\theta^{(k)} = (mr)^{(k)} e^{i\varphi^{(k)}}
$$
\n(1.68)

ottenuta dall'equazione (1.39), si calcola l'effetto sui g.d.l. misurati ordinandolo in un vettore  $[Y_{(1,...,1)}]$  di dimensione  $((2l \cdot p) \times m)$  in cui la *kesima* colonna corrisponde all'effetto della *k*esima forzante.  $[Y_{(1,...,1)}]$  può essere ricavato a partire dalla (1.45) invertita in modo che

$$
\mathbf{X} = [\mathbf{E}(\mathbf{\Omega})]^{-1} \underline{\mathbf{F}}_L^{(k)} = [\mathbf{H}(\mathbf{\Omega})] \underline{\mathbf{F}}_L^{(k)}
$$
(1.69)

in cui si trascura l'indice *n* della componente armonica per semplicità. L'equazione (1.69) è la risposta su tutti i g.d.l. del modello; si considera una partizione [**H**(*Ω*)] della matrice [**H**(*Ω*)] composta solo dalle righe corrispondenti ai g.d.l. su si sono effettuate le misure, separandoli dal resto dei g.d.l. del sistema. Risulta quindi:

$$
\left[\mathbf{Y}_{(1,\ldots,1)}\right] = \left[\mathbf{H}(\varOmega)\right]\left[\mathbf{E}_{L}^{(1)} \quad \vdots \quad \mathbf{E}_{L}^{(m)}\right] \tag{1.70}
$$

dove  $[\mathbf{H}(\Omega)]$  ha ordine  $((2l \cdot p) \times (4n + k_n) \cdot p)$ .

Ora deve essere stimato il vettore **θ** di ordine  $(m \times 1)$  dei valori complessi  $θ^{(i)}$ (cioè moduli e fasi) del sistema di forzanti equivalenti applicate al primo nodo che meglio approssima i dati sperimentali  $\Xi$  di ordine  $((2l \cdot p) \times 1)$ .

Per fare ciò si applica il metodo dei minimi quadrati pesati, seguendo la (1.61), che nel caso considerato diventa:

$$
[\mathbf{W}]\mathbf{\Xi} = [\mathbf{W}][\mathbf{Y}_{(1,\ldots,1)}]\boldsymbol{\theta} + \mathbf{r} = [\mathbf{W}][\mathbf{Y}_{(1,\ldots,1)}]\begin{cases} \theta^{(1)} \\ \vdots \\ \theta^{(m)} \end{cases} + \mathbf{r}
$$
(1.71)

con  $[\mathbf{W}]$  di dimensione  $((2l \cdot p) \times (2l \cdot p))$  dove:

$$
\left[\mathbf{W}^{(j)}\right] = \text{diag}\left(w_1^{(j)}, \dots, w_{2l}^{(j)}\right) \tag{1.72}
$$

sono i pesi associati alle osservazioni per la *j*esima velocità di rotazione.

I parametri θ vengono stimati attraverso la minimizzazione della funzione obiettivo:

$$
\min \sum_{i=1}^{2l \cdot p} r_i^2 = \min \sum_{i=1}^{2l \cdot p} w_i^2 \cdot (\Xi_i - [\mathbf{Y}_{(1,...,1)}] \mathbf{\theta})^2 \tag{1.73}
$$

ottenendo come risultato (analogamente alla (1.64)):

$$
\hat{\boldsymbol{\theta}}_{(1,...,1)} = \left( [\mathbf{Y}_{(1,...,1)}]^{\mathrm{T}} [\mathbf{W}] [\mathbf{Y}_{(1,...,1)}] \right)^{-1} [\mathbf{Y}_{(1,...,1)}]^{\mathrm{T}} [\mathbf{W}] \Xi
$$
\n(1.74)

È ora possibile stimare la risposta dovuta al sistema di forzanti, precedentemente trovato, nel primo nodo:

$$
\hat{\mathbf{\Xi}}_{(1,...,1)} = [\mathbf{Y}_{(1,...,1)}] \hat{\mathbf{\theta}}_{(1,...,1)}
$$
(1.75)

Si può a questo punto determinare il residuo tra i dati misurati e la risposta del sistema dovuta alle forzanti identificate nel primo nodo:

$$
\hat{\delta}_{r(1,\ldots,1)} = \left(\frac{\left[\Xi - \hat{\Xi}_{(1,\ldots,1)}\right]^{\ast \mathrm{T}} \left[\Xi - \hat{\Xi}_{(1,\ldots,1)}\right]}{\Xi^{\ast \mathrm{T}} \Xi}\right)^{1/2} \tag{1.76}
$$

È stato trovato quindi il valore del residuo nel primo nodo; la medesima procedura viene ripetuta per tutti gli *nr* nodi del rotore in caso di un solo difetto o per tutte le possibili combinazioni di nodi nel caso di difetti multipli; in particolare se si considera un difetto si ottiene il seguente vettore di residui:

$$
\delta_{r_n} = \left(\hat{\delta}_{r(1)}, \dots, \hat{\delta}_{r(n_r)}\right) \tag{1.77}
$$

che permette di ottenere una curva 2D in funzione della posizione del nodo. Se vengono considerati *m* difetti si ottiene una matrice rappresentante una superficie in uno spazio  $\mathfrak{R}^{m+1}$ .

La posizione del nodo (o dei nodi) corrispondente al residuo minimo sarà quella dove si ha più probabilità della presenza del difetto.

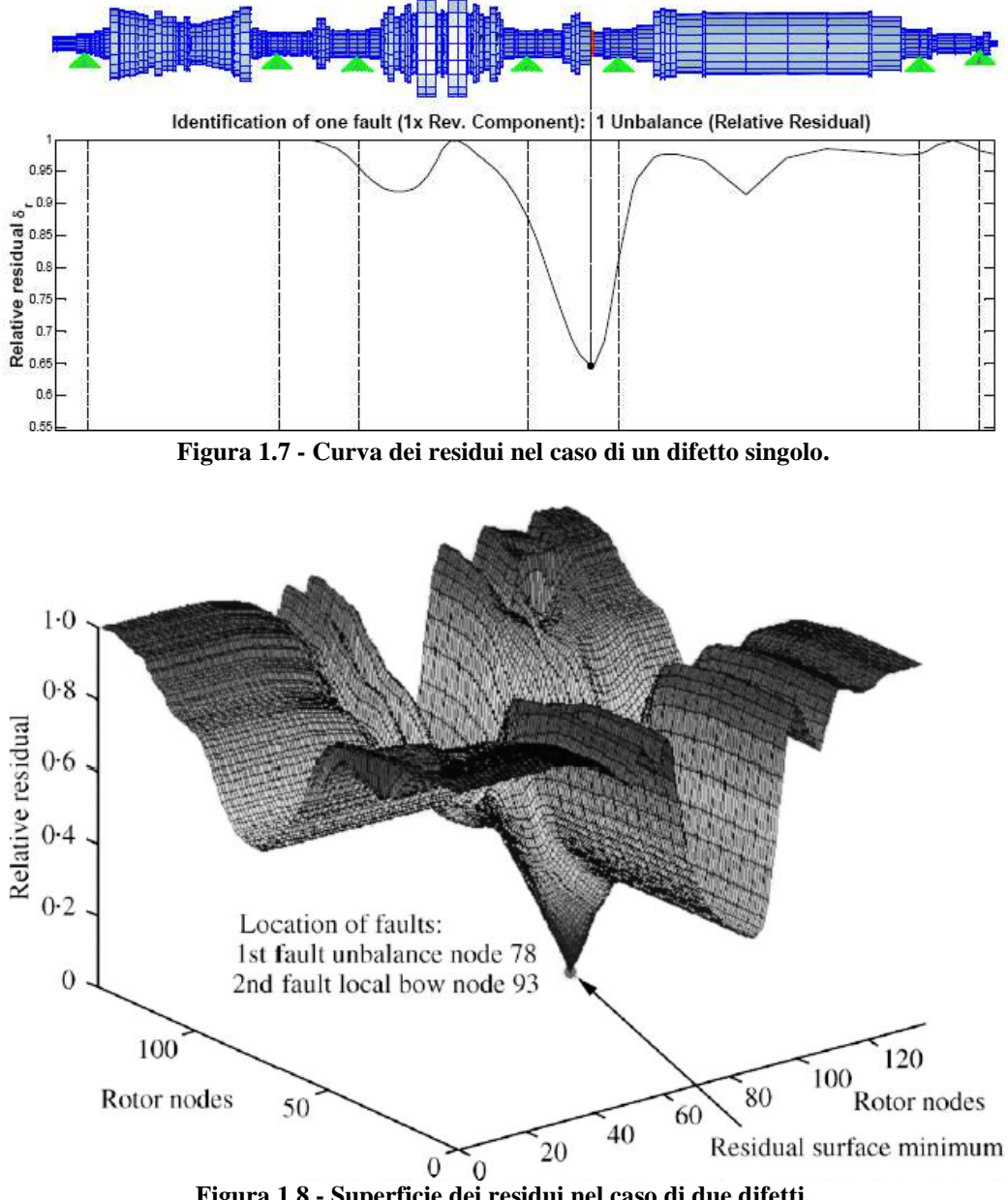

**Figura 1.8 - Superficie dei residui nel caso di due difetti.** 

## *1.5 Metodi robusti*

È stato descritto finora come si riescano a stimare, a partire dalle misure sperimentali delle vibrazioni, forzanti dinamiche, parametri e malfunzionamenti nei sistemi meccanici per mezzo dei minimi quadrati applicati a metodi basati su modelli. Tuttavia una scarsa accuratezza nel modellare il sistema, al pari di errori nella valutazione delle vibrazioni sperimentali (errori casuali o sistematici) possono peggiorare l'identificazione dei difetti. In particolare l'algoritmo dei minimi quadrati porta ad una stima dei parametri non corretta quando l'errore non segue una distribuzione normale, ad esempio quando gli errori seguono una distribuzione asimmetrica con la presenza di una sola coda.

Questa sensibilità dei minimi quadrati ai dati corrotti è il maggior svantaggio di questo metodo: come precedentemente spiegato è possibile introdurre dei pesi che permettono di attenuare l'influenza di particolari osservazioni (outliers) o di rimuoverle del tutto. Tuttavia queste operazioni devono essere normalmente effettuate da un operatore esperto poiché il procedimento è del tutto arbitrario. Per questo motivo è opportuno trovare un criterio che attribuisca i pesi in modo automatico: si può pensare di ricorrere all'uso di stimatori robusti che diano un peso inferiore alle osservazioni distorte.

Prima di descrivere i miglioramenti introdotti per la risoluzione del problema inverso nei sistemi meccanici si devono introdurre due concetti fondamentali legati agli stimatori: l'efficienza e la robustezza. Per efficienza di uno stimatore si intende la capacità di cogliere quanta più informazione possibile dal campione, ed è spesso uno degli obiettivi principali della stima, poiché permette di limitare la dimensione del campione, ovvero il numero di prove sperimentali da realizzarsi. La robustezza è definita invece come la capacità di uno stimatore di tutelarsi dalla presenza di osservazioni cattive della popolazione, limitandone così gli effetti distorcenti sulla stima. Sia il metodo dei minimi quadrati che i metodi robusti sono indirizzati ad ottenere la massima efficienza dello stimatore; il metodo generalizzato dei minimi quadrati totali è descritto in [17] dove è mostrato che la massima efficienza è ottenuta con lo stimatore di massima verosimiglianza (MLE).

Tuttavia uno stimatore non deve avere solo la massima efficienza, in quanto è necessaria anche la robustezza a dati corrotti; queste due caratteristiche sono però antitetiche da un punto di vista statistico e questo complica la procedura di identificazione.

Con lo scopo di mantenere alti livelli di efficienza e robustezza sono stati introdotti gli stimatori M [18]: L1, L1-L2, Lp, Huber e Huber modificato appartengono a questa categoria. Questi stimatori rappresentano il miglior compromesso tra le due caratteristiche prima citate ma solitamente sono applicati a problemi che presentano dati sperimentali di tipo reale. Nel campo della diagnostica dei sistemi meccanici i set di dati sperimentali sono ottenuti come vibrazioni che possono essere convenientemente rappresentate da numeri complessi. L'applicazione degli stimatori M a numeri complessi introduce il problema della valutazione del parametro di scala per il campione di dati; questo valore, facile da calcolare per numeri reali, non è banale per quelli complessi. Questo problema è stato superato introducendo il concetto di profondità dei dati, presentato in [19], che permette l'applicazione di questi metodi anche a numeri complessi. Soddisfacenti risultati ottenuti con l'applicazione degli stimatori M

per la risoluzione del problema inverso su sistemi meccanici sono presentati in [20] e [21].

Esistono altri tipi di stimatori robusti che sfruttano il concetto di *breakdown point*, introdotto in [22], per esprimere la robustezza. Vengono introdotti alcuni concetti per capire come funzionano questi stimatori. La robustezza può essere innanzitutto definita in rapporto a quei punti che compromettono la stima; tali punti sono chiamati *influential points* [23]. Ricordando l'equazione (1.55), un punto del modello di regressione avrà coordinate  $(\mathbf{z}_i, x_i)$ , dove  $\mathbf{z}_i$  è l'*i*esima riga della matrice del modello e  $x_i$  è l'*i*esima osservazione. Gli influential points si possono quindi dividere in:

- *vertical outliers* (o semplicemente outliers) quando sono al di fuori dalla distribuzione della maggior parte dei punti a causa di un errore in  $x_i$ ;
- *leverage points* (punti di leva) quando è presente un errore nel modello cioè quando la  $z_i$  è errata; saranno definiti come buoni quando si mantengono all'interno della distribuzione della maggior parte dei punti, altrimenti saranno definiti cattivi.

Per un campione finito di osservazioni, come descritto in [24], il breakdown point (BP) è definito come la più piccola percentuale di outliers che portano lo stimatore ad assumere valori errati. Ovvero, dato il metodo di regressione *T*, il breakdown point di *T* per un problema  $Y([\mathbf{Z}], \mathbf{x})$  è definito come:

$$
\varepsilon_n^*(T, Y([\mathbf{Z}], \mathbf{x})) = \min\left\{\frac{m}{n} : \sup_{Y^*} \left\|T(Y([\mathbf{Z}], \mathbf{x})) - T(Y^*([\mathbf{Z}], \mathbf{x}))\right\| = \infty\right\}
$$
(1.78)

con *Y\** ottenuto arbitrariamente cambiando un numero *m* di osservazioni nel set di dati *Y*. Il *breakdown point asintotico* è invece definito come il limite del breakdown point per campioni finiti quando *n* tende ad infinito. Gli stimatori con un breakdown point elevato, detti high breakdown point (HBP), sono in grado di aumentare la robustezza del metodo di regressione; in ogni caso il breakdown point non può ovviamente eccedere il 50%. Infatti se più della metà delle osservazioni sono corrotte non è più possibile distinguere i dati appartenenti alla distribuzione corretta da quelli errati.

La robustezza può anche essere misurata a partire dalla *influence function* (IF) [25]: questa descrive l'effetto locale sullo stimatore *T* di un'osservazione aggiuntiva. Gli stimatori M per esempio possono limitare l'effetto di una singola osservazione poiché sono caratterizzati da una funzione di influenza limitata in **x**. Una misura del *fattore di leva* è data dalla dimensione degli elementi diagonali della *matrice di predizione* o *hat matrix*; alcuni stimatori utilizzano questa quantità per individuare ed abbassare opportunamente il fattore di leva stesso. In generale questa misura è data da *hii*, l'*i*esimo elemento della diagonale di  $[H]$ 

$$
[\mathbf{H}] = [\mathbf{Z}][(\mathbf{Z})^{\mathrm{T}}[\mathbf{Z}])^{-1}[\mathbf{Z}]^{\mathrm{T}}
$$
\n(1.79)

Gli stimatori che limitano l'influenza di qualsiasi singolo elemento di una riga di [**Z**] sono in grado di tutelarci dai leverage point così come dagli outliers e vengono chiamati stimatori di tipo *bounded influence* (BI).

Si descrivono in dettaglio nei prossimi paragrafi le caratteristiche degli stimatori di tipo HBP e BI.

#### **1.5.1 Stimatori high breadown point (HBP)**

Uno stimatore robusto deve essere caratterizzato da un alto breakdown point (HBP), da una influence function limitata (BI) e da un'alta efficienza quando nei dati vi è la presenza di outliers. È inoltre opportuno che lo stimatore sia *equivariante* rispetto a trasformazioni di *affinità*, *scala* e *regressione*. Per esempio uno stimatore è equivariante alla *regressione* se la stima cambia di una quantità **v** solo quando viene aggiunto un vettore  $\mathbf{z}_i^{\mathrm{T}} \mathbf{v}$  $\int_i^T$ **v** in modo che:

$$
T\big(\big\{(\mathbf{z}_{i}, x_{i} + \mathbf{z}_{i}^{\mathrm{T}} \mathbf{v}\big); i = 1...n\big\}\big) = T\big(\big\{(\mathbf{z}_{i}, x_{i}); i = 1...n\big\}\big) + \mathbf{v}
$$
\n(1.80)

cioè che sia rispettata la linearità.

Uno stimatore *T* equivariante alla regressione ha un breakdown point per campioni finiti:

$$
\varepsilon_n^*(T,Y) \le \frac{\lfloor (n-p)/2 \rfloor + 1}{n} \tag{1.81}
$$

se tutti i subset *p* dei dati *Y* sono linearmente indipendenti, dove | | indica un arrotondamento all'intero superiore.

L'efficienza di uno stimatore si valuta normalmente rispetto all'errore quadratico medio (MSE) dei residui. L'efficienza relativa può essere ricavata, sotto l'ipotesi di dati esenti da errori sistematici nel metodo dei minimi quadrati, come il rapporto tra l'MSE per i minimi quadrati e quello dello stimatore robusto. Si noti che l'efficienza relativa dipende dalla dimensione del campione; per superare questa dipendenza si utilizza l'efficienza asintotica definita come il limite dell'efficienza relativa per dimensione *n* del campione che tende ad infinito.

Differenti stimatori equivarianti con un breakdown point asintotico pari a 0.5 sono stati proposti in letteratura per la risoluzione della regressione lineare: lo stimatore LMS (*least median of squares*) [26], lo stimatore LTS (*least trimmed mean squares*) [26] [27], lo stimatore S [28] e lo stimatore MM [29].

#### *1.5.1.1 LMS*

Lo stimatore LMS minimizza la mediana del quadrato dei residui:

$$
\hat{\boldsymbol{\theta}}_{LMS} = \min_{\boldsymbol{\theta}} \left\{ \operatorname{med} \left[ \mathbf{r}_{i}^{2}(\boldsymbol{\theta}) \right] \right\} \tag{1.82}
$$

Come si può notare il metodo LMS è una generalizzazione robusta dei minimi quadrati classici, ottenuta sostituendo l'operatore somma con la mediana, operatore più robusto. Questo metodo ha un breakdown point asintotico  $\varepsilon^*$  = 0.5 ed approssima correttamente sopportando un 50% di dati corrotti. L'algoritmo base per implementare gli LMS è stato inizialmente proposto in [27] con successivi sviluppi presentati in [30]. Questo algoritmo considera un subset di *p* osservazioni ed effettua una prima interpolazione lineare. Questa procedura è ripetuta molte volte al fine di trovare l'interpolazione a cui corrisponde il valore minimo della mediana del quadrato del residuo; al subset che permette di trovare tale valore viene assegnato peso unitario, agli altri dati viene assegnato peso nullo. Lo svantaggio di questo metodo è la sua mancanza di efficienza a causa della sua convergenza pari a *n*<sup>−1/3</sup>.

#### *1.5.1.2 LTS*

Un miglioramento allo stimatore LMS è dato dallo stimatore LTS che minimizza il seguente criterio:

$$
\hat{\boldsymbol{\theta}}_{LTS} = \min_{\boldsymbol{\theta}} \left\{ \sum_{i=1}^{h} \left[ r_i^2(\boldsymbol{\theta}) \right]_{i:n} \right\} \tag{1.83}
$$

dove *h* è il *fattore di copertura*. Lo stimatore LTS ricerca quel subset ottimale di dimensione *h* per il quale la stima ai minimi quadrati ha residuo minimo. Per raggiungere il breakdown point del 50% quando i dati sono linearmente indipendenti il valore *h* è stabilito mediante il seguente criterio:

$$
\lfloor (n+p)/2 \rfloor \le h \le \lfloor (n+p+1)/2 \rfloor \tag{1.84}
$$

Lo stimatore LTS presenta due vantaggi rispetto a quello di tipo LMS:

- ha una funzione obiettivo più liscia rispetto a quella dell'LMS che garantisce una minore sensibilità agli affetti locali;
- un fattore di convergenza pari a  $n^{-1/2}$  che garantisce una velocità di convergenza maggiore rispetto al metodo LMS.

La stima, così come il breakdown point, dipende dalla scelta del fattore di copertura *h*: generalmente si assume che  $h = 0.75 \cdot n$ .

L'algoritmo che implementa il metodo LTS [27] [31] è complesso poiché la funzione obiettivo è continua, non differenziabile e non convessa; si verifica inoltre che se il numero di osservazioni è elevato si hanno problemi di sforzo computazionale: per superarli sono stati presentati altri algoritmi approssimati, come ad esempio il *fast-*LTS [32] utilizzato nelle identificazioni effettuate.

#### *1.5.1.3 S*

Lo stimatore S, introdotto in [28] e sviluppato in [27], è ottenuto dalla minimizzazione della funzione di scala dei residui *s*[*r*(**θ**)]:

$$
\hat{\boldsymbol{\theta}}_s = \min_{\boldsymbol{\theta}} \{ s[r_1(\boldsymbol{\theta}), r_2(\boldsymbol{\theta}), \dots, r_n(\boldsymbol{\theta})] \}
$$
(1.85)

dove lo stimatore  $\hat{\sigma}_s$  della funzione di scala è:

$$
\hat{\sigma}_s = s[r_1(\hat{\boldsymbol{\theta}}_s), r_2(\hat{\boldsymbol{\theta}}_s), \dots, r_n(\hat{\boldsymbol{\theta}}_s)]
$$
\n(1.86)

La funzione di scala è ottenuta per mezzo dello stimatore M, soluzione dell'equazione di Huber:

$$
\frac{1}{n}\sum_{i=1}^{n}\rho\left(\frac{r_i}{s}\right) = K\tag{1.87}
$$

dove la costante *K* è data da  $E_{\phi}[\rho] = K$ , con  $\Phi$  rappresentante la distribuzione normale standard. La funzione  $\rho$  deve soddisfare due condizioni:

- $\bullet$   $\rho$  deve essere simmetrica, differenziabile con continuità e tale che  $\rho(0) = 0$  (R1);
- deve esistere  $c > 0$  tale che  $\rho$  sia monotona crescente in  $[0, c]$  e costante in  $[c, \infty)$  (R2).

Le due condizioni precedenti sono soddisfatte dalla funzione di Tuckey [33]:

$$
\rho(u) = \begin{cases} \frac{c^2}{6} \left[ 1 - \left( 1 - \frac{u^2}{c^2} \right)^3 \right] & \text{se} \quad |u| \le c \\ \frac{c^2}{6} & \text{se} \quad |u| > c \end{cases}
$$
(1.88)

La scelta di *c* influenza *K* nell'equazione (1.87) e quindi il rapporto tra breakdown point ed efficienza asintotica. Si aggiunge la condizione:
$$
\frac{K}{\rho(c)} = \lambda \tag{1.89}
$$

dove  $0 \le \lambda \le 0.5$ , quindi il breakdown point asintotico tende a  $\varepsilon^* = \lambda$ . Anche per questo stimatore esistono diversi algoritmi: quello utilizzato per le identificazioni è il *fast*-S [34], con  $\lambda = 0.5$  al fine di avere  $\varepsilon^* = 50\%$ .

#### *1.5.1.4 MM*

Gli stimatori S sono inefficienti quando gli errori sono distribuiti normalmente; per questo sono stati introdotti gli stimatori MM [29] che hanno invece un elevato breakdown point e un'alta efficienza. L'algoritmo può essere suddiviso in tre passi:

- viene calcolata la stima  $\hat{\theta}_0$  di  $\theta$  per mezzo di uno stimatore con alto breakdown point di tipo LMS, LTS o S; il breakdown point dello stimatore MM dipenderà strettamente da quello scelto a questo primo passaggio; non è invece ancora richiesta un'alta efficienza. Nell'algoritmo implementato viene utilizzato uno stimatore *fast*-S con  $\lambda = 0.5$ ;
- la stima  $\hat{\sigma}$  del parametro di scala è valutata applicando uno stimatore M ai residui della precedente stima  $\hat{\theta}_0$ , come soluzione dell'equazione di Huber:

$$
\frac{1}{n}\sum_{i=1}^{n} \rho_0\left(\frac{r_i}{\sigma}\right) = b \tag{1.90}
$$

usando una funzione  $\rho_0$  che soddisfa le condizioni R1 ed R2 viste nel paragrafo precedente e usando una costante *b* tale che  $b/a = 0.5$  dove  $a = \max(\rho_0(\mathbf{r}))$ . Sotto queste condizioni il breakdown point della stima precedente è  $\varepsilon^* = 50\%$ ;

• si valutano infine i parametri di regressione utilizzando gli stimatori M. Assumendo una seconda funzione  $\rho_1$  (con  $\psi_1 = \rho'_1$ ) che soddisfa ancora le condizioni R1 ed R2, tale che  $\rho_1(\mathbf{r}) \leq \rho_0(\mathbf{r})$  e sup  $\rho_1(\mathbf{r}) = \sup \rho_0(\mathbf{r}) = a$ ,

lo stimatore MM  $\hat{\theta}_{\scriptscriptstyle MM}$  è definito come la soluzione di:

$$
\sum_{i=1}^{n} \psi_{1} \left( \frac{r_{i}(\boldsymbol{\theta})}{\hat{\sigma}} \right) \mathbf{z}_{i} = 0 \tag{1.91}
$$

che verifica:

$$
S(\hat{\theta}_{MM}) \le S(\hat{\theta}_0) \tag{1.92}
$$

dove

$$
S(\mathbf{\theta}) = \sum_{i=1}^{n} \rho_i \left( \frac{r_i(\mathbf{\theta})}{\hat{\sigma}} \right)
$$
 (1.93)

Da un punto di vista pratico gli stimatori MM sono basati su due funzioni  $\rho_0$  e  $\rho_1$ , che determinano rispettivamente il breakdown point e l'efficienza dello stimatore.

#### **1.5.2 Stimatori bounded influence (BI)**

Come visto in precedenza, gli stimatori M hanno la caratteristica di avere una funzione di influenza limitata in **x**; questo consente di limitare l'effetto degli outliers ma non quello dei leverage points [35] (infatti non presentano una funzione di influenza limitata anche per le **z)**. Per ovviare a questo problema è stata introdotta una nuova classe di stimatori: gli stimatori M generalizzati (GM). Questi non sono influenzati dai leverage points poiché sono in grado di limitare l'influenza di qualsiasi singolo elemento o riga di [**Z**].

#### *1.5.2.1 GM*

Come detto in precedenza, una misura statistica del *leverage* è data dalla dimensione degli elementi della diagonale della hat matrix definita in (1.79). L'*i*esimo elemento diagonale di [**H**] è una misura del fattore di leva dell'*i*esimo predittore. La matrice [**H**] è simmetrica ed idempotente avendo tutti gli autovalori pari a 0 o 1. Risulta che la traccia di [**Z**] è *p* ed il valore atteso di *hii* è  $p/n$ . Gli elementi  $h_{ii}$  che sono 2 o 3 volte maggiori del valore atteso sono problematici come descritto in [36]. Gli stimatori di tipo BI hanno la seguente funzione obiettivo:

$$
\sum_{i=1}^{n} w_i \psi \left( \frac{r_i}{\tau(\mathbf{z}_i) \hat{\sigma}} \right) z_{ij} = 0 \tag{1.94}
$$

per  $j = 1,...,m$ , e dove  $\psi = \rho'$  è la derivata della funzione  $\rho$ ,  $\hat{\sigma}$  è una stima robusta del fattore di scala dei residui, *w<sup>i</sup>* è un peso che dipende dalla misura del leverge e  $\tau(\mathbf{z}_i)$  è una funzione della *i*esima riga della matrice dei predittori. Si hanno due diversi stimatori in base al valore di  $\tau$ :

• stimatori Mallows type [37] ottenuti ponendo  $\tau(\mathbf{z}_i) = 1$  *e*  $w_i = \sqrt{(1 - h_{ii})}$ ;

• stimatori Schweppe type [25] ottenuti ponendo  $\tau(\mathbf{z}_i) = w_i$ .

I primi riducono l'influenza di tutti i leverage point mentre gli altri solo di quelli cattivi, incrementando così l'efficienza. Nelle analisi viene utilizzato uno stimatore GM di tipo Schweppe che sfrutta un residuo modificato per seguire una distribuzione t-Student:

$$
\overline{r_i} = \frac{r_i}{\sqrt{1 - h_{ii}}} \tag{1.95}
$$

La stima dei parametri viene ottenuta da:

$$
\hat{\boldsymbol{\theta}}_{GM} = \min_{\boldsymbol{\theta}} \left\{ \sum_{i=1}^{n} \rho \left( \frac{\overline{r_i}}{\hat{\sigma}} \right) \right\} \tag{1.96}
$$

dove  $\hat{\sigma}$  è la stima robusta standardizzata del parametro di scala dei residui modificati:

$$
\hat{\sigma} = \frac{\text{MAD}(\bar{r})}{0.6745} = \frac{\text{med}\{|\bar{r} - \text{med}(\bar{r})|\}}{0.6745}
$$
\n(1.97)

la costante 0.6745 è il valore MAD per una distribuzione normale.

Il più grosso limite degli stimatori di tipo BI è il breakdown point che non può essere maggiore di  $\varepsilon^* = 1/m$ ; questo implica che buoni risultati possono essere ottenuti solo per stime di un numero piccolo di parametri.

# **Capitolo 2**

# **2 Impostazione del procedimento di analisi**

Nel capitolo precedente è stato descritto come per mezzo delle equazioni di parità sia possibile risolvere la dinamica inversa di un sistema meccanico rotante; per fare ciò sono necessari la modellazione del sistema (costituito da rotore, cuscinetti e fondazione) ed un metodo di regressione che permetta di stimare modulo e fase della forzante equivalente al difetto. Tale stima viene effettuata a partire dalle vibrazioni acquisite sperimentalmente da sensori posti in particolari piani di misura, generalmente in corrispondenza dei cuscinetti. Questi sensori permettono di individuare le vibrazioni lungo le direzioni verticale *x* ed orizzontale *y* che corrispondono ai g.d.l. di ogni nodo del modello (figura 1.1).

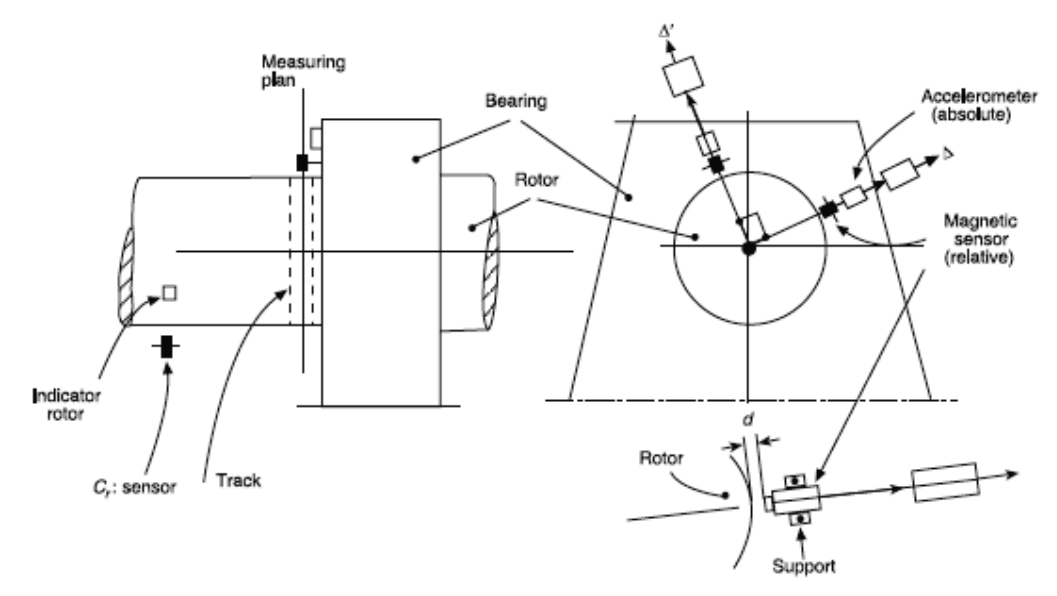

**Figura 2.1 – Schema del sistema di monitoraggio in un piano di misura.** 

Nella figura 2.1 è rappresentata una tipica disposizione dei sensori di misura in prossimità della cassa di un cuscinetto; si può notare che i sensori sono cinque: uno fornisce il riferimento sulla rotazione dell'albero e gli altri quattro, accoppiati a due a due, misurano gli spostamenti di albero e cassa in due direzioni perpendicolari; in particolare per ogni direzione un sensore magnetico di prossimità rileva gli spostamenti relativi dell'albero rispetto alla cassa ed un accelerometro (o analogamente un velocimetro) rileva le vibrazioni assolute della cassa del cuscinetto. Dopo aver integrato le vibrazioni assolute della cassa

per ottenere gli spostamenti, sommandoli agli spostamenti relativi dell'albero è possibile ottenere, noto il riferimento, modulo e fase delle vibrazioni lungo le direzioni x ed y.

Il sistema di monitoraggio è attivo durante il funzionamento della macchina a regime; se le ampiezze di vibrazione superano la soglia di allarme si procede all'arresto della macchina continuando ad eseguire l'acquisizione dei dati a step discreti di velocità durante il transitorio. I dati così misurati contengono sia la vibrazione dovuta al difetto che ha causato l'aumento delle vibrazioni sia la vibrazione normalmente presente durante il funzionamento della macchina; sottraendo alle vibrazioni totali quelle acquisite sperimentalmente durante un transitorio di riferimento (cioè in assenza di difetti) è possibile ottenere i valori di vibrazione legati solamente al difetto (vibrazioni addizionali) come spiegato nel paragrafo 1.3.2. I dati su cui si effettueranno le analisi sono già le vibrazioni addizionali ottenute in diversi modi che saranno descritti per ogni macchina. Coerentemente con la notazione introdotta nel paragrafo 1.4.3 considerando una macchina con *l* cuscinetti si avranno 2*l* canali di misura, ovvero due sensori disposti perpendicolarmente per ogni cuscinetto; se durante il transitorio si acquisisce per un numero *p* di velocità si otterranno  $2l \cdot p$  valori di vibrazione

che possono essere ordinati in un vettore di dimensioni  $(2l \cdot p) \times 1$ .

Lo scopo di questa tesi è quello di verificare la possibilità di effettuare la diagnostica utilizzando una sola direzione di misura; ci si pone quindi nella condizione in cui si sia in possesso di dati acquisiti in una sola direzione ed il metodo di identificazione possa utilizzare solo tali dati per realizzare il processo di diagnostica.

Inoltre, nell'ottica di valutare la dipendenza dei risultati e del processo diagnostico dai dati considerati, si è scelto di procedere alla selezione di set di dati sperimentali in base alle velocità di rotazione corrispondenti. Le modalità di scelta saranno descritte dettagliatamente in un successivo paragrafo.

Ovviamente, avendo considerato una casistica ampia in diversi casi applicativi (come si avrà modo di verificare dai prossimi capitoli) si è reso necessario prendere in considerazione una formulazione dell'errore che renda facile il confronto dei risultati delle varie identificazioni; da tale confronto si potrà capire se l'utilizzo di una sola direzione di misura sia sufficiente ad ottenere risultati soddisfacenti rispetto alle analisi eseguite su entrambe le direzioni.

Tutta la procedura eseguita è riportata nei paragrafi che seguono.

### *2.1 Utilizzo di una sola direzione di misura*

Ricordando il procedimento visto nel paragrafo 1.4.3, è possibile stimare il sistema di forzanti equivalenti con l'equazione (1.74) a partire da un vettore di dati sperimentali ricavati dal sistema di monitoraggio della macchina. Questo vettore **Ξ** racchiude le vibrazioni sperimentali misurate lungo le due direzioni ortogonali in tutti i piani di misura *l* per tutte le velocità ed è organizzato nel seguente modo:

$$
\Sigma = \left\{ \xi_x^{(1)}(Q_1) \xi_y^{(1)}(Q_1) \cdots \xi_x^{(l)}(Q_1) \xi_y^{(l)}(Q_1) \cdots \right\}
$$
  

$$
\cdots \xi_x^{(1)}(Q_p) \xi_y^{(1)}(Q_p) \cdots \xi_x^{(l)}(Q_p) \xi_y^{(l)}(Q_p) \right\}^T
$$
  
(2.1)

dove  $\zeta_x^{(1)}(Q_1)$  indica la vibrazione verticale nel piano di misura corrispondente al primo cuscinetto, valutata alla velocità di rotazione *Ω*<sup>1</sup> . Lo scopo è quello di simulare l'assenza di un canale modificando questo vettore.

La prima e più semplice operazione effettuata è stata quella di porre uguali a zero alternativamente gli elementi di questo vettore e risolvere il metodo dei minimi quadrati per stimare la forzante equivalente nel caso di assenza di un canale. Questa operazione, com'è facilmente intuibile, si è rivelata inefficace in quanto porta ad una stima del tutto errata rispetto al caso di identificazione con entrambi i canali; il motivo sta nel fatto che lo zero viene visto come un valore di misura che influenza la stima.

Il passaggio successivo per ovviare a questo problema è stato quello di sfruttare il metodo dei minimi quadrati pesati con un differente criterio di pesatura. Come descritto precedentemente si sceglieva di dare un peso maggiore alle osservazioni migliori, cioè a quelle velocità per le quali si pensava che i dati fossero migliori. In questo modo vengono eliminate tutte le vibrazioni acquisite per una data velocità. Ora lo scopo è diverso: si devono eliminare le vibrazioni acquisite da alcuni canali per tutte le velocità. Facendo riferimento alla matrice

dei pesi per la *j*esima velocità  $\left[\mathbf{W}^{(j)}\right]$ , mostrata nell'equazione (1.72), si andranno a porre uguali a zero gli elementi dispari della diagonale nel caso in cui si voglia eliminare la direzione *x*, oppure gli elementi pari per eliminare la direzione *y*. Questa operazione andrà eseguita per tutte le velocità *p*, ottenendo quindi una pesatura non sulla *j*esima osservazione ma sui canali di misura relativi alla stessa direzione.

Così facendo si rivela inutile andare a porre uguale a zero il valore di vibrazione nel vettore **Ξ** poiché non viene preso in considerazione assegnandogli peso nullo; si è comunque verificato che le stime ottenute utilizzando, con la stessa matrice dei pesi, sia il vettore **Ξ** pieno sia quello modificato danno lo stesso risultato. Dopo aver verificato questo si è deciso di utilizzare il vettore **Ξ** con entrambe le direzioni di vibrazione e lavorare solo sui pesi. Le dimensioni del sistema di equazioni che reggono il problema non vengono modificate; tuttavia si avranno la metà delle equazioni pesate per un coefficiente nullo ininfluenti ai fini della stima.

Si può quindi pensare di ridurre il numero di equazioni al fine di abbassare il peso computazionale. Per far ciò si può fare riferimento alla partizione della matrice [**H**(*Ω*)] effettuata nell'equazione (1.70): in essa venivano considerate

solo le righe corrispondenti ai g.d.l. in cui si effettuava una misura ottenendo la matrice  $[\mathbf{H}(\Omega)]$  di dimensione  $((2l \cdot p) \times (4n_r + k_m) \cdot p)$ ; avendo lo scopo di considerare una sola direzione si considerano alternativamente le righe pari o le righe dispari per ottenere una matrice di dimensione  $((l \cdot p) \times (4n_r + k_m) \cdot p)$ . Tale partizione non può essere effettuata nei passaggi precedenti in quanto solo ora il modello matematico viene slegato da quello fisico: infatti le matrici di massa, rigidezza e smorzamento devono essere assemblate completamente per poter rappresentare correttamente il comportamento del sistema. Una volta impostato il metodo di regressione si perde la rappresentazione fisica del sistema cercando numericamente una soluzione del problema considerando solo i punti in cui il comportamento è noto.

Dopo aver effettuato questa ulteriore partizione, è possibile calcolare con l'equazione (1.74) la stima θ della forzante equivalente a partire da un vettore  $\Xi$  di dimensioni $((l \cdot p) \times 1)$  contenente le vibrazioni in una sola direzione: si noti che le dimensioni di θ sono sempre (*m*×1) nonostante a destra dell'uguale le matrici abbiano dimezzato le loro dimensioni. Una volta determinata la forzante  $\hat{\theta}$ , con equazioni analoghe alla (1.75) e alla (1.76), si arriva alla determinazione della curva dei residui.

Questi due metodi per ottenere l'eliminazione della direzione di misura sono equivalenti dal punto di vista teorico infatti si ottiene algebricamente lo stesso risultato in entrambi i casi; tuttavia dato che il risultato è ottenuto in maniera numerica possono subentrare delle differenze nella stima della forzante equivalente e quindi nel calcolo della curva dei residui.

Per quanto riguarda il metodo dei minimi quadrati si è utilizzata la pesatura del canale poiché il software RAFT [38], che implementa tale metodo, permette di assegnare facilmente i pesi ad ogni canale di misura (figura 2.2).

Il software RAFT è un programma sviluppato dal Dipartimento di Meccanica del Politecnico di Milano per lo studio della dinamica dei rotori; i pacchetti applicativi di cui è composto consentono di modellare tutte le componenti del sistema rotante (albero, cuscinetti, struttura di supporto) ed eseguire analisi sul comportamento del sistema. In particolare in questa tesi è stato utilizzato per risolvere sia la dinamica diretta sia la dinamica inversa per scopi diagnostici.

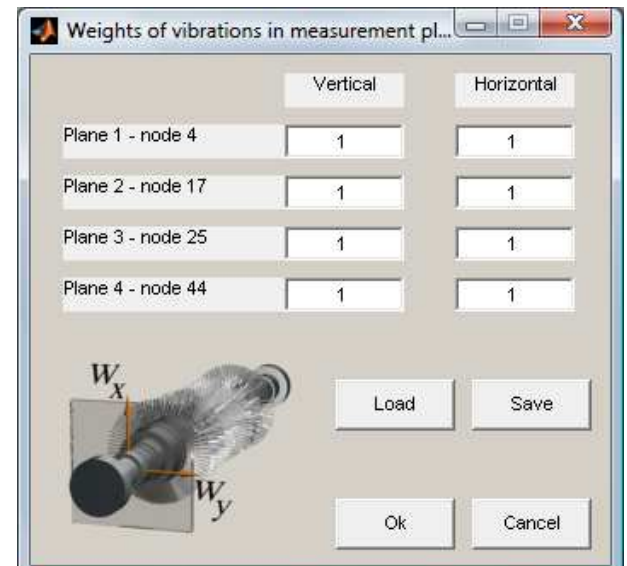

**Figura 2.2 - Interfaccia per l'assegnazione dei pesi ai canali di misura.** 

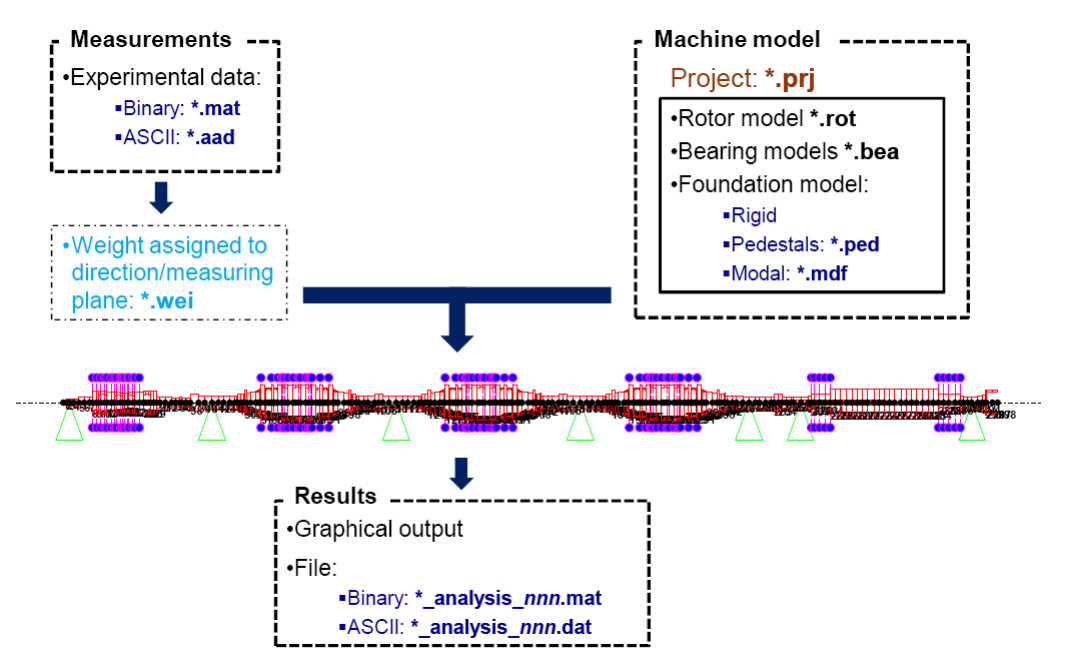

**Figura 2.3 – Schema della dinamica inversa del software RAFT.** 

I metodi robusti sono invece stati implementati per mezzo di un listato MATLAB nel quale si è deciso di mantenere l'utilizzo dei pesi per l'eliminazione della direzione di misura per avere un senso di continuità con quanto eseguito con RAFT.

# *2.2 Scelta dei set di velocità*

Dopo aver mostrato nel paragrafo precedente come avviene la scelta delle direzioni di misura per l'identificazione del difetto, con questa tesi si vuole verificare se esistono particolari set di osservazioni per le quali la stima è soddisfacente anche in assenza di una direzione di misura. Per questo sono stati scelti quattro differenti set di velocità così definiti:

- set **V**1: vengono prese in considerazione tutte le osservazioni, cioè le vibrazioni misurate a tutte le velocità; in questo caso lo sforzo computazionale sarà massimo;
- set  $V_2$ : viene presa in considerazione una velocità ogni dieci per cercare di ridurre lo sforzo computazionale mantenendo comunque una buona stima;
- set  $V_3$ : noto il grafico della risposta in frequenza in ogni punto di misura nelle due direzioni, si scelgono le velocità vicino a quelle critiche;
- set **V**4: analogamente al set precedente si scelgono ora le velocità distanti da quelle critiche.

Si noti che per i set  $V_2$   $V_3$  e  $V_4$  si opera una scelta delle velocità che comporta l'assegnazione di un peso unitario alle osservazioni scelte e nullo alle restanti; in realtà questa pesatura non viene effettuata poiché è possibile intervenire nell'assemblaggio della matrice [**E**(*n*Ω)] in equazione (1.45): si possono eliminare le sottomatrici corrispondenti alle velocità cui viene assegnato peso nullo. Questo comporta la riduzione delle dimensioni dei sistemi nelle equazioni (1.69) e (1.70) consentendo di risolvere più velocemente il processo di identificazione.

Per quanto riguarda la scelta dei set **V**3 e **V**4 bisogna fare alcune considerazioni sulle velocità critiche: queste corrispondono alle condizioni di risonanza in cui si hanno le maggiori ampiezze di vibrazione. Un primo problema è dato dagli strumenti di misura che sono lineari solo per un ristretto range di valori; vibrazioni elevate possono uscire da questo range rendendo la misura in condizioni di risonanza poco accurata. Inoltre in tali condizioni le orbite descritte dall'asse dell'albero nei cuscinetti raggiungono le dimensioni maggiori; in questi casi potrebbe non essere rispettata la linearizzazione dei coefficienti di rigidezza e smorzamento che modellano il cuscinetto. Quindi nelle condizioni di risonanza si possono avere problemi di misura e di modellazione; per ovviare a queste problematiche si possono tarare il modello e gli strumenti di misura nelle condizioni critiche spostando però i problemi nelle velocità lontane dalle risonanze. Per questo motivo si è scelto di prendere in considerazione entrambi i set di velocità.

Il software RAFT offre la possibilità di scegliere le velocità a partire dalla rappresentazione grafica dei dati sperimentali, come mostrato in figura 2.4.

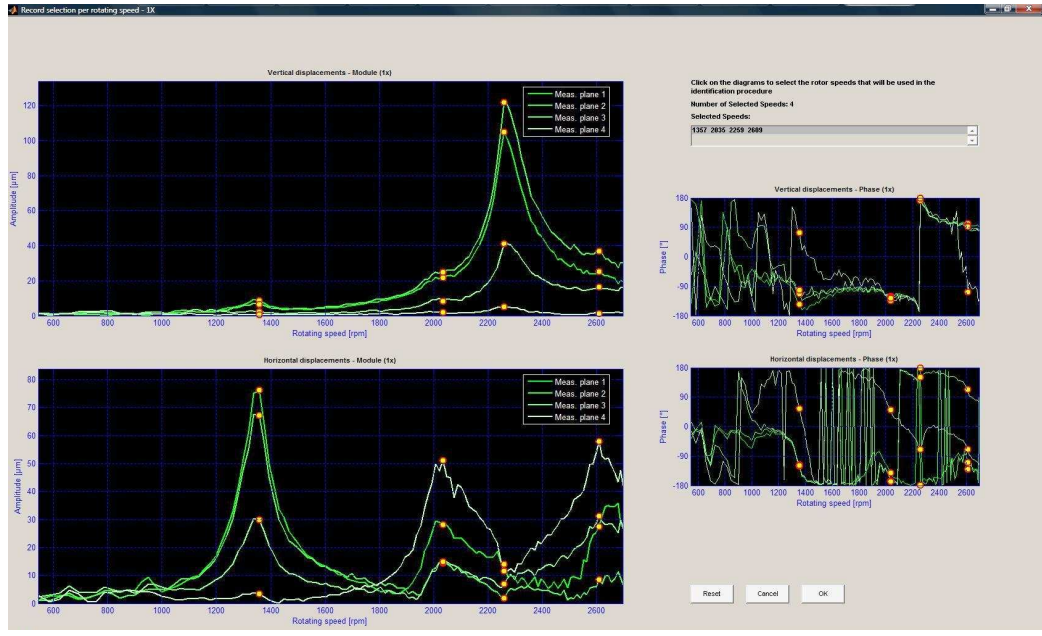

**Figura 2.4 - Interfaccia per la scelta manuale delle velocità.** 

### *2.3 Misura dell'errore commesso*

È stato descritto come, con il metodo di identificazione presentato, si possa rilevare sia la posizione che l'entità di uno o più difetti presenti in un macchinario rotante. In particolare, il nodo corrispondente al residuo minimo individuerà la posizione e la forzante stimata in quel nodo sarà quella che più probabilmente rappresenta il difetto. Per verificare la capacità di identificazione del metodo viene provato su casi in cui sono note la posizione e l'entità del difetto; quindi una volta effettuata l'analisi è possibile calcolare l'errore commesso.

Per quanto riguarda la posizione l'errore può essere calcolato rispetto alla lunghezza totale del rotore per mezzo della seguente formula:

$$
\Delta l\% = \frac{|x - \hat{x}|}{l_{tot}}\tag{2.2}
$$

dove *x* ed  $\hat{x}$  rappresentano rispettivamente l'ascissa del difetto noto e di quello identificato.

Risulta invece più complicato esprimere l'errore sull'entità del difetto, cioè sul modulo e sulla fase: per meglio capire le problematiche che subentrano si riporta l'esempio di un difetto di sbilanciamento. Uno sbilanciamento può essere visto come una massa *m* ad una distanza *r* dall'asse del rotore che ruota sfasata di un angolo  $\varphi$  come schematizzato nella figura seguente.

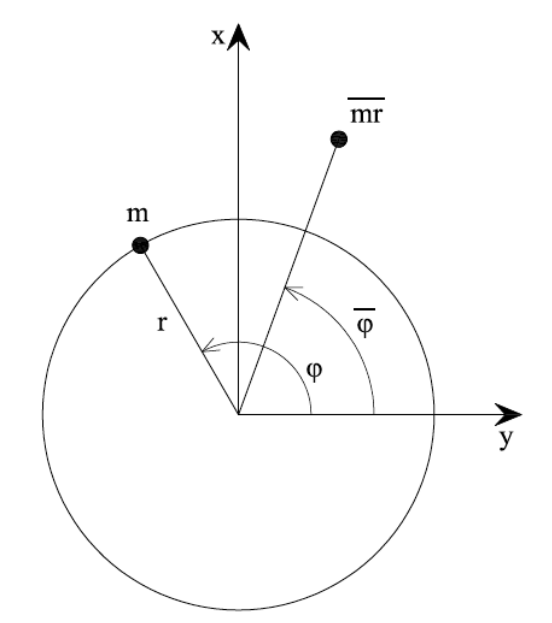

**Figura 2.5 - Schematizzazione grafica di uno sbilanciamento.** 

Nella figura 2.5 è anche rappresentato il risultato dell'identificazione dove *mr* rappresenta la stima del modulo in kgm e  $\overline{\varphi}$  la stima della fase in gradi. Una prima modalità per esprimere l'errore è quella di rapportare i valori trovati a quelli reali separatamente per il modulo e la fase:

$$
\Delta mr\% = \frac{|mr - \overline{mr}|}{mr}
$$
 (2.3)

$$
\Delta \varphi\% = \frac{\left|\varphi - \overline{\varphi}\right|}{180^{\circ}}\tag{2.4}
$$

Nell'equazione (2.4) si normalizza rispetto all'angolo piano poiché un errore di  $\pm 100\%$  rappresenta un errore sulla fase di  $\pm 180^\circ$  ed uno sfasamento di 360° equivale ad uno sfasamento nullo. Questa modalità di espressione dell'errore è di immediata comprensione ed è utile dal punto di vista pratico per capire come ribilanciare la macchina. Tuttavia insorgono dei problemi quando si vogliono confrontare differenti identificazioni: si mostrano ora due esempi in cui è particolarmente evidenziata questa problematica.

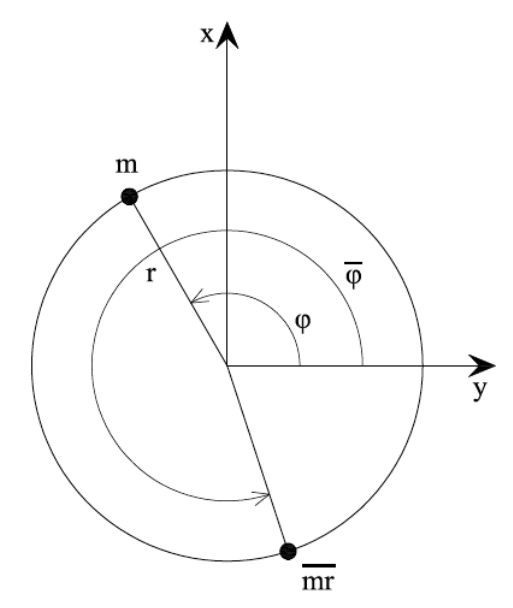

**Figura 2.6 - Esempio di stima corretta sul modulo ma errata sulla fase.** 

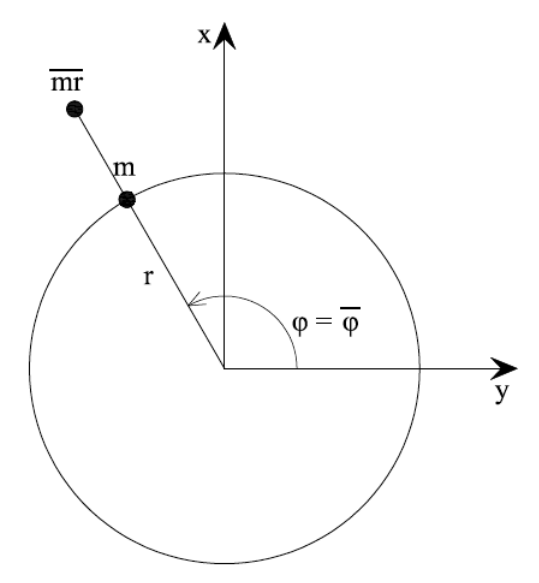

**Figura 2.7 - Esempio di stima corretta sulla fase ma errata sul modulo.** 

Le figure precedenti riportano due casi limite: in figura 2.6 viene correttamente stimato il modulo ma si compie un errore molto elevato sulla fase; viceversa la figura 2.7 riporta una stima corretta della sola fase. Con la formulazione dell'errore sopra proposta non è immediato stabilire quale dei due casi sia il migliore; si deve trovare una formulazione che tenga conto delle informazioni su modulo e fase contemporaneamente.

Si può quindi pensare di esprimere gli sbilanciamenti come vettori nel piano complesso, ovvero:

$$
u = mr \cdot e^{i\varphi} \tag{2.5}
$$

$$
\overline{u} = \overline{mr} \cdot e^{i\overline{\varphi}} \tag{2.6}
$$

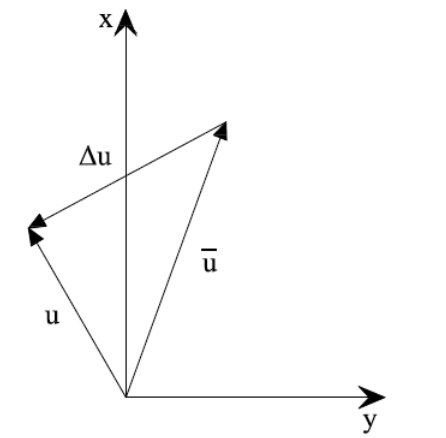

**Figura 2.8 - Rappresentazione vettoriale degli sbilanciamenti.** 

Come si può vedere dalla figura 2.8 l'errore commesso è il vettore differenza ∆*u* ricavabile come:

$$
\Delta u = mr \cdot e^{i\varphi} - \overline{mr} \cdot e^{i\overline{\varphi}} \tag{2.7}
$$

Per far assumere al vettore ∆*u* un valore reale sotto forma di errore percentuale si applica la seguente normalizzazione:

$$
E\% = \sqrt{\frac{(u - \overline{u})^* \cdot (u - \overline{u})}{u^* \cdot u}} = \sqrt{\frac{\Delta u^* \cdot \Delta u}{u^* \cdot u}}
$$
(2.8)

dove l'operatore \* indica il complesso coniugato.

Lo svantaggio di questa rappresentazione è che l'errore può assumere valori maggiori del 100% dato che non si normalizza rispetto ad un valore massimo. È possibile capire meglio questo problema nel seguente caso:

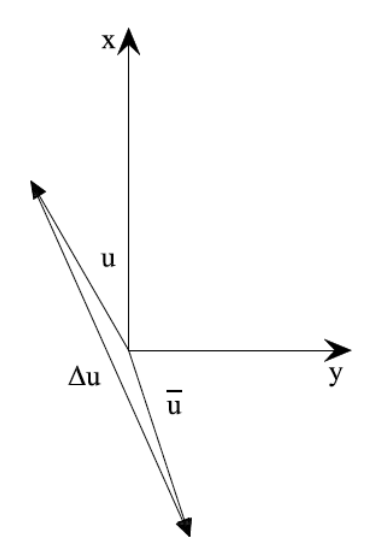

**Figura 2.9 - Esempio di vettori per i quali l'errore** *E***% è molto elevato.** 

Dato che il vettore *u* può raggiungere dimensioni anche molto maggiori di quello rappresentato in figura 2.9, l'errore può raggiungere valori elevati.

È stato descritto come sia possibile esprimere l'errore nel caso di uno sbilanciamento, tuttavia è possibile utilizzare questa rappresentazione per tutti i tipi di difetti trattati nel paragrafo 1.3.2.

Riassumendo, si può ottenere un indice di errore che tenga contemporaneamente conto sia del modulo che della fase; tuttavia questo può portare a valori di errore molto elevati, anche maggiori del 100%, che possono essere fuorvianti se non si tiene in considerazione che non esiste un valore massimo rispetto al quale normalizzare tutti i risultati. Calcolare l'errore sia sul modulo che sulla fase in maniera distinta è comunque utile per avere delle informazioni di più immediata comprensione. In ogni caso un elevato errore nella stima del modulo o della fase, oltre che di entrambi, porta ad un elevato valore di *E*%.

Verrà utilizzato *E*% per confrontare i risultati di diverse prove; a fronte di valori elevati si controllerà comunque che l'errore nel modulo e nella fase siano anch'essi elevati.

# **Capitolo 3**

# **3 Identificazione di difetti a partire da dati simulati numericamente**

Nella prima fase di questo lavoro si vuole verificare la possibilità di effettuare delle identificazioni di malfunzionamenti con una sola direzione di misura; per controllare che tali analisi fossero effettivamente possibili a prescindere da errori nelle misure o nei modelli sono stati creati dei dati simulati per mezzo della dinamica diretta sui quali eseguire in un secondo momento il procedimento di identificazione. Questo è stato possibile con l'utilizzo del software RAFT che risolve anche la dinamica diretta: noto il modello della macchina, simulata la presenza di un difetto in un nodo, viene calcolata la risposta in frequenza della macchina che fornisce le vibrazioni in ogni nodo del modello; considerando solo quelle dei nodi corrispondenti ai cuscinetti, dove cioè sono situati i piani di misura nella macchina reale, viene creato un vettore di dati che verrà utilizzato per risolvere il problema inverso.

È mostrato di seguito questo procedimento applicato a due modelli di macchine rotanti.

## *3.1 Test-rig MODIAROT del Politecnico di Milano*

Prima di illustrare i risultati ottenuti si riporta una descrizione della macchina rotante e del relativo modello.

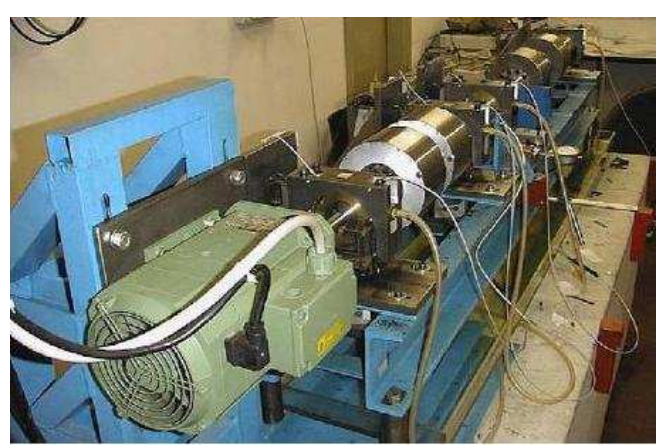

**Figura 3.1 - Test-rig MODIAROT.** 

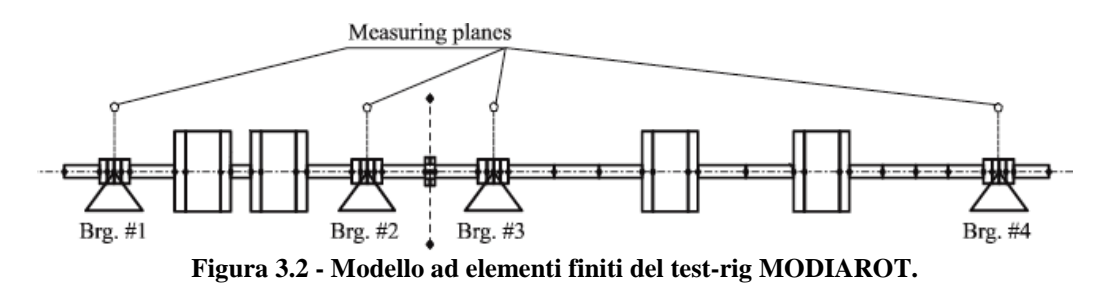

Il test-rig, mostrato nelle figure 3.1 e 3.2, è composto da due alberi accoppiati rigidamente, azionati da un motore elettrico a velocità variabile e supportati da quattro cuscinetti a film d'olio. Entrambi gli alberi sono di acciaio e l'intero rotore è lungo circa 2 m con una massa di circa 90 kg. Il rotore ha tre velocità critiche nel range di funzionamento 0-6000 rpm. Il modello ad elementi finiti del rotore, composto da 46 elementi beam, ed i coefficienti di rigidezza e smorzamento dei cuscinetti sono stati tarati come mostrato in [39]. La macchina reale è montata su una fondazione flessibile in acciaio che possiede diverse frequenze naturali nel range operativo di velocità: una rappresentazione accurata prevede l'uso di una fondazione modale, come descritto in [12], tuttavia per queste prime analisi è stata considerata di tipo rigido per effettuare la dinamica diretta e inversa. I cuscinetti della macchina reale sono anisotropi, hanno cioè coefficienti di rigidezza e smorzamento differenti nelle due direzioni ortogonali; questo può far sì che le analisi effettuate escludendo una delle due direzioni siano influenzate da questo comportamento. Sono stati quindi modificati i coefficienti dei cuscinetti in modo da renderli isotropi ed è stata svolta una prima analisi sul modello così semplificato; dopo aver verificato la riuscita dell'identificazione in vari casi di difetto sono state ripetute le stesse prove ma sul sistema anisotropo.

#### **3.1.1 Sistema isotropo con fondazione rigida**

Per rendere il sistema isotropo si agisce sui coefficienti di rigidezza e smorzamento presentati nelle equazioni (1.12) e (1.13); in particolare viene posto:

$$
k_{xx_i}^{(c)}(Q) = k_{yy_i}^{(c)}(Q)
$$
\n(3.1)

$$
c_{xx_i}^{(c)}(Q) = c_{yy_i}^{(c)}(Q)
$$
\n(3.2)

e si assumono nulli i termini misti. Il risultato di tale semplificazione è visibile nei seguenti diagrammi: sia per i coefficienti di rigidezza che per i coefficienti di smorzamento le curve dei termini diretti (in nero e rosso) sono sovrapposte, quelle dei termini misti (in blu e verde) sono nulle in tutto il campo di velocità.

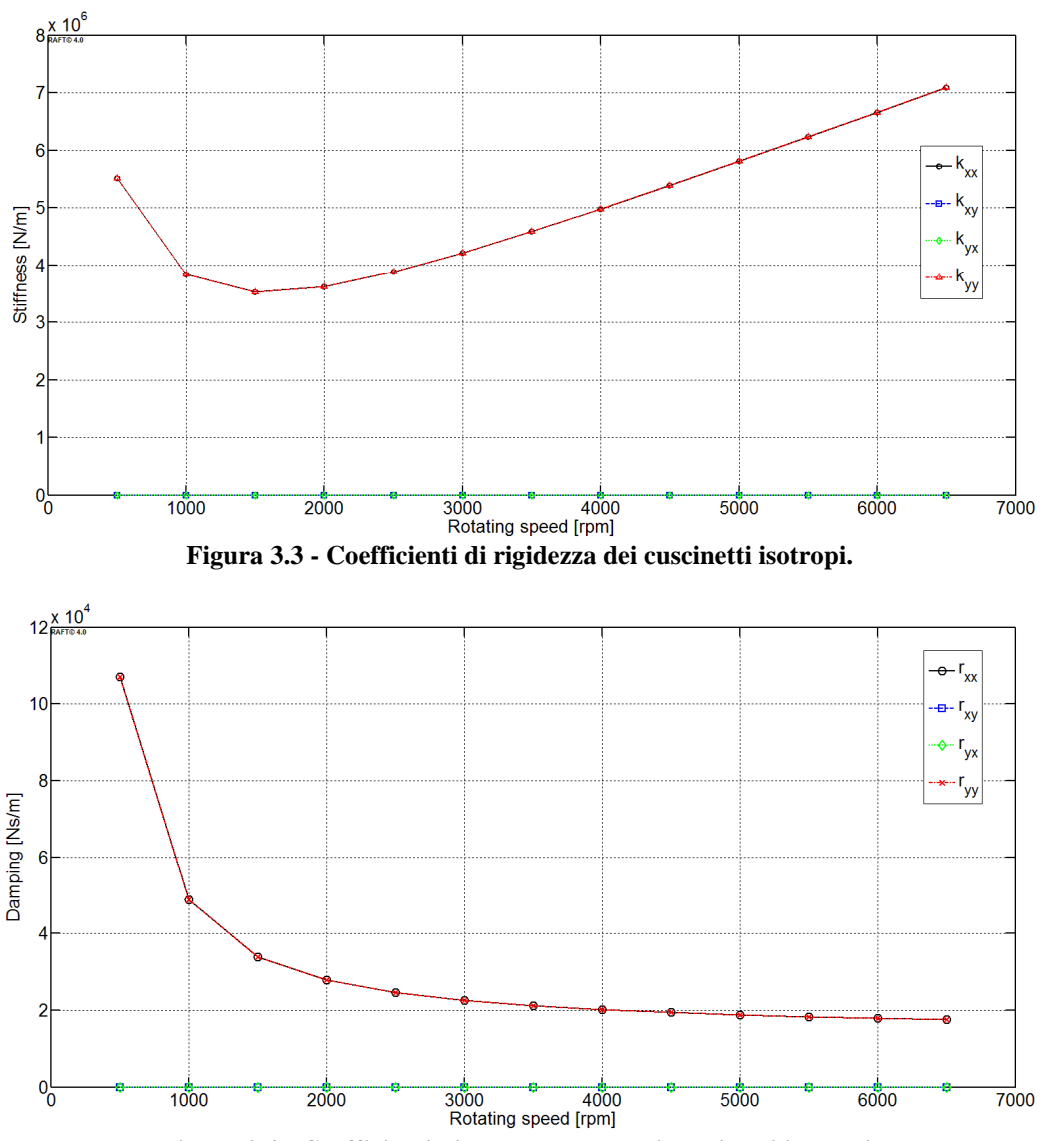

**Figura 3.4 - Coefficienti di smorzamento dei cuscinetti isotropi.** 

Dopo aver introdotto questa semplificazione si esegue la dinamica diretta e la successiva analisi del difetto imposto nei seguenti casi:

- sbilanciamento nel nodo 32 con modulo  $5 \cdot 10^{-4}$  kgm e fase 0°;
- ingobbamento locale sull'elemento 20 con modulo 1000 Nm e fase  $0^\circ$ ;
- ingobbamento esteso tra i nodi 4 e 17 con modulo 20 Nm e fase  $0^\circ$ ;
- disallineamento angolare del giunto (nodo 21) con modulo 1.75⋅10<sup>-4</sup> rad e fase 0°;
- disallineamento radiale del giunto con modulo  $5 \cdot 10^{-5}$  m e fase 0°;
- disallineamento del giunto sia radiale che angolare ottenuto dalla combinazione dei due casi precedenti.

Per ogni difetto è stata risolta la dinamica diretta nel range 0-3000 rpm con passo di 10 rpm; sui dati così ottenuti è possibile svolgere l'identificazione sia considerando entrambe le direzioni sia escludendo alternativamente la direzione *x* ed *y* per tutti i set di velocità definiti nel paragrafo 2.2. È stato ottenuto in questo modo un elevato numero di casi che permette di affermare che è possibile effettuare l'identificazione con una sola direzione di misura su dati simulati a partire da un sistema isotropo; infatti in tutti i casi si ottiene un residuo nullo ed un'esatta identificazione dell'entità del difetto. Si riportano i grafici dei residui per il primo caso di difetto simulato. Si ricorda, come visto nel paragrafo 1.4.3, che per ogni nodo del rotore viene calcolato un valore di residuo che è indice dell'approssimazione della risposta simulata rispetto ai dati in ingresso. Il nodo in cui il residuo è minimo corrisponde alla localizzazione del difetto; ovviamente un valore di residuo nullo significa la precisa corrispondenza tra dati e risposta simulata con la forzante identificata.

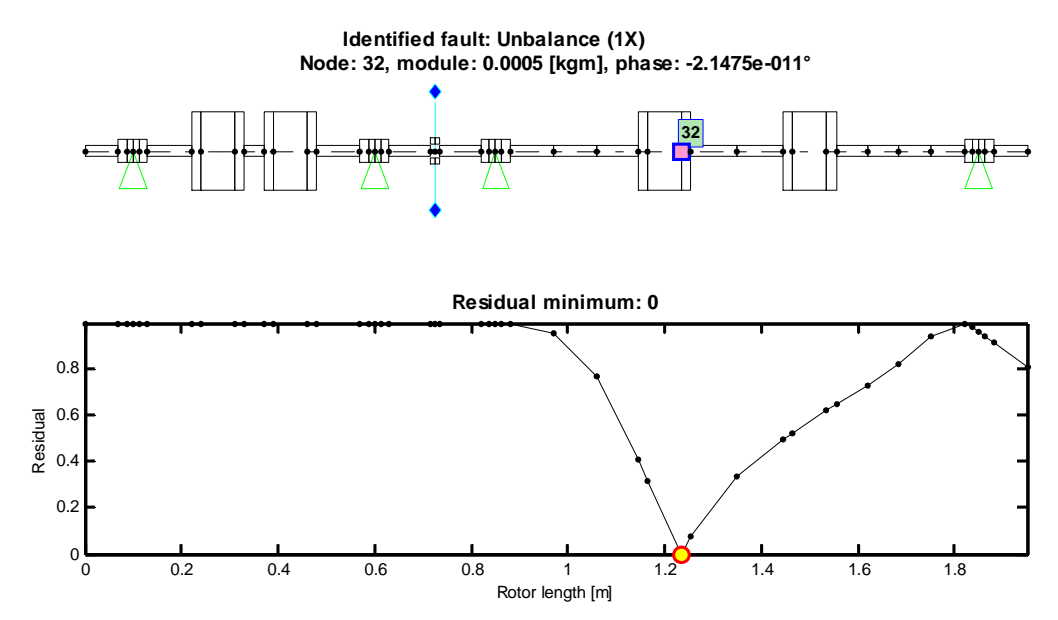

**Figura 3.5 - Curva dei residui per lo sbilanciamento, entrambe le direzioni, set V2.** 

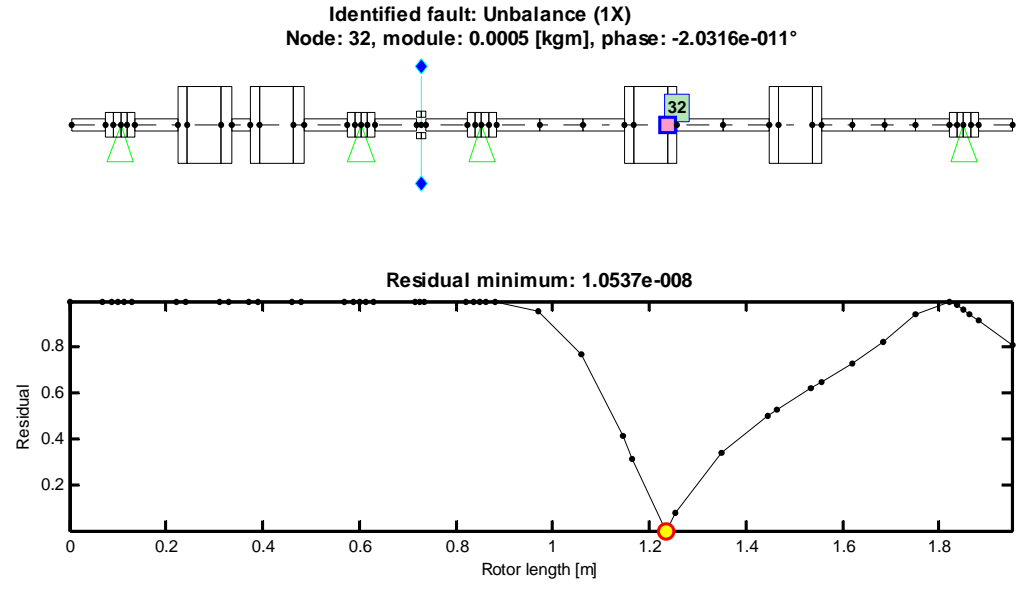

**Figura 3.6 - Curva dei residui per lo sbilanciamento, direzione x, set V2.**

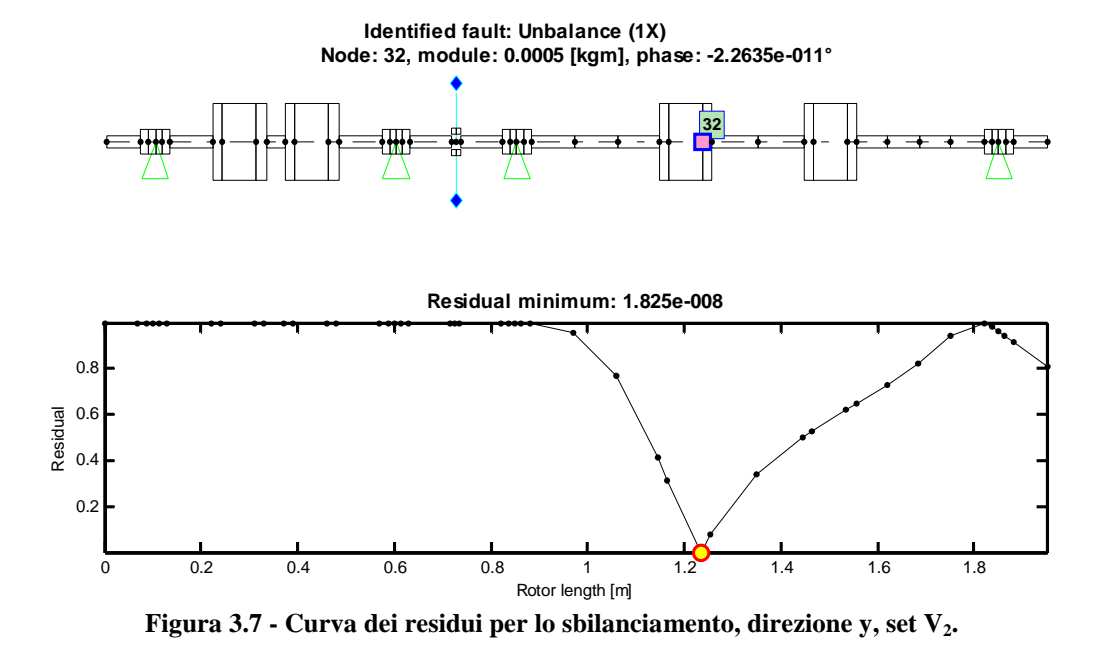

Dalle figure 3.5, 3.6 e 3.7 si può vedere che il risultato dell'identificazione utilizzando una sola direzione di misura è corretto sia per quanto riguarda la localizzazione del difetto che la sua entità; come ulteriore conferma si riporta di seguito il confronto tra i dati e le vibrazioni stimate dopo l'identificazione del difetto.

51

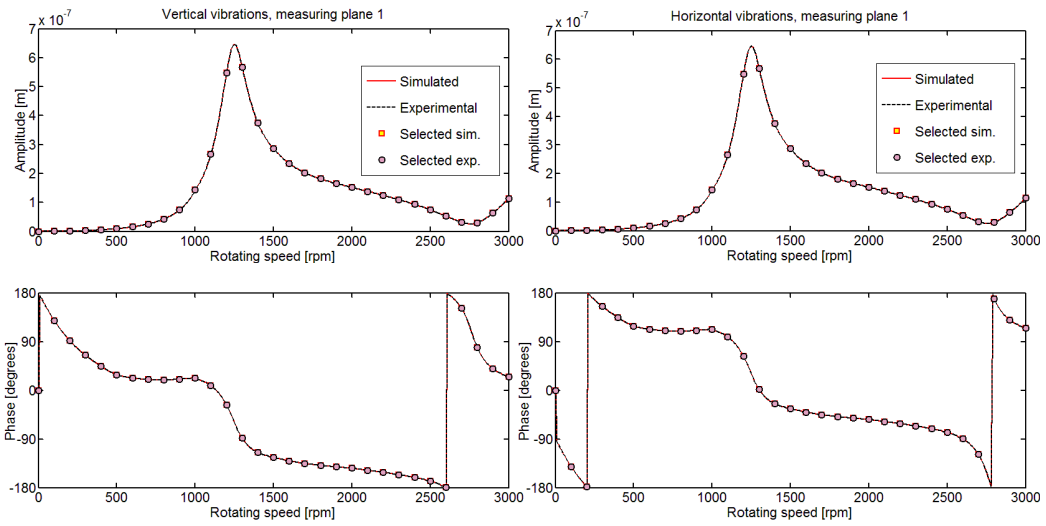

**Figura 3.8 - Confronto tra dato e vibrazione stimata, set V2, entrambe le direzioni, cuscinetto 1.** 

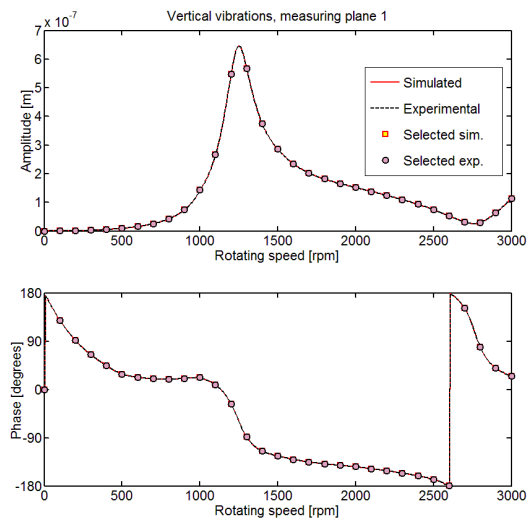

**Figura 3.9 - Confronto tra dato e vibrazione stimata, set V2, direzione x, cuscinetto 1.** 

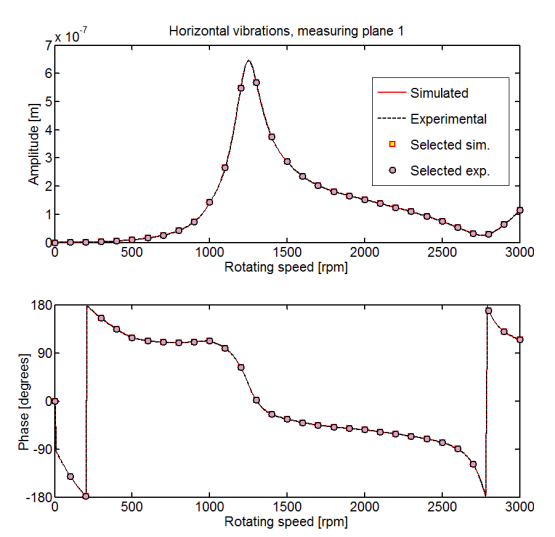

**Figura 3.10 - Confronto tra dato e vibrazione stimata, set V2, direzione y, cuscinetto 1.** 

Come è possibile vedere dalle figure precedenti, i dati e le vibrazioni stimate sono esattamente sovrapposti: questo avviene poiché i dati sperimentali sono in realtà simulati a partire da una forzante imposta e l'identificazione porta ad una stima corretta della forzante (errore nullo); quindi le vibrazioni stimate a partire dalla forza identificata sono esattamente uguali ai dati di partenza (residuo nullo). Grafici analoghi si ottengono per tutti i casi di difetto analizzati. Si riportano per completezza le curve dei residui ottenute dalle identificazioni con una sola direzione e per diversi set di velocità nei casi di difetto simulati. Dal momento che si ottiene per tutti i casi un residuo nullo ha poco significato il confronto tra dato e risposta simulata.

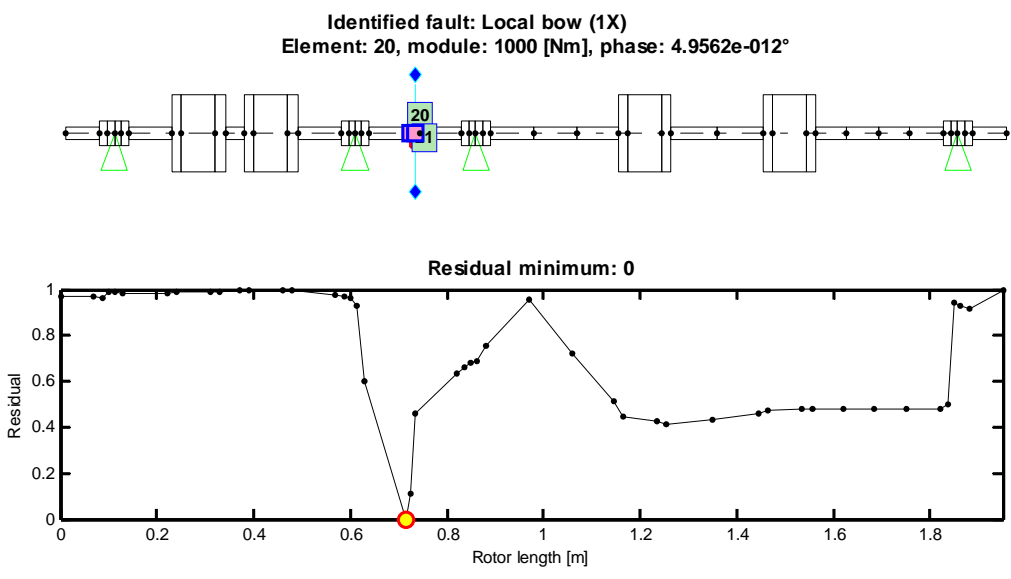

**Figura 3.11 - Curva dei residui per l'ingobbamento locale, direzione x, set V1.** 

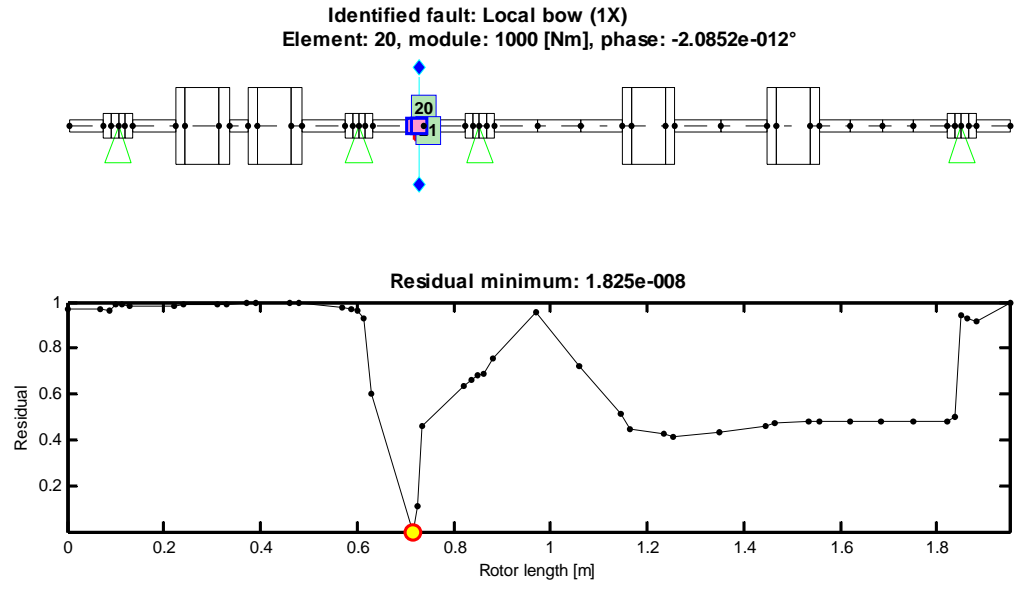

**Figura 3.12 - Curva dei residui per l'ingobbamento locale, direzione y, set V1.** 

Per i difetti che seguono il software non calcola la curva dei residui dal momento che il residuo viene calcolato solamente tra due cuscinetti per l'ingobbamento esteso e nel giunto per i disallineamenti; verranno presentati solamente i risultati ed i valori di residuo trovati.

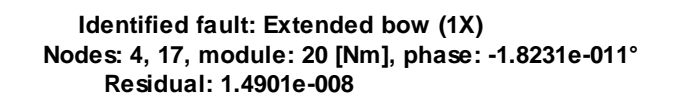

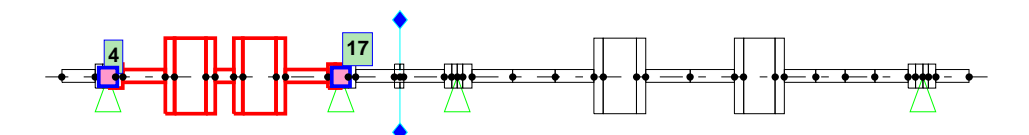

**Figura 3.13 – Risultato dell'analisi per l'ingobbamento esteso, direzione x, set V3.** 

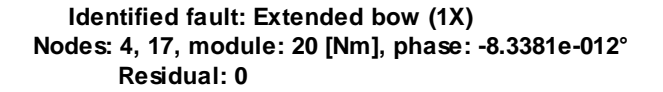

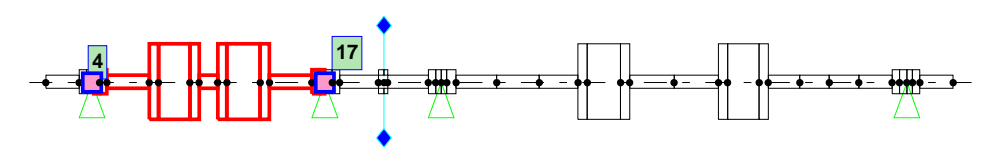

**Figura 3.14 – Risultato dell'analisi per l'ingobbamento esteso, direzione y, set V3.** 

**Identified fault: Angular coupling misalignment (1X) Nodes: 21, module: 0.000175 [rad], phase: -2.3732e-011° Residual: 0** 

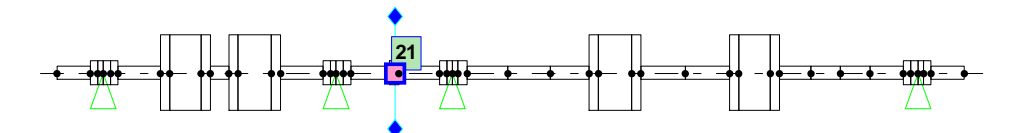

**Figura 3.15 – Risultato dell'analisi per il disallineamento angolare, direzione x, set V4.** 

**Identified fault: Angular coupling misalignment (1X) Nodes: 21, module: 0.000175 [rad], phase: -4.7211e-012° Residual: 0** 

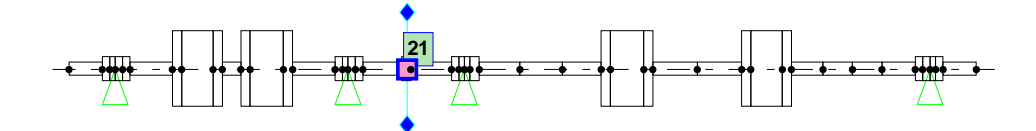

**Figura 3.16 – Risultato dell'analisi per il disallineamento angolare, direzione y, set V4.** 

**Identified fault: Radial coupling misalignment (1X) Nodes: 21, module: 5e-005 [m], phase: -2.5386e-011° Residual: 1.0537e-008** 

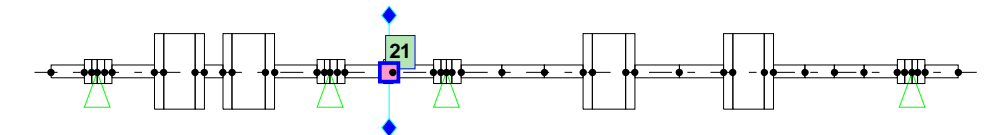

**Figura 3.17 – Risultato dell'analisi per il disallineamento radiale, direzione x, set V2.** 

**Identified fault: Radial coupling misalignment (1X) Nodes: 21, module: 5e-005 [m], phase: -9.1938e-012° Residual: 0** 

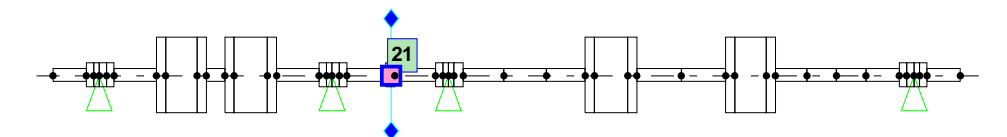

**Figura 3.18 – Risultato dell'analisi per il disallineamento radiale, direzione y, set V2.** 

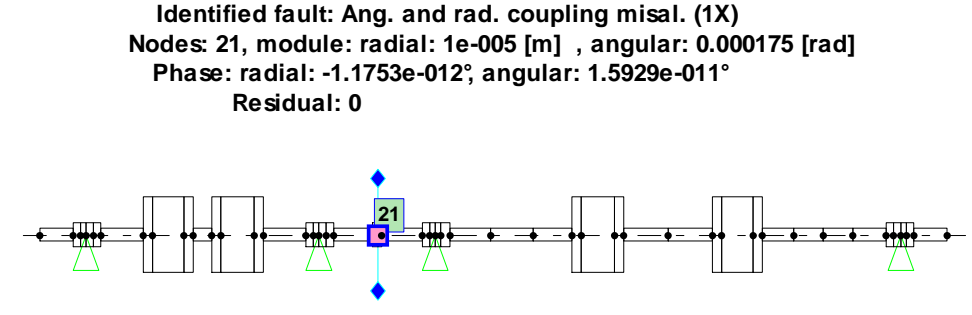

**Figura 3.19 – Risultato dell'analisi per il disallineamento radiale ed angolare, direzione x, set V1.** 

**Identified fault: Ang. and rad. coupling misal. (1X) Nodes: 21, module: radial: 1e-005 [m] , angular: 0.000175 [rad] Phase: radial: 4.7443e-012°, angular: -1.7426e-012° Residual: 1.4901e-008** 

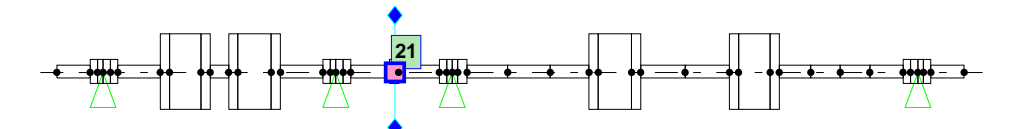

**Figura 3.20 – Risultato dell'analisi per il disallineamento radiale ed angolare, direzione y, set V1.** 

Confrontando i risultati nelle due direzioni si può notare che le differenze, qualora siano presenti, sono imputabili a fenomeni di tipo numerico. Si verifica dunque che l'identificazione avviene correttamente anche con una sola direzione di misura (indifferentemente x o y) nel caso di sistema isotropo, a partire da dati simulati numericamente, indipendentemente dal set di velocità scelto.

#### **3.1.2 Sistema anisotropo con fondazione rigida**

Si analizza ora cosa succede all'identificazione considerando un sistema anisotropo nel quale si prende in considerazione una modellazione dei cuscinetti più vicina alla realtà. In questo caso, come si può vedere dai diagrammi seguenti, i coefficienti di rigidezza e smorzamento dei cuscinetti sono diversi nelle due direzioni; infatti a differenza del caso precedente le curve non sono più sovrapposte ma presentano valori distinti e non nulli sia per i termini diretti sia per i termini misti dei coefficienti di rigidezza e di smorzamento.

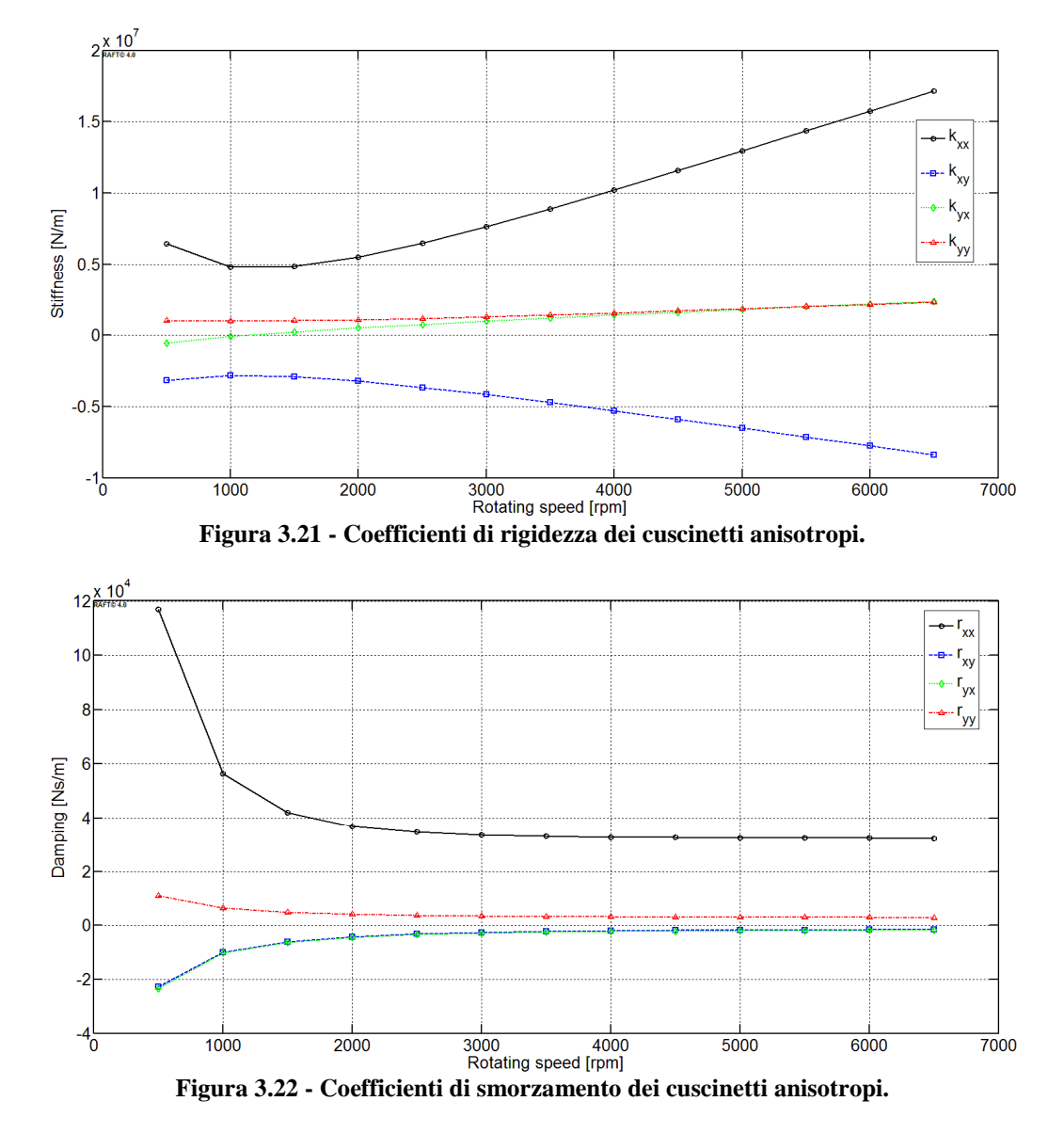

I difetti sono gli stessi del paragrafo precedente e sono stati analizzati con le medesime modalità di scelta delle direzioni di misura e set di velocità. Come nel caso precedente in tutti i casi analizzati si ottiene l'esatta identificazione del difetto anche utilizzando una sola direzione di misura; quindi anche per il sistema anisotropo si riporta in un solo caso il confronto tra dato e vibrazione simulata a partire dalla forzante stimata, mentre per tutti i casi di difetto si riporta la curva dei residui o il risultato dell'identificazione.

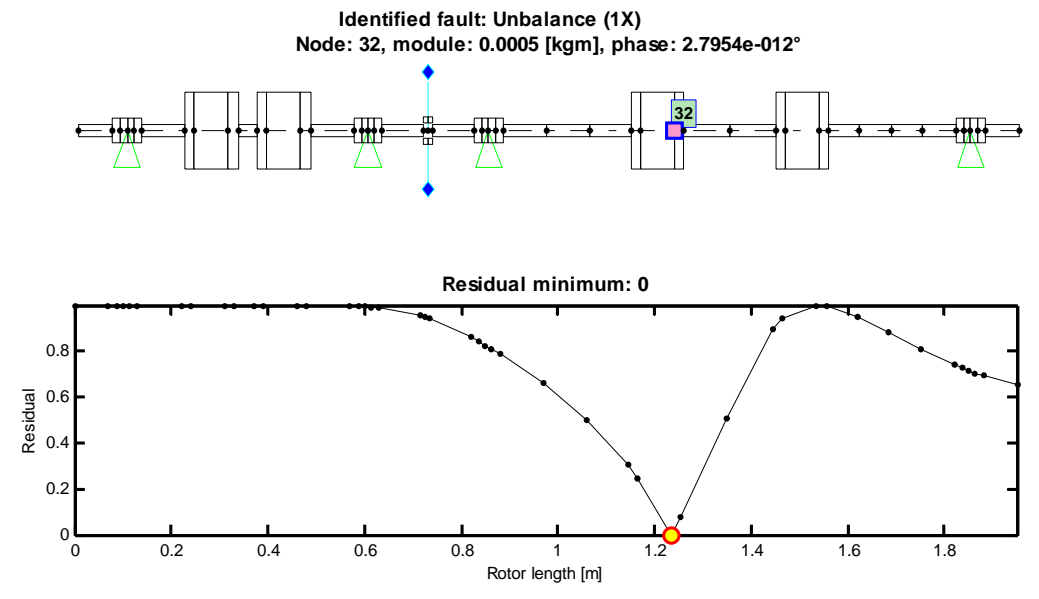

**Figura 3.23 - Curva dei residui per lo sbilanciamento, entrambe le direzioni, set V2.** 

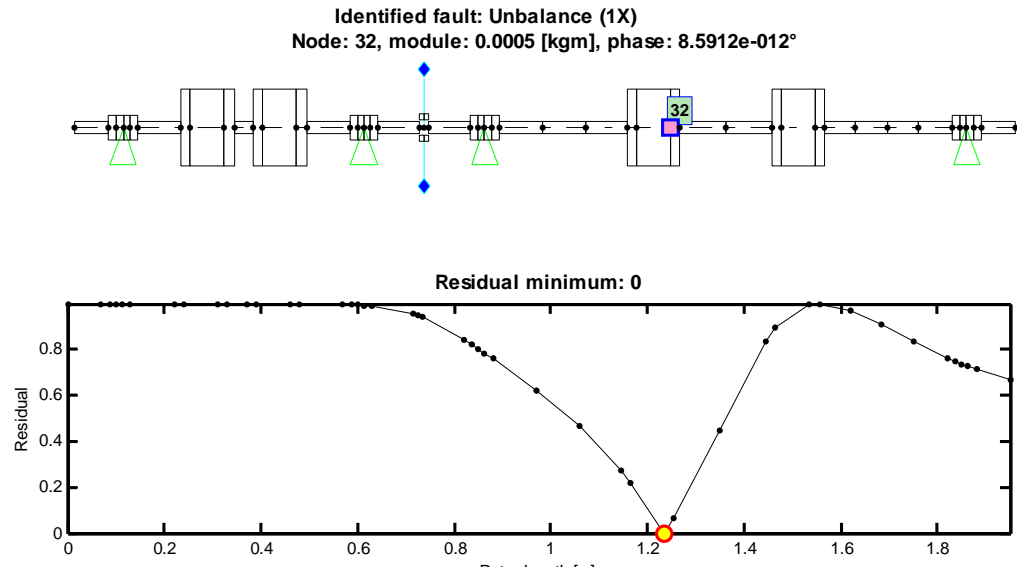

Rotor length [m]

**Figura 3.24 - Curva dei residui per lo sbilanciamento, direzione x, set V2.**

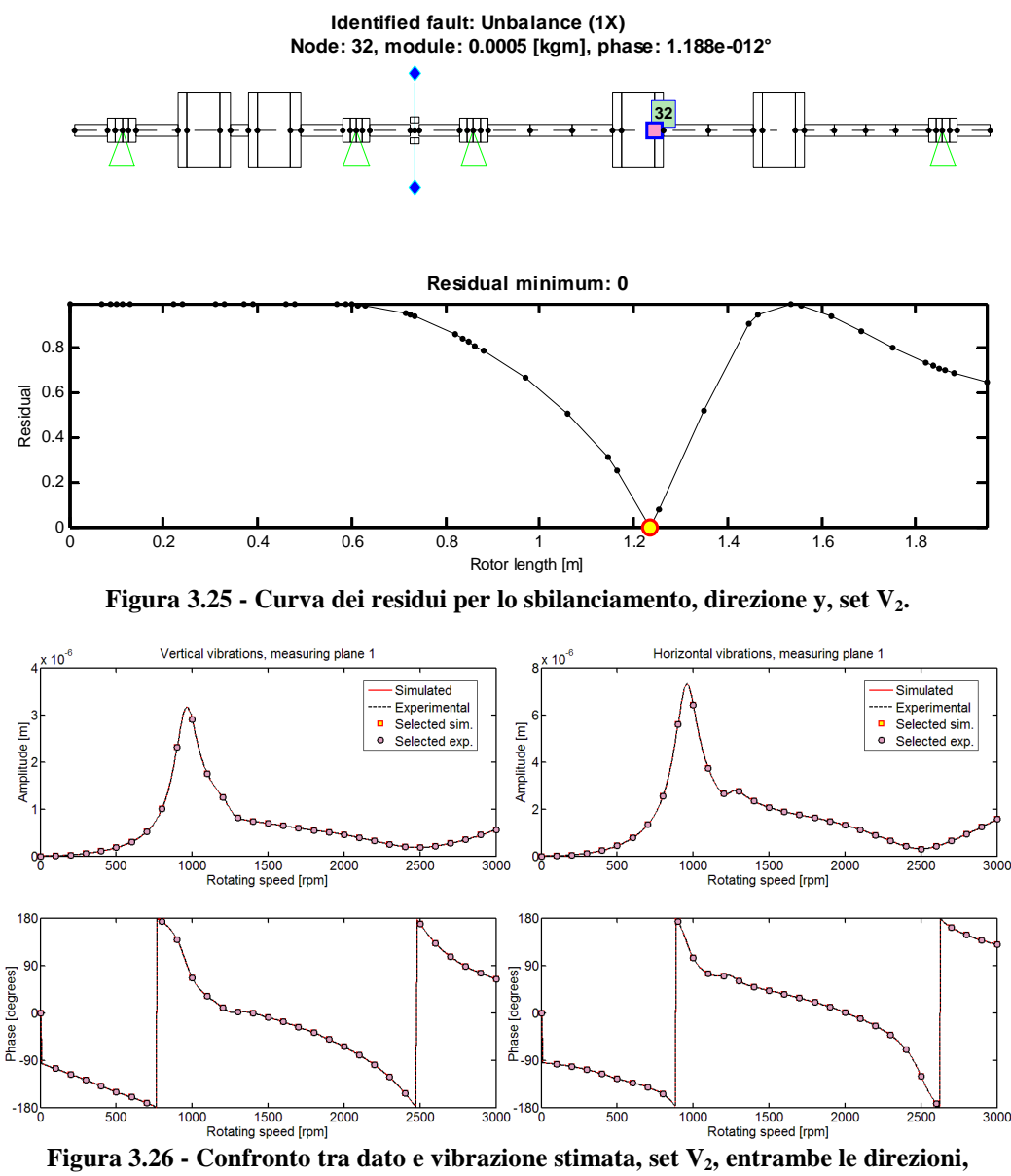

**cuscinetto 1.** 

Confrontando la figura 3.8 con la 3.26 si può notare che nella prima la risposta è uguale nelle due direzioni e sfasata di 90°, nella seconda questo non si verifica poiché il sistema è anisotropo.

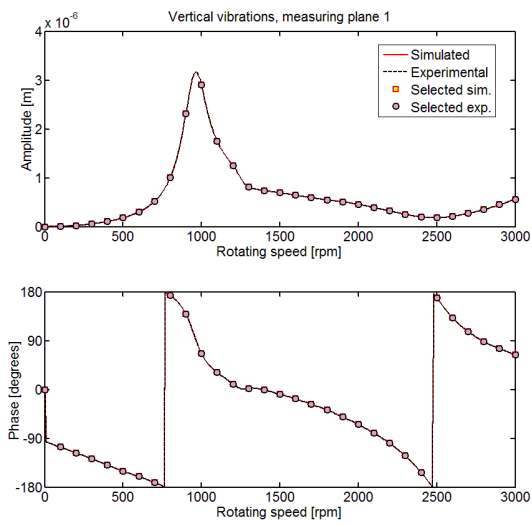

Figura 3.27 - Confronto tra dato e vibrazione stimata, set V<sub>2</sub>, direzione x, cuscinetto 1.

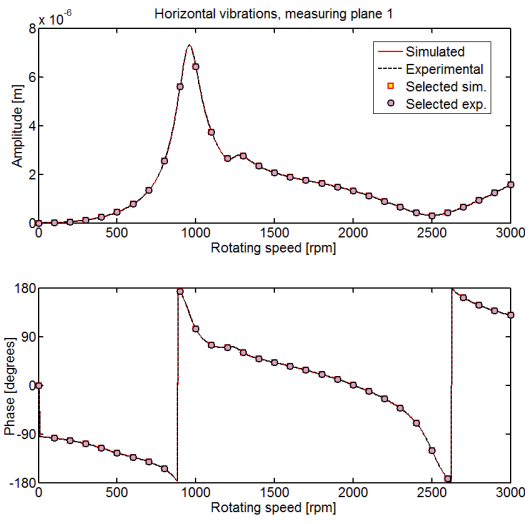

**Figura 3.28 - Confronto tra dato e vibrazione stimata, set V2, direzione y, cuscinetto 1.** 

Dopo aver visto nelle figure precedenti l'identificazione dello sbilanciamento si riportano di seguito i risultati delle altre analisi eseguite utilizzando una direzione alla volta.

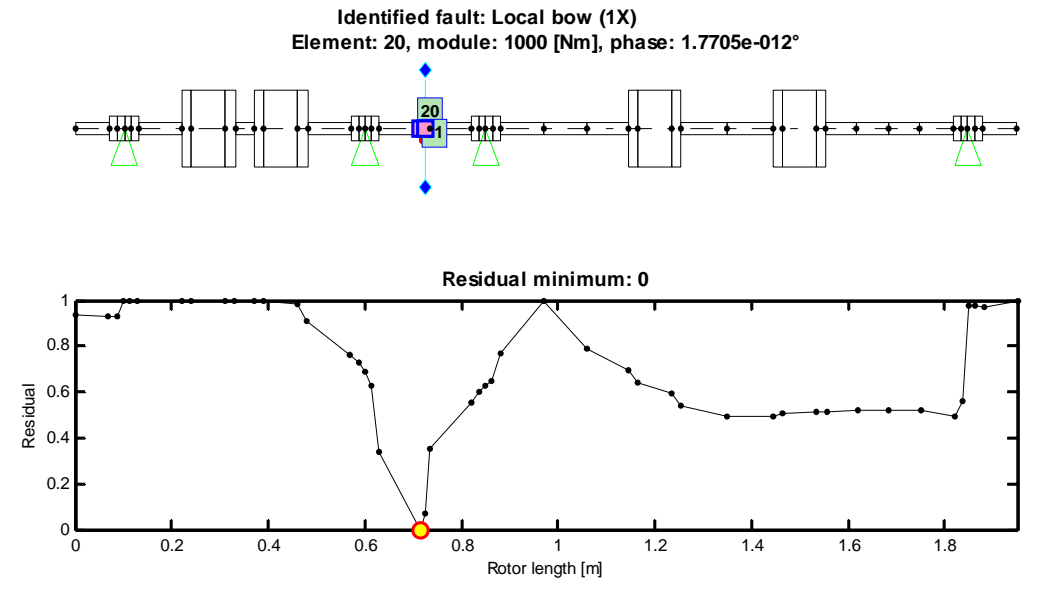

**Figura 3.29 - Curva dei residui per l'ingobbamento locale, direzione x, set V1.** 

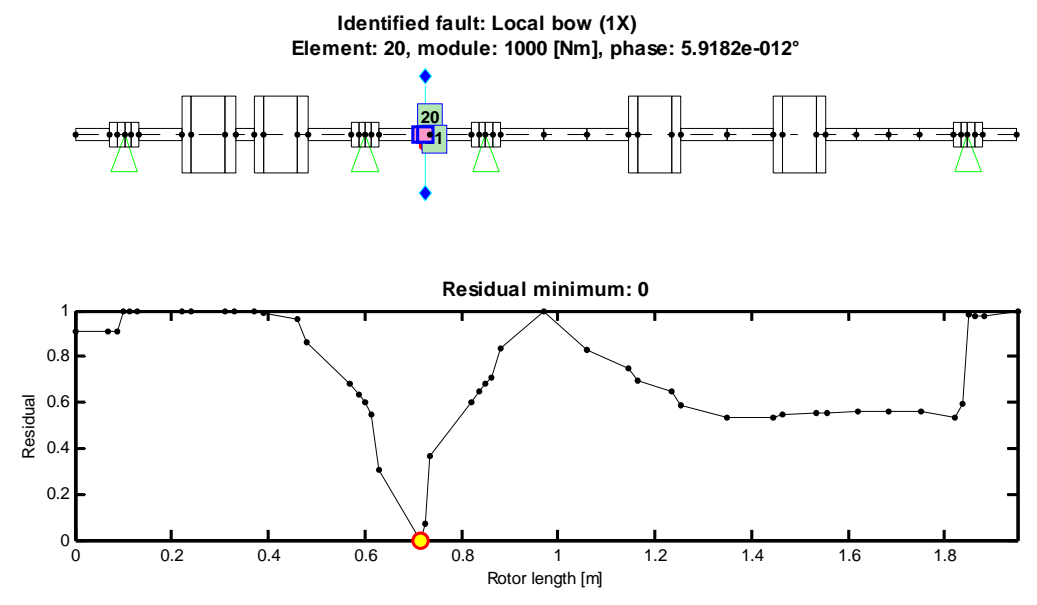

**Figura 3.30 - Curva dei residui per l'ingobbamento locale, direzione y, set V1.** 

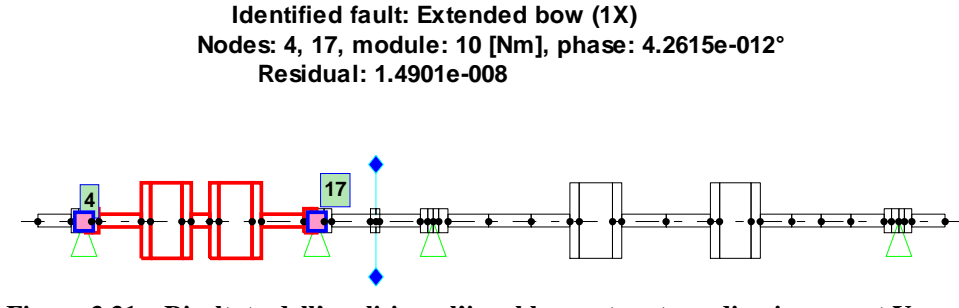

**Figura 3.31 – Risultato dell'analisi per l'ingobbamento esteso, direzione x, set V3.** 

**Identified fault: Extended bow (1X) Nodes: 4, 17, module: 10 [Nm], phase: -4.1538e-012° Residual: 0** 

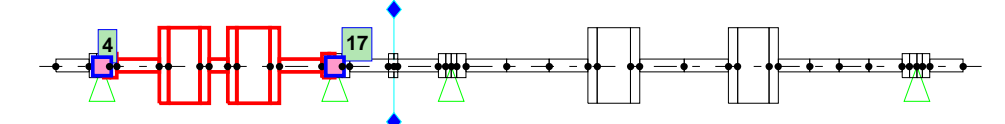

**Figura 3.32 – Risultato dell'analisi per l'ingobbamento esteso, direzione y, set V3.** 

**Identified fault: Angular coupling misalignment (1X) Nodes: 21, module: 0.000175 [rad], phase: 7.126e-012° Residual: 0** 

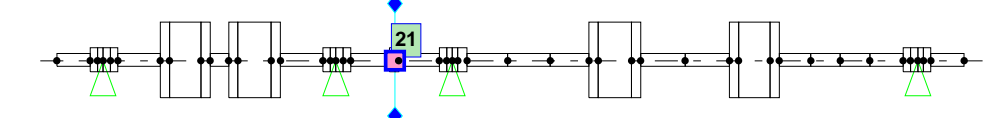

**Figura 3.33 – Risultato dell'analisi per il disallineamento angolare, direzione x, set V4.** 

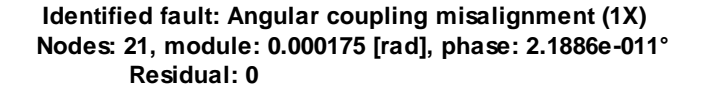

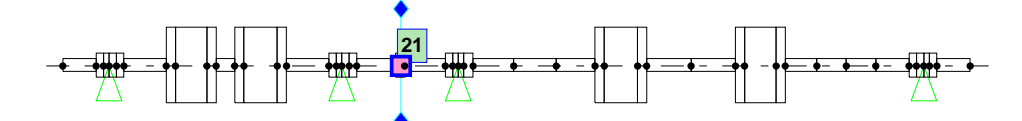

**Figura 3.34 – Risultato dell'analisi per il disallineamento angolare, direzione y, set V4.** 

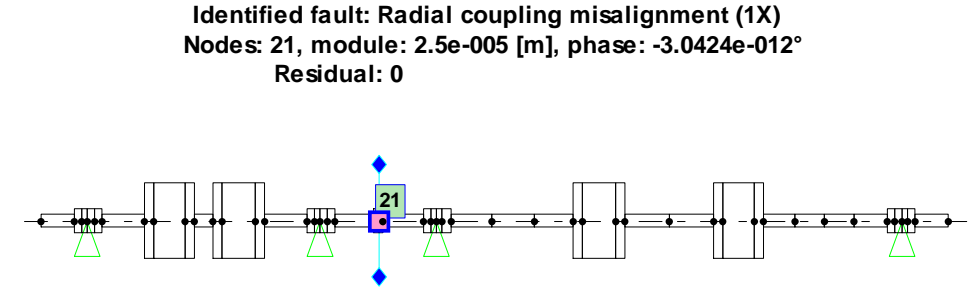

**Figura 3.35 – Risultato dell'analisi per il disallineamento radiale, direzione x, set V2.** 

**Identified fault: Radial coupling misalignment (1X) Nodes: 21, module: 2.5e-005 [m], phase: 1.3776e-011° Residual: 1.825e-008** 

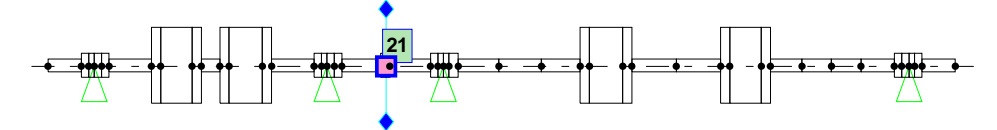

**Figura 3.36 – Risultato dell'analisi per il disallineamento radiale, direzione y, set V2.** 

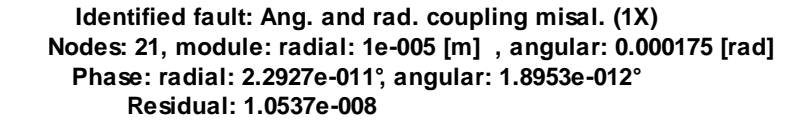

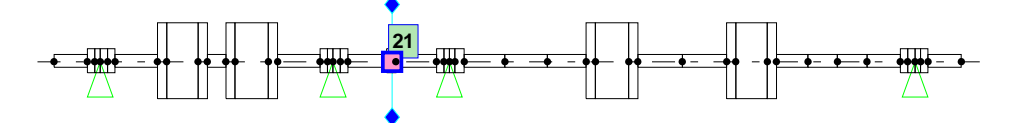

**Figura 3.37 – Risultato dell'analisi per il disallineamento angolare e radiale, direzione x, set V1.** 

**Identified fault: Ang. and rad. coupling misal. (1X) Nodes: 21, module: radial: 1e-005 [m] , angular: 0.000175 [rad] Phase: radial: -9.3779e-012°, angular: 8.5603e-012° Residual: 0** 

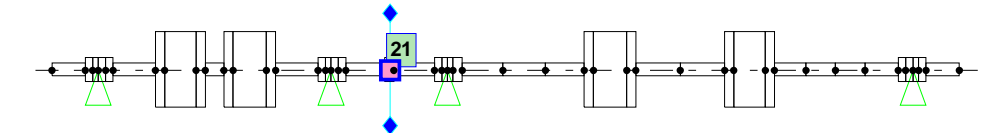

**Figura 3.38 – Risultato dell'analisi per il disallineamento angolare e radiale, direzione y, set V1.** 

Come nel caso di sistema isotropo, confrontando i risultati nelle due direzioni si può notare che le differenze, qualora siano presenti, sono imputabili a fenomeni di tipo numerico. È stato quindi verificato che l'identificazione del difetto avviene correttamente utilizzando una sola direzione di misura anche quando il sistema è anisotropo a partire da dati simulati numericamente.

## *3.2 Turbina a vapore Cattenom*

I risultati riportati nel paragrafo precedente sono stati ottenuti per un banco prova di cui esiste un modello perfettamente messo a punto; si passa ora ad applicare il metodo di simulazione numerica al modello di una macchina reale in cui sono presenti delle incertezze nella modellazione e ad eseguire la successiva identificazione.

Il modello ora preso in esame è quello di un turbogeneratore della potenza di 1.36 GW per la produzione di energia elettrica in un impianto nucleare; la macchina ha uno stadio ad alta pressione e tre a bassa pressione ed è supportata da sette cuscinetti a film d'olio in prossimità dei quali sono posti i piani di misura. Il modello utilizzato è composto da 297 elementi beam ed ha una fondazione modellata con pedesal.

**Figura 3.39 - Modello del turbogeneratore Cattenom.**

È stata simulata la risposta del sistema in tre casi di sbilanciamento nel range 0- 1500 rpm:

- caso 1: sbilanciamento turbina HP, nodo 12, modulo 1 kgm, fase 0°;
- caso 2: sbilanciamento turbina LP, nodo 91, modulo 1 kgm, fase 0°;
- caso 3: entrambi gli sbilanciamenti precedenti.

Per ogni difetto è stata simulata la dinamica diretta nel range 0-1500 rpm con passo di 10 rpm; con i dati ottenuti dalla simulazione si risolve il problema inverso escludendo alternativamente una delle due direzioni per tutti i set di velocità. Si riportano di seguito i grafici dei risultati.

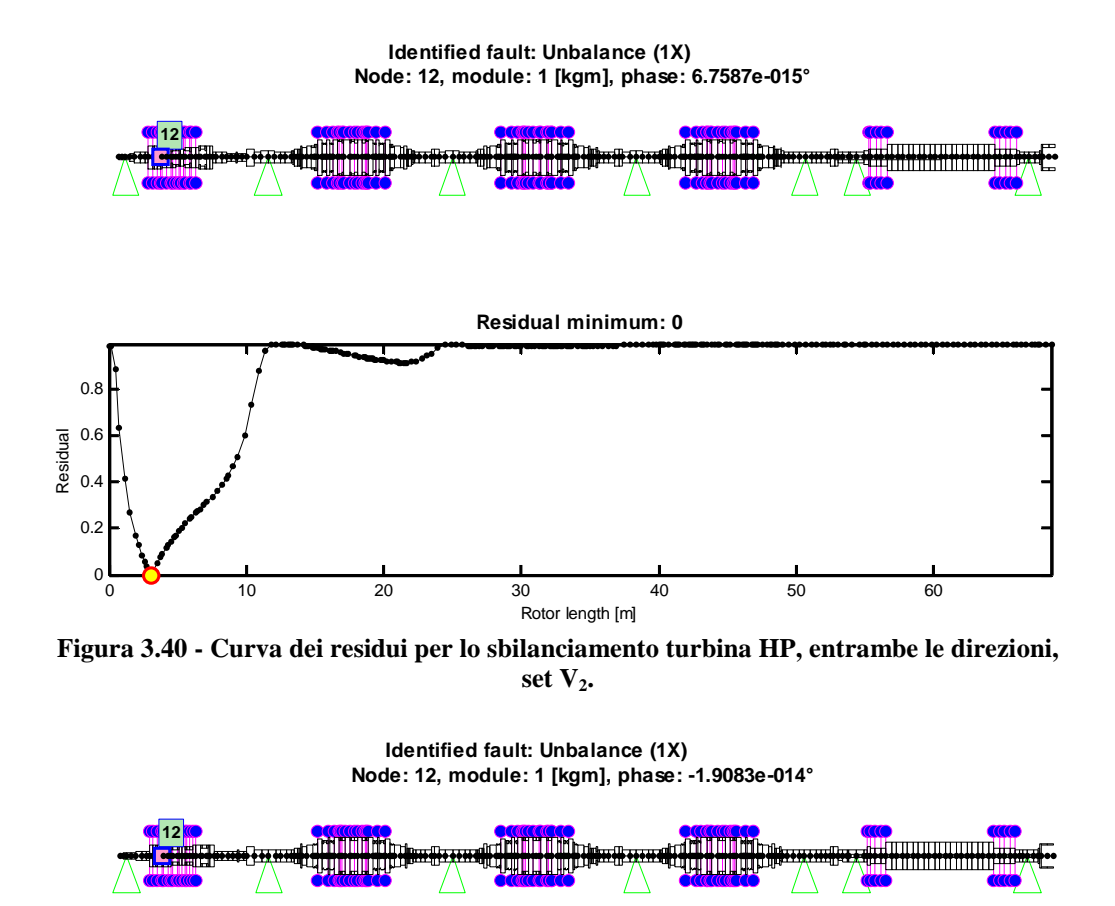

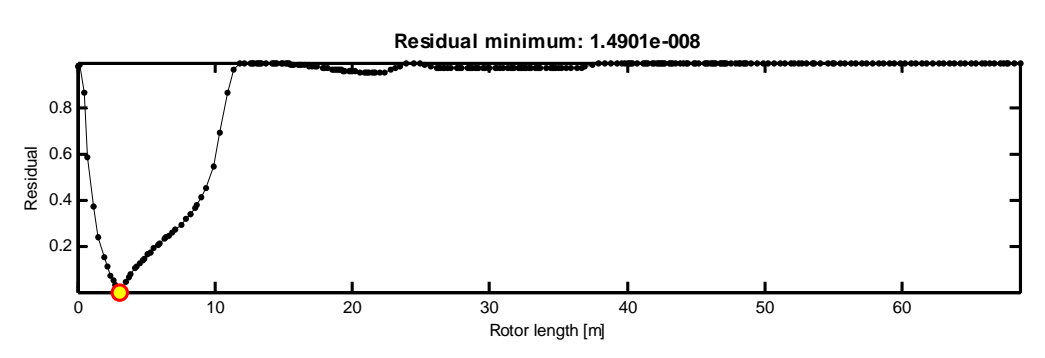

**Figura 3.41 - Curva dei residui per lo sbilanciamento turbina HP, direzione x, set V2.**

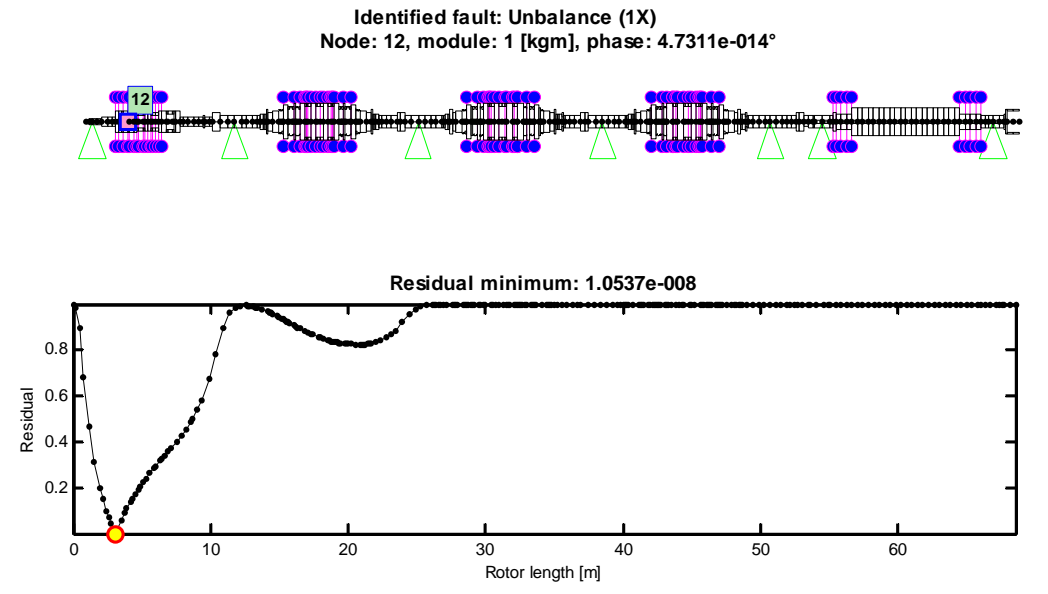

**Figura 3.42 - Curva dei residui per lo sbilanciamento turbina HP, direzione y, set V2.**

L'identificazione avviene correttamente e con residuo nullo indipendentemente dalle direzioni considerate; questo porta alla perfetta sovrapposizione tra la curva dei dati e la risposta stimata con la forzante identificata.

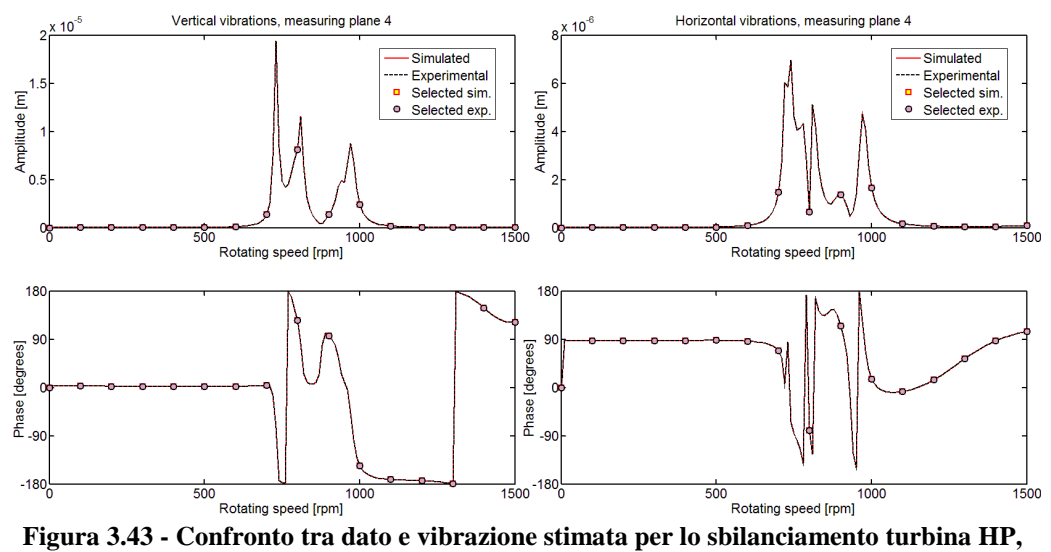

**set V2, entrambe le direzioni, cuscinetto 4.**
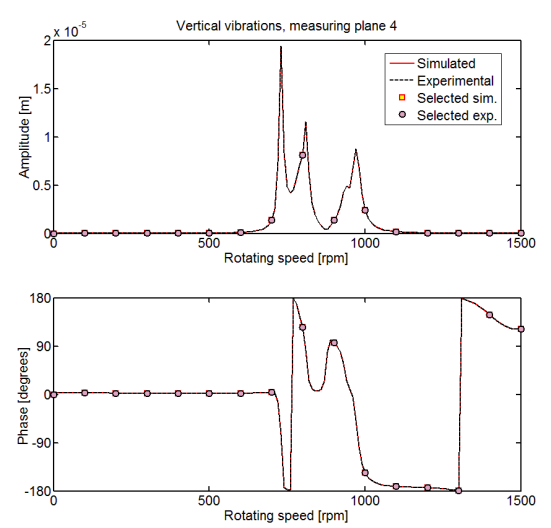

**Figura 3.44 - Confronto tra dato e vibrazione stimata per lo sbilanciamento turbina HP, set V2, direzione x, cuscinetto 4.** 

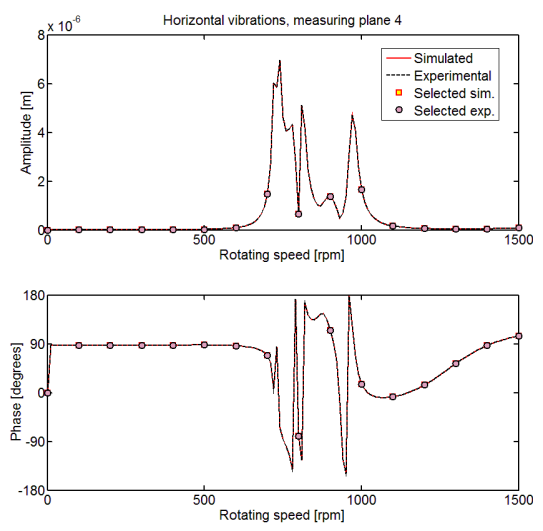

**Figura 3.45 - Confronto tra dato e vibrazione stimata per lo sbilanciamento turbina HP, set V2, direzione y, cuscinetto 4.** 

Analoghi risultati sono stati trovati per lo sbilanciamento della turbina di bassa pressione come mostrato nelle seguenti figure.

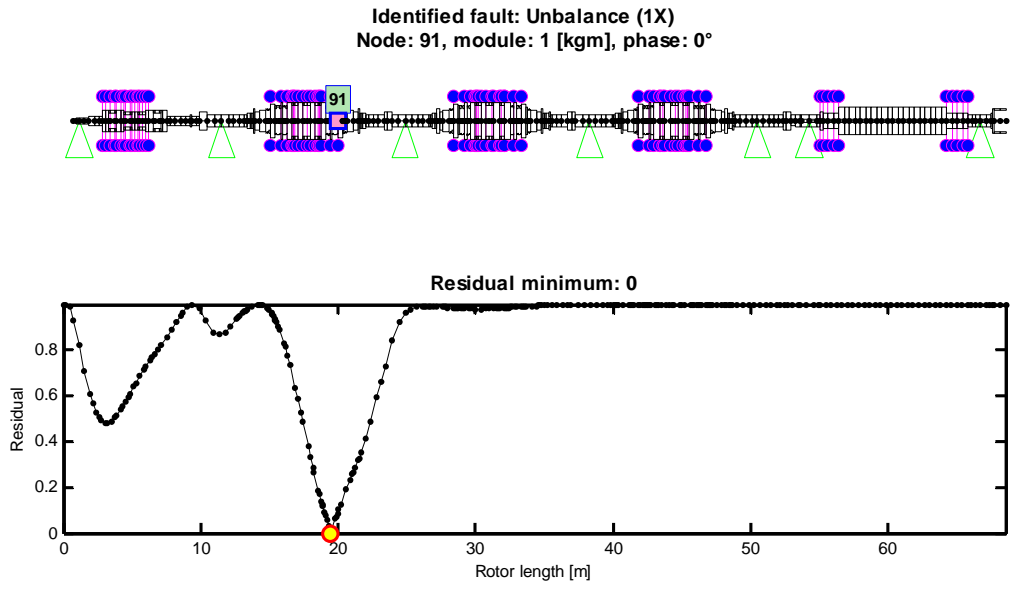

**Figura 3.46 - Curva dei residui per lo sbilanciamento turbina LP, entrambe le direzioni, set V4.**

**Identified fault: Unbalance (1X) Node: 91, module: 1 [kgm], phase: -3.6775e-015°**

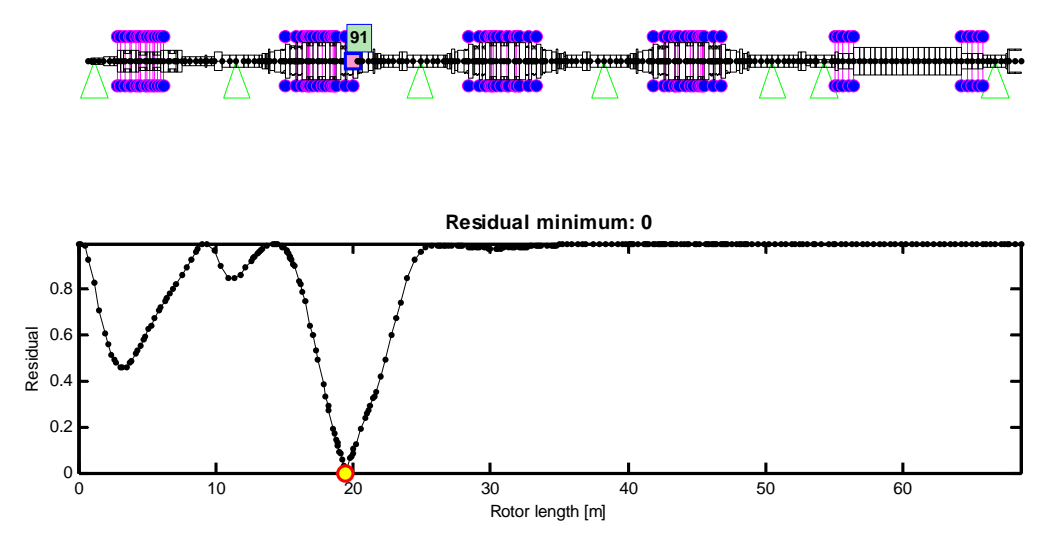

**Figura 3.47 - Curva dei residui per lo sbilanciamento turbina LP, direzione x, set V4.**

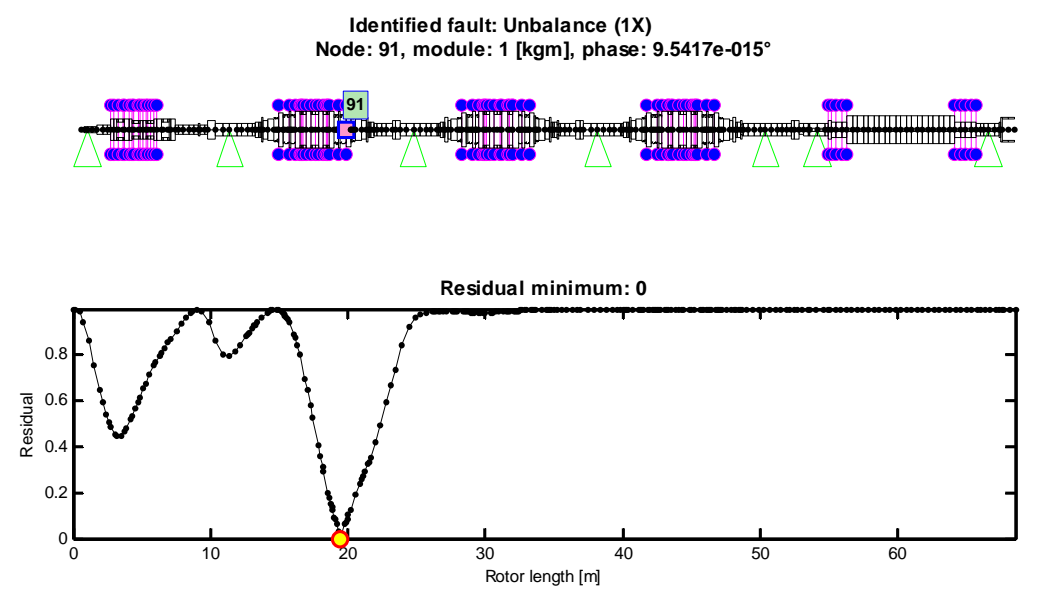

**Figura 3.48 - Curva dei residui per lo sbilanciamento turbina LP, direzione y, set V4.**

Il confronto tra i dati e le risposte simulate porta a grafici analoghi a quelli visti per il caso precedente, non riportati per non appesantire la trattazione.

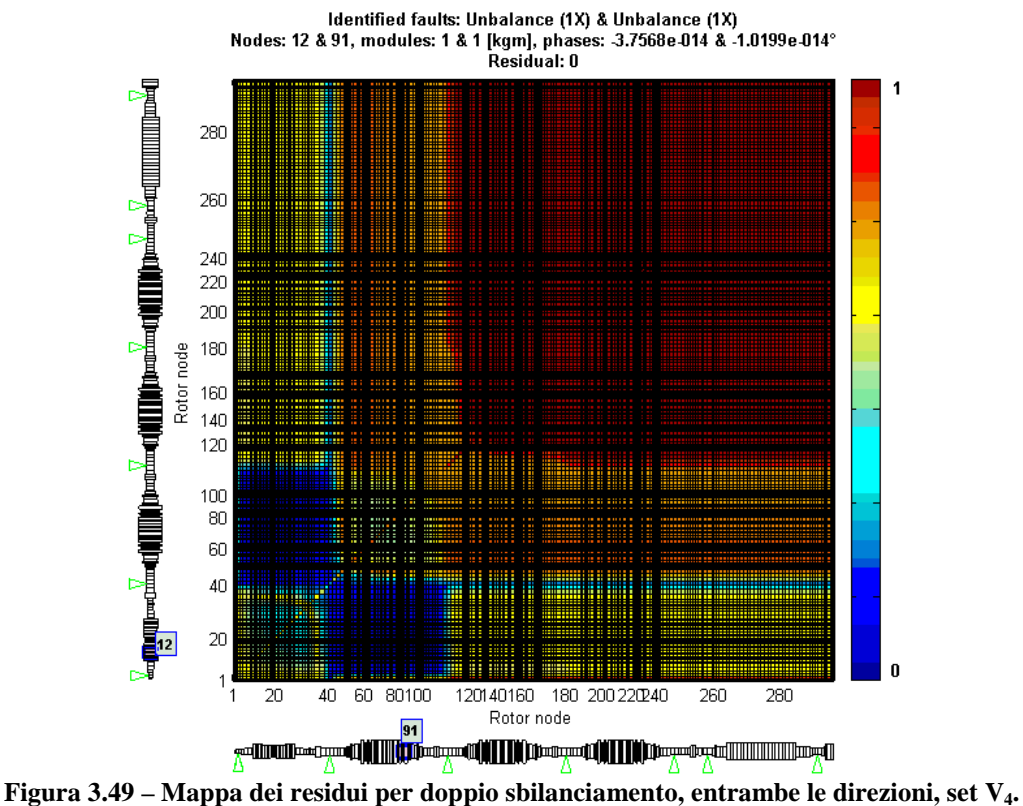

La figura 3.49 mostra il risultato nel caso di difetti multipli: in questo caso non si ha più una curva dei residui ma una superficie in uno spazio 3D come descritto nel paragrafo 1.4.3; per facilitare la rappresentazione si utilizza una mappa che assegna una scala cromatica ai valori compresi tra il massimo ed il minimo. La zona di colore blu scuro indica dove è stato trovato il residuo minimo, ovvero la posizione dove si sono identificati i due difetti. Si noti che il grafico è simmetrico poiché su entrambi gli assi è riportata la lunghezza dello stesso rotore; in questo caso i difetti sono stati localizzati nei nodi 12 e 91 ma un analogo risultato si può trovare per i nodi 91 e 12.

Anche se il set V4 prende in considerazione soltanto alcune velocità, il peso computazionale è molto elevato poiché si devono analizzare tutte le combinazioni possibili dei nodi del modello; nelle analisi con una sola direzione di misura si è quindi ristretto il campo di ricerca del difetto; questa operazione è usuale in campo applicativo poiché la presenza di un difetto influenza maggiormente le vibrazioni della porzione di albero in cui è situato. Osservando i valori di vibrazione nei cuscinetti si è ristretto il campo di ricerca dei difetti solo alla turbina di alta pressione e alla turbina di bassa pressione adiacente.

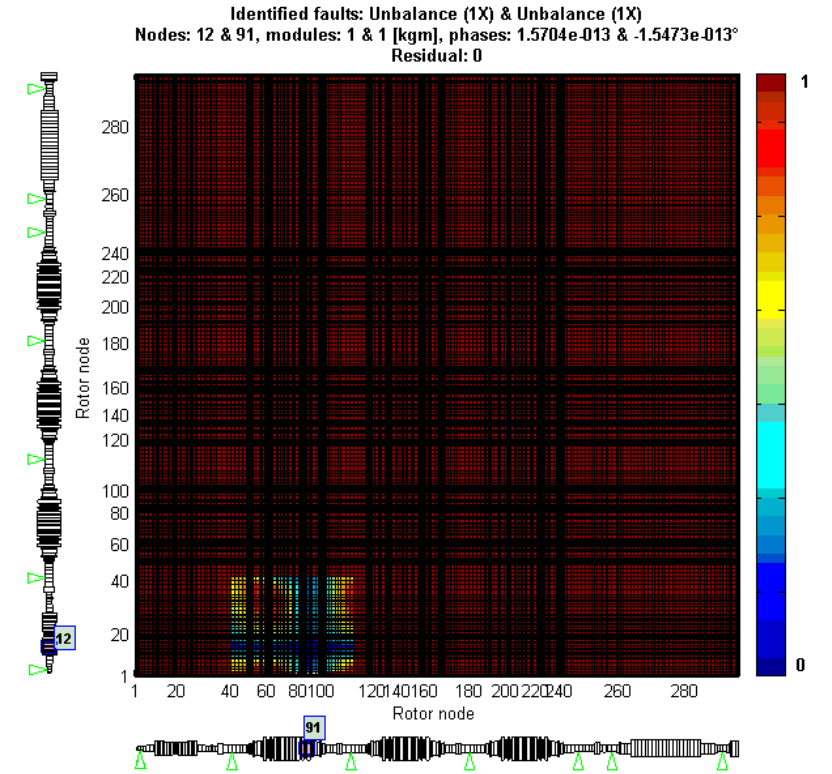

**Figura 3.50 – Mappa dei residui per doppio sbilanciamento, direzione y, set V4, primo difetto sui nodi 3-41, secondo difetto sui nodi 41-111.** 

Si riportano nei prossimi grafici le risposte del modello in alcuni cuscinetti per verificare che allontanandosi dai difetti effettivamente le ampiezze di vibrazione diminuiscono; non è presente il grafico della fase in quanto non è utile nel confronto tra i cuscinetti.

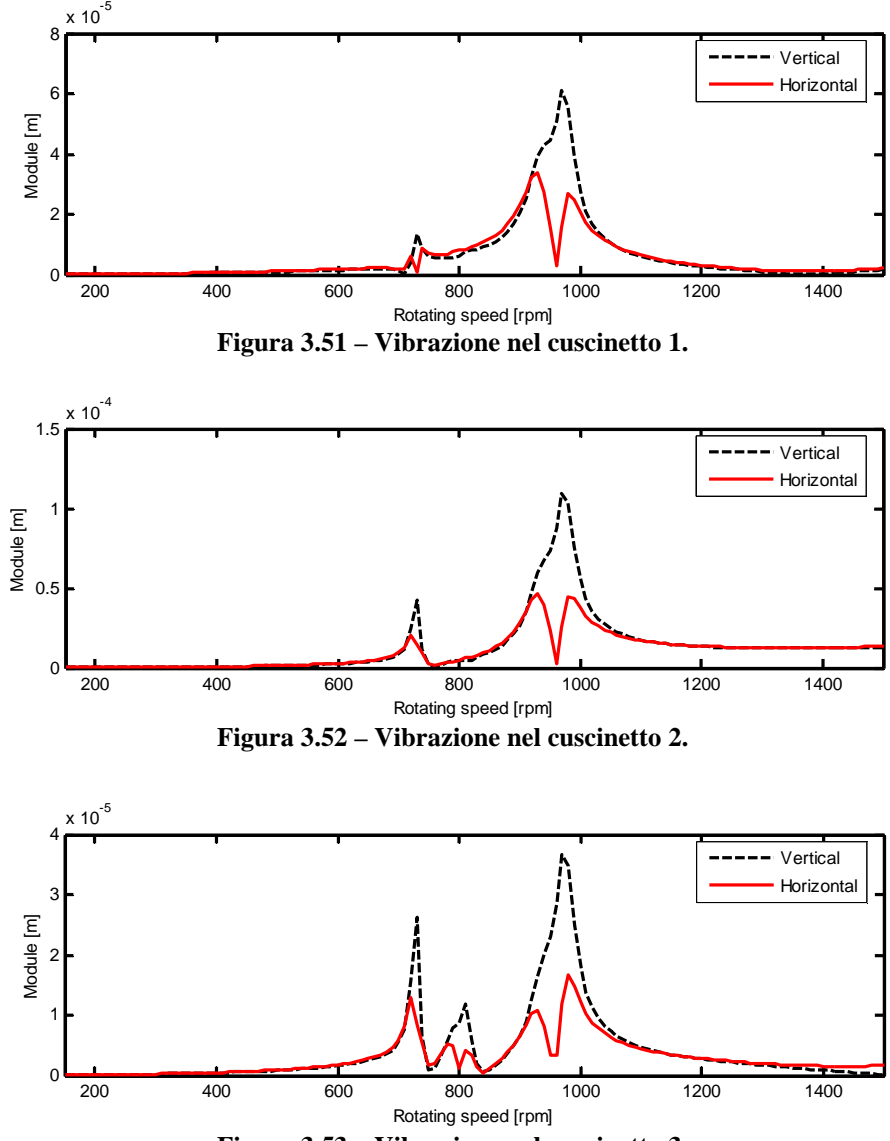

**Figura 3.53 – Vibrazione nel cuscinetto 3.** 

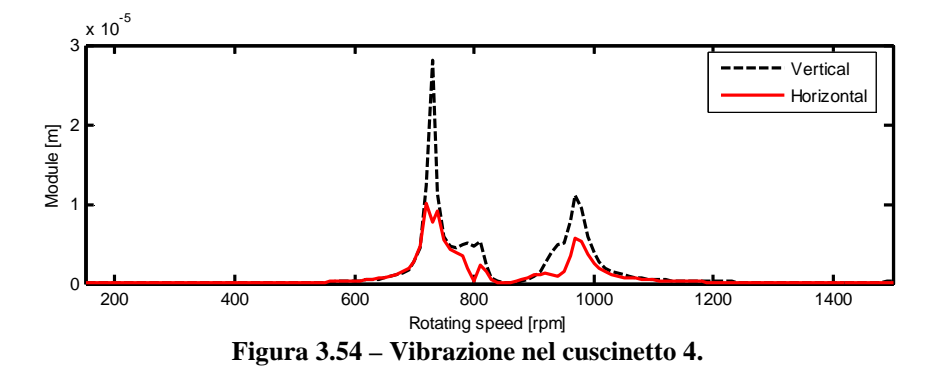

L'ampiezza di vibrazione maggiore si ha nel cuscinetto 2 (figura 3.52) e diminuisce allontanandosi da esso; nei cuscinetti 5,6 e 7 le ampiezze di vibrazione scendono di 1-2 ordini di grandezza e per questo non vengono riportate. Osservando le vibrazioni nei primi tre cuscinetti si è verificata corretta la scelta di restringere il campo di identificazione solamente alla turbina di alta pressione ed alla prima turbina di bassa pressione.

È stato quindi verificato che sia per un banco prova sia per una macchina reale, l'identificazione effettuata con una sola direzione di misura fornisce sempre risultato positivo a partire da dati simulati numericamente a prescindere dal set di velocità utilizzato. Tale risultato non è però significativo da un punto di vista scientifico poiché si lavora su dati simulati numericamente; è stato comunque importante per verificare che l'algoritmo di identificazione fosse in grado di funzionare anche considerando una sola direzione di misura. Si passa nel prossimo capitolo a considerare dati sperimentali su cui effettuare le identificazioni anche in assenza di una direzione.

## **Capitolo 4**

# **4 Identificazione di difetti a partire da dati sperimentali**

Nel capitolo precedente sono state effettuate le identificazioni a partire da dati simulati numericamente dal modello della macchina: si verifica che su tali dati è sempre possibile ottenere un'identificazione corretta anche con una sola direzione di misura. Si deve ora eseguire l'identificazione su dati ottenuti sperimentalmente, in cui entrano in gioco problemi legati alla misurazione ed al comportamento reale del sistema rotante.

Si riportano nei paragrafi che seguono i risultati di queste analisi.

## *4.1 Test-rig MODIAROT del Politecnico di Milano*

La descrizione del banco prova in esame è stata riportata nel paragrafo 3.1; si fa presente che per effettuare le identificazioni su dati sperimentali il modello della macchina deve essere quanto più accurato possibile: in questo caso si utilizza un modello con fondazione modale e cuscinetti anisotropi.

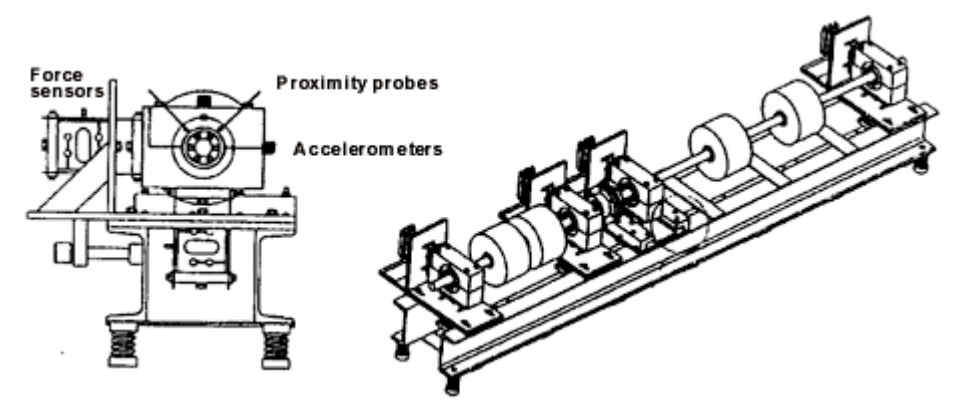

**Figura 4.1 - Sistema di misura del test-rig MODIAROT.** 

Come è possibile osservare dalla figura 4.1 il sistema di misura è composto da due captatori di prossimità per ogni cuscinetto che misurano gli spostamenti relativi dell'albero all'interno del meato d'olio, due accelerometri montati sulla cassa di ogni cuscinetto che misurano le sue vibrazioni e da due sensori di forza per ogni cuscinetto che misurano le forze scambiate tra esso e la fondazione. La vibrazione assoluta dell'albero è calcolata sommando al suo spostamento relativo lo spostamento assoluto della cassa cuscinetto ottenuto integrando due

volte l'accelerazione misurata. Le misure ottenute dai sensori di forza non sono utilizzate per le identificazioni svolte nella tesi.

I dati sperimentali a disposizione sono stati ottenuti provocando un difetto di entità nota e sottraendo alle vibrazioni così rilevate quelle della macchina priva di difetti.

I difetti analizzati sono i seguenti:

- caso 1: sbilanciamento dell'albero corto;
- caso 2: sbilanciamento dell'albero lungo;
- caso 3: doppio sbilanciamento ottenuto dalla combinazione dei due precedenti;
- caso 4: disallineamento angolare del giunto.

Per i casi 1, 2 e 3 le misure sono acquisite in un intervallo di velocità 550-2700 rpm: questo è dovuto al fatto che a velocità più elevate il sistema presenta delle non-linearità che riducono l'accuratezza del modello. Invece per il disallineamento è stato considerato l'intero range 357-5690 rpm.

Si descrivono caso per caso i risultati ottenuti applicando il metodo di eliminazione di una direzione di misura per ogni set di velocità.

#### **4.1.1 Caso 1: sbilanciamento albero corto**

In questo caso è stata posta una massa sul nodo 9 in modo da ottenere uno sbilanciamento di modulo  $3.6 \cdot 10^{-4}$  kgm con fase -90°.

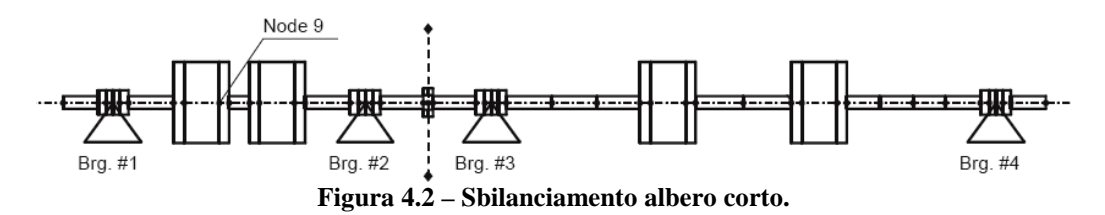

|                           |                  | <b>Nodo</b> | <b>Errore</b><br>nodo | Modulo (kgm) | <b>Errore</b><br>modulo | Fase $(°)$ | <b>Errore</b><br>fase | <b>Residuo</b> |
|---------------------------|------------------|-------------|-----------------------|--------------|-------------------------|------------|-----------------------|----------------|
|                           | <b>Effettivo</b> | 9           |                       | 0.00036      |                         | $-90$      |                       |                |
|                           | $X-Y$            | 8           | 3.6%                  | 0.00044      | 22,2%                   | $-95,2$    | 2,9%                  | 0,624          |
| $\mathbf{V}_1$            | $\mathbf x$      | 12          | 4,1%                  | 0,00045      | 24,7%                   | $-105,0$   | 8,3%                  | 0,499          |
|                           | V                | 8           | 3.6%                  | 0.00035      | 3.6%                    | $-86.5$    | 1,9%                  | 0,697          |
|                           | $X-Y$            | 8           | 3.6%                  | 0,00044      | 22,2%                   | $-82.6$    | 4,1%                  | 0.619          |
| $\mathbf{V}_{\mathbf{2}}$ | $\mathbf x$      | 12          | 4,1%                  | 0.00044      | 20.8%                   | $-95.8$    | 3,2%                  | 0,496          |
|                           | y                | 8           | 3.6%                  | 0,00037      | 1,9%                    | $-69,6$    | 11,3%                 | 0.673          |
|                           | $X-Y$            | 9           | 0.0%                  | 0,00057      | 58,3%                   | $-91.4$    | 0.8%                  | 0,562          |
| $\mathbf{V}_3$            | $\mathbf x$      | 14          | 8,7%                  | 0,00064      | 77,8%                   | $-108,3$   | 10,2%                 | 0,470          |
|                           | V                | 8           | 3.6%                  | 0.00050      | 38,9%                   | $-82.8$    | 4,0%                  | 0,540          |
| $\mathbf{V}_\mathbf{4}$   | $X-Y$            | 10          | 1,0%                  | 0.00032      | 12,5%                   | $-89.7$    | 0,2%                  | 0,450          |
|                           | $\mathbf x$      | 8           | 3.6%                  | 0,00033      | 8,3%                    | $-78,4$    | 6,4%                  | 0,439          |
|                           | y                | 10          | 1,0%                  | 0,00033      | 8,3%                    | $-93.7$    | 2,1%                  | 0,430          |

**Tabella 4.1 - Risultati dell'identificazione per lo sbilanciamento albero corto.** 

Dai risultati mostrati in tabella 4.1 è possibile osservare che l'eliminazione di un canale di misura non comporta obbligatoriamente un peggioramento del risultato dell'analisi: sono anzi presenti alcuni casi in cui l'identificazione è migliore. È però difficile confrontare i vari casi esprimendo l'errore su modulo e fase separatamente; si calcola quindi l'errore *E*% come mostrato nel paragrafo 2.3.

**Tabella 4.2 – Errore** *E***% per lo sbilanciamento albero corto.** 

|         |        | γ,     | $V_{3}$ |        |
|---------|--------|--------|---------|--------|
| $X - V$ | 24,38% | 26,41% | 58,42%  | 12.51% |
| X       | 38,19% | 23,62% | 88,59%  | 21,07% |
|         | 7,00%  | 35,82% | 41,61%  | 10,38% |

Questi errori vengono riportati in un istogramma nel quale si sommano ai precedenti anche gli errori sull'identificazione della posizione riportati nella tabella 4.1, ottenendo l'errore totale  $E_{\text{tot}}$ .

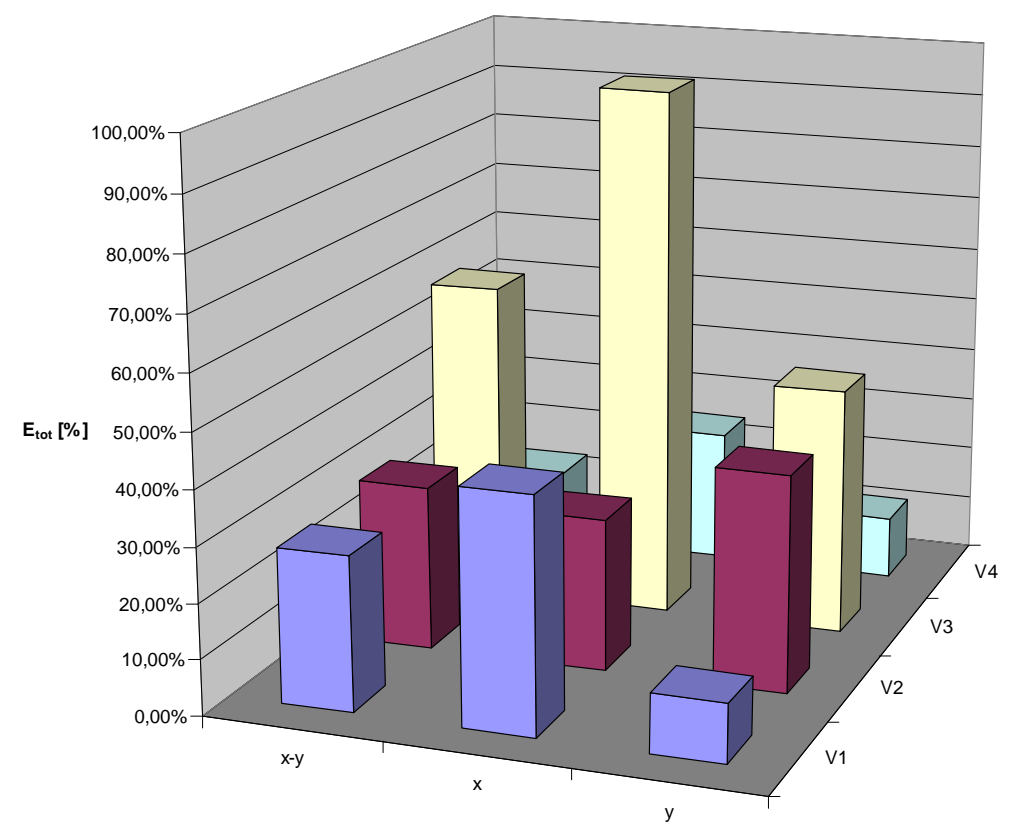

**Figura 4.3 – Errore totale per lo sbilanciamento albero corto.** 

Dai valori di errore ottenuti è possibile affermare che la scelta del set di velocità V3 porta ad identificazioni poco accurate: questo è dovuto al fatto che il modello non rappresenta bene il comportamento della macchina nelle condizioni di risonanza a causa della difficile modellazione delle non-linearità dovute allo smorzamento come descritto nel paragrafo 2.2. Si verifica inoltre che nei restanti casi l'identificazione utilizzando un solo canale è paragonabile a quella effettuata con entrambi; in particolare l'identificazione eseguita con la direzione y ed il set  $V_1$  è addirittura migliore della corrispondente con entrambe le direzioni. Per comprendere meglio il motivo per cui l'errore viene espresso combinando modulo e fase si considerino i risultati ottenuti sul set  $V_2$ : in tabella 4.2 è evidente che l'identificazione è più accurata utilizzando la direzione di misura x; non era possibile affermare ciò guardando solo i risultati degli errori separati riportati in tabella 4.1.

I grafici riportati di seguito confrontano la vibrazione sperimentale con quella simulata e le rispettive curve dei residui. Questi grafici sono ottenuti eseguendo l'identificazione con una sola direzione; una volta stimata la forzante si simula il comportamento della macchina in entrambe le direzioni; infine si confronta la vibrazione simulata con quella sperimentale a disposizione in entrambe le

direzioni, ma utilizzata solo in una per l'identificazione. In questo modo si verifica se la stima effettuata con una sola direzione rispecchia il comportamento reale anche nell'altra.

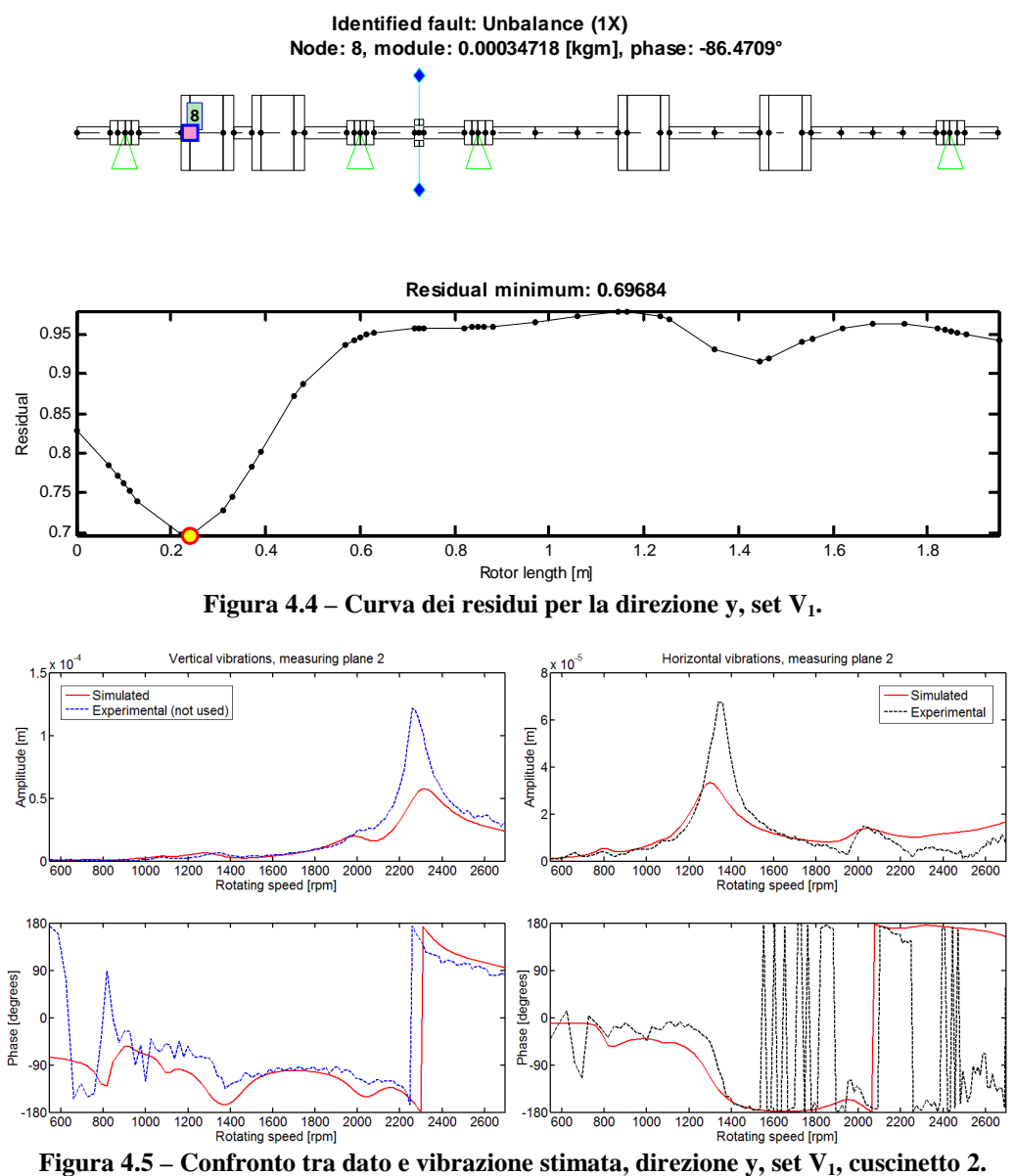

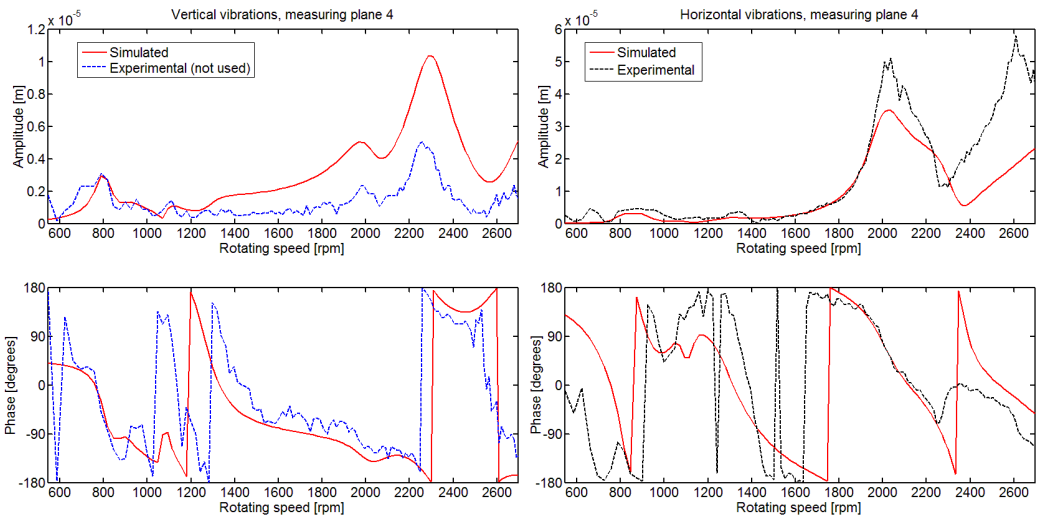

**Figura 4.6 – Confronto tra dato e vibrazione stimata, direzione y, set V1, cuscinetto 4.** 

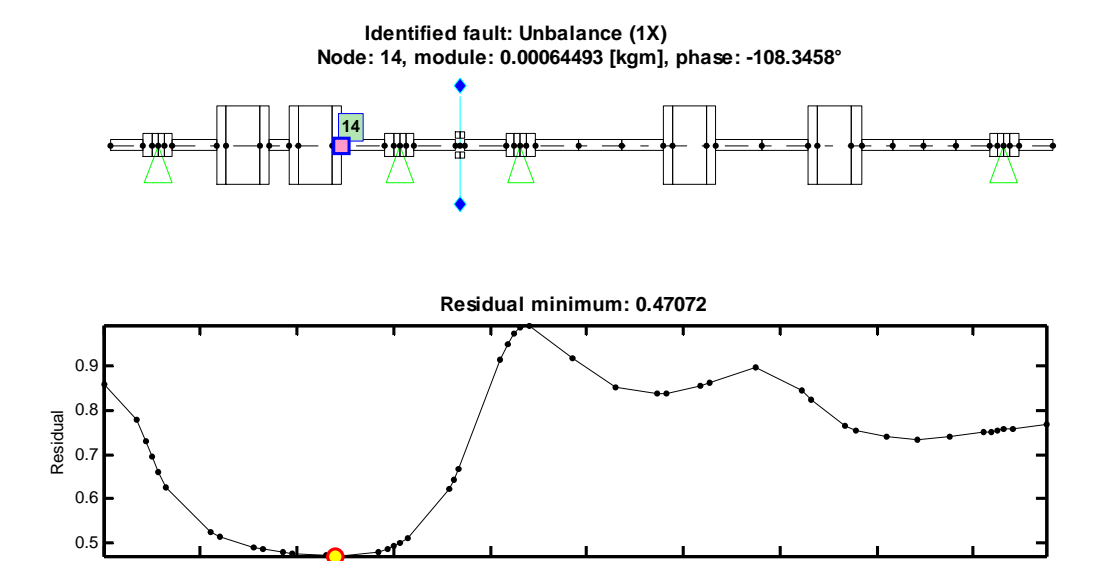

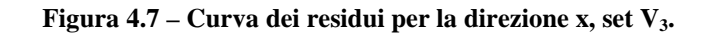

Rotor length [m]

0 0.2 0.4 0.6 0.8 1 1.2 1.4 1.6 1.8

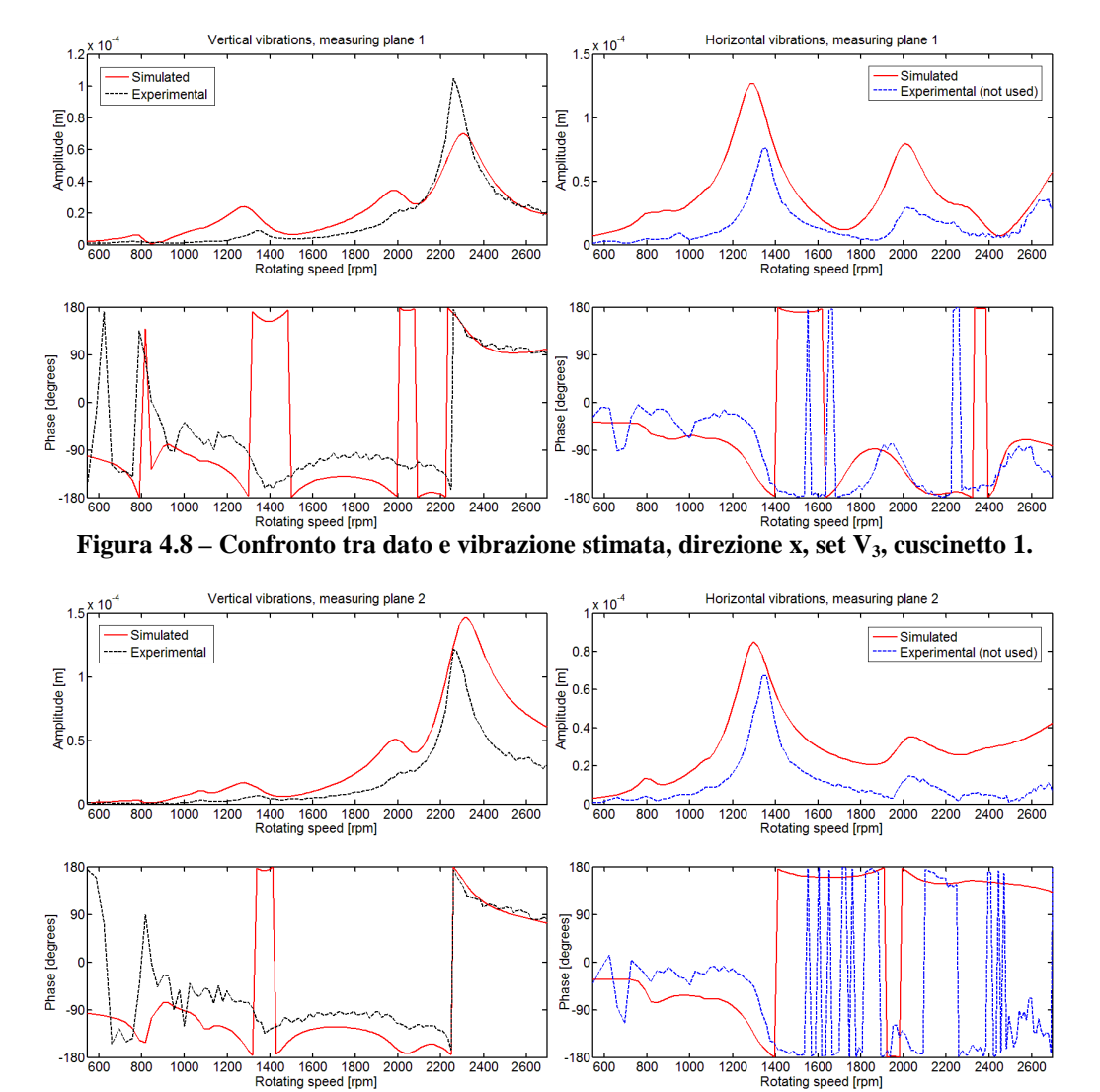

**Figura 4.9 – Confronto tra dato e vibrazione stimata, direzione x, set V3, cuscinetto 2.** 

I casi presi in esame sono quelli che danno risultato migliore e peggiore; si può vedere come l'accuratezza dell'identificazione si rispecchi nel confronto tra simulato e sperimentale. Osservando il grafico in figura 4.7 si nota che il residuo minimo ha un valore inferiore rispetto a quello di figura 4.4 nonostante l'identificazione sia peggiore; ciò è dovuto al fatto che il modello si comporta male nell'intorno delle velocità critiche. Considerando il set  $V_3$  si ottiene una curva dei residui piatta indice di poca accuratezza nell'identificazione: più nodi adiacenti hanno un valore di residuo paragonabile che non garantisce l'accuratezza della localizzazione.

Per avere una conferma dell'accuratezza del modello del test-rig si effettua il confronto tra dato sperimentale e vibrazione simulata a partire dalla forzante che agisce realmente sulla macchina.

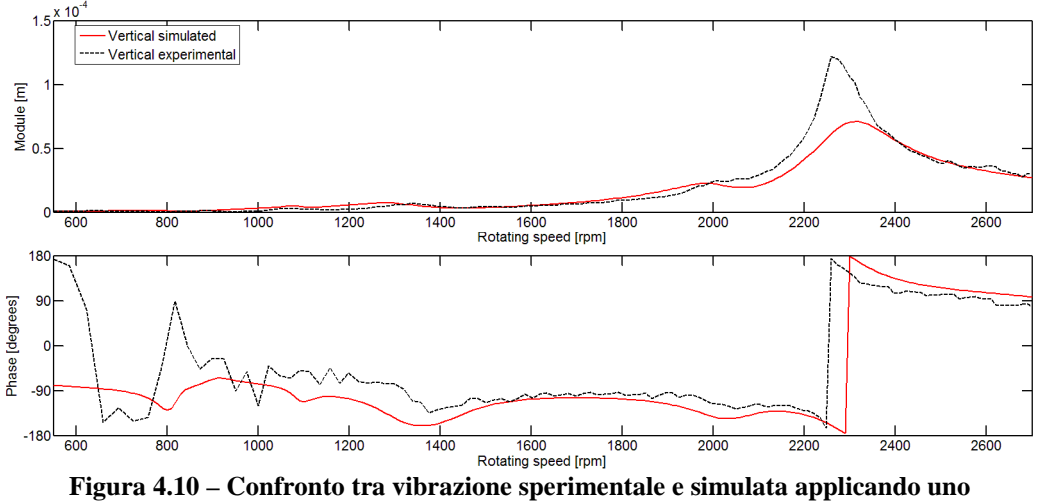

**sbilanciamento nel nodo 9, modulo 0.00036 kgm, fase -90°, direzione verticale, cuscinetto 2.** 

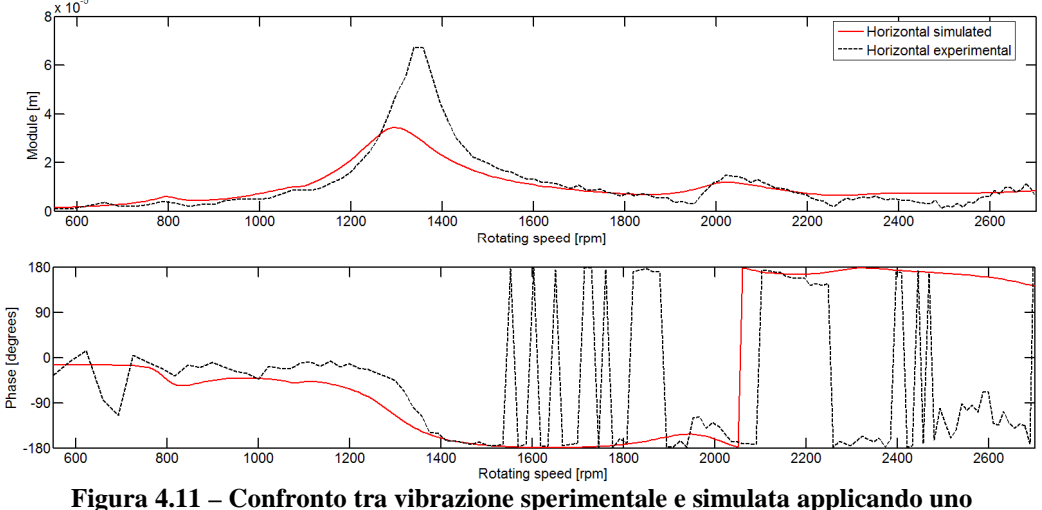

**sbilanciamento nel nodo 9, modulo 0.00036 kgm, fase -90°, direzione orizzontale, cuscinetto**   $\mathcal{D}$ 

La risposta simulata segue bene i dati sperimentali ad eccezione delle zone vicino ai picchi (figure 4.10 e 4.11 ); infatti nelle condizioni di risonanza sono presenti fenomeni di non-linearità non rappresentati dal modello. Il modulo in corrispondenza dei picchi viene sottostimato di circa la metà mentre nelle altre zone c'è una buona approssimazione del comportamento reale della macchina; per questo se si evitano le velocità critiche si possono effettuare buone identificazioni.

#### **4.1.2 Caso 2: sbilanciamento albero lungo**

Per ottenere i dati sperimentali è stata posta una massa sul nodo 35 in modo da ottenere uno sbilanciamento di modulo  $3.6 \cdot 10^{-4}$  kgm con fase -90°.

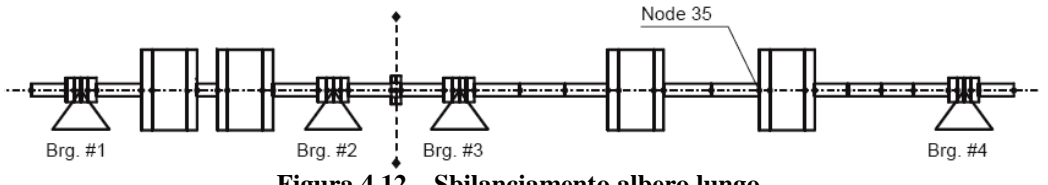

**Figura 4.12 – Sbilanciamento albero lungo.** 

**Tabella 4.3 – Risultati dell'identificazione per lo sbilanciamento albero lungo.** 

|                         |                  | <b>Nodo</b> | <b>Errore</b><br>nodo | Modulo (kgm) | <b>Errore</b><br>modulo | Fase $(°)$ | <b>Errore</b><br>fase | <b>Residuo</b> |
|-------------------------|------------------|-------------|-----------------------|--------------|-------------------------|------------|-----------------------|----------------|
|                         | <b>Effettivo</b> | 35          |                       | 0.00036      |                         | $-90$      |                       |                |
|                         | $x-y$            | 35          | 0,0%                  | 0,00036      | 1,1%                    | $-86,2$    | 2,1%                  | 0,521          |
| $\mathbf{V_{1}}$        | $\mathbf x$      | 35          | 0,0%                  | 0,00030      | 16,9%                   | $-70.5$    | 10,8%                 | 0,636          |
|                         | y                | 35          | 0,0%                  | 0,00039      | 9,1%                    | $-90,5$    | 0,3%                  | 0,449          |
|                         | $X-Y$            | 35          | 0,0%                  | 0.00034      | 5,1%                    | $-73,6$    | 9,1%                  | 0,608          |
| $\mathbf{V}_{2}$        | $\mathbf x$      | 34          | 4,9%                  | 0,00036      | 1,3%                    | $-35,5$    | 30,3%                 | 0,625          |
|                         | y                | 35          | 0,0%                  | 0,00038      | 5,1%                    | $-87,7$    | 1,3%                  | 0,439          |
|                         | $X-Y$            | 35          | 0,0%                  | 0,00049      | 37,0%                   | $-62.5$    | 15,3%                 | 0,555          |
| $\mathbf{V}_3$          | $\mathbf x$      | 36          | 1,0%                  | 0,00056      | 56,7%                   | $-55,4$    | 19,2%                 | 0,515          |
|                         | y                | 35          | 0.0%                  | 0,00046      | 28,7%                   | $-69.1$    | 11.6%                 | 0,568          |
| $\mathbf{V}_\mathbf{4}$ | $X-Y$            | 35          | 0.0%                  | 0.00039      | 8.5%                    | $-96.0$    | 3.4%                  | 0,252          |
|                         | $\mathbf x$      | 35          | 0,0%                  | 0,00035      | 2,4%                    | $-91.8$    | 1,0%                  | 0,377          |
|                         | y                | 35          | 0,0%                  | 0.00039      | 8,7%                    | $-97,4$    | 4,1%                  | 0,186          |

Anche in questo caso osservando i risultati della tabella 4.3 si verifica che l'identificazione con una sola direzione porta a risultati paragonabili a quella effettuata con entrambe le direzioni. La localizzazione è esatta in tutti i casi tranne due, entrambi effettuati con la direzione x ed i set  $V_2$  e  $V_3$ , dove comunque il difetto è stato trovato nel nodo adiacente a quello effettivo. Si calcola l'errore combinato su modulo e fase per un miglior confronto.

**Tabella 4.4 – Errore** *E***% per lo sbilanciamento albero lungo.** 

|         |        | ( م    | -<br>$V_{\mathbf{z}}$ | V 4    |
|---------|--------|--------|-----------------------|--------|
| $X - V$ | 6,78%  | 28,18% | 66,75%                | 13,96% |
|         | 35,19% | 92,25% | 93,58%                | 3,92%  |
|         | 9,22%  | 6,45%  | 50,04%                | 15,93% |

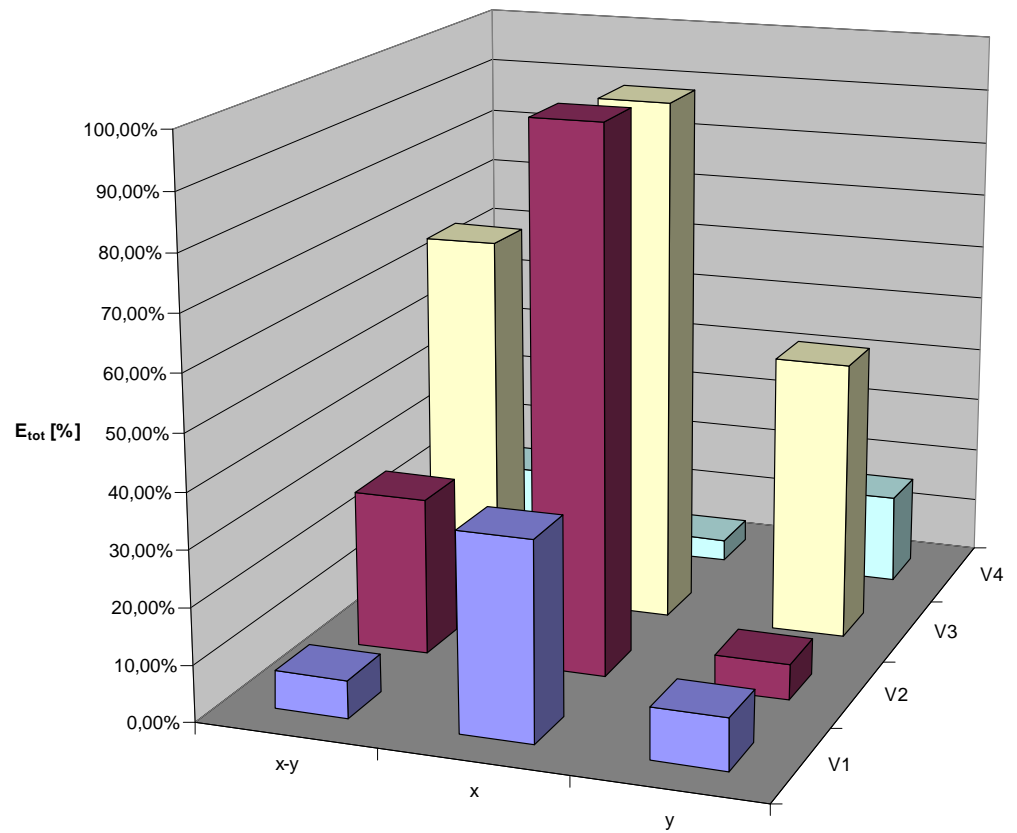

**Figura 4.13 – Errore totale per lo sbilanciamento albero lungo.** 

Anche in questo caso è evidente che la scelta del set V<sub>3</sub> porta ad un'identificazione poco accurata come nel caso 1. La direzione x sembrerebbe la meno adatta all'identificazione, ma dalla combinazione di direzione x e set V4 si ottiene il risultato migliore di tutti i casi. Prendendo in considerazione invece la direzione y i risultati sono confrontabili, se non migliori rispetto a quelli ottenuti sulle due direzioni.

Le figure seguenti mostrano i grafici delle risposte in due dei casi precedenti.

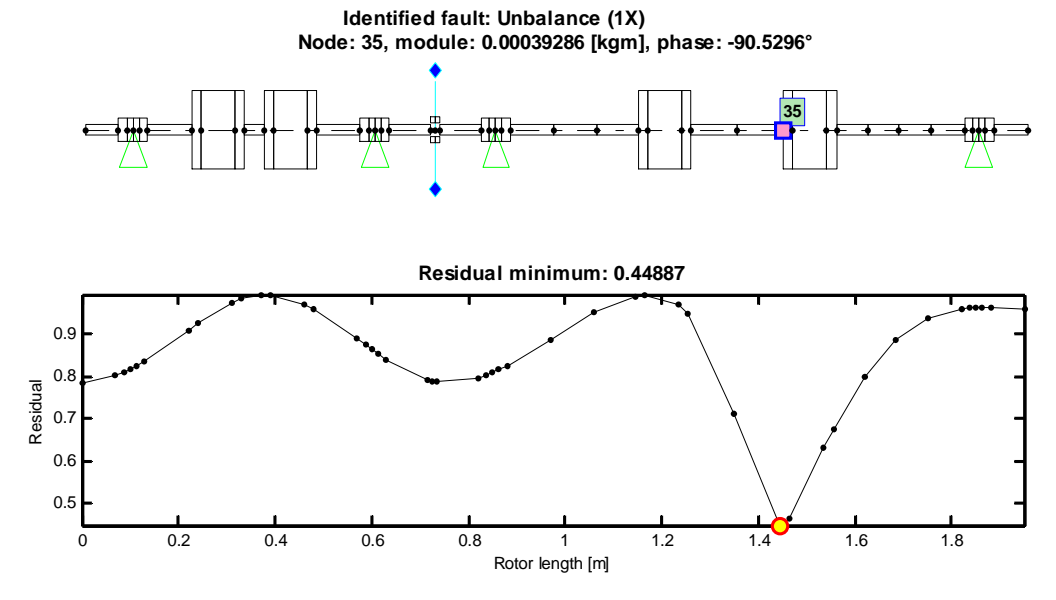

**Figura 4.14 – Curva dei residui per la direzione y, set V1.** 

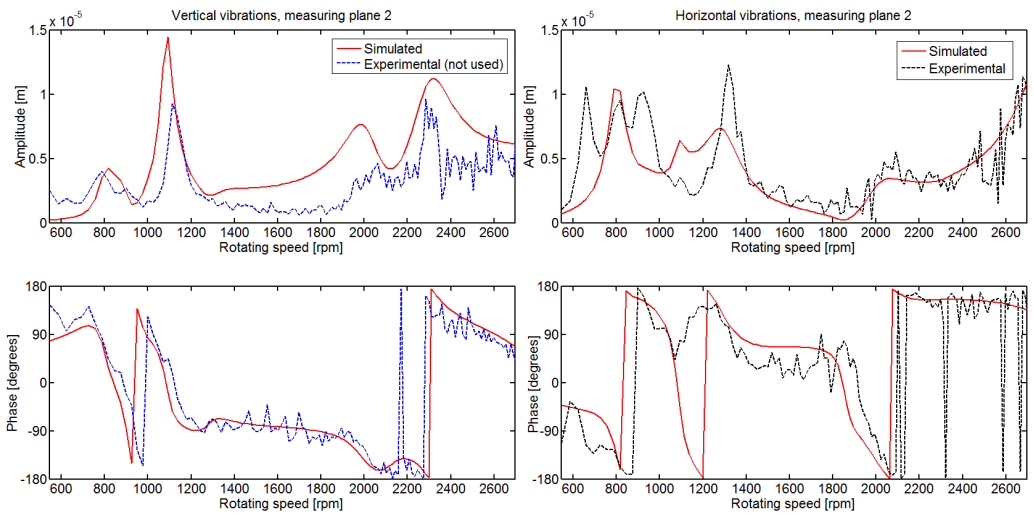

**Figura 4.15 – Confronto tra dato e vibrazione stimata, direzione y, set V1, cuscinetto 2.** 

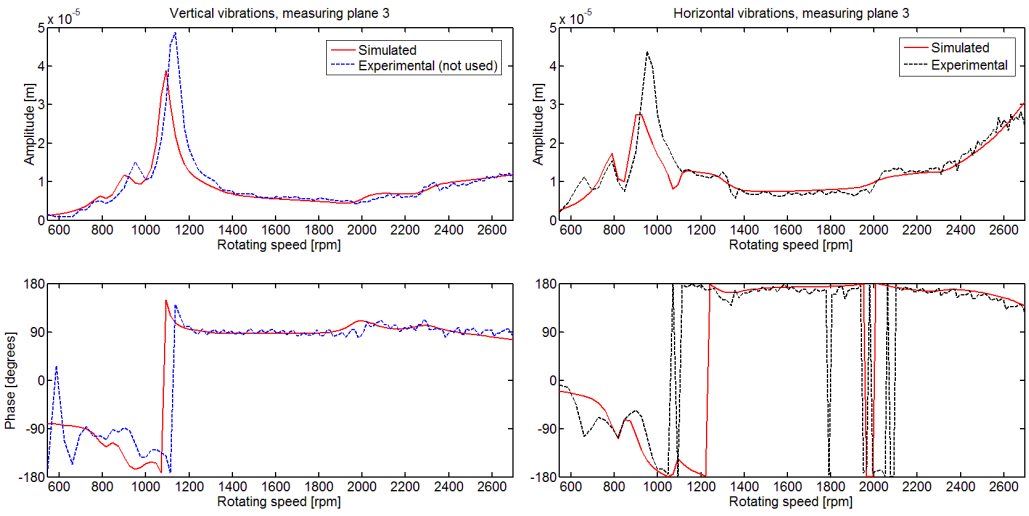

**Figura 4.16 – Confronto tra dato e vibrazione stimata, direzione y, set V1, cuscinetto 3.** 

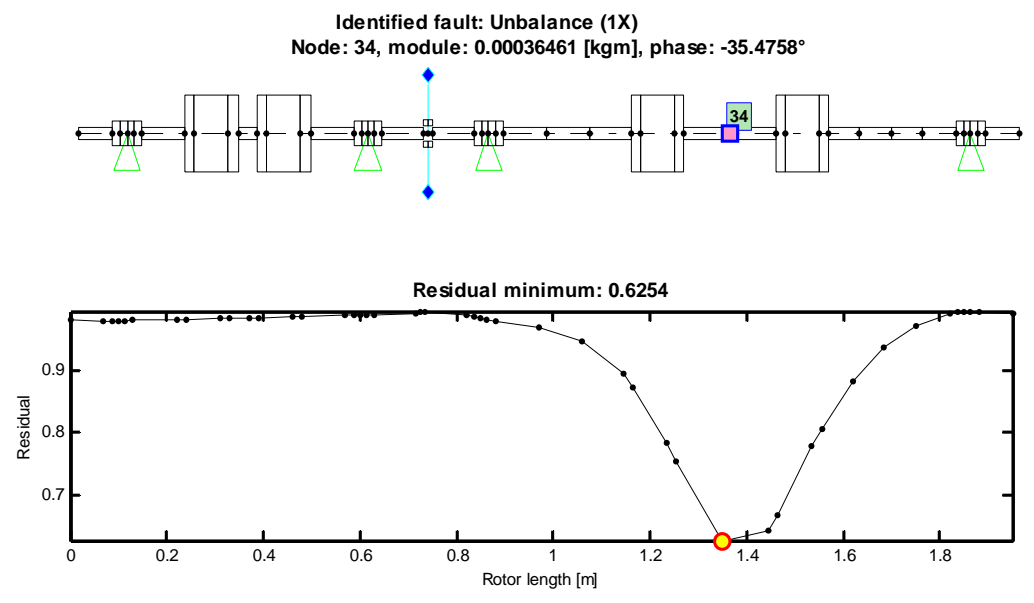

**Figura 4.17 – Curva dei residui per la direzione x, set V2.**

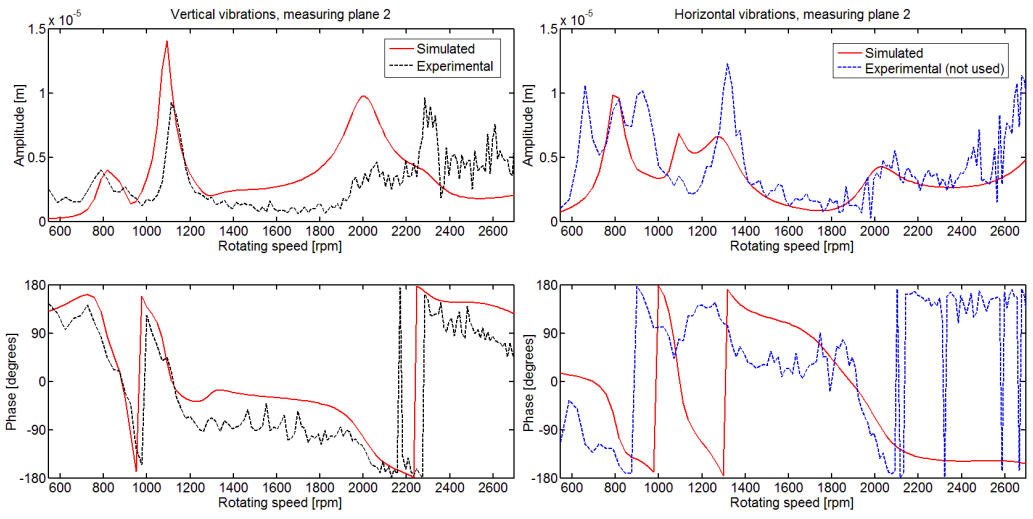

**Figura 4.18 – Confronto tra dato e vibrazione stimata, direzione x, set V2, cuscinetto 2.** 

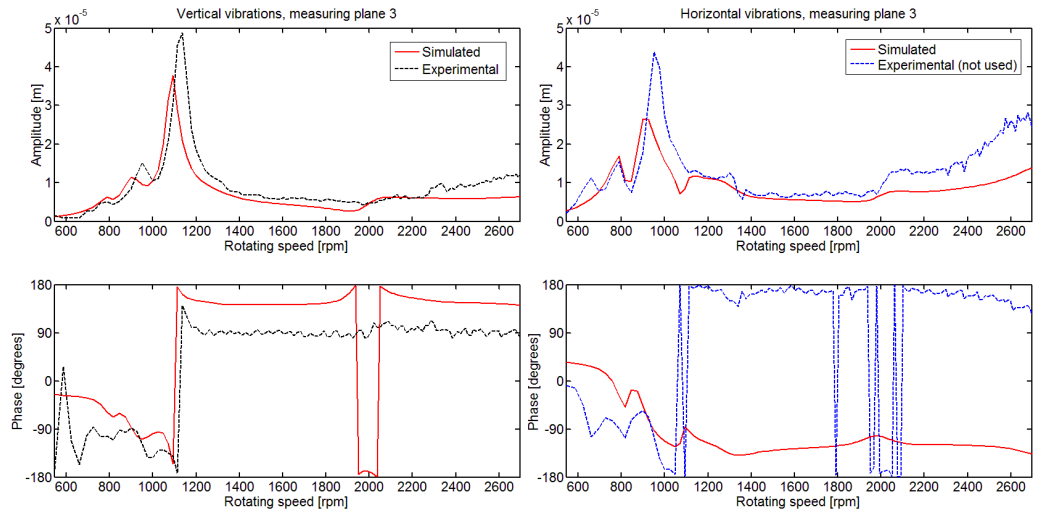

**Figura 4.19 – Confronto tra dato e vibrazione stimata, direzione x, set V2, cuscinetto 3.** 

Dalle figure 4.14-19 si nota, come si poteva intuire dalla tabella 4.3, che l'errore sul modulo non è elevato, mentre quello sulla fase è molto diverso nei due casi: questo porta ad un errore totale elevato per la combinazione  $x - V_2$  e basso per y- $V_1$ .

### **4.1.3 Caso 3: sbilanciamento doppio**

Sono state applicate contemporaneamente le masse utilizzate per gli sbilanciamenti dell'albero corto e dell'albero lungo, ottenendo due sbilanciamenti, sul nodo 9 e sul nodo 35, entrambi con modulo pari a  $3.6 \cdot 10^{-4}$ kgm e fase -90°.

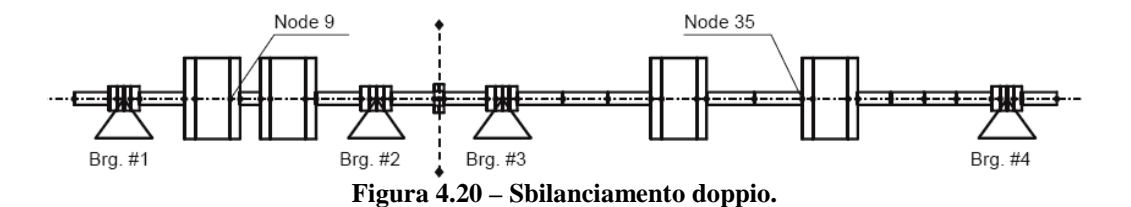

|                  |              | <b>Nodo</b>     | <b>Errore</b><br>nodo | Modulo (kgm) | <b>Errore</b><br>modulo | Fase (°) | <b>Errore</b><br><u>fase</u> | <b>Residuo</b> |
|------------------|--------------|-----------------|-----------------------|--------------|-------------------------|----------|------------------------------|----------------|
|                  |              | $\overline{35}$ |                       | 0,00036      |                         | $-90$    |                              |                |
| <b>Effettivo</b> |              | 9               |                       | 0,00036      |                         | $-90$    |                              |                |
|                  | $X - Y$      | 36              | 1,0%                  | 0,00038      | 5,6%                    | $-102,5$ | 6,9%                         | 0,578          |
| $\mathbf{V}_1$   |              | 8               | 3,6%                  | 0,00042      | 16,7%                   | $-93,2$  | 1,8%                         |                |
|                  | $\mathbf X$  | 37              | 4,6%                  | 0,00040      | 10.8%                   | $-74,8$  | 8,4%                         | 0,479          |
|                  |              | 13              | 7,7%                  | 0,00043      | 18,3%                   | $-116,2$ | 14,6%                        |                |
|                  |              | 36              | 1,0%                  | 0.00045      | 25,0%                   | $-114,9$ | 13,8%                        | 0,579          |
|                  | y            | 8               | 3,6%                  | 0,00035      | 2,8%                    | $-75,2$  | 8,2%                         |                |
| $\mathbf{V}_2$   |              | 36              | 1,0%                  | 0,00038      | 5,6%                    | $-89.7$  | 0,2%                         | 0,579          |
|                  | $X-Y$        | 8               | 3,6%                  | 0,00042      | 16,7%                   | $-82,8$  | 4,0%                         |                |
|                  | $\mathbf{x}$ | 36              | 1,0%                  | 0,00045      | 25,0%                   | $-42,5$  | 26,4%                        | 0,482          |
|                  |              | 11              | 3.1%                  | 0.00042      | 16,7%                   | $-104.9$ | 8,3%                         |                |
|                  | y            | 36              | 1,0%                  | 0,00044      | 21,4%                   | $-112,1$ | 12,3%                        | 0,553          |
|                  |              | 7               | 4,6%                  | 0,00038      | 5,0%                    | $-64,5$  | 14,2%                        |                |
|                  |              | 34              | 4,9%                  | 0,00041      | 13,6%                   | $-68,5$  | 11,9%                        |                |
|                  | $X-Y$        | 10              | 1,0%                  | 0,00055      | 52,8%                   | $-89,7$  | 0,2%                         | 0,575          |
| $V_3$            |              | 37              | 4,6%                  | 0,00062      | 72,2%                   | $-63,4$  | 14,8%                        |                |
|                  | $\mathbf X$  | 13              | 7,7%                  | 0,00066      | 83,3%                   | $-121,8$ | 17,7%                        | 0,45           |
|                  |              | 34              | 4,9%                  | 0,00032      | 11,1%                   | $-87,2$  | 1,6%                         |                |
|                  | y            | 9               | 0,0%                  | 0,00048      | 33,3%                   | -64      | 14,4%                        | 0, 5           |
|                  |              | 35              | 0,0%                  | 0.00036      | 0.0%                    | $-90,2$  | 0,1%                         |                |
|                  | $x-y$        | 9               | 0,0%                  | 0,00032      | 11,1%                   | $-90,8$  | 0,4%                         | 0,28           |
|                  |              | 34              | 4,9%                  | 0,00042      | 16,7%                   | $-88,1$  | 1,1%                         |                |
| $\mathbf{V}_4$   | $\mathbf x$  | 6               | 9,2%                  | 0,00038      | 5,6%                    | $-77,9$  | 6,7%                         | 0,18           |
|                  |              | 35              | 0.0%                  | 0,00041      | 13,9%                   | $-85,7$  | 2,4%                         |                |
|                  | y            | 11              | 3.10%                 | 0.00038      | 5.60%                   | $-805$   | 0.30%                        | 0,21           |

**Tabella 4.5 – Risultati dell'identificazione per lo sbilanciamento doppio.** 

Noti questi valori si ricava l'errore combinando modulo e fase: in questo caso lo si calcola separatamente per i due sbilanciamenti; per effettuare i confronti viene utilizzata la somma dei due errori.

11 3,1% 0,00038 5,6% -89,5 0,3%

|               |             | ${\bf V_1}$ | $\mathbf{V}_{\mathbf{2}}$ | $V_3$   | $\mathbf{V}_4$ |
|---------------|-------------|-------------|---------------------------|---------|----------------|
| <b>Albero</b> | $X-Y$       | 23,05%      | 5,58%                     | 42,02%  | 0,35%          |
|               | X           | 29,88%      | 93.46%                    | 94.14%  | 17,05%         |
| lungo         | y           | 54,31%      | 47,34%                    | 12,03%  | 16,03%         |
| <b>Albero</b> | $X-Y$       | 17,72%      | 21,49%                    | 52,78%  | 11,19%         |
| corto         | X           | 52,61%      | 32,60%                    | 111,57% | 22,36%         |
|               |             | 25,55%      | 45,51%                    | 61,73%  | 5,63%          |
|               | $X-Y$       | 40,78%      | 27,07%                    | 94,80%  | 11,54%         |
| Somma         | $\mathbf x$ | 82,49%      | 126,06%                   | 205,71% | 39,41%         |
|               |             | 79,85%      | 92,85%                    | 73,76%  | 21,66%         |

**Tabella 4.6 – Errore** *E***% per lo sbilanciamento doppio.** 

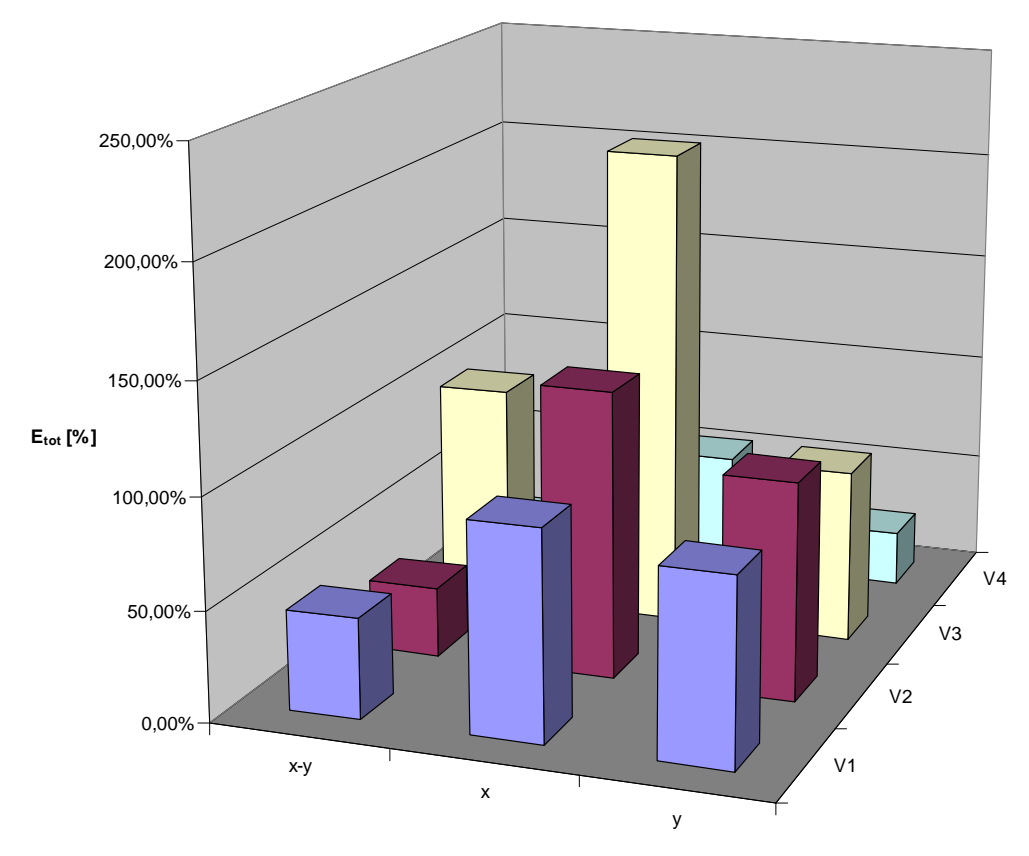

**Figura 4.21 – Errore totale per lo sbilanciamento doppio.** 

Dall'istogramma di figura 4.21 è possibile notare che, in presenza di difetti multipli, l'identificazione effettuata su una sola direzione è tendenzialmente peggiore di quella effettuata su entrambe. Dal momento che si sommano gli errori dei due difetti si possono avere valori elevati; se invece si considerano le identificazioni dei due difetti in modo separato (tabella 4.6) si osserva che si possono ottenere buoni risultati anche con l'utilizzo di una sola direzione: questi sono spesso vanificati da una cattiva identificazione sull'altro difetto. Il set di velocità che fornisce i migliori risultati nell'identificazione di uno sbilanciamento doppio è V4: questo perché evitando le condizioni di risonanza si escludono le inadeguatezze del modello.

Vengono riportati di seguito i grafici delle risposte nei casi di analisi su entrambe le direzioni e solo su x con il set V<sub>2</sub>. Dal confronto delle figure 4.23 e 4.25 si osserva che eliminando le informazioni sulla direzione y la risposta simulata non segue bene il dato sperimentale in y, sia nel modulo che nella fase; osservando la direzione x si nota invece che la risposta simulata non varia di molto sia che si stiano considerando entrambe le direzioni sia che si stia considerando solo la direzione y (figura 4.27).

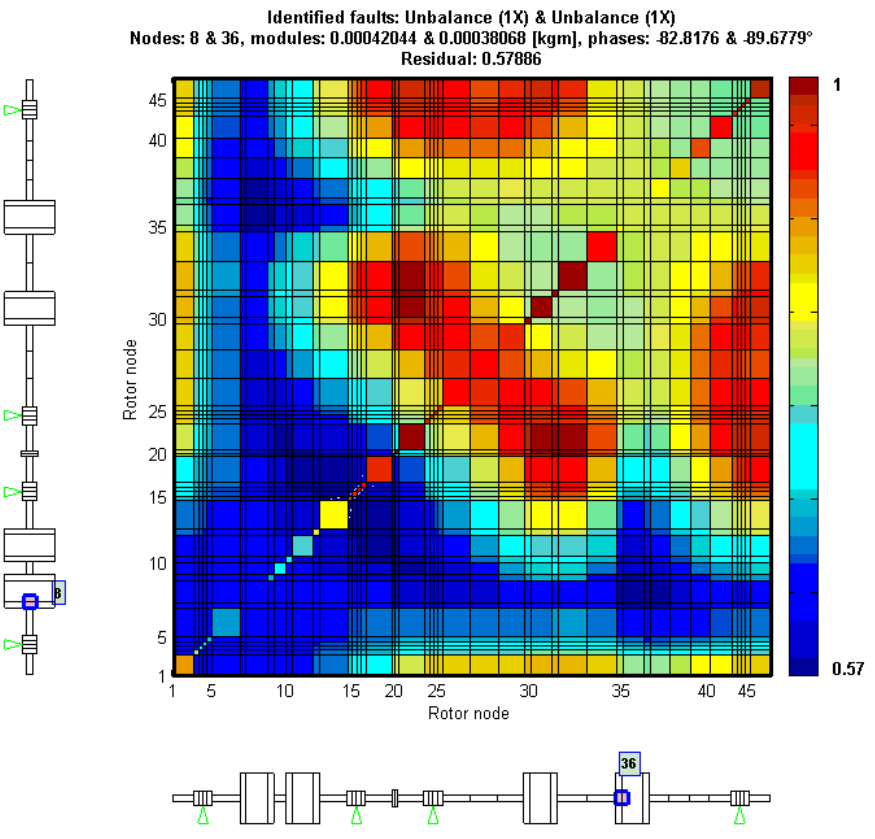

**Figura 4.22 – Mappa dei residui per entrambe le direzioni, set V2.** 

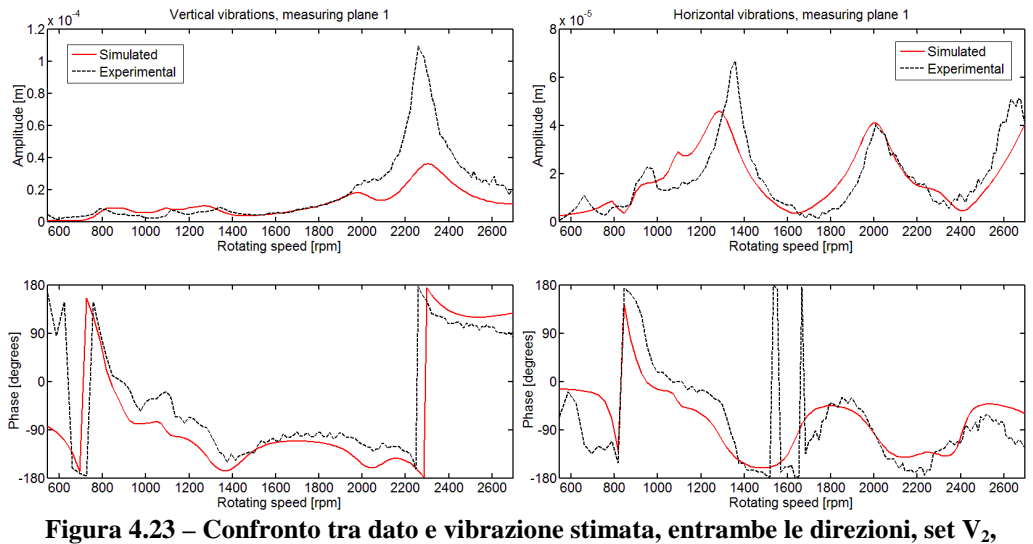

**cuscinetto 1.** 

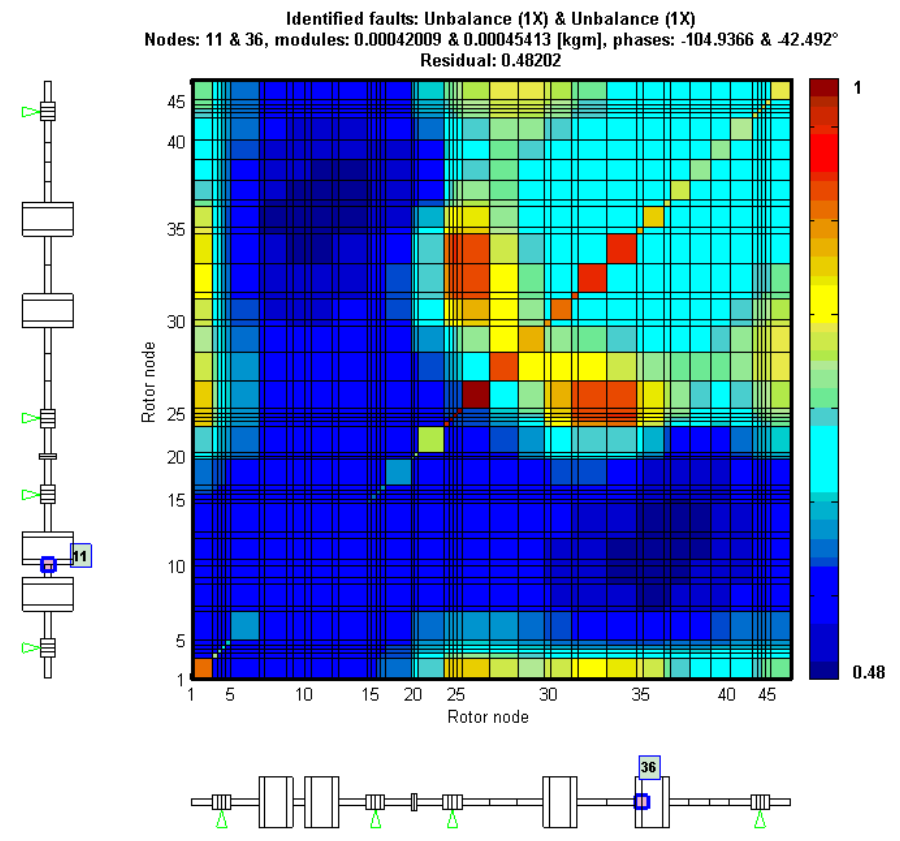

**Figura 4.24 – Mappa dei residui per la direzione x, set V2.** 

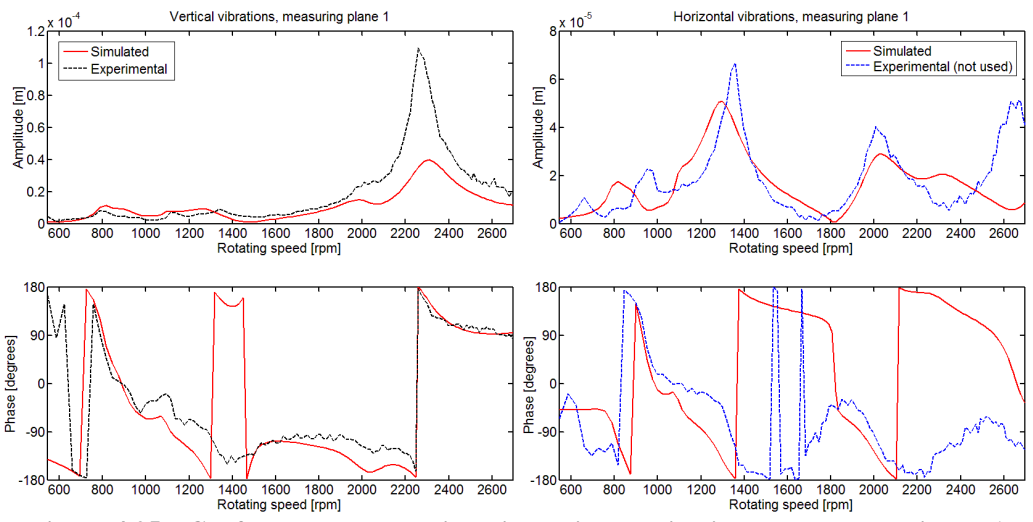

**Figura 4.25 – Confronto tra dato e vibrazione stimata, direzione x, set V2, cuscinetto 1.** 

Si mostra inoltre il risultato migliore ottenuto sulla direzione y utilizzando il set  $V_4$ .

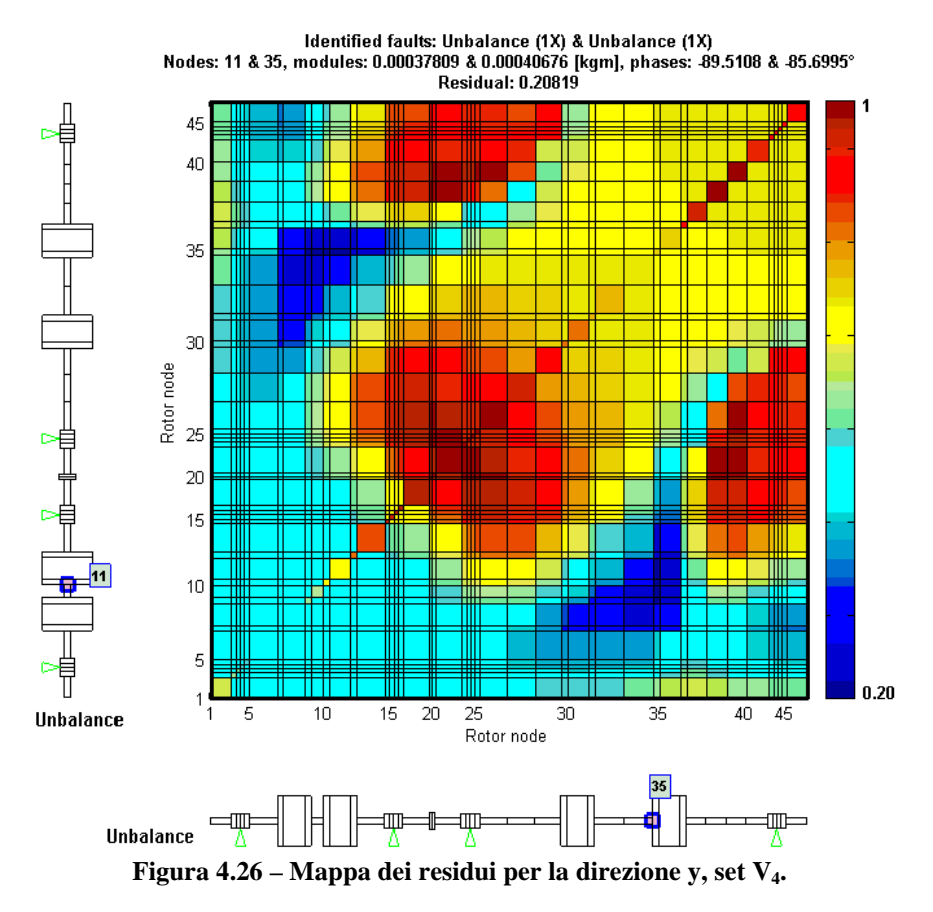

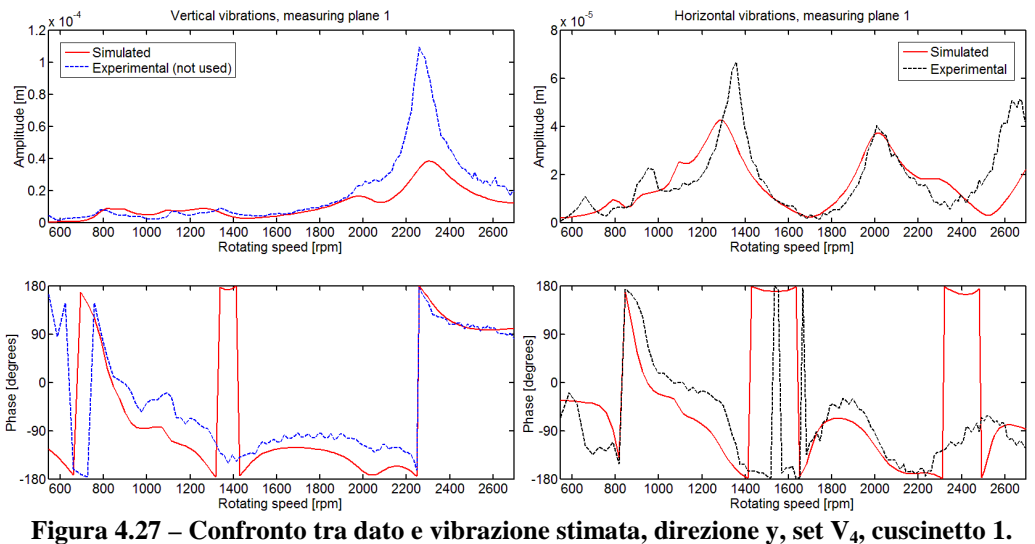

In figura 4.27 la risposta simulata segue bene il dato sperimentale anche nella direzione non considerata per l'identificazione; ciò conferma il buon risultato ottenuto utilizzando la direzione y.

#### **4.1.4 Caso 4: disallineamento angolare**

È stato posto in questo caso un cuneo nel giunto di accoppiamento tra i due alberi per ottenere un disallineamento angolare di modulo  $5.45 \cdot 10^{-4}$  rad con fase -120°.

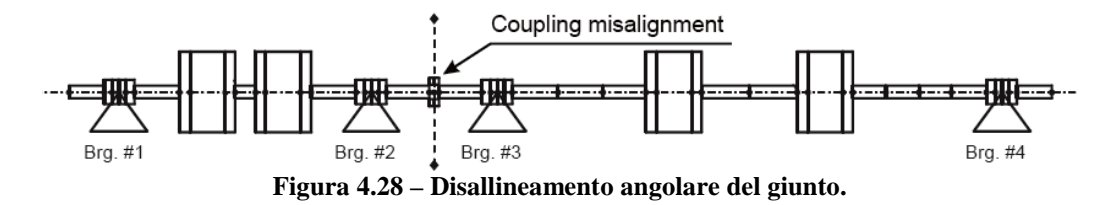

Per il disallineamento del giunto il software non effettua la localizzazione del difetto dal momento che questo può trovarsi solo nel nodo corrispondente all'accoppiamento dei due alberi; per questo non c'è errore di posizionamento.

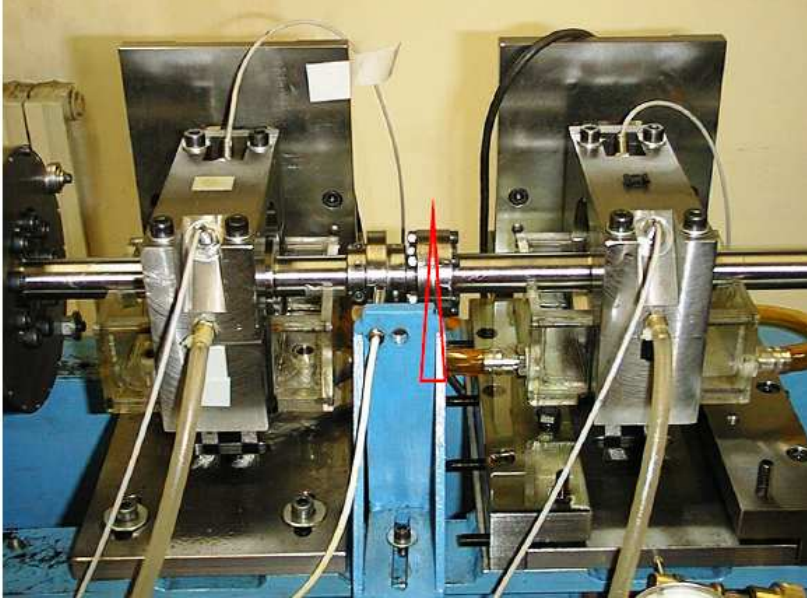

**Figura 4.29 – Particolare del giunto di accoppiamento.** 

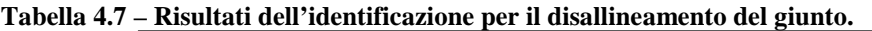

|                           |                  | Modulo (kgm) | <b>Errore</b><br>modulo | Fase $(°)$ | <b>Errore</b><br>fase | <b>Residuo</b> |
|---------------------------|------------------|--------------|-------------------------|------------|-----------------------|----------------|
|                           | <b>Effettivo</b> | 0,000545     |                         | $-120$     |                       |                |
|                           | $X-Y$            | 0,000500     | 8,3%                    | $-142,2$   | 12,3%                 | 0,796          |
| $\mathbf{V}_1$            | X                | 0,000440     | 19,3%                   | $-154,9$   | 19,4%                 | 0,873          |
|                           | y                | 0,000566     | 3,9%                    | $-134.9$   | 8,3%                  | 0,688          |
|                           | $X-Y$            | 0,000493     | 9.5%                    | $-137,4$   | 9,7%                  | 0.814          |
| $\mathbf{V}_{\mathbf{2}}$ | $\mathbf x$      | 0,000409     | 25,0%                   | $-154,1$   | 18,9%                 | 0,898          |
|                           | y                | 0,000571     | 4,8%                    | $-129,1$   | 5,1%                  | 0,688          |
|                           | $X-Y$            | 0,000655     | 20,2%                   | $-125,2$   | 2,9%                  | 0,761          |
| $V_3$                     | $\mathbf X$      | 0,000585     | 7,3%                    | $-111.9$   | 4,5%                  | 0.863          |
|                           | y                | 0,000621     | 13,9%                   | $-117,8$   | 1,2%                  | 0,667          |
|                           | $X-Y$            | 0,000570     | 4,6%                    | $-121,5$   | 0.8%                  | 0,422          |
| $\mathbf{V}_4$            | $\mathbf x$      | 0,000655     | 20,2%                   | $-113.5$   | 3.6%                  | 0,524          |
|                           | у                | 0,000537     | 1,5%                    | $-124,0$   | 2,2%                  | 0,401          |

**Tabella 4.8 – Errore** *E***% nel per il disallineamento del giunto.** 

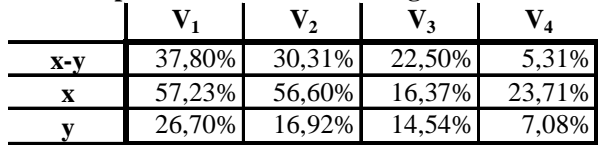

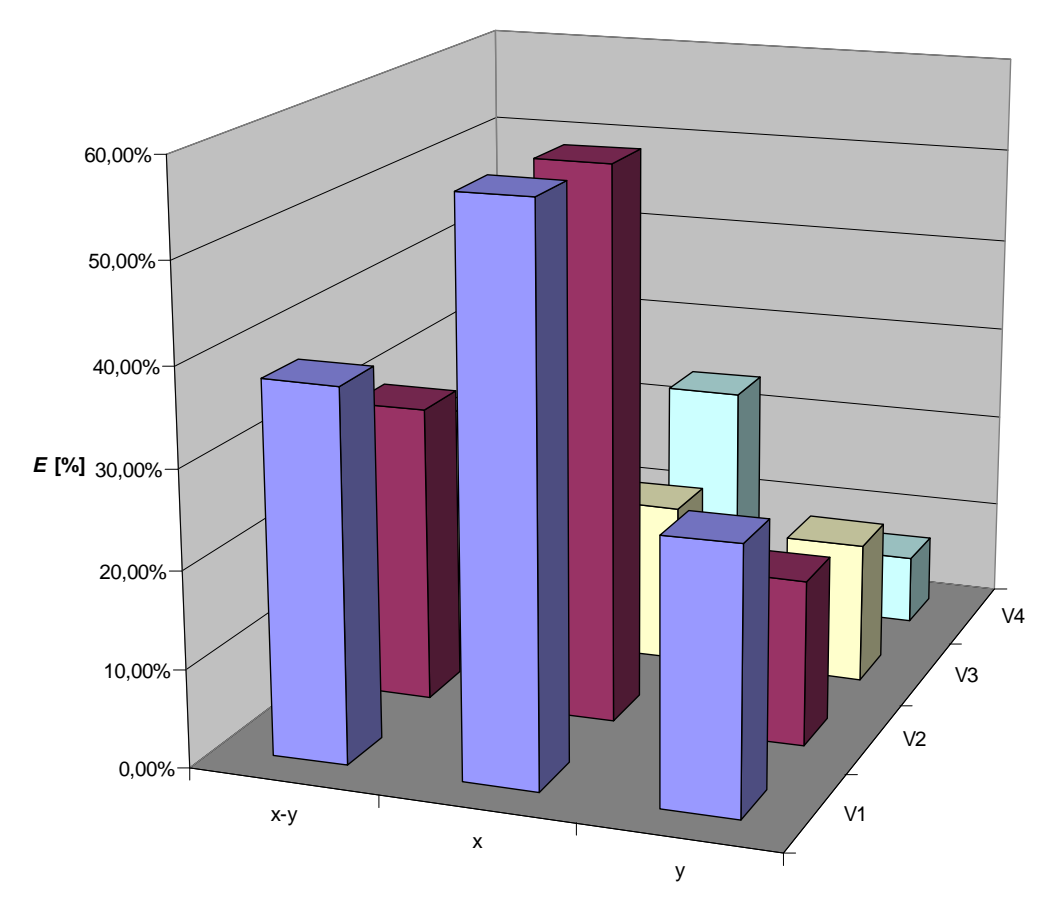

**Figura 4.30 – Errore per il disallineamento del giunto.** 

Dai risultati precedenti è possibile affermare che anche in questo caso l'identificazione effettuata con una sola direzione di misura permette di ottenere risultati positivi: in particolare utilizzando la direzione y si ottiene sempre un miglioramento dell'identificazione ad esclusione di quando viene utilizzato il set V4. Inoltre è possibile fare la seguente considerazione per quanto riguarda la scelta dei set di velocità: i dati sperimentali a disposizione sono stati ottenuti per un range di velocità 357-5690 rpm, più ampio rispetto a quello di buona approssimazione del modello (550-2700 rpm); questo comporta che la stima effettuata con i set  $V_1$  e  $V_2$  dia risultati peggiori rispetto ai set con scelta manuale delle velocità. Inoltre il set V3, che negli altri casi dava errori più elevati, qui porta ad identificazioni buone: infatti le velocità critiche visibili nei dati sperimentali (figura 4.31) sono concentrate nella zona di funzionamento lineare della macchina ben rappresentata dal modello (550-2700 rpm).

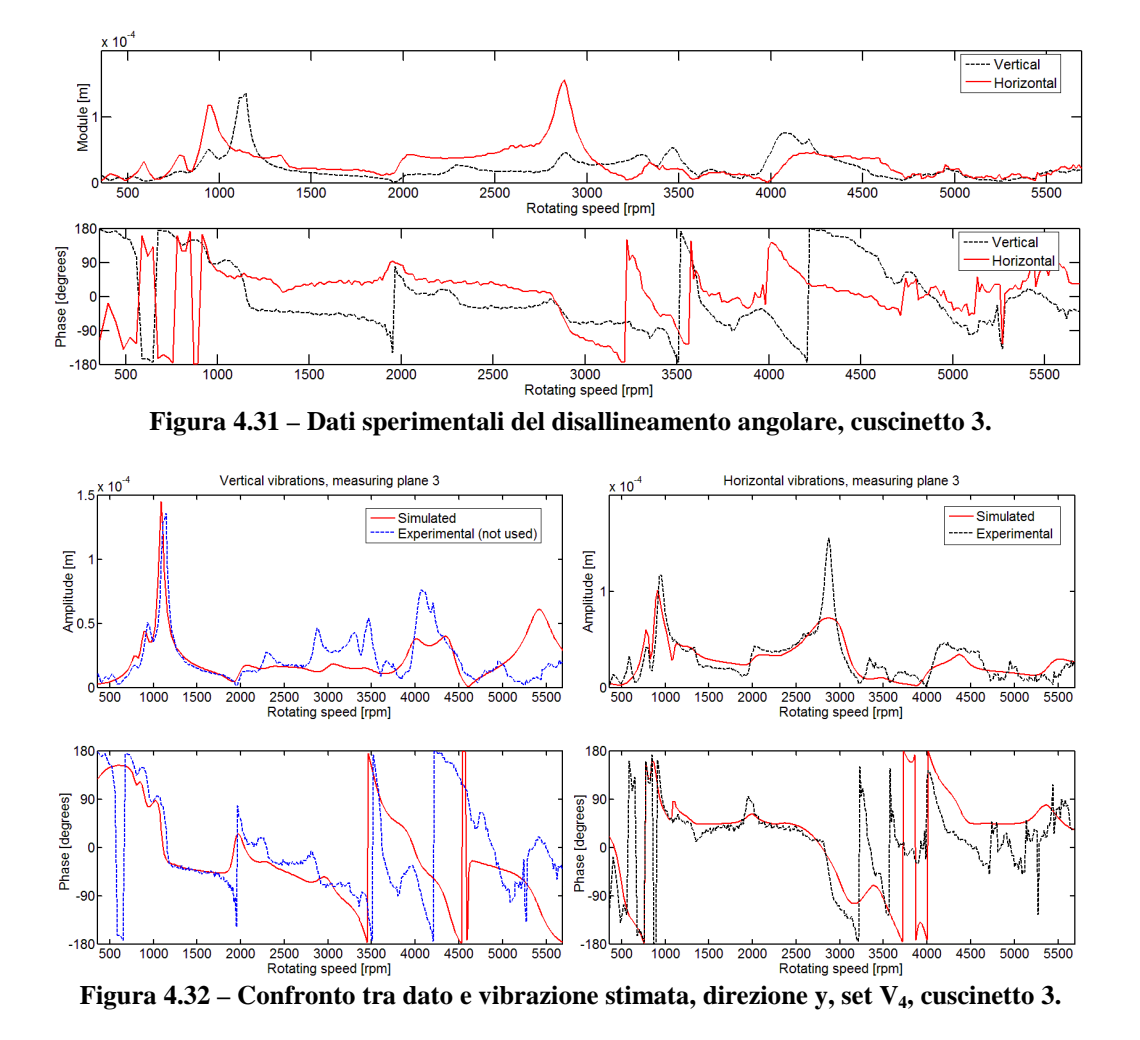

In figura 4.32 è riportato il confronto tra dato sperimentale e risposta simulata nel caso della migliore identificazione ottenuta (y-V4); si osserva che la curva simulata approssima bene il comportamento sperimentale al di sotto dei 2700 rpm, dove il modello del test-rig è più rappresentativo del comportamento della macchina reale. Dai 2700 ai 6000 rpm non ha senso effettuare il confronto dato che il modello non è stato tarato per funzionare in questo range, per questo il set V4 non considera velocità comprese in tale range.

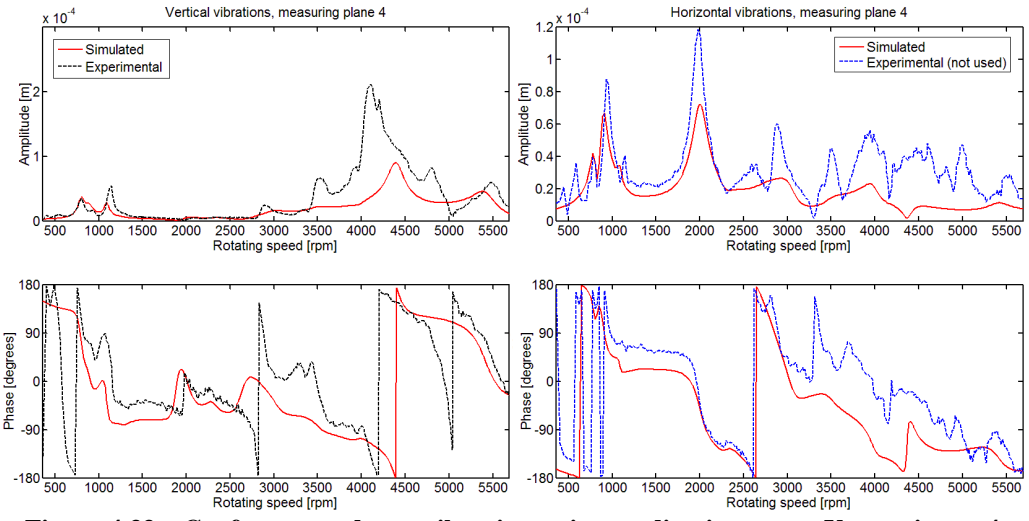

**Figura 4.33 – Confronto tra dato e vibrazione stimata, direzione x, set V2, cuscinetto 4.** 

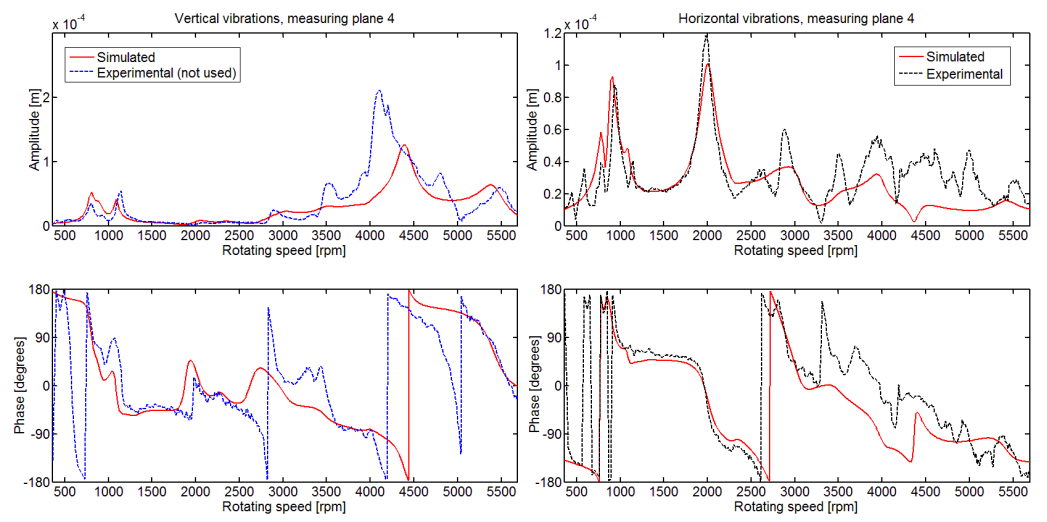

**Figura 4.34 – Confronto tra dato e vibrazione stimata, direzione y, set V2, cuscinetto 4.** 

Le figure 4.33 e 4.34 confermano i risultati delle analisi considerando il set  $V_2$ per la direzione x e per la direzione y; la forzante trovata quando si considera solo la y fornisce una risposta simulata più vicina al dato sperimentale per entrambe le direzioni.

#### **4.1.5 Considerazioni sui risultati delle analisi effettuate sul test-rig MODIAROT**

Dopo aver analizzato i quattro casi di difetto è possibile fare delle considerazioni per quanto riguarda la direzione di misura ed il set di velocità.

Non è possibile trovare per tutti i casi la combinazione tra direzione di misura e set di velocità che dia sempre il risultato migliore; ci sono più combinazioni che garantiscono una migliore identificazione del difetto, in particolare:

- la direzione y permette nella maggior parte dei casi l'identificazione migliore;
- una volta stabilito che la direzione y è la migliore, si può utilizzare il set  $V_1$  se non si hanno problemi di peso computazionale, oppure il set  $V_4$ : entrambi garantiscono una buona identificazione, spesso la migliore in assoluto;
- se si utilizza la direzione x, a patto di scegliere accuratamente il set di velocità, si possono ottenere comunque risultati accettabili: il set  $V_4$  è ancora una volta quello da preferire;
- nella maggior parte dei casi il set  $V_3$  fornisce un risultato peggiore indipendentemente dalla direzione di misura utilizzata; se si ha la necessità di abbassare il peso computazionale il set  $V_4$  garantisce errori più bassi;
- nel caso di difetti multipli l'analisi su una sola direzione non riesce ad identificare correttamente entrambi.

Si applica ora il metodo di identificazione ad una macchina rotante per la produzione di energia elettrica dove il modello è meno preciso di quello di un banco prova.

### *4.2 Turbina a vapore tz8*

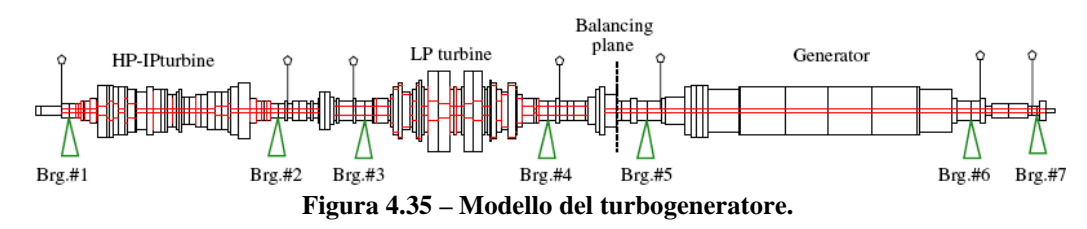

Si prende in considerazione una macchina per la produzione di energia elettrica da 320 MW; essa è composta da una turbina a vapore con uno stadio di altamedia pressione ed uno di bassa pressione, accoppiata ad un generatore mediante un giunto rigido. La massa del rotore è di circa 111 t con una lunghezza di 28.4 m; esso è supportato da sette cuscinetti a film d'olio. L'intera macchina posa su fondamenta in calcestruzzo con la presenza di elementi molla che influenzano il comportamento dinamico della fondazione.

Il modello mostrato in figura 4.35 è composto da 162 elementi di tipo beam; i coefficienti di rigidezza e smorzamento dei cuscinetti sono definiti per differenti velocità di rotazione nel range 300-3000 rpm. La fondazione viene modellata per mezzo di pedestal i cui parametri sono anch'essi definiti nel range 300-3000 rpm, questa rappresentazione non è accurata come quella modale ma è la più utilizzata nel campo industriale.

Il sistema di misura è realizzato ponendo su ogni cuscinetto una coppia di captatori di prossimità disposti perpendicolarmente che misurano lo spostamento relativo dell'albero rispetto al cuscinetto, mentre una coppia di velocimetri misura la vibrazione assoluta della cassa cuscinetto; componendo queste misure si ottiene la vibrazione assoluta dell'albero.

I dati sperimentali a disposizione si riferiscono ad una operazione di bilanciamento: una massa viene posizionata in prossimità dell'accoppiamento rigido tra la turbina di bassa pressione ed il generatore al fine di ridurre le vibrazioni relative misurate nel cuscinetto #5. Il transitorio di arresto prima dell'operazione di bilanciamento è considerato come condizione di riferimento mentre quello successivo a tale operazione come condizione di difetto. Da queste due serie di misure si ottengono le vibrazioni addizionali rappresentative di una condizione di sbilanciamento di entità e posizione note.

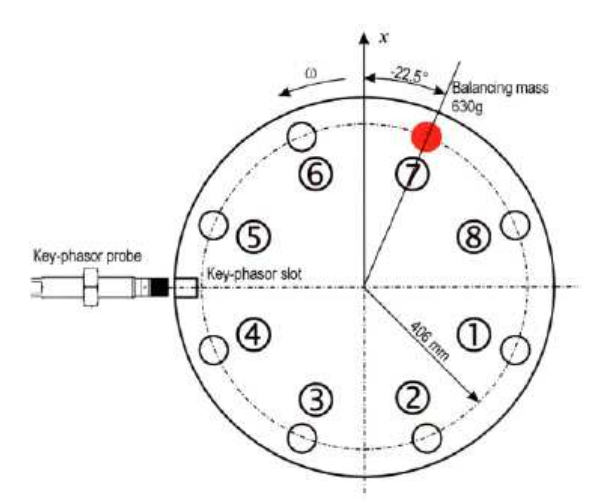

**Figura 4.36 – Posizionamento della massa di bilanciamento.** 

Il piano di bilanciamento corrisponde al nodo 132 del modello; come si può vedere dalla figura 4.36 è stata posizionata una massa di 630 g ad una distanza dal centro dell'albero di 406 mm ottenendo una forzante di modulo 0.256 kgm con uno sfasamento di -22.5° rispetto alla posizione di riferimento del software RAFT che coincide con la direzione verticale.

I risultati delle identificazioni effettuate su questa macchina per la ricerca dello sbilanciamento sono riportati di seguito.

|                  |             | <b>Nodo</b> | <b>Errore</b> | Modulo (kgm) | <b>Errore</b> | Fase $(°)$ | <b>Errore</b> |
|------------------|-------------|-------------|---------------|--------------|---------------|------------|---------------|
|                  |             |             | nodo          |              | modulo        |            | fase          |
| <b>Effettivo</b> |             | 132         |               | 0,256        |               | $-22,5$    |               |
|                  | $X-Y$       | 134         | 1,4%          | 0,186        | 27,3%         | $-18,6$    | 2,2%          |
| $\mathbf{V}_1$   | $\mathbf x$ | 135         | 2,0%          | 0,245        | 4,2%          | $-2,1$     | 11,3%         |
|                  | y           | 133         | 0,4%          | 0,158        | 38,2%         | $-34,9$    | 6,9%          |
|                  | $X-Y$       | 132         | 0.0%          | 0.318        | 24.3%         | $-28,7$    | 3,5%          |
| V <sub>2</sub>   | $\mathbf x$ | 134         | 1,4%          | 0,581        | 126,9%        | $-13,0$    | 5,3%          |
|                  | y           | 132         | 0.0%          | 0.027        | 89,6%         | $-36,6$    | 7,9%          |
|                  | $X-Y$       | 132         | 0,0%          | 0,332        | 29,7%         | $-39,9$    | 9,7%          |
| $V_3$            | $\mathbf x$ | 134         | 1,4%          | 0,681        | 166,1%        | $-22,0$    | 0,3%          |
|                  | y           | 133         | 0,4%          | 0,348        | 36,1%         | $-55,2$    | 18,2%         |
| $\mathbf{V}_4$   | $X-Y$       | 134         | 1,4%          | 0,345        | 34,6%         | $-26,8$    | 2,4%          |
|                  | $\mathbf x$ | 136         | 2,9%          | 0.781        | 205,1%        | 6,4        | 16,1%         |
|                  | y           | 134         | 1,4%          | 0,270        | 5.5%          | $-36,3$    | 7,7%          |

**Tabella 4.9 – Risultati dell'identificazione per il tz8.** 

#### **Tabella 4.10 – Errore** *E***% per il tz8.**

|         |        | ຳ       | ່າ      |         |
|---------|--------|---------|---------|---------|
| $X - V$ | 27.94% | 27.18%  | 45,53%  | 35,67%  |
|         | 34,90% | 129,29% | 166,10% | 222,95% |
|         | 41.78% | 89,99%  | 74,96%  | 25,24%  |

Tabella  $4.11$  – Errore  $E_{tot}$  per il tz8.

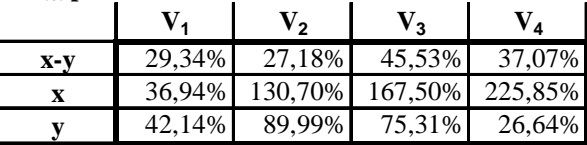

Nella tabella 4.9 non è stato riportato il valore del residuo poiché, come mostrato nel caso precedente, non è utile al confronto di diverse identificazioni: ad un basso valore non corrisponde necessariamente un'identificazione migliore; per gli scopi di questa tesi è più utile un risultato calcolato su posizione ed entità del difetto stimato piuttosto che sul valore del residuo.

In questi casi si commettono degli errori di posizione relativamente bassi, ovvero si identificano sempre nodi nella stessa porzione di albero in cui è presente il difetto. Le tabelle 4.10 e 4.11 mostrano la piccola differenza tra *E*% ed E<sub>tot</sub>: quindi per il confronto grafico si considera solo l'errore calcolato su modulo e fase e non quello sulla posizione, in quanto, in questo caso, è discriminante sulla buona riuscita dell'identificazione.

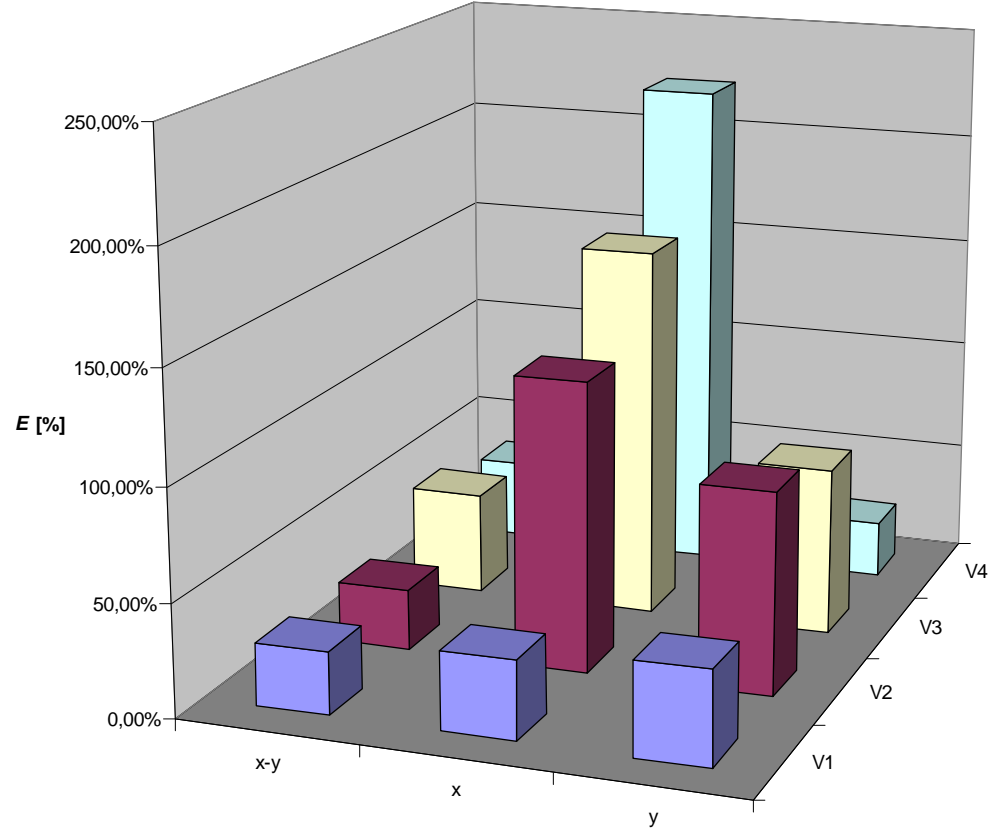

**Figura 4.37 – Errore** *E***% per il tz8.** 

A fronte di questi risultati è possibile osservare che:

- com'era possibile intuire gli errori di identificazione aumentano nel passaggio ad una macchina di tipo industriale per le semplificazioni introdotte nel modello;
- con i set  $V_2$  e  $V_3$ , indipendentemente dalla direzione scelta, si ha sempre un peggioramento della stima che porta ad escludere la possibilità di effettuare l'identificazione con una sola direzione in questi casi;
- utilizzando il set  $V_1$  l'identificazione con una direzione fornisce risultati paragonabili a quelli ottenuti su entrambe;
- con il set  $V_4$  e la direzione y si ottiene la migliore identificazione; tuttavia ripetendo la stessa analisi con la direzione x si ottiene la peggiore in assoluto;
- per quanto riguarda la localizzazione del difetto, essa avviene sempre con risultati soddisfacenti; in particolare l'utilizzo della direzione y permette di ottenere risultati equivalenti all'utilizzo di entrambe.

Le considerazioni fatte sono valide per l'unico caso di difetto a disposizione, non avendo altri casi non è possibile confermare la loro validità su più condizioni di malfunzionamento.

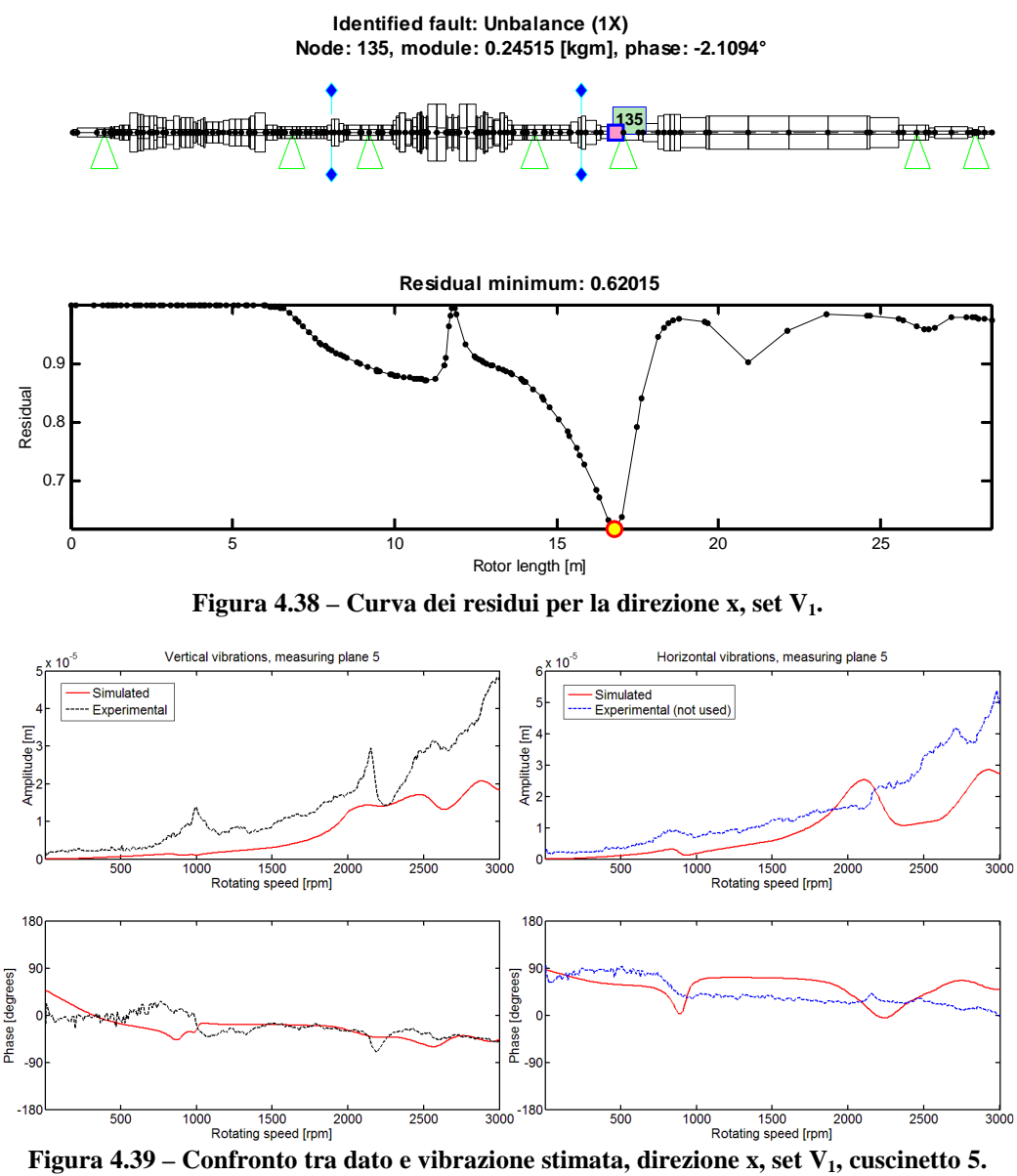

Le figure 4.39 e 4.41 mostrano il confronto tra dato sperimentale e risposta simulata nei due migliori casi di identificazione effettuata con una sola direzione di misura: utilizzando la direzione y ed il set  $V_4$  si ottiene che la curva simulata è quella che approssima meglio il comportamento reale della macchina.

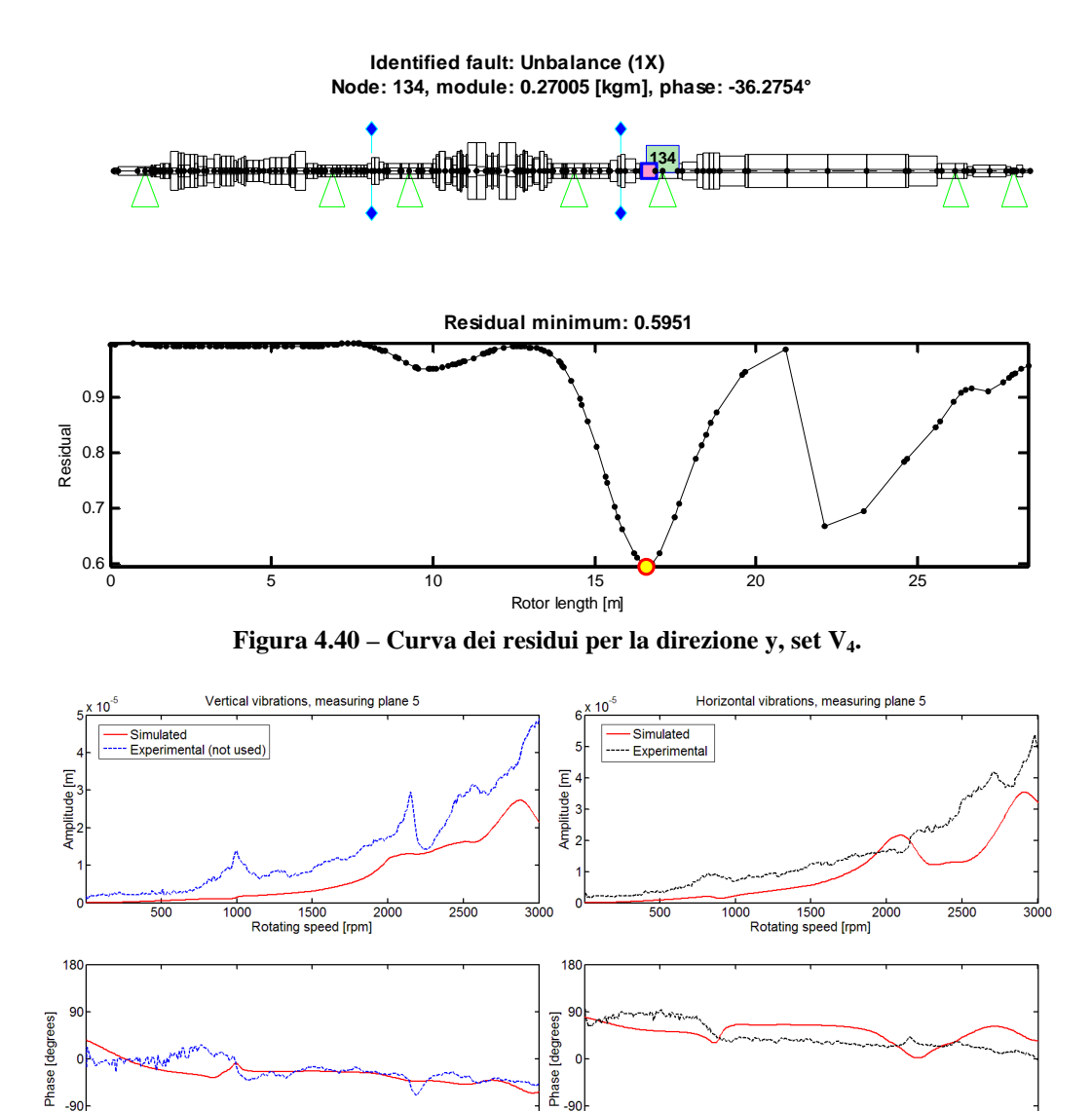

 $-180$  $\frac{1}{500}$  $\frac{1}{2500}$  $-180$  $\frac{1}{500}$  $\frac{1}{1500}$  $\frac{1}{2500}$  $\frac{1}{1000}$  $\frac{1}{1500}$  $\frac{1}{3000}$  $\frac{1}{2000}$  $\frac{1}{3000}$  $\frac{1}{1000}$  $\frac{1}{2000}$ Rotating speed [rpm] Rotating speed [rpm] **Figura 4.41 – Confronto tra dato e vibrazione stimata, direzione y, set V4, cuscinetto 5.** 

Si riportano infine i risultati dell'identificazione utilizzando la direzione x ed il set V4; questo è il peggior caso di identificazione con una sola direzione. Dalla figura 4.43 è possibile osservare infatti che con la forzante stimata non si ha corrispondenza tra dato sperimentale e risposta simulata.

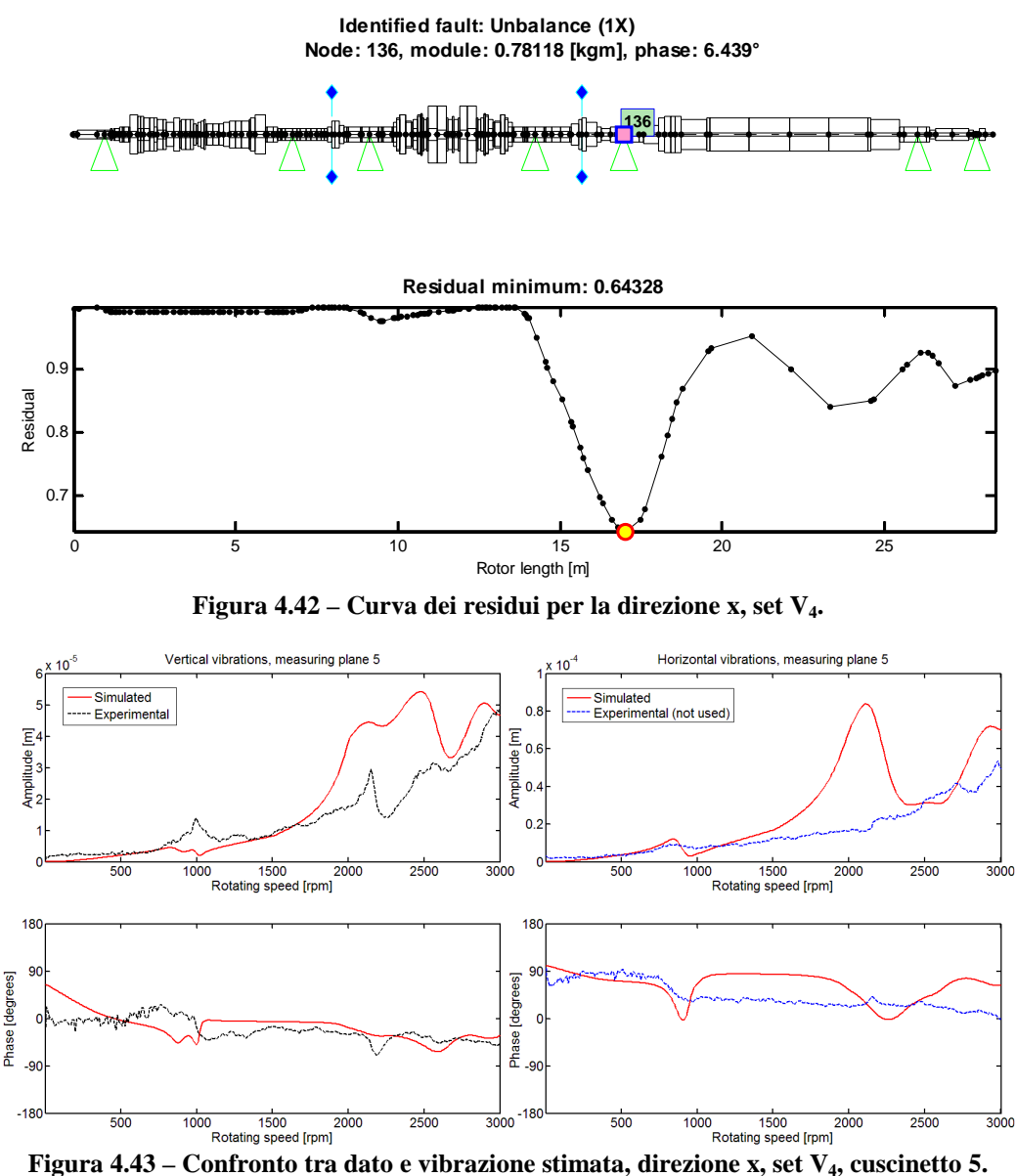

## *4.3 Turbina a gas*

Viene applicata ora la procedura di identificazione ad un'altra macchina per la produzione di energia elettrica: in questo caso si tratta di un turbogeneratore a gas (figura 4.44) della potenza di 125 MW operante in un impianto a ciclo combinato.

L'intero albero della macchina, supportato da quattro cuscinetti a film d'olio, ha una lunghezza di 20.343 m ed una massa di 82.727 t.
Il modello della macchina mostrato in figura 4.45 è composto da 124 elementi di tipo beam; i coefficienti di rigidezza e smorzamento dei cuscinetti sono linearizzati nel range di velocità 500-3000 rpm. La fondazione viene modellata per mezzo di pedestal che ne rappresentano bene il comportamento solo nel range 2000-3000 rpm; come mostrato in [40] questo modello non rappresenta bene il comportamento della macchina poiché non è possibile una messa a punto accurata dal momento che queste macchine hanno un comportamento dinamico molto variabile a seconda delle condizioni termiche e della storia della macchina. Sono stati proposti alcuni tentativi di miglioramento; essi però non hanno dato risultati migliori rispetto a quelli ottenuti con un modello standard non tarato in dettaglio sulla singola macchina, normalmente usato per tutte le macchine di questo tipo.

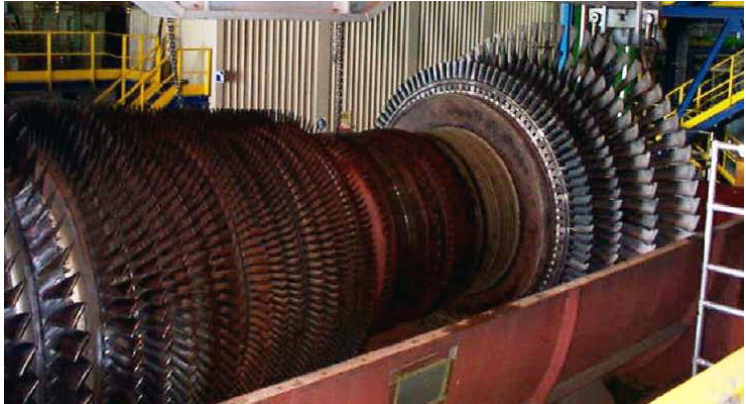

**Figura 4.44 – Turbocompressore.** 

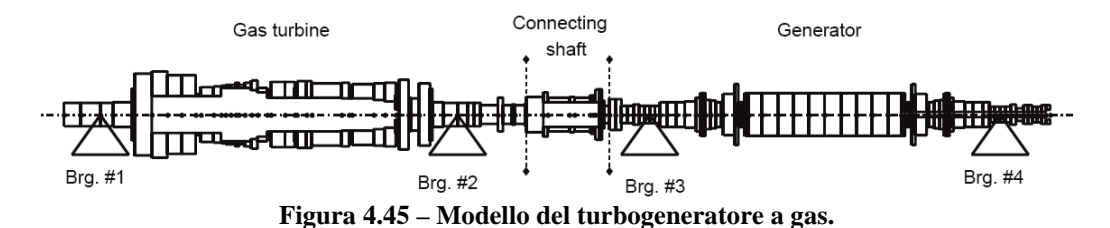

Come per la macchina del paragrafo 4.2 i dati a disposizione sono relativi a tre bilanciamenti:

- caso 1: bilanciamento sul piano A;
- caso 2: bilanciamento sul piano E;
- caso 3: bilanciamento sul piano B.

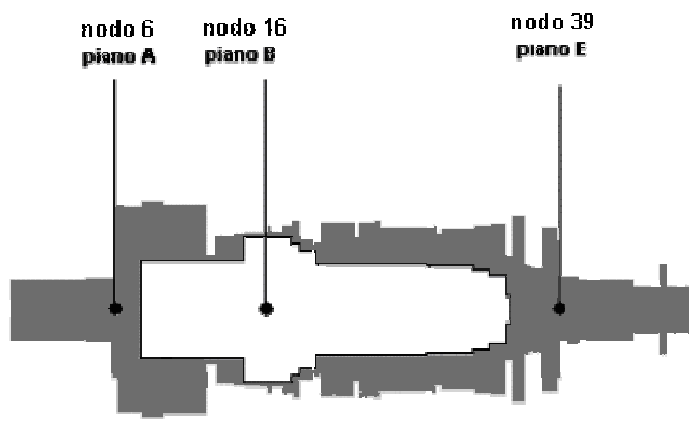

**Figura 4.46 – Piani di bilanciamento.** 

I dati sperimentali sono stati acquisiti per il range 0-3000 rpm; noto il caso di riferimento si possono ottenere delle vibrazioni addizionali che verranno chiamate di sbilanciamento anche se si riferiscono a masse di bilanciamento. Nei prossimi paragrafi vengono riportati i risultati delle identificazioni.

#### **4.3.1 Caso 1: sbilanciamento sul piano A**

Sul piano di bilanciamento A in prossimità dello scarico della turbina (nodo 6) è stata applicata una massa che provoca una forzante di modulo 0.373 kgm sfasata di 157.5° rispetto al riferimento sulla rotazione dell'albero.

|  |                |                  | <b>Nodo</b> | <b>Errore</b> | Modulo (kgm) | <b>Errore</b> | Fase $(°)$ | <b>Errore</b> |
|--|----------------|------------------|-------------|---------------|--------------|---------------|------------|---------------|
|  |                |                  |             | nodo          |              | modulo        |            | fase          |
|  |                | <b>Effettivo</b> | 6           |               | 0,373        |               | 157,5      |               |
|  |                | $X-Y$            | 4           | 2,2%          | 0,586        | 57,2%         | 122,7      | 19,3%         |
|  | $\mathbf{V}_1$ | $\mathbf x$      | 3           | 3,5%          | 0,603        | 61,7%         | 105,9      | 28,7%         |
|  |                | y                | 5           | 0,3%          | 0,616        | 65,1%         | 136,6      | 11,6%         |
|  |                | $X-Y$            | 3           | 3,5%          | 0,592        | 58,6%         | 118,1      | 21,9%         |
|  | $\mathbf{V}_2$ | $\mathbf x$      | 2           | 5,4%          | 0,725        | 94,3%         | 101,5      | 31,1%         |
|  |                | v                | 5           | 0,3%          | 0,489        | 31,2%         | 132,5      | 13,9%         |
|  |                | $X-Y$            | 3           | 3,5%          | 0,669        | 79,5%         | 126,2      | 17.4%         |
|  | $V_3$          | $\mathbf{x}$     | 2           | 5,4%          | 0,723        | 93,9%         | 108,8      | 27,0%         |
|  |                | y                | 5           | 0,3%          | 0,644        | 72,7%         | 141,5      | 8,9%          |
|  | $\mathbf{V}_4$ | $X-Y$            | 4           | 2,2%          | 0,632        | 69,4%         | 121,5      | 20,0%         |
|  |                | $\mathbf x$      | 3           | 3,5%          | 0,623        | 67,1%         | 102,5      | 30,6%         |
|  |                | y                | 5           | 0,3%          | 0,645        | 72,9%         | 132,0      | 14,2%         |

**Tabella 4.12 – Risultati dell'identificazione per lo sbilanciamento sul piano A.** 

Dalla tabella precedente si vede che la localizzazione del difetto è sempre effettuata in modo soddisfacente; in particolare utilizzando la direzione y si migliora sempre la localizzazione.

|       |         | v,     | $\rm v_{\bm 2}$                |        |
|-------|---------|--------|--------------------------------|--------|
| $X-V$ |         |        | 94,32% 103,20% 107,42% 106,24% |        |
|       | 126,73% |        | 161,43% 148,32% 137,01%        |        |
|       | 80.12%  | 58,50% | 81,33%                         | 93,13% |

**Tabella 4.13 – Errore** *E***% per lo sbilanciamento sul piano A.** 

**Tabella 4.14 – Errore Etot per lo sbilanciamento sul piano A.** 

|       |        |                                 | $V_{\mathbf{2}}$ |        |
|-------|--------|---------------------------------|------------------|--------|
| $X-V$ |        | 96,49% 106,67% 110,89% 108,41%  |                  |        |
| X     |        | 130,21% 166,79% 153,69% 140,48% |                  |        |
|       | 80.41% | 58,79%                          | 81,62%           | 93,42% |

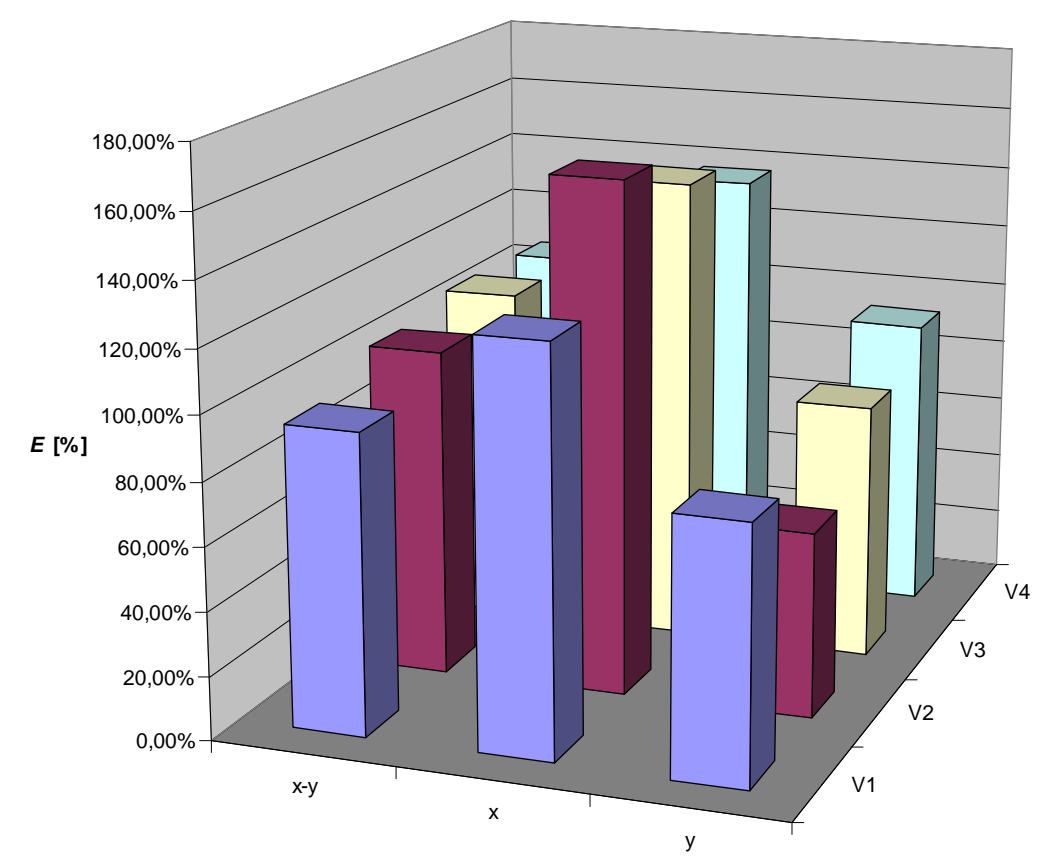

**Figura 4.47 – Errore** *E***% per lo sbilanciamento sul piano A.** 

Dai risultati appaiono evidenti le inadeguatezze del modello: si commettono errori maggiori rispetto a quelli delle macchine precedenti. Tuttavia ritenendo ingegneristicamente accettabile il risultato ottenuto considerando entrambe le direzioni ed il set V<sub>1</sub>, l'utilizzo della sola direzione y porta sempre ad un miglioramento della stima anche per quanto riguarda l'entità del difetto. Al contrario l'utilizzo della direzione x porta a stime sempre peggiori; si cercherà di capire dai prossimi casi se questo è dovuto ad un'inadeguatezza del modello o a dati acquisiti in maniera errata nella direzione x.

Si riporta di seguito il confronto tra due identificazioni significative di questo caso.

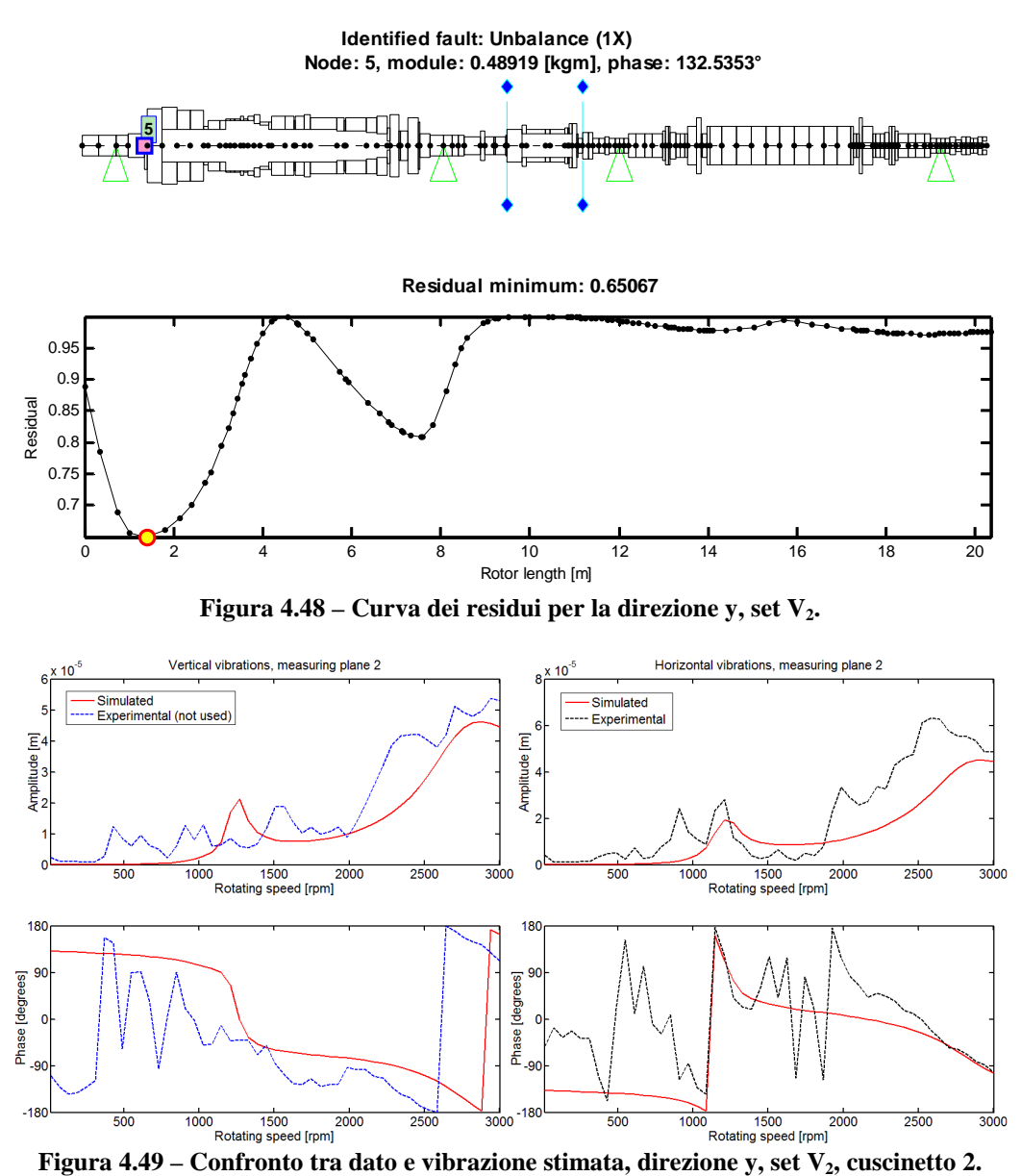

Dalla figura 4.49 si ha una conferma della scarsa accuratezza del modello: la presenza di alcuni picchi di risonanza della fondazione al di sotto dei 1000 rpm è difficile da riprodurre con questo modello nonostante questa identificazione

sia quella che fornisce il miglior risultato avvicinandosi maggiormente alla forzante reale.

È mostrata per confronto la peggiore identificazione ottenuta in questo caso.

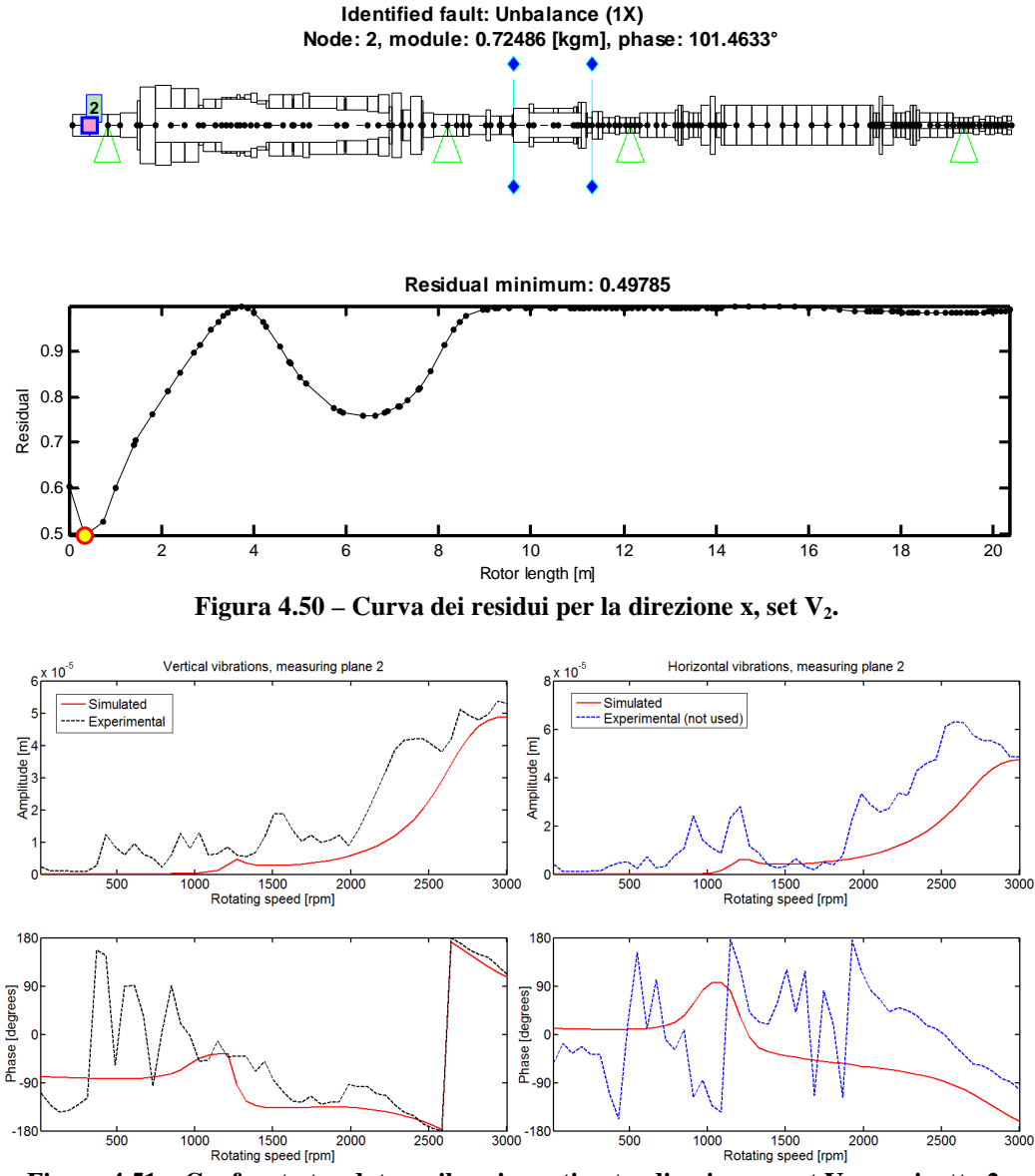

**Figura 4.51 – Confronto tra dato e vibrazione stimata, direzione x, set V2, cuscinetto 2.** 

Il confronto tra la figura 4.51 e la 4.49 mostra che è molto difficile capire quale sia l'identificazione migliore; infatti non è detto che forzanti stimate prossime a quella reale diano una risposta simulata vicina ai dati sperimentali dal momento che si deve passare dal modello. Il confronto tra due identificazioni deve essere fatto guardando solamente il valore dell'errore.

## **4.3.2 Caso 2: sbilanciamento sul piano E**

Sul piano di bilanciamento E in prossimità dell'ingresso della turbocompressore (nodo 39) è stata applicata una massa che provoca una forzante di modulo 0.270 kgm sfasata di 52°.

|                           |                  | Nodo | <b>Errore</b> | Modulo (kgm) | <b>Errore</b> | Fase $(°)$ | <b>Errore</b> |
|---------------------------|------------------|------|---------------|--------------|---------------|------------|---------------|
|                           |                  |      | nodo          |              | modulo        |            | fase          |
|                           | <b>Effettivo</b> | 39   |               | 0,270        |               | 52,0       |               |
|                           | $X-Y$            | 41   | 2,6%          | 0,168        | 37,7%         | 62,6       | 5,9%          |
| $\mathbf{V}_1$            | $\mathbf x$      | 42   | 3.5%          | 0,201        | 25,7%         | 30,5       | 12,0%         |
|                           | y                | 9    | 25,5%         | 0,212        | 21,4%         | $-62,4$    | 63,5%         |
|                           | $X-Y$            | 9    | 25,5%         | 0,165        | 39,1%         | $-66,9$    | 66,0%         |
| $\mathbf{V}_{\mathbf{2}}$ | $\mathbf x$      | 42   | 3.5%          | 0,225        | 16,8%         | 18,6       | 18,6%         |
|                           | y                | 10   | 24,0%         | 0,230        | 14,8%         | $-46,0$    | 54,4%         |
|                           | $X-Y$            | 1    | 37,4%         | 0.899        | 232,9%        | 185,4      | 74,1%         |
| $V_{3}$                   | $\mathbf x$      | 40   | 1,1%          | 3,000        | 1011,1%       | 5,8        | 25,7%         |
|                           | y                | 42   | 3.5%          | 1,770        | 555,5%        | 117,7      | 36,5%         |
|                           | $X-Y$            | 15   | 20,5%         | 0,457        | 69,2%         | $-103,3$   | 86,3%         |
| $\mathbf{V}_4$            | $\mathbf x$      | 42   | 3.5%          | 0,199        | 26,2%         | 33,0       | 10.6%         |
|                           | y                | 15   | 20,5%         | 0,545        | 102,0%        | $-79,9$    | 73,3%         |

**Tabella 4.15 – Risultati dell'identificazione per lo sbilanciamento sul piano E.** 

Da una prima analisi dei risultati riportati in tabella 4.15 si vede che solo in quattro casi l'identificazione porta ad un risultato accettabile per quanto riguarda la localizzazione e l'entità del difetto:  $xy-V_1$ ,  $x-V_1$ ,  $x-V_2$  ed  $x-V_4$ . In tutti gli altri casi, anche quando la localizzazione è accettabile, si ottiene un errore troppo elevato sul modulo e sulla fase; per mostrarlo si riportano i valori di *E*%.

|       | $\mathbf{V}_1$ | $V_{2}$ | $V_3$    | V4      |
|-------|----------------|---------|----------|---------|
| $X-Y$ | 40,45%         | 140,00% | 408,08%  | 263,42% |
|       | 41,20%         | 55,08%  | 1044,37% | 38,63%  |
|       | 150,57%        | 140,11% | 621,13%  | 278,88% |

**Tabella 4.16 – Errore** *E***% per lo sbilanciamento sul piano E.** 

A differenza del caso 1 si verifica ora che è la direzione x a fornire identificazioni migliori; utilizzando la direzione y si giunge sempre a stime errate; è possibile quindi affermare che la difficoltà nell'ottenere stime accettabili non dipenda da errori nei dati sperimentali ma dalle incertezze di modellazione.

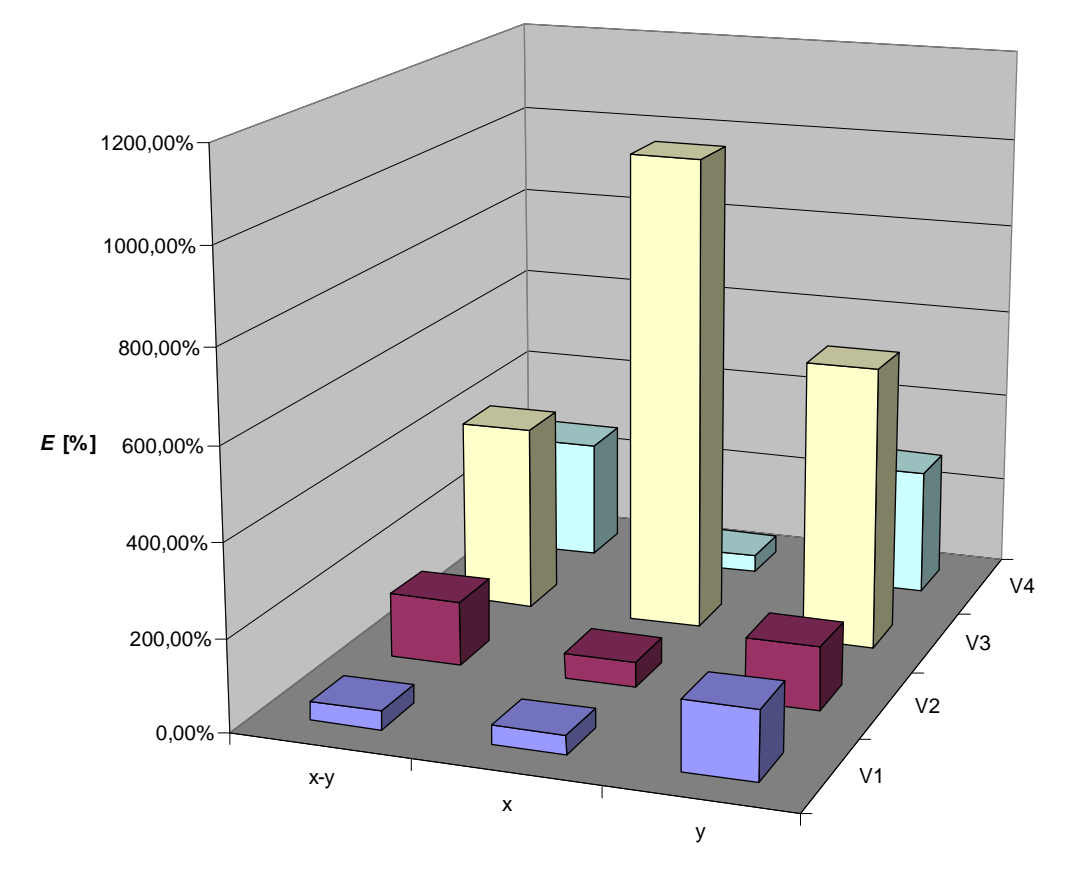

**Figura 4.52 – Errore** *E***% per lo sbilanciamento sul piano E.** 

Comparando le tabelle 4.15 e 4.16 si può affermare che un'errata localizzazione porta sempre ad un errore elevato sulla stima di modulo e fase. Al contrario la scelta del set  $V_3$  con la direzione x o la direzione y permette una localizzazione accettabile ma un errore *E*% molto elevato, come si può vedere dall'istogramma; è possibile capire il motivo di questo errore comparando i dati sperimentali a quelli simulati in questi casi.

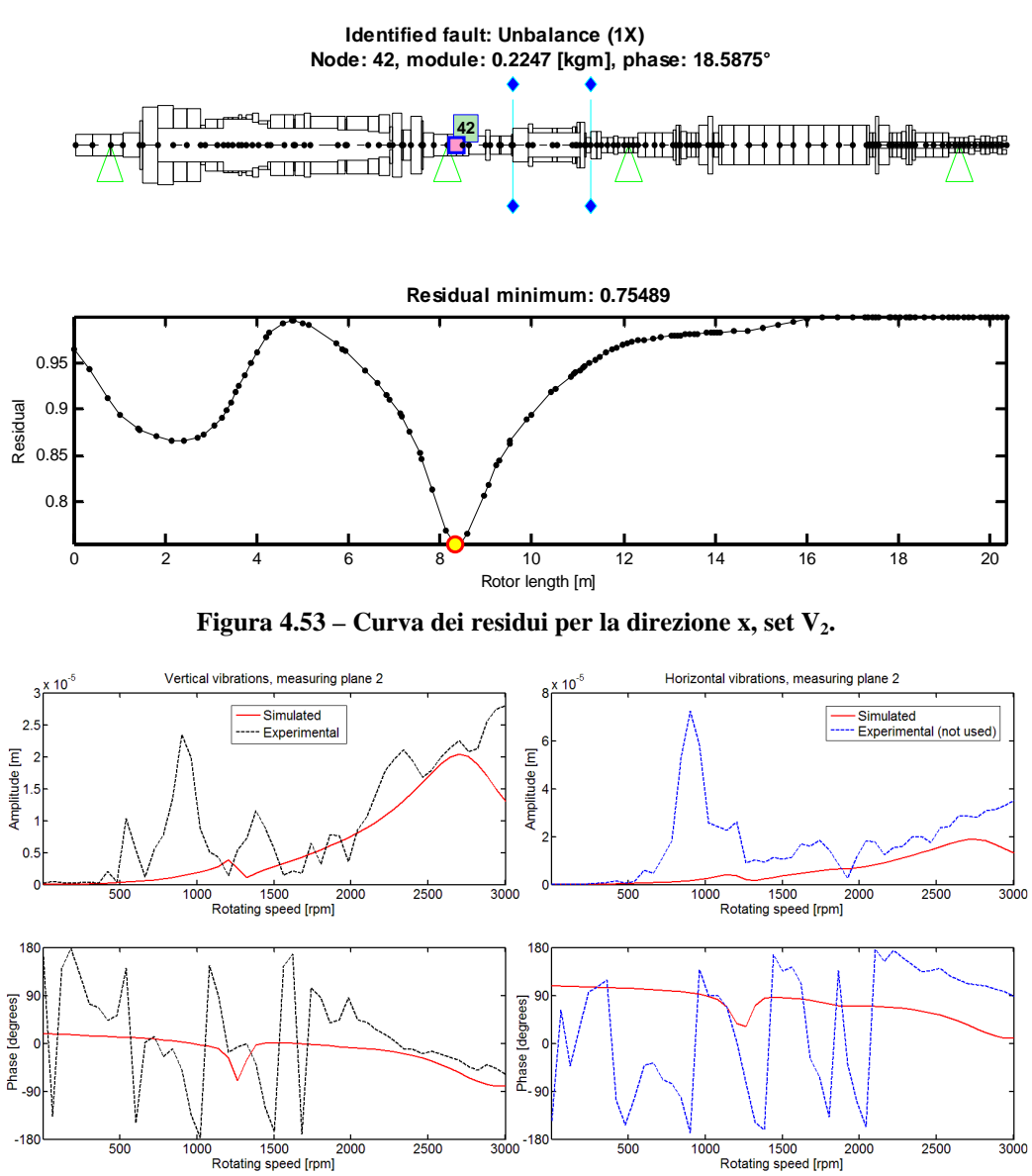

**Figura 4.54 – Confronto tra dato e vibrazione stimata, direzione x, set V2, cuscinetto 2.** 

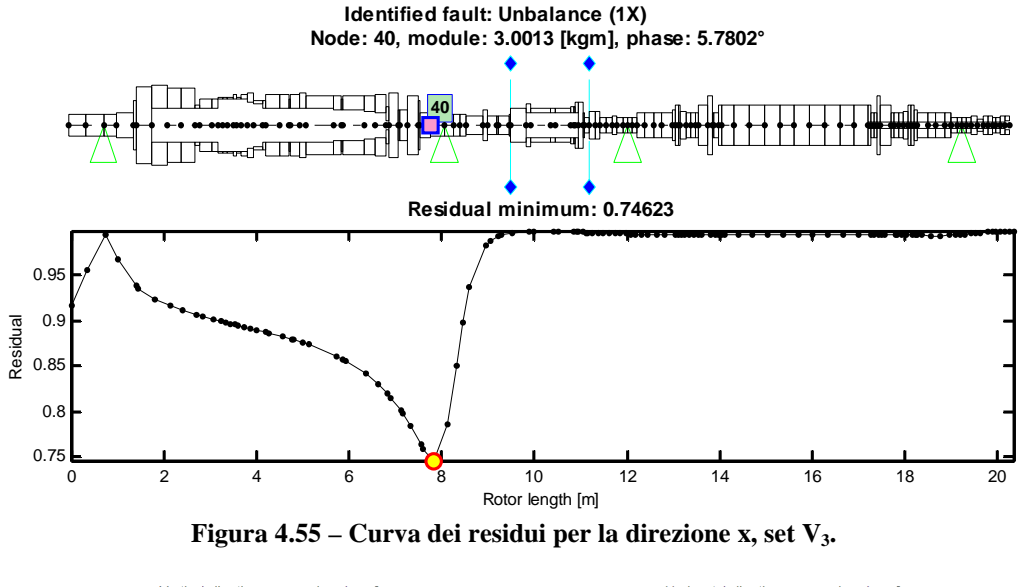

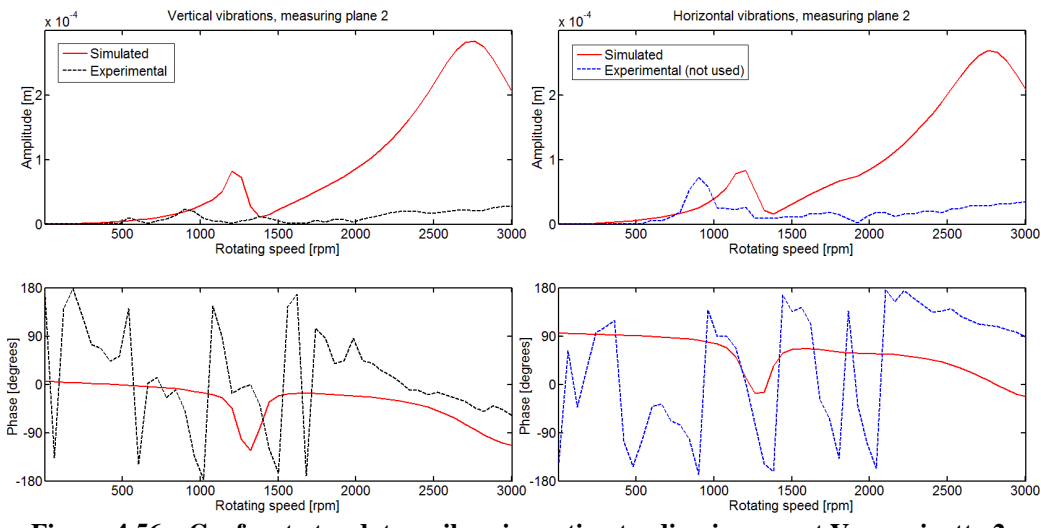

**Figura 4.56 – Confronto tra dato e vibrazione stimata, direzione x, set V3, cuscinetto 2.** 

Nella figura 4.54 la vibrazione simulata segue bene quella sperimentale nel range di velocità dove il modello è più accurato (>1500 rpm) ma è comunque incapace di rilevare i picchi al di sotto di tale range. In figura 4.56 sono state scelte proprio le velocità corrispondenti ai picchi nel range 500-1500 rpm: il modello è incapace di rappresentare questi modi di vibrare, quindi l'unico modo per poter raggiungere tali ampiezze di vibrazione è stimare la presenza di una forzante con modulo molto elevato (3 kgm) che però rende eccessivamente elevate le vibrazioni al di fuori di questo range.

Tornando ai casi in cui la localizzazione è errata è possibile capirne il motivo analizzando il grafico dei residui.

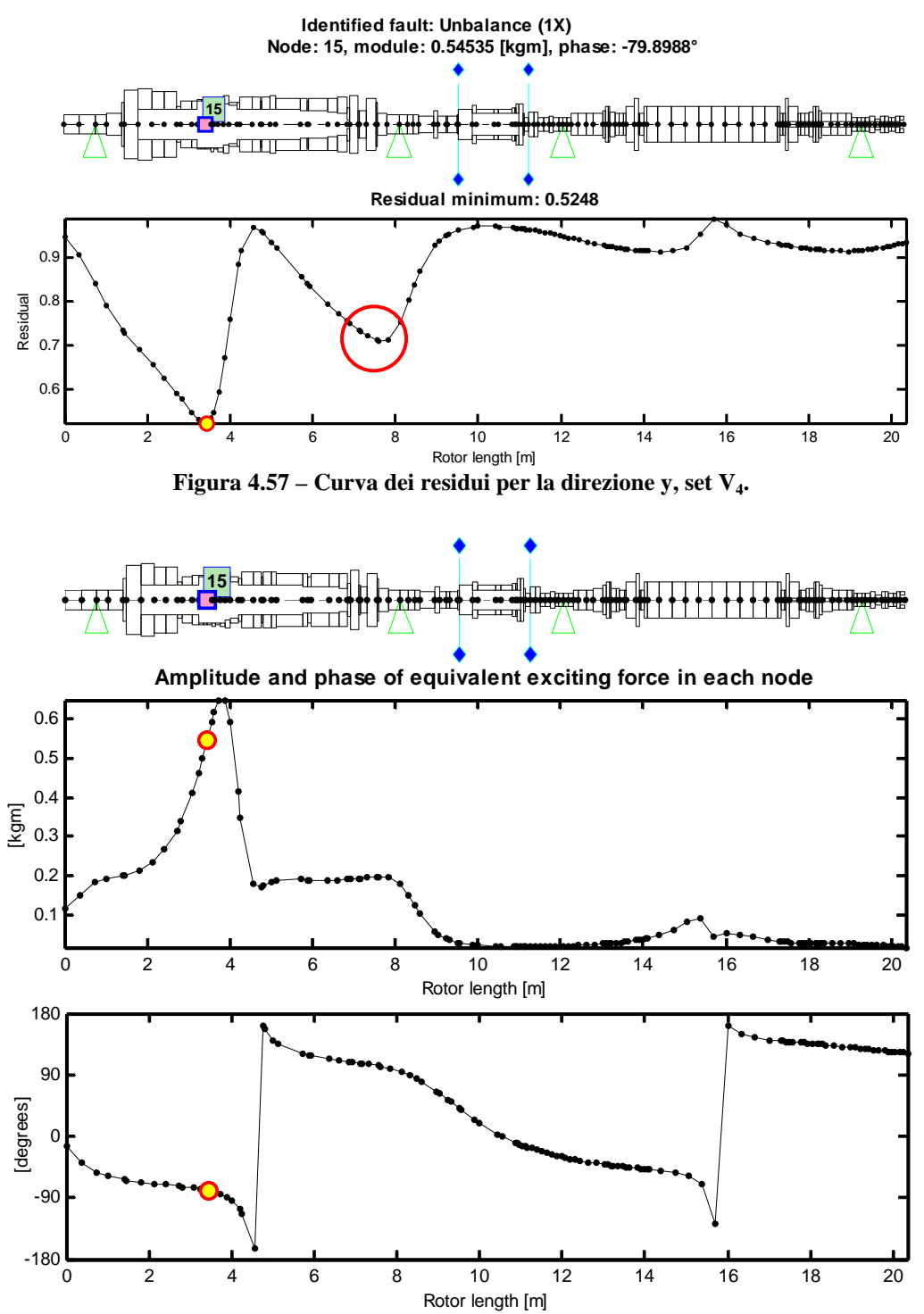

**Figura 4.58 – Modulo e fase della forzante equivalente per la direzione y, set V4.** 

Dalla curva dei residui di figura 4.57 si osserva la presenza di un minimo locale nell'intorno del nodo 39 dove c'è una stima del modulo e della fase più vicina alla forzante vera (figura 4.58); tuttavia a causa di inadeguatezze del modello il metodo di identificazione trova un residuo minore in un differente nodo applicando una forzante errata.

A conclusione di questo caso risulta che la stima effettuata con la direzione x migliora il risultato a patto di scegliere accuratamente il set di velocità che garantisca l'esclusione dei picchi dove il modello non è accurato.

#### **4.3.3 Caso 3: sbilanciamento sul piano B**

Sul piano di bilanciamento B posto al centro della turbina (nodo 16) è stata posta una massa che provoca una forzante di modulo 0.649 kgm sfasata di 255.6°.

|  |                |                  | Nodo | <b>Errore</b><br>nodo | Modulo (kgm) | <b>Errore</b><br>modulo | Fase $(°)$ | <b>Errore</b><br>fase |
|--|----------------|------------------|------|-----------------------|--------------|-------------------------|------------|-----------------------|
|  |                | <b>Effettivo</b> | 16   |                       | 0.649        |                         | 255,6      |                       |
|  |                | $X-Y$            | 18   | 0,9%                  | 0,848        | 30,6%                   | 207,7      | 26,6%                 |
|  | $\mathbf{V}_1$ | $\mathbf x$      | 19   | 1,6%                  | 1,880        | 189,7%                  | 168,1      | 48,6%                 |
|  |                | y                | 18   | 0,9%                  | 1,058        | 63,0%                   | 278,2      | 12,5%                 |
|  |                | $X-Y$            | 17   | 0,3%                  | 0,672        | 3,5%                    | 185,7      | 38,8%                 |
|  | $V_{2}$        | $\mathbf X$      | 19   | 1,6%                  | 1,852        | 185,3%                  | 136,2      | 66,3%                 |
|  |                | y                | 18   | 0,9%                  | 1,132        | 74,4%                   | 262,3      | 3,7%                  |
|  |                | $X-Y$            | 32   | 15,1%                 | 1,472        | 126,8%                  | 178,4      | 42,9%                 |
|  | $V_3$          | $\mathbf{x}$     | 37   | 18,6%                 | 18,530       | 2755,1%                 | 175,3      | 44,6%                 |
|  |                | y                | 8    | 7,0%                  | 1,832        | 182,2%                  | 296,6      | 22,8%                 |
|  |                | $X-Y$            | 19   | 1,6%                  | 0,860        | 32,6%                   | 196,5      | 32,8%                 |
|  | $V_4$          | $\mathbf x$      | 18   | 0,9%                  | 0,725        | 11,7%                   | 204,3      | 28,5%                 |
|  |                | y                | 19   | 1,6%                  | 1,312        | 102,1%                  | 256,1      | 0,3%                  |

**Tabella 4.17 – Risultati dell'identificazione per lo sbilanciamento sul piano B.** 

In questo caso la localizzazione è buona ad esclusione del set  $V_3$  che, come sempre, è influenzato dalle inadeguatezze del modello; queste errate localizzazioni portano a cattive stime del difetto.

**Tabella 4.18 – Errore** *E***% per lo sbilanciamento sul piano B.** 

|       | $V_{1}$ | v,      | $\bf V_3$          | V4      |
|-------|---------|---------|--------------------|---------|
| $X-Y$ | 97,76%  | 116,57% | 226,70%            | 118,09% |
|       | 302,25% |         | 345,56%   2840,01% | 92,19%  |
|       | 80,40%  | 76,02%  | 216,94%            | 102,13% |

I valori di *E*% vengono riportati in un istogramma dove, per comodità di lettura, si esclude il caso  $x-y_3$  che renderebbe difficile il confronto tra gli altri casi. Considerando i valori di *E*% risulta che l'errore sulla localizzazione è trascurabile per il confronto dei risultati.

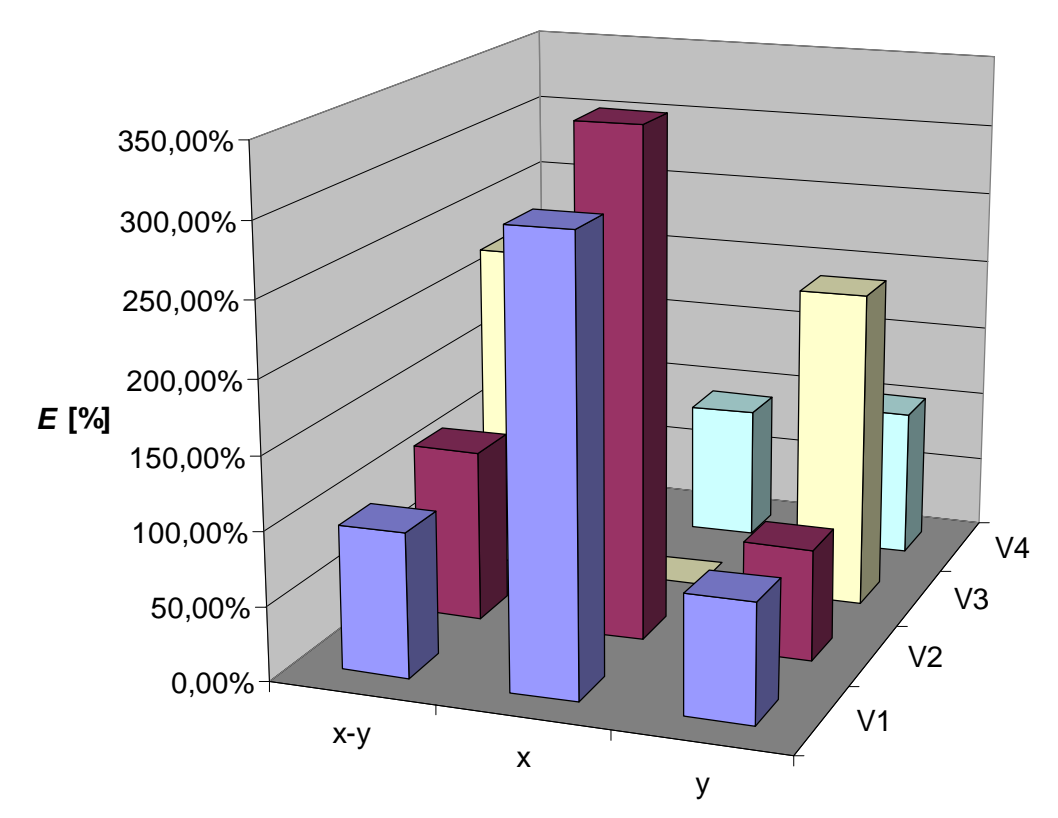

**Figura 4.59 – Errore** *E***% per lo sbilanciamento sul piano B.** 

I risultati ottenuti evidenziano che l'identificazione effettuata con la sola direzione x porta ad errori non accettabili ad esclusione di quando vengano scelte opportunamente le velocità (set V4). La direzione y invece permette di migliorare sempre l'identificazione rispetto al caso con entrambe le direzioni; il miglior risultato si ottiene con il set  $V_2$  che evita le velocità più problematiche: questo risultato potrebbe essere ottenuto anche con una selezione manuale delle velocità se effettuata da un operatore esperto.

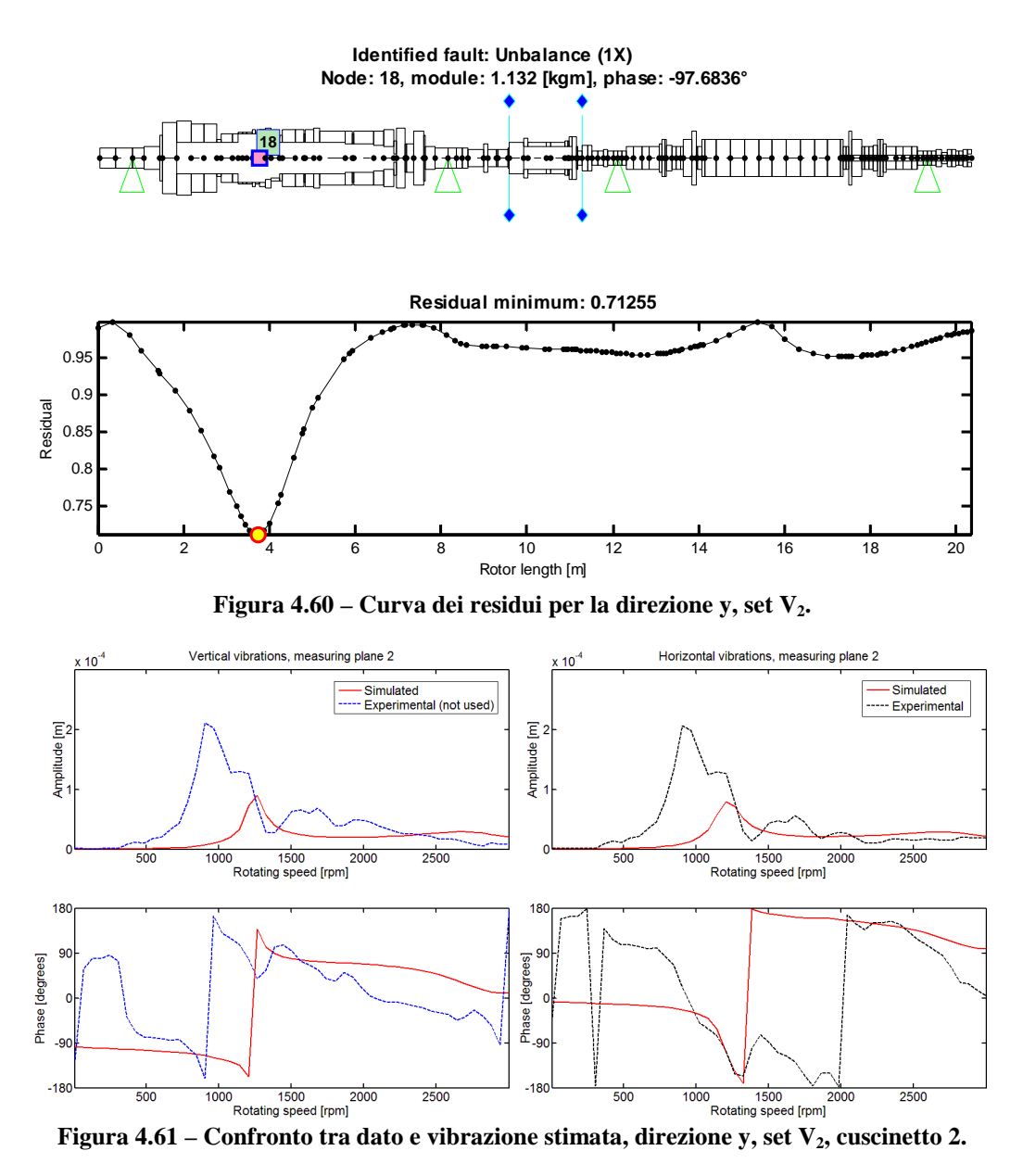

Grafici poco significativi si ottengono dal confronto tra dato sperimentale e risposta simulata visti gli elevati valori di errore dovuti alle inadeguatezze del modello. Anche nel caso di migliore identificazione  $(y-V_2)$  risulta una scarsa corrispondenza tra dati sperimentali e risposta simulata. Gli altri casi non vengono riportati poiché sono ancora meno significativi.

#### **4.3.4 Considerazioni sui risultati delle analisi effettuate sulla turbina a gas**

Alla luce dei risultati ottenuti nei tre casi a disposizione non è possibile giungere a conclusioni univoche sulla scelta della direzione da utilizzare per l'identificazione; infatti per i casi 1 e 3 risulta che la direzione da preferire per l'identificazione è la y, ma ciò non è confermato dal caso 2 nel quale i migliori risultati si ottengono con la x.

Per quanto riguarda la scelta dei set di velocità bisogna considerare le inaccuratezze del modello: in tutti e tre i casi la scelta manuale delle velocità corrispondenti ai picchi di risonanza porta a risultati errati; infatti tali picchi sono collocati al di sotto dei 1500 rpm dove il modello non approssima bene il comportamento reale della macchina. Questo potrebbe far pensare che i migliori risultati si otterrebbero con il set V4, scegliendo accuratamente le velocità; tuttavia si hanno risultati discordanti: non sempre la scelta manuale garantisce risultati migliori di  $V_1$  e soprattutto di  $V_2$ .

In conclusione in presenza di un modello poco accurato è difficile stabilire a priori quale sia la direzione migliore in cui effettuare le misurazioni; qualora si riesca a determinarla tramite prove, è necessaria una grande sensibilità sui dati ed una conoscenza del comportamento reale della macchina e del modello.

# **Capitolo 5**

## **5 Metodi robusti**

Dalle analisi effettuate sulle tre macchine precedenti si sono evidenziate due problematiche:

- l'identificazione con una sola direzione di misura fornisce spesso risultati soddisfacenti in una direzione ma non nell'altra: questa direzione però non è determinabile a priori;
- la pesatura manuale permette di migliorare la stima ma richiede la capacità di un utente esperto nel selezionare i dati.

Vengono quindi introdotti gli stimatori robusti descritti nel paragrafo 1.5 che potrebbero sopperire a queste problematiche: infatti il loro algoritmo di pesatura automatica dovrebbe essere in grado di trovare il set di velocità che garantisca un'identificazione migliore rispetto all'utilizzo dei minimi quadrati indipendentemente dalla direzione di misura utilizzata.

Dal momento che il software RAFT non consente l'implementazione dei metodi robusti viene utilizzato un listato MATLAB modificato in modo da consentire la scelta della direzione di misura da utilizzare per l'identificazione. Il listato utilizzato consente l'identificazione dei soli difetti di sbilanciamento, quindi i casi analizzati con gli stimatori robusti sono i seguenti:

- Test-rig MODIAROT:
	- − caso1: sbilanciamento albero corto;
	- − caso2: sbilanciamento albero lungo.
- Turbogeneratore a gas:
	- − caso1: sbilanciamento sul piano A;
	- − caso2: sbilanciamento sul piano E;
	- − caso3: sbilanciamento sul piano B.

Come descritto nel paragrafo 2.1 l'eliminazione della direzione di misura avviene modificando la matrice dei pesi in modo da azzerare i dati corrispondenti alla direzione esclusa; in questo modo l'algoritmo di pesatura automatica di ogni stimatore agisce solo sui rimanenti dati. Si ricorda che dal punto di vista algebrico questo metodo è equivalente all'eliminazione delle righe pesate per zero in modo da dimezzare le dimensioni del sistema di equazioni; tuttavia dal punto di vista numerico possono esserci delle differenze: avendo a disposizione delle identificazioni ottenute sul turbogas con il metodo di

eliminazione e non di pesatura della direzione si verificherà l'equivalenza di questi due metodi anche dal punto di vista numerico.

Per confrontare i risultati dei metodi robusti con i precedenti minimi quadrati sono stati scelti due casi di riferimento:

- dal punto di vista di un utente inesperto verranno utilizzati come confronto i risultati degli LS per il set  $V_1$ , ovvero il metodo dei minimi quadrati utilizzando tutte le velocità nel range di acquisizione; con questo confronto si può vedere quanto i metodi robusti possano essere utili ad un utente che non ha nessuna conoscenza della macchina in esame per effettuare una pesatura manuale;
- come secondo caso si confronteranno i risultati dei metodi robusti con il miglior risultato ottenuto con gli LS: ovvero, per ogni direzione, il migliore tra i risultati ottenuti per i quattro set di velocità utilizzati; in questo modo si può vedere se i metodi robusti sono in grado di ottenere un'identificazione altrettanto buona quanto quella di un utente che ha acquisito esperienza effettuando analisi con diversi set di dati.

Questi confronti saranno effettuati su *E*% poiché non è immediato capire qual è il miglior risultato confrontando separatamente modulo e fase.

Si illustrano nei prossimi paragrafi i risultati ed i confronti appena descritti.

## *5.1 Test-rig MODIAROT del Politecnico di Milano*

Il modello di questo sistema rotante è quello già utilizzato per le analisi descritte nel paragrafo 4.1.

#### **5.1.1 Caso 1: sbilanciamento albero corto**

Il set di dati utilizzato è lo stesso presentato nel paragrafo 4.1.1, si ricorda che lo sbilanciamento effettivo è posizionato nel nodo 9, con modulo  $3.6 \cdot 10^{-4}$  kgm e fase  $-90^\circ$ .

Nella tabella 5.1 vengono riportati i risultati delle stime effettuate con i metodi robusti confrontati con i risultati ottenuti utilizzando i minimi quadrati ed il set V1, per il confronto con gli altri set si veda la tabella 4.1.

|                  |              | Errore<br><b>Nodo</b> |      | <b>Errore</b> |        | <b>Errore</b> |       |
|------------------|--------------|-----------------------|------|---------------|--------|---------------|-------|
|                  |              |                       | nodo | Modulo (kgm)  | modulo | Fase $(°)$    | fase  |
| <b>Effettivo</b> |              | 9                     |      | 0,000360      |        | $-90.0$       |       |
|                  | $X-Y$        | 8                     | 3,6% | 0,000440      | 22,2%  | $-95,2$       | 2,9%  |
| $LS-V_1$         | $\mathbf{x}$ | 12                    | 4,1% | 0,000449      | 24,7%  | $-105,0$      | 8,3%  |
|                  | y            | 8                     | 3,6% | 0,000347      | 3,6%   | $-86,5$       | 1,9%  |
|                  | $X-Y$        | 12                    | 4,1% | 0,000286      | 20,5%  | $-83,6$       | 3,6%  |
| <b>LMS</b>       | $\mathbf x$  | 10                    | 1,0% | 0,000341      | 5,3%   | $-73.1$       | 9,4%  |
|                  | y            | 9                     | 0,0% | 0,000362      | 0.6%   | $-85,9$       | 2,3%  |
|                  | $X-Y$        | 8                     | 3,6% | 0,000361      | 0,2%   | $-85,2$       | 2,7%  |
| <b>LTS</b>       | $\mathbf x$  | 14                    | 8,7% | 0,000418      | 16,1%  | $-92,2$       | 1,2%  |
|                  | y            | 8                     | 3,6% | 0,000338      | 6,2%   | $-84.0$       | 3,4%  |
|                  | $X-Y$        | 8                     | 3,6% | 0,000375      | 4,2%   | $-87,1$       | 1,6%  |
| MМ               | $\mathbf{x}$ | 13                    | 7,7% | 0,000403      | 12,0%  | $-97,3$       | 4,1%  |
|                  | y            | 8                     | 3,6% | 0,000335      | 6,9%   | $-85,6$       | 2,4%  |
|                  | $X-Y$        | 11                    | 3,1% | 0,000308      | 14,4%  | $-78,1$       | 6,6%  |
| S                | $\mathbf{x}$ | 12                    | 4,1% | 0,000303      | 15,9%  | $-72.0$       | 10.0% |
|                  | y            | 8                     | 3,6% | 0,000309      | 14,2%  | $-85,3$       | 2,6%  |
|                  | $X-Y$        | 8                     | 3,6% | 0,000405      | 12,6%  | $-91,8$       | 1,0%  |
| GM               | $\mathbf x$  | 12                    | 4,1% | 0,000418      | 16,2%  | $-101,6$      | 6,4%  |
|                  | y            | 8                     | 3,6% | 0,000340      | 5,6%   | $-86,5$       | 2,0%  |

**Tabella 5.1 - Risultati dell'identificazione utilizzando i metodi robusti, sbilanciamento albero corto.** 

Per quanto riguarda l'errore di localizzazione si mantengono valori paragonabili a quelli ottenuti con i minimi quadrati; lo stimatore LMS permette una localizzazione del difetto esatta, mai ottenuta con una sola direzione per mezzo dei minimi quadrati.

Viene calcolato l'errore *E*% per effettuare il confronto tra i vari stimatori.

|             |          | $LS-V_1$   LS-best | <b>LMS</b> | <b>LTS</b> | <b>MM</b> |        | <b>GM</b> |
|-------------|----------|--------------------|------------|------------|-----------|--------|-----------|
| $X-V$       | 24.38%   | 12.51%             | 22,78%     | 8.34%      | $6.67\%$  | 24.06% | 13.00%    |
| $\mathbf x$ | 38.19%   | 21.07%             | 29.10%     | 16.59%     | 18.06%    | 32.76% | 27.14%    |
|             | $7,00\%$ | 7,00%              | 7,13%      | 11.94%     | 10.18%    | 16.09% | 8,17%     |

**Tabella 5.2 – Errore** *E***% per lo sbilanciamento albero corto.** 

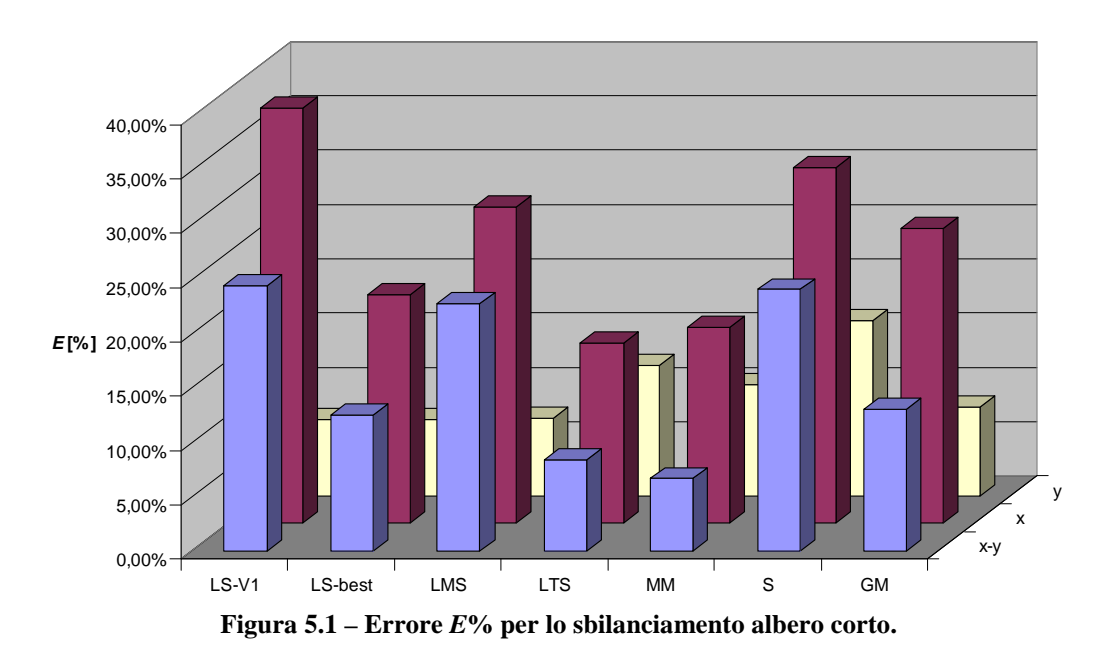

La direzione y si conferma migliore della direzione x e consente di ottenere il miglior risultato con lo stimatore LS ed il set  $V_1$ : ciò significa che una scelta accurata dei dati non riesce a migliorare la stima. Gli stimatori robusti non portano miglioramenti, solamente lo stimatore LMS riesce ad eguagliare il risultato; tuttavia tutti gli stimatori danno un risultato accettabile.

Diversa situazione si ha per quanto riguarda la direzione x: tutti gli stimatori migliorano il risultato ottenuto con il set  $V_1$ , mentre solamente gli stimatori LTS ed MM riescono a dare un'identificazione più accurata di quella ottenuta da un utente esperto.

Si mostrano nelle prossime figure alcuni confronti ottenuti dalle identificazioni precedenti; tali grafici riportano il confronto tra dato sperimentale e risposta simulata a partire dalla forzante trovata solo nella direzione considerata per l'identificazione: a differenza del software RAFT il listato MATLAB che implementa i metodi robusti, una volta pesata a zero la direzione, non è più in grado di simulare la risposta in quella direzione.

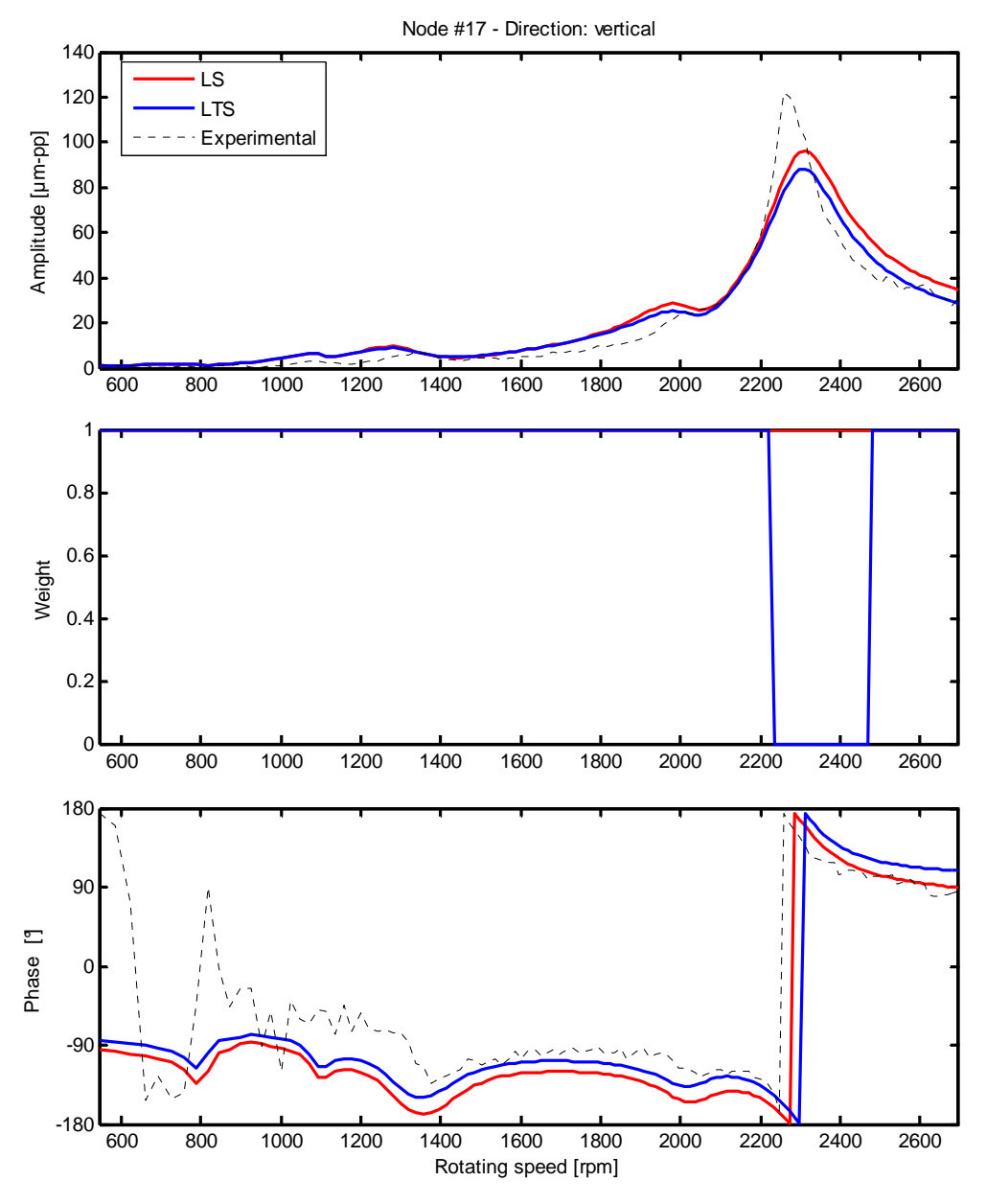

**Figura 5.2 – Confronto tra dato sperimentale e vibrazione simulata con i metodi LS ed LTS e relativi pesi, direzione x, cuscinetto 2.** 

Nelle figure 5.2 e 5.3 è riportato il confronto tra dato sperimentale e risposta simulata utilizzando gli stimatori LS (set  $V_1$ ) e LTS nella direzione x per due diversi cuscinetti: l'andamento delle curve della risposta è analogo nonostante ci sia un miglioramento nell'identificazione dato che l'errore *E*% passa dal 38.19% al 16.59%. Dal grafico si può affermare quindi che a partire da due stime che hanno differente valore di errore si possono ottenere grafici della risposta simili

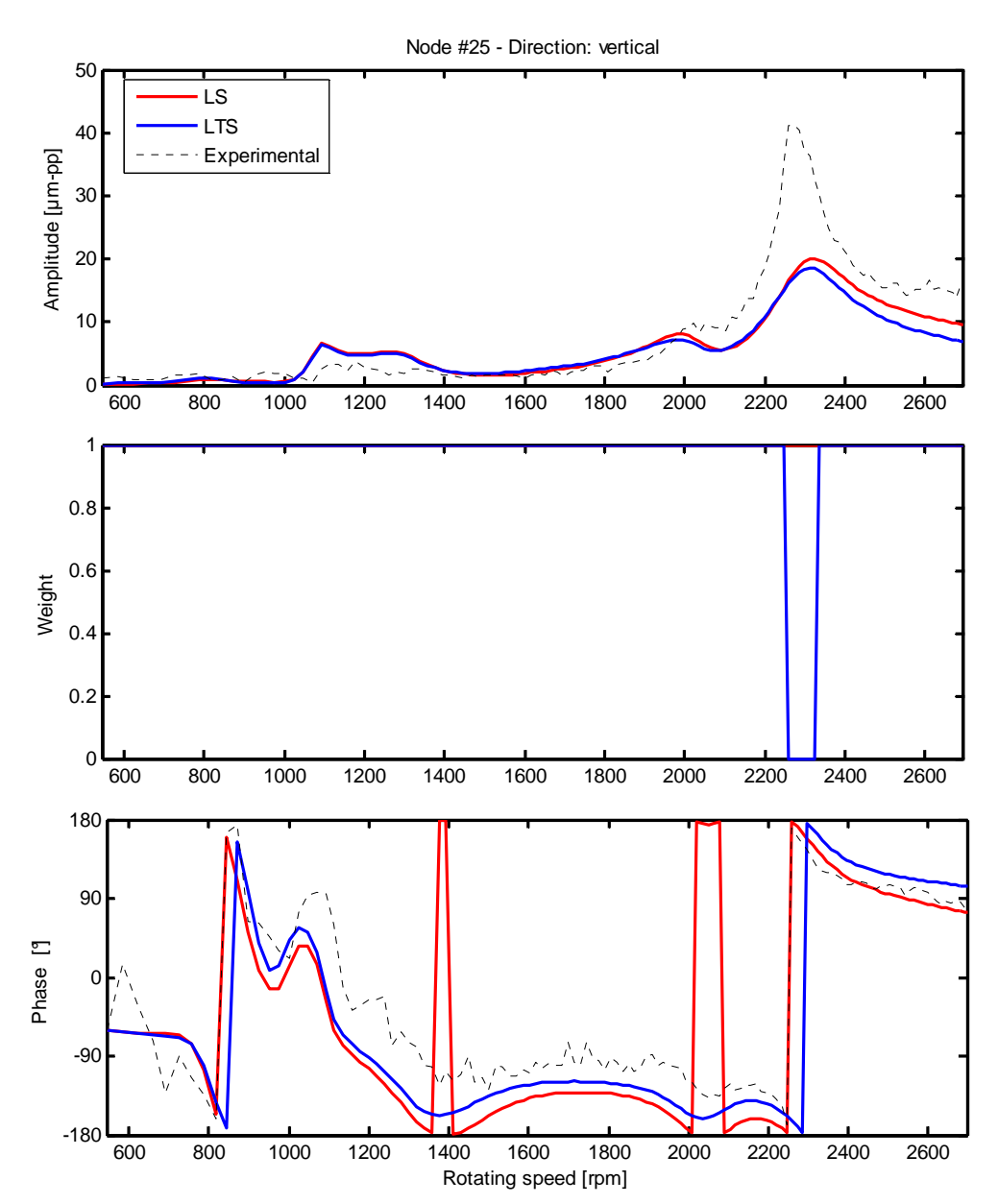

poiché l'errore è calcolato in base alla forzante stimata e non alla risposta simulata.

**Figura 5.3 – Confronto tra dato sperimentale e vibrazione simulata con i metodi LS ed LTS e relativi pesi, direzione x, cuscinetto 3.** 

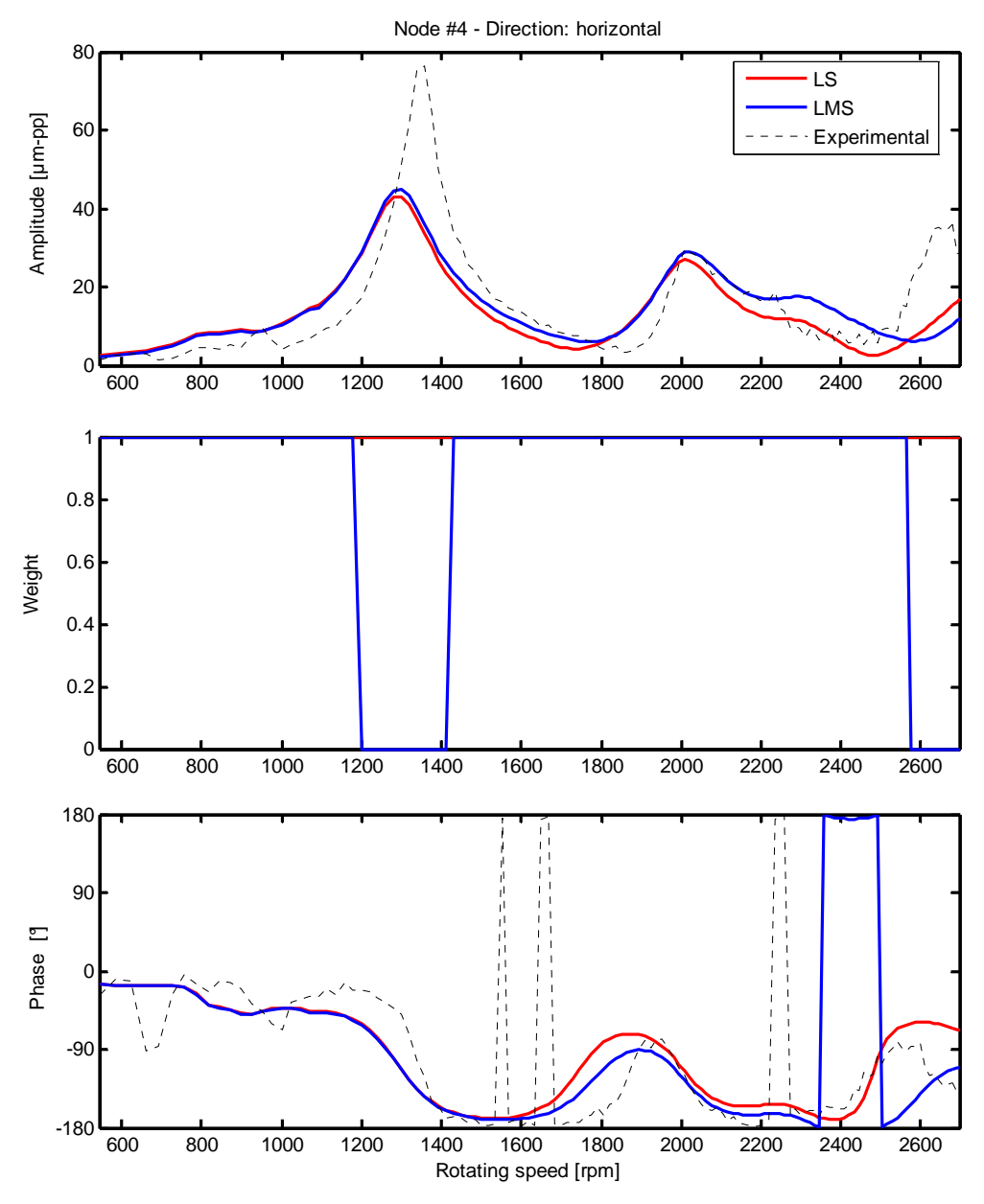

**Figura 5.4 – Confronto tra dato sperimentale e vibrazione simulata con i metodi LS ed LMS e relativi pesi, direzione y, cuscinetto 1.** 

Osservando le figure 5.4 e 5.5 è possibile notare un vantaggio nell'utilizzo degli stimatori robusti: essi assegnano pesi diversi nei diversi cuscinetti a pari velocità; questo non era possibile effettuando la pesatura manuale con il metodo dei minimi quadrati poiché era possibile assegnare lo stesso peso in tutti i cuscinetti per ciascuna velocità.

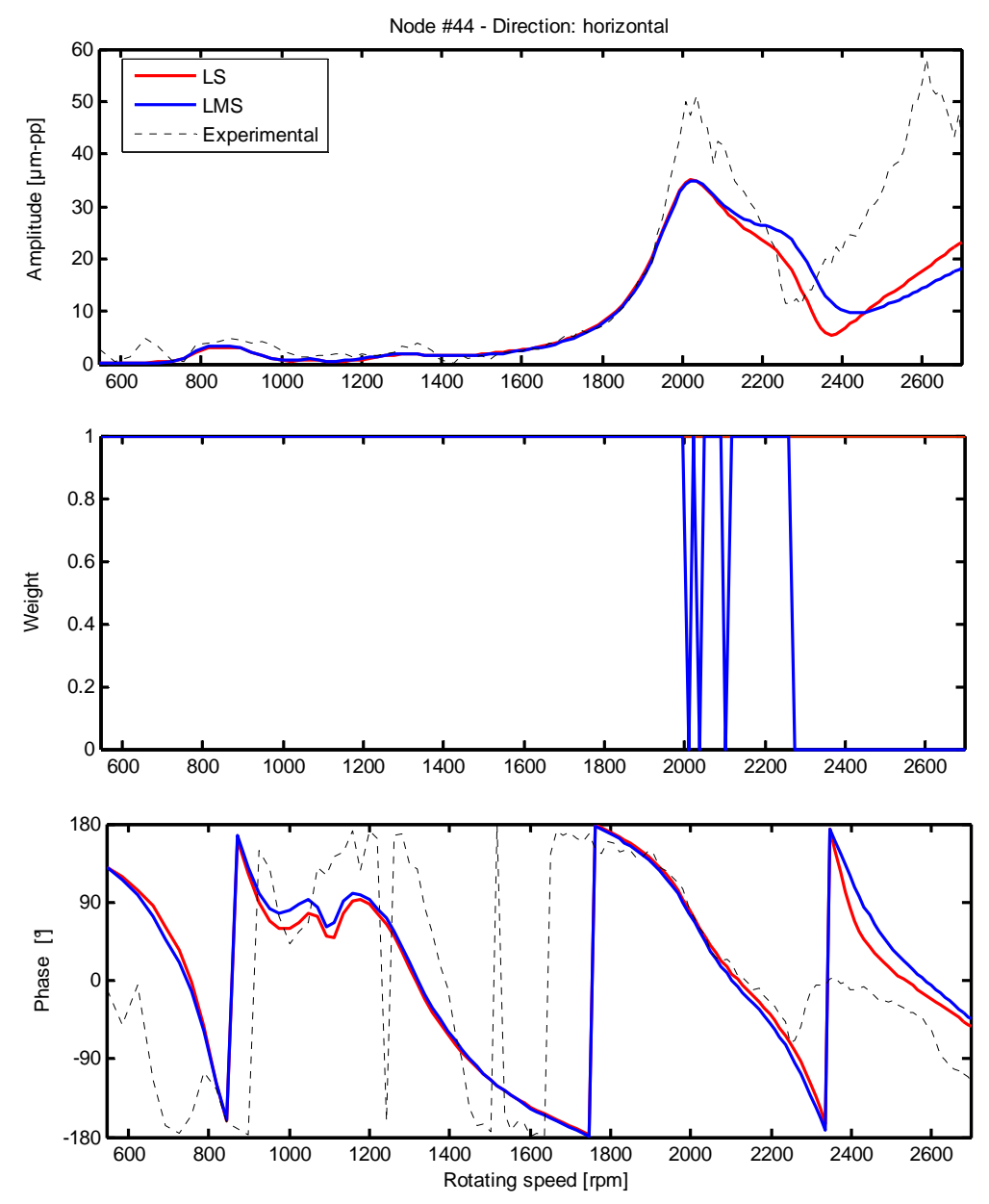

**Figura 5.5 – Confronto tra dato sperimentale e vibrazione simulata con i metodi LS ed LMS e relativi pesi, direzione y, cuscinetto 4.** 

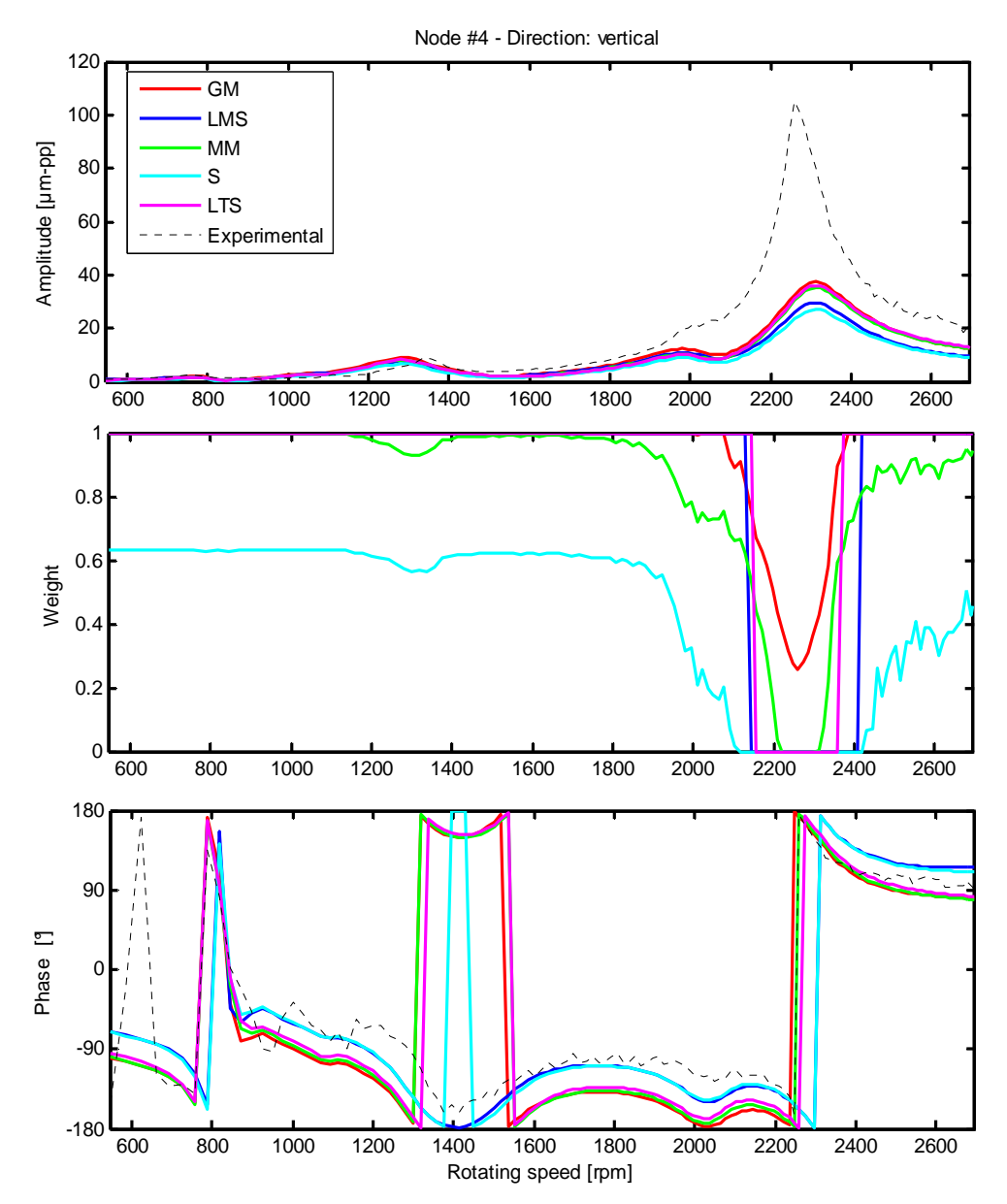

**Figura 5.6 – Confronto tra dato sperimentale e vibrazione simulata con tutti i metodi robusti utilizzati e relativi pesi, direzione x, cuscinetto 1.** 

Osservando le figure 5.6 e 5.7 si nota che, sia che si consideri la direzione x sia che si consideri la direzione y, tutti i metodi trovano una forzante che consente di simulare una risposta vicina ai dati sperimentali; nell'intorno delle condizioni di risonanza si hanno i soliti problemi di modellazione delle non-linearità (descritti nel paragrafo 2.2). Per questo tutti gli stimatori tendono ad assegnare un peso inferiore in prossimità dei picchi corrispondenti alle velocità critiche.

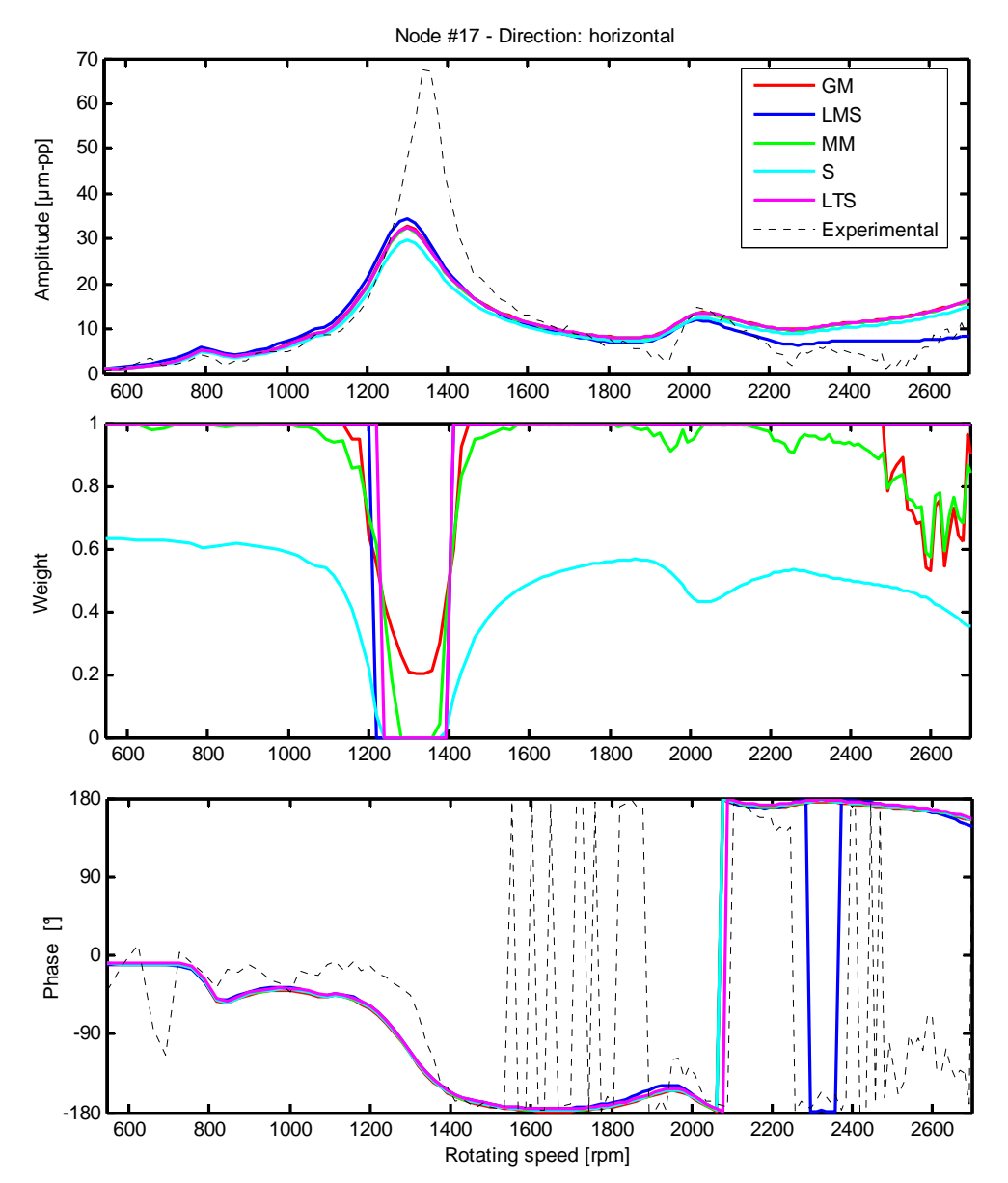

Quindi simulando la risposta si riescono ad individuare le velocità critiche ma si stima un'ampiezza di vibrazione pari a circa un terzo di quella reale.

**Figura 5.7 – Confronto tra dato sperimentale e vibrazione simulata con tutti i metodi robusti utilizzati e relativi pesi, direzione y, cuscinetto 2.** 

Tutti gli stimatori riescono ad individuare e sottopesare le velocità critiche, nelle quali sono presenti le uniche inaccuratezze di modellazione; perciò le analisi effettuate sullo sbilanciamento dell'albero corto forniscono buoni risultati anche con l'utilizzo di una sola direzione di misura.

#### **5.1.2 Caso 2: sbilanciamento albero lungo**

Si mostrano i risultati delle analisi effettuate con gli stimatori robusti sui dati dello sbilanciamento dell'albero lungo presentati nel paragrafo 4.1.2, si ricorda che lo sbilanciamento effettivo è posizionato nel nodo 35, con modulo  $3.6 \cdot 10^{-4}$ kgm e fase -90°.

|                  |              | Nodo | <b>Errore</b> | Modulo (kgm) | <b>Errore</b> | Fase $(°)$ | <b>Errore</b> |
|------------------|--------------|------|---------------|--------------|---------------|------------|---------------|
|                  |              |      | nodo          |              | modulo        |            | fase          |
| <b>Effettivo</b> |              | 35   |               | 0,000360     |               | $-90,0$    |               |
|                  | $X-Y$        | 35   | 0,0%          | 0,000364     | 1,1%          | $-86,2$    | 2,1%          |
| $LS-V_1$         | $\mathbf x$  | 35   | 0,0%          | 0,000299     | 16,9%         | $-70,5$    | 10,8%         |
|                  | y            | 35   | 0,0%          | 0,000393     | 9,1%          | $-90,5$    | 0,3%          |
|                  | $X-Y$        | 35   | 0,0%          | 0,000358     | 0.5%          | $-87.9$    | 1,2%          |
| <b>LMS</b>       | $\mathbf{x}$ | 35   | 0,0%          | 0,000287     | 20,3%         | $-85.8$    | 2,3%          |
|                  | y            | 35   | 0,0%          | 0,000389     | 8,1%          | $-93,1$    | 1,7%          |
|                  | $X-Y$        | 35   | 0,0%          | 0,000379     | 5,2%          | $-91,4$    | 0.8%          |
| <b>LTS</b>       | $\mathbf x$  | 35   | 0,0%          | 0,000286     | 20,5%         | $-81,8$    | 4,6%          |
|                  | y            | 35   | 0,0%          | 0.000408     | 13,3%         | $-94,1$    | 2,3%          |
|                  | $X-Y$        | 35   | 0,0%          | 0,000377     | 4,8%          | $-92.3$    | 1,3%          |
| MМ               | $\mathbf x$  | 35   | 0,0%          | 0,000285     | 20,7%         | $-81,6$    | 4,7%          |
|                  | y            | 35   | 0,0%          | 0,000407     | 13,1%         | $-94,7$    | 2,6%          |
|                  | $X-Y$        | 35   | 0,0%          | 0,000379     | 5,3%          | $-89.8$    | 0,1%          |
| S                | $\mathbf x$  | 35   | 0,0%          | 0,000296     | 17,7%         | $-85,5$    | 2,5%          |
|                  | y            | 35   | 0,0%          | 0,000401     | 11,4%         | $-92,2$    | 1,2%          |
|                  | $X-Y$        | 35   | 0,0%          | 0,000373     | 3,5%          | $-90,8$    | 0,4%          |
| <b>GM</b>        | $\mathbf x$  | 35   | 0,0%          | 0,000287     | 20,3%         | $-78,2$    | 6,6%          |
|                  | y            | 35   | 0,0%          | 0,000402     | 11,8%         | $-93,4$    | 1,9%          |

**Tabella 5.3 - Risultati dell'identificazione utilizzando i metodi robusti, sbilanciamento albero lungo.** 

Per questo set di dati la localizzazione avviene sempre in maniera esatta, ma ciò accadeva anche con gli stimatori LS. Nella tabella 5.4 è riportato l'errore *E*% utile al confronto dei vari stimatori.

**Tabella 5.4 – Errore** *E***% per lo sbilanciamento albero lungo.** 

|       |        | $LS-V_1$ LS-best | <b>LMS</b> | <b>LTS</b> | <b>MM</b> |        | <b>GM</b> |
|-------|--------|------------------|------------|------------|-----------|--------|-----------|
| $X-Y$ | 6,78%  | 6.78%            | $3.69\%$   | 5,81%      | 6.31%     | 5,29%  | 3.74%     |
| А     | 35,19% | 3,92%            | 21,35%     | 24,15%     | 24,58%    | 19,16% | 27.39%    |
|       | 9.22%  | $6,45\%$         | 9,92%      | $15,31\%$  | 15,57%    | 12,09% | 13,38%    |

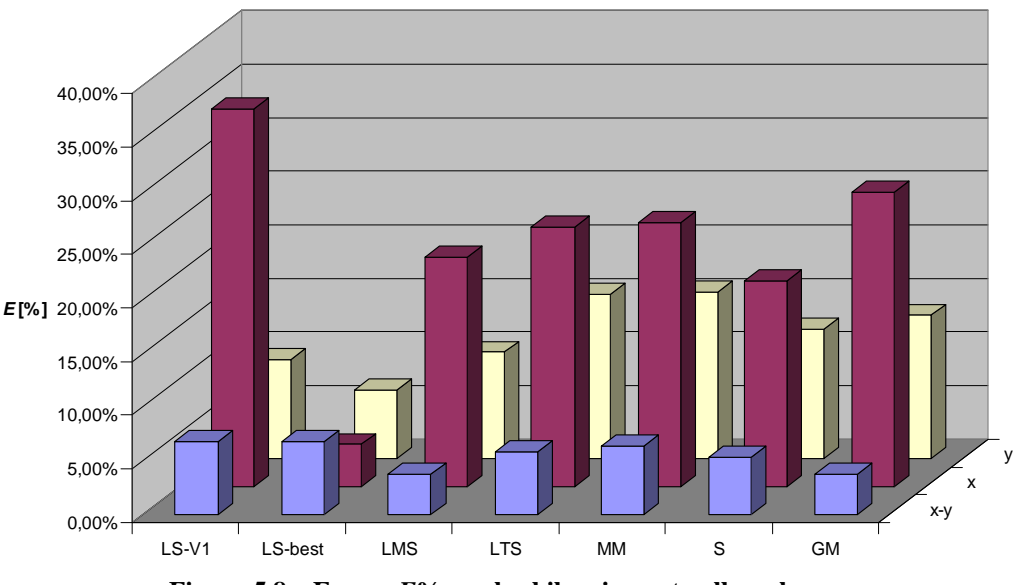

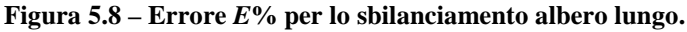

In questo caso gli stimatori robusti non consentono di migliorare il risultato ottenuto da un utente esperto qualsiasi sia la direzione scelta: è sempre possibile trovare un set di dati per il quale l'errore è molto basso. Tuttavia gli stimatori robusti danno risultati più regolari di quelli mostrati in figura 4.13: utilizzando tali stimatori si ha la garanzia di non commettere un errore troppo elevato, cosa che può succedere sbagliando la scelta delle velocità. La direzione y si conferma essere la migliore per l'identificazione con una sola direzione. A differenza del caso precedente, dove la direzione y consentiva identificazioni migliori rispetto all'utilizzo di entrambe, ora con l'utilizzo di una sola direzione si commettono sempre errori più elevati rimanendo comunque su valori accettabili qualunque sia la direzione scelta. Gli stimatori che permettono di ottenere i migliori risultati con l'utilizzo di una direzione sono l'LMS e l'S; tuttavia anche gli altri non commettono errori molto diversi; infatti, come mostrato nelle figure seguenti, le risposte simulate con tutti gli stimatori si sovrappongono. Quando invece si considerano entrambe le direzioni, gli stimatori riescono sempre a trovare una stima più accurata del difetto.

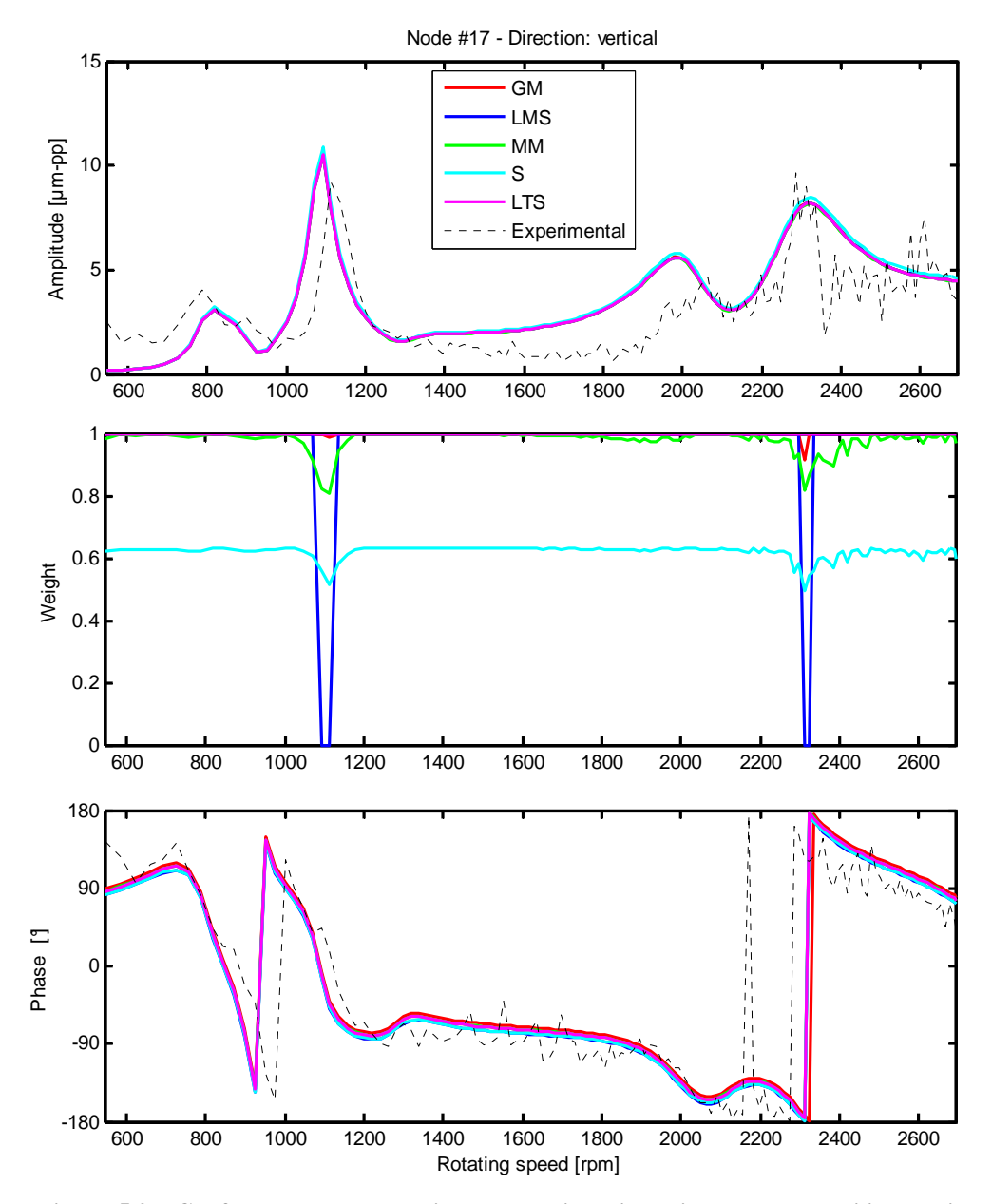

**Figura 5.9 – Confronto tra dato sperimentale e vibrazione simulata con tutti i metodi robusti utilizzati e relativi pesi, direzione x, cuscinetto 2.** 

Le figure 5.9 e 5.10 mostrano il confronto tra i dati sperimentali e le risposte simulate applicando al modello le forzanti identificate utilizzando la direzione x da tutti gli stimatori; nel cuscinetto 2 il picco di risonanza compreso tra i 1000 ed i 1200 rpm viene stimato con la corretta ampiezza ma ad una velocità di poco inferiore rispetto a quello reale; l'andamento medio del grafico della fase è rispettato mentre si tende a sovrastimare l'ampiezza della vibrazione. Nel

cuscinetto 4 il picco di risonanza posto tra i 1000 ed i 1200 rpm viene posizionato ad una velocità inferiore e raggiunge solo un terzo dell'ampiezza di quello reale. Per quanto riguarda la fase si commette un errore maggiore che riflette il maggior errore commesso sulla fase quando si considera la direzione x (tabella 5.3).

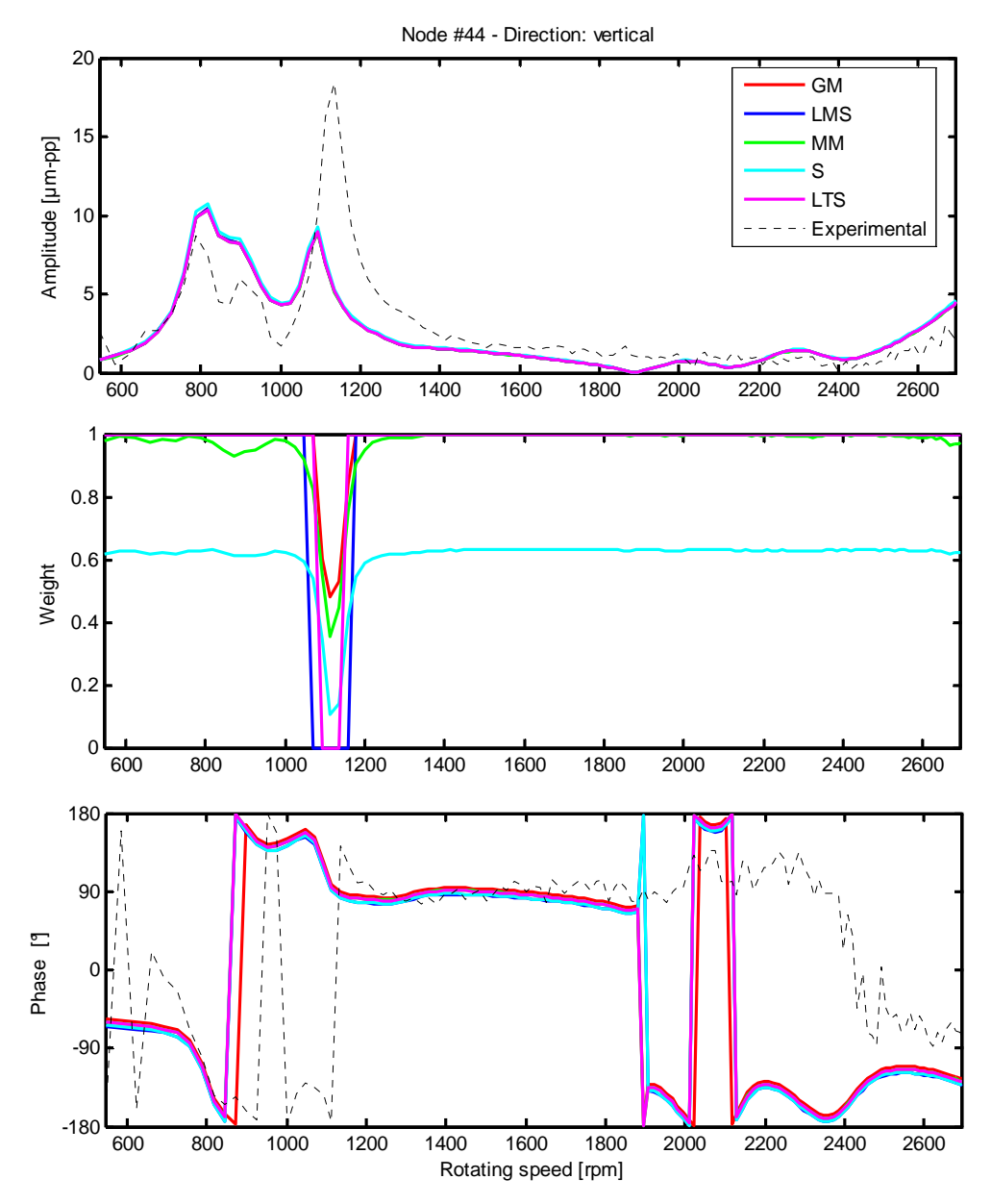

**Figura 5.10 – Confronto tra dato sperimentale e vibrazione simulata con tutti i metodi robusti utilizzati e relativi pesi, direzione x, cuscinetto 4.** 

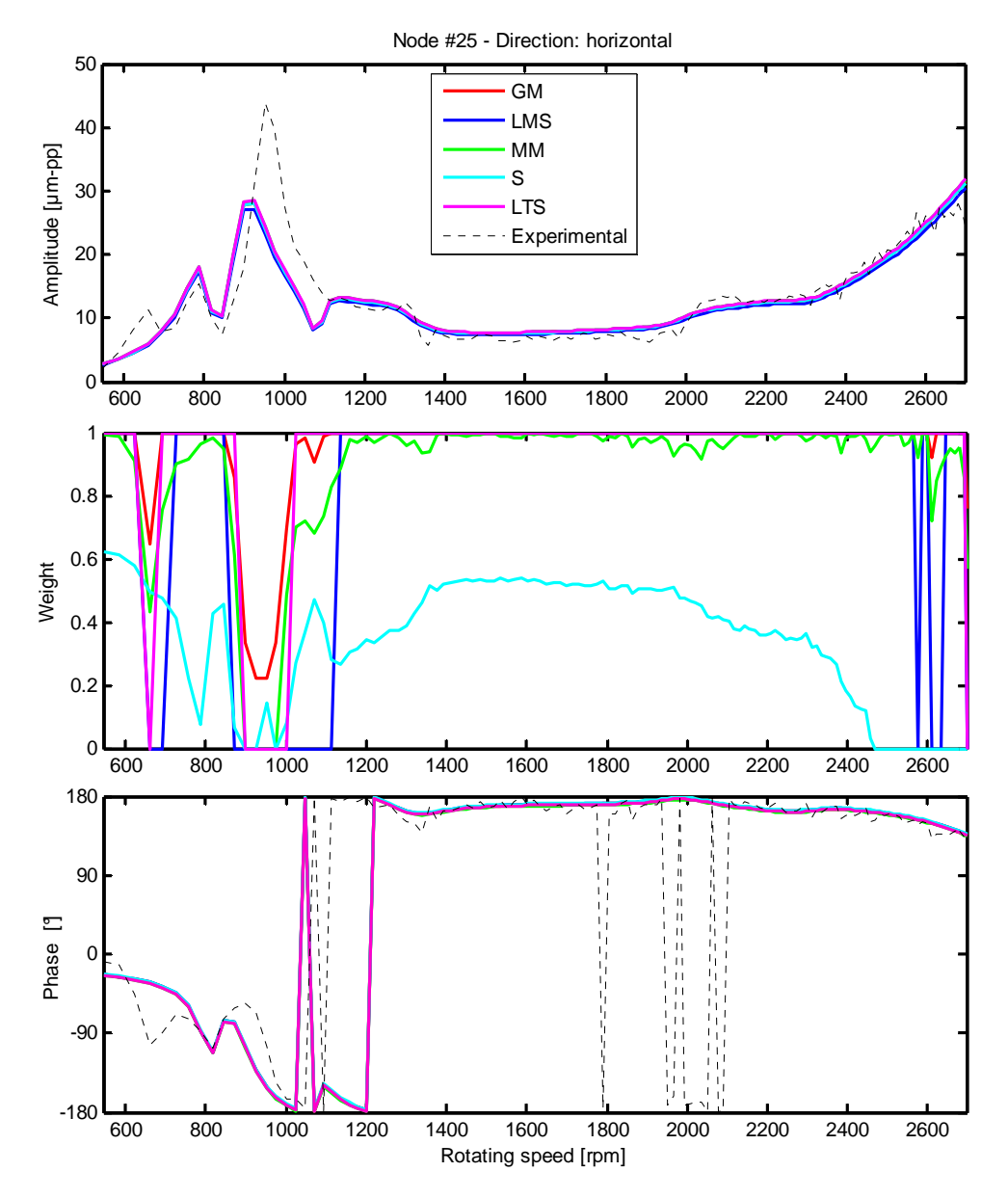

**Figura 5.11 – Confronto tra dato sperimentale e vibrazione simulata con tutti i metodi robusti utilizzati e relativi pesi, direzione y, cuscinetto 3.** 

Per quanto riguarda le identificazione effettuate utilizzando la direzione y (figure 5.11 e 5.12 ) si osserva che in entrambe è ben approssimato l'andamento reale delle vibrazioni (modulo e fase) ad esclusione che nelle condizioni critiche dove tutti gli stimatori assegnano un peso inferiore. Confrontando queste risposte con quelle ottenute in direzione x si evidenzia la miglior approssimazione dei dati sperimentali ottenuta utilizzando le informazioni relative alla direzione y.

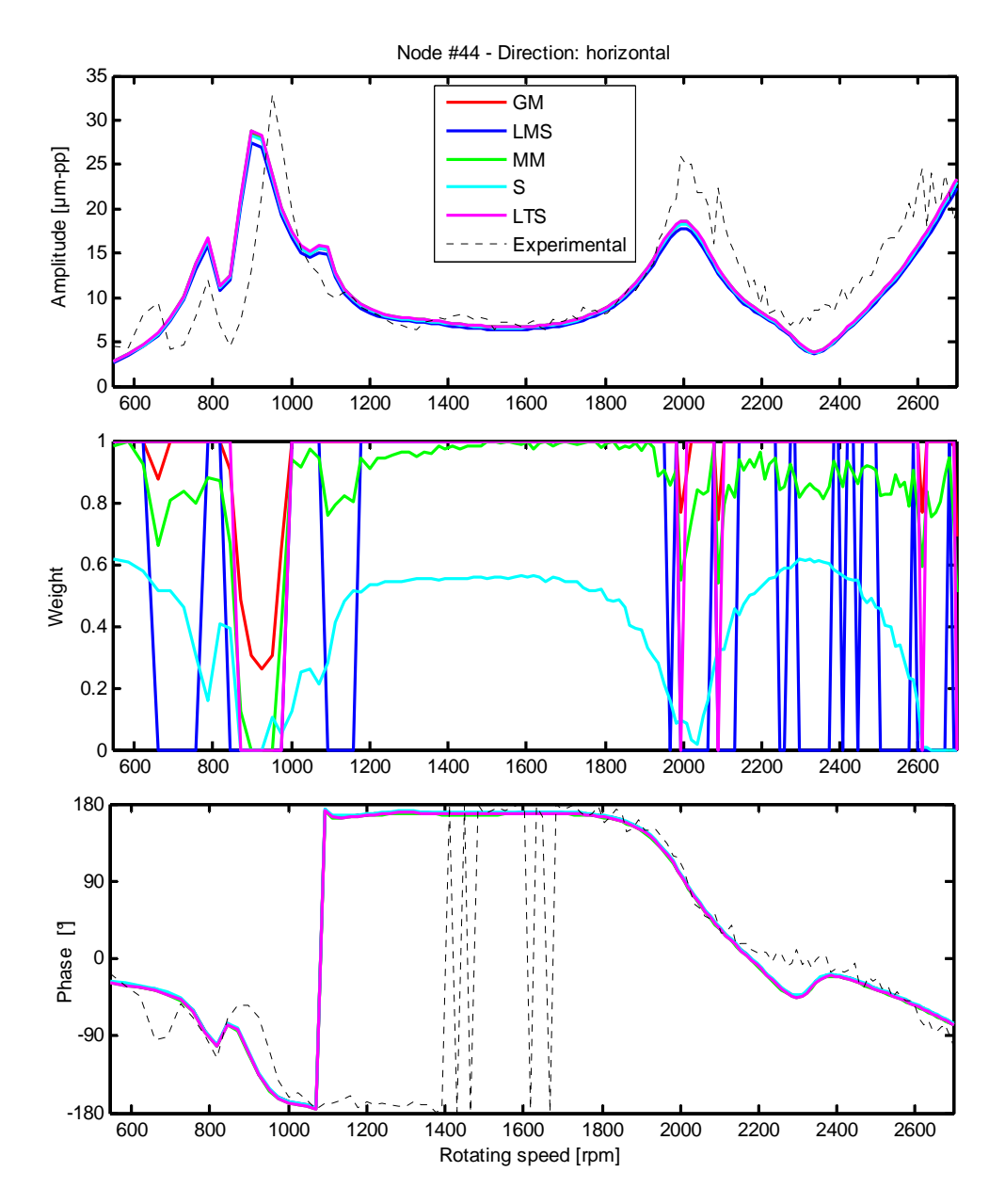

**Figura 5.12 – Confronto tra dato sperimentale e vibrazione simulata con tutti i metodi robusti utilizzati e relativi pesi, direzione y, cuscinetto 4.** 

Le analisi svolte sullo sbilanciamento dell'albero lungo consentono di ottenere buoni risultati poiché gli stimatori individuano e sottopesano correttamente le zone di risonanza nelle quali sono presenti le uniche inaccuratezze del modello.

## **5.1.3 Considerazioni sui risultati delle analisi effettuate sul test-rig MODIAROT**

Analizzando i due casi proposti si giunge alle seguenti conclusioni:

- se l'utente non è esperto i metodi robusti consentono di trovare sempre un'identificazione soddisfacente anche utilizzando una sola direzione di misura quando il sistema è modellato correttamente, indipendentemente dalla direzione scelta;
- se l'utente è esperto, cioè ha avuto modo di effettuare alcune prove al fine di determinare quale set di velocità consente di trovare risultati soddisfacenti, può effettuare in alcuni casi identificazioni migliori di quelle ottenute con gli stimatori robusti:
- spesso il set di velocità preferibile per l'utilizzo dei minimi quadrati è V4; anche gli stimatori robusti assegnano sempre peso minore in prossimità dei picchi di risonanza a conferma del fatto che il modello non è tarato nelle velocità critiche, cioè non rappresenta le non-linearità della macchina presenti in tali velocità;
- anche se non è possibile individuare uno stimatore che dia sempre il miglior risultato, l'utilizzo dei metodi robusti consente sempre una buona identificazione.

## *5.2 Turbina a gas*

Si vuole verificare ora se applicando i metodi robusti in presenza di maggiori incertezze di modellazione questi sono in grado di fornire risultati migliori rispetto al metodo dei minimi quadrati. Il modello utilizzato è quello del turbogeneratore a gas descritto nel paragrafo 4.3. Si ricorda che il modello è attendibile solo nel range 2000-3000 rpm a causa della struttura di supporto modellata per mezzo di pedestal i cui coefficienti sono definiti solo in tale range; inoltre il modello non viene tarato sulla singola macchina a causa del comportamento dinamico molto variabile a seconda delle condizioni termiche e della storia della macchina.

## **5.2.1 Caso 1: sbilanciamento sul piano A**

Viene ripetuta la procedura di identificazione utilizzando gli stimatori robusti sui dati presentati nel paragrafo 4.3.1; lo sbilanciamento è stato posto sul nodo 6 con un valore effettivo di 0.373 kgm ed una fase di 157.5°.

|            |                  | <b>Nodo</b>    | <b>Errore</b><br>nodo | Modulo (kgm) | <b>Errore</b><br>modulo | Fase $(°)$ | <b>Errore</b><br>fase |
|------------|------------------|----------------|-----------------------|--------------|-------------------------|------------|-----------------------|
|            | <b>Effettivo</b> |                |                       | 0,373        |                         | 157,5      |                       |
|            | $X-Y$            | 4              | 2,2%                  | 0,586        | 57,1%                   | 122,7      | 19,3%                 |
| $LS-V_1$   | $\mathbf x$      | 3              | 3,5%                  | 0,603        | 61,7%                   | 105,9      | 28,7%                 |
|            | y                | 5              | 0.3%                  | 0,616        | 65,1%                   | 136,6      | 11,6%                 |
|            | $X-Y$            | $\overline{4}$ | 2,2%                  | 0,563        | 51,1%                   | 118,7      | 21,5%                 |
| <b>LMS</b> | $\mathbf x$      | 3              | 3,5%                  | 0,565        | 51,5%                   | 104,9      | 29,2%                 |
|            | y                | 7              | 1,7%                  | 0,634        | 70,0%                   | 131,7      | 14,4%                 |
|            | $x-y$            | $\overline{4}$ | 2,2%                  | 0,564        | 51,2%                   | 133,9      | 13,1%                 |
| <b>LTS</b> | $\mathbf x$      | 3              | 3,5%                  | 0,609        | 63,2%                   | 104,8      | 29,3%                 |
|            | y                | 5              | 0,3%                  | 0,634        | 69,9%                   | 137,7      | 11,0%                 |
|            | $X-Y$            | 4              | 2,2%                  | 0,568        | 52,3%                   | 120,3      | 20,6%                 |
| MМ         | $\mathbf x$      | 3              | 3,5%                  | 0,601        | 61,0%                   | 105,3      | 29,0%                 |
|            | y                | 5              | 0,3%                  | 0,636        | 70,6%                   | 136,5      | 11,7%                 |
|            | $X-Y$            | $\overline{4}$ | 2,2%                  | 0,520        | 39,5%                   | 134,9      | 12,5%                 |
| S          | $\mathbf x$      | 3              | 3,5%                  | 0,581        | 55,7%                   | 104,8      | 29,3%                 |
|            | y                | 5              | 0,3%                  | 0,565        | 51,5%                   | 138,1      | 10,8%                 |
|            | $X-Y$            | 4              | 2,2%                  | 0,576        | 54,4%                   | 122,4      | 19,5%                 |
| GM         | $\mathbf x$      | 3              | 3,5%                  | 0,602        | 61,5%                   | 105,3      | 29,0%                 |
|            | y                | 5              | 0,3%                  | 0,630        | 68,8%                   | 136,3      | 11,8%                 |

**Tabella 5.5 - Risultati dell'identificazione utilizzando i metodi robusti, sbilanciamento sul piano A.** 

Confrontando questi risultati con quelli riportati in tabella 4.12 si osserva che gli errori di localizzazione sono paragonabili; anche con l'utilizzo degli stimatori robusti la direzione y è quella che consente una migliore localizzazione. Dato che l'errore sulla stima della posizione è sempre basso si confrontano gli stimatori in base all'errore *E*% commesso.

|       |        | $LS-V_1$ LS-best LMS                                                                                     | $\mathbf{L}$ | <b>MM</b> |                                           | <b>GM</b> |
|-------|--------|----------------------------------------------------------------------------------------------------|--------------|-----------|-------------------------------------------|-----------|
| $X-V$ |        | 94,32% 94,32% 96,28% 71,80% 94,47% 60,85% 92,62%                                                         |              |           |                                           |           |
|       |        | $\mid$ 126,73% $\mid$ 126,73% $\mid$ 120,67% $\mid$ 129,84% $\mid$ 127,28% $\mid$ 124,08% $\mid$ 127,51% |              |           |                                           |           |
|       | 80.12% |                                                                                                    |              |           | 58,50% 91,14% 83,09% 85,14% 66,19% 83,72% |           |

**Tabella 5.6 – Errore** *E***% per lo sbilanciamento sul piano A.** 

Per questo caso, utilizzando i minimi quadrati, i migliori risultati sono stati ottenuti utilizzando il set  $V_1$  con l'uso di entrambe le direzioni e della direzione  $x$  mentre il set  $V_2$  consente di giungere al miglior risultato con la direzione y; questo dimostra che è difficile trovare un set di velocità che consenta un'identificazione migliore. I metodi robusti riscontano nella maggior parte dei casi una difficoltà nel selezionare un subset che migliori il risultato; lo stimatore S è quello che, indipendentemente dalla direzione utilizzata, consente la stima migliore. Confrontando l'errore commesso dagli stimatori robusti con quelli dei minimi quadrati riportati in tabella 4.13 è possibile affermare che l'errore è più costante e raggiunge valori massimi inferiori.

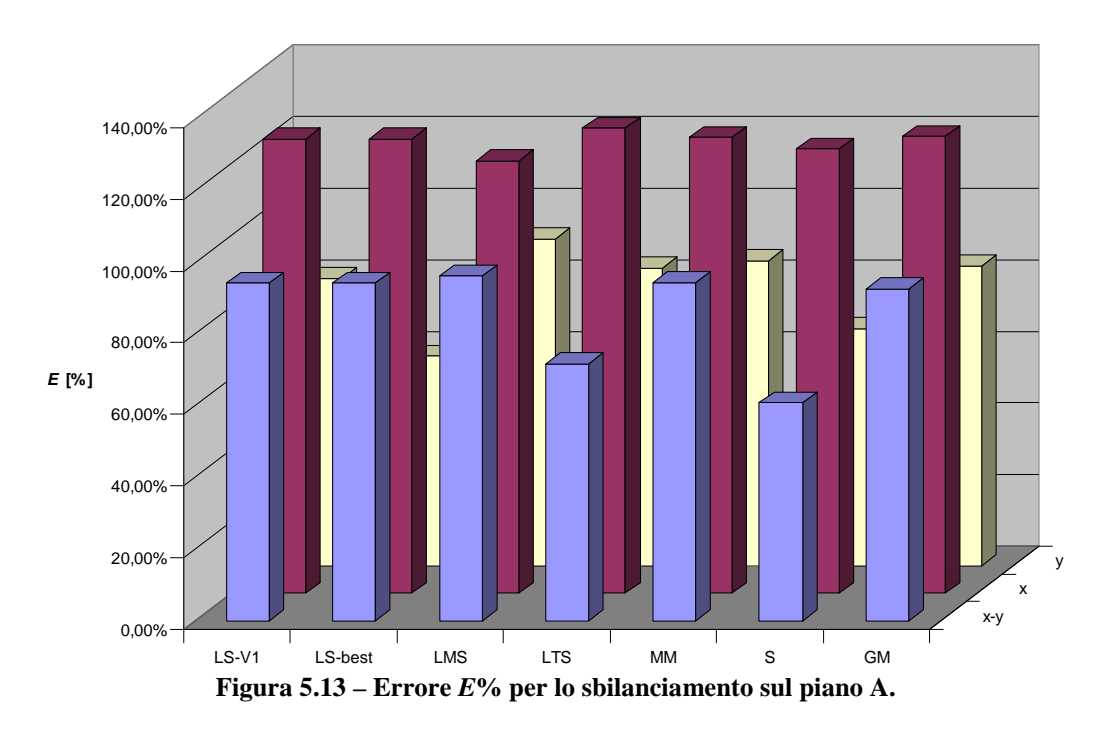

Riassumendo la direzione y, per questo caso, è quella che fornisce identificazioni paragonabili all'utilizzo di entrambe le direzioni. Utilizzando la direzione x si commettono maggiori errori nelle identificazioni, che sono da considerarsi comunque accettabili considerando le inadeguatezze del modello. La figura 5.14 riporta il confronto tra le risposte simulate ottenute utilizzando i diversi stimatori: si ottiene una conferma dei risultati riportati in tabella 5.5 dove i valori di modulo e fase trovati con la direzione x variano in un range ristretto, le risposte ottenute a partire da tali forzanti una volta riportate in un grafico si sovrappongono.

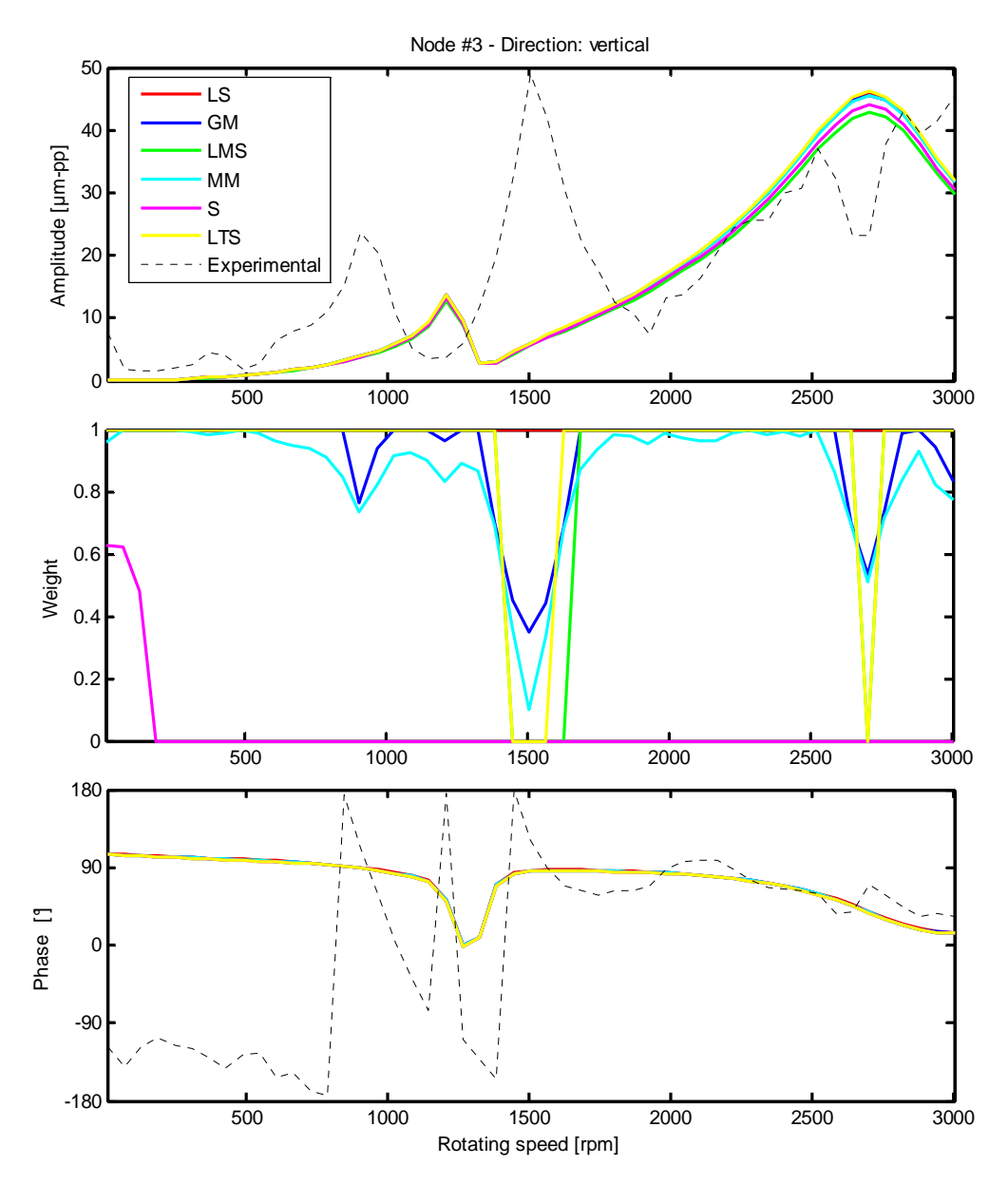

**Figura 5.14 – Confronto tra dato sperimentale e vibrazione simulata con tutti i metodi robusti utilizzati e relativi pesi, direzione x, cuscinetto 1.** 

Anche nella figura 5.15 le curve si sovrappongono per gli stessi motivi sopra visti ad eccezione di quelle ottenute con gli stimatori S ed LMS che sono quelli i cui risultati si discostano maggiormente dagli altri.

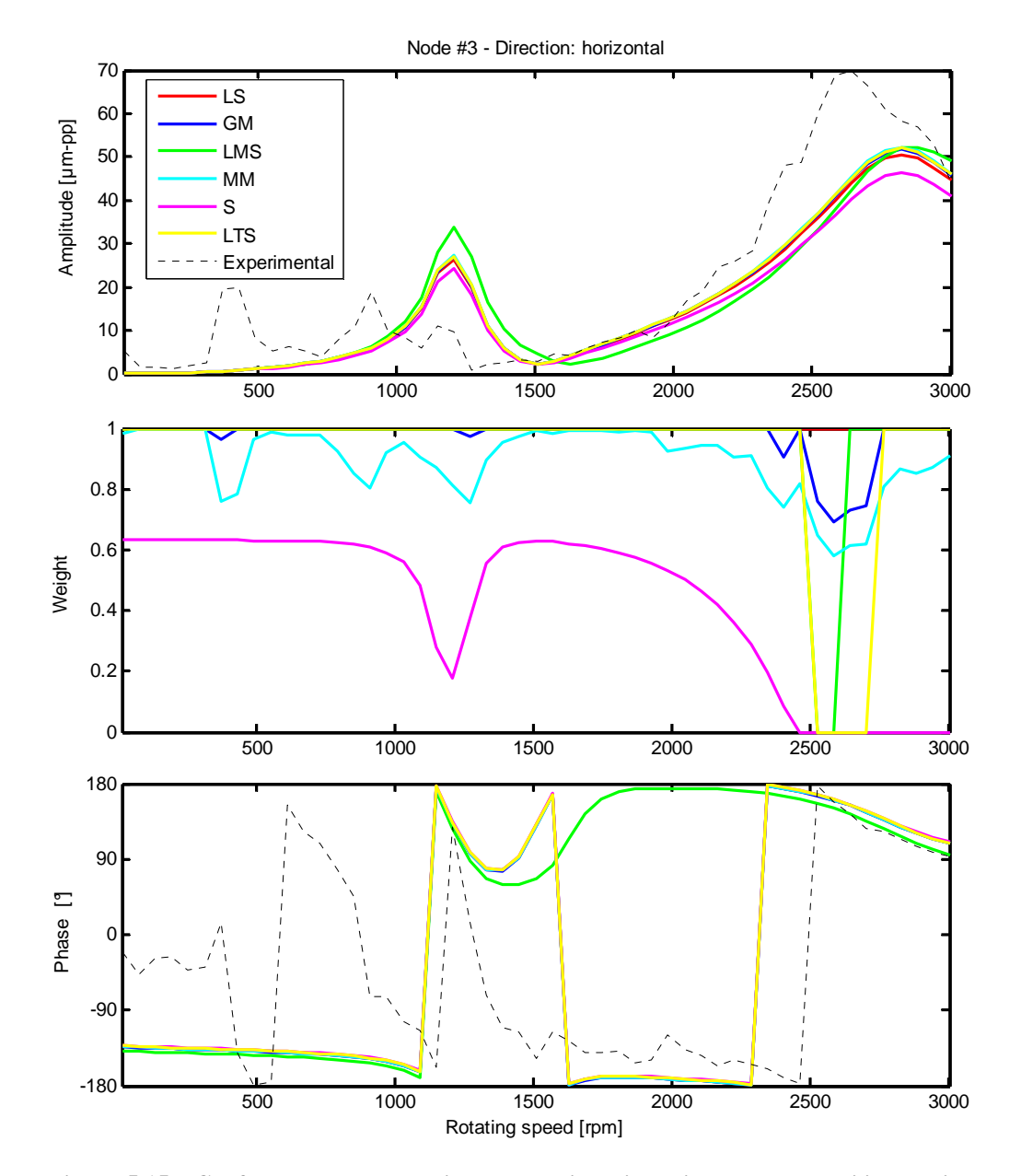

**Figura 5.15 – Confronto tra dato sperimentale e vibrazione simulata con tutti i metodi robusti utilizzati e relativi pesi, direzione y, cuscinetto 1.** 

Entrambe le figure forniscono una conferma della poca accuratezza del modello come descritto nel paragrafo 4.3: in entrambe le direzioni al di sotto dei 2000 rpm il modello non riesce a rappresentare i picchi di risonanza trovati sperimentalmente; al di sopra di tale velocità l'approssimazione è accettabile sia per il modulo che per la fase. Osservando i grafici dei pesi si nota che tutti gli stimatori tendono ad assegnare un peso inferiore o nullo in corrispondenza dei

picchi. Nella descrizione dei risultati sono stati riportati i grafici di un unico cuscinetto poiché rappresentativo del comportamento della macchina; le considerazioni fatte valgono per tutti gli altri cuscinetti.

#### **5.2.2 Caso 2: sbilanciamento sul piano E**

Si presentano i risultati dell'identificazione effettuata sui dati sperimentali di sbilanciamento sul piano E già presentati nel paragrafo 4.3.2; il difetto è situato in corrispondenza del nodo 39 con un valore di modulo pari a 0.270 kgm ed una fase di 52°

**Tabella 5.7 - Risultati dell'identificazione utilizzando i metodi robusti, sbilanciamento sul piano E.** 

|                  |              | <b>Nodo</b> | <b>Errore</b><br>nodo | Modulo (kgm) | <b>Errore</b><br>modulo | Fase $(°)$ | <b>Errore</b><br>fase |
|------------------|--------------|-------------|-----------------------|--------------|-------------------------|------------|-----------------------|
| <b>Effettivo</b> |              | 39          |                       | 0,270        |                         | 52,0       |                       |
| $LS-V_1$         | $X-Y$        | 41          | 2,6%                  | 0,160        | 40,7%                   | 62,6       | 5,9%                  |
|                  | $\mathbf x$  | 42          | 3,5%                  | 0,201        | 25,6%                   | 30,5       | 11,9%                 |
|                  | y            | 9           | 25,5%                 | 0,212        | 21,5%                   | $-62,4$    | 63,6%                 |
|                  | $x-y$        | 40          | 1,1%                  | 0,119        | 55,8%                   | 60,9       | 4,9%                  |
| <b>LMS</b>       | $\mathbf x$  | 42          | 3.5%                  | 0,201        | 25,7%                   | 41,7       | 5,7%                  |
|                  | y            | 9           | 25,5%                 | 0,156        | 42,2%                   | $-60,1$    | 62,3%                 |
| <b>LTS</b>       | $X-Y$        | 40          | 1,1%                  | 0,147        | 45,6%                   | 43,5       | 4,7%                  |
|                  | $\mathbf X$  | 43          | 4,2%                  | 0,196        | 27,5%                   | 30,9       | 11,7%                 |
|                  | y            | 10          | 24,0%                 | 0,182        | 32,7%                   | $-75,4$    | 70,8%                 |
|                  | $X-Y$        | 41          | 2,6%                  | 0,149        | 44,9%                   | 48,2       | 2,1%                  |
| MМ               | $\mathbf X$  | 42          | 3,5%                  | 0,201        | 25,6%                   | 32,2       | 11,0%                 |
|                  | y            | 9           | 25,5%                 | 0,220        | 18,4%                   | $-68,3$    | 66,8%                 |
|                  | $X-Y$        | 40          | 1,1%                  | 0,113        | 58,3%                   | 50,9       | 0,6%                  |
| S                | $\mathbf X$  | 43          | 4,2%                  | 0,203        | 24,7%                   | 34,0       | 10,0%                 |
|                  | y            | 11          | 23,5%                 | 0,140        | 48,0%                   | $-73,9$    | 69,9%                 |
| GM               | $X-Y$        | 41          | 2,6%                  | 0,156        | 42,2%                   | 53,3       | 0,7%                  |
|                  | $\mathbf{x}$ | 42          | 3,5%                  | 0,200        | 25,9%                   | 31,4       | 11,4%                 |
|                  | y            | 9           | 25,5%                 | 0,216        | 20,0%                   | $-66,6$    | 65,9%                 |

Dalla tabella 5.7 risulta evidente che, anche con l'utilizzo dei metodi robusti, non è possibile localizzare il difetto se si utilizza la direzione y: questo porta anche ad un'errata identificazione dell'entità del difetto. La direzione x porta invece ad un miglioramento nella stima del modulo ed un peggioramento su quella della fase: si calcola quindi l'errore *E*% per il confronto.

**Tabella 5.8 – Errore** *E***% per lo sbilanciamento sul piano E.** 

|              | $LS-V_1$   LS-best   LMS   LTS                                                                           |  | <b>MM</b> | <b>GM</b> |
|--------------|----------------------------------------------------------------------------------------------------|--|-----------|-----------|
|              | $\mathbf{x} \cdot \mathbf{y}$ 40,45% 40,45% 56,73% 46,90% 45,21% 58,28% 42,19%                           |  |           |           |
| $\mathbf{X}$ | 41,20% 38,63% 30,05% 41,62% 39,21% 36,71% 40,20%                                                         |  |           |           |
|              | $\mid$ 150,57% $\mid$ 140,11% $\mid$ 133,03% $\mid$ 150,68% $\mid$ 157,77% $\mid$ 137,05% $\mid$ 155,06% |  |           |           |
Confrontando questi valori con quelli di tabella 4.16 si verifica che l'introduzione dei metodi robusti porta ad un miglioramento della stima quando si utilizza solamente la direzione x; in particolare lo stimatore LMS è il più performante. Nessuno stimatore riesce però a trovare un subset ottimale nella direzione y.

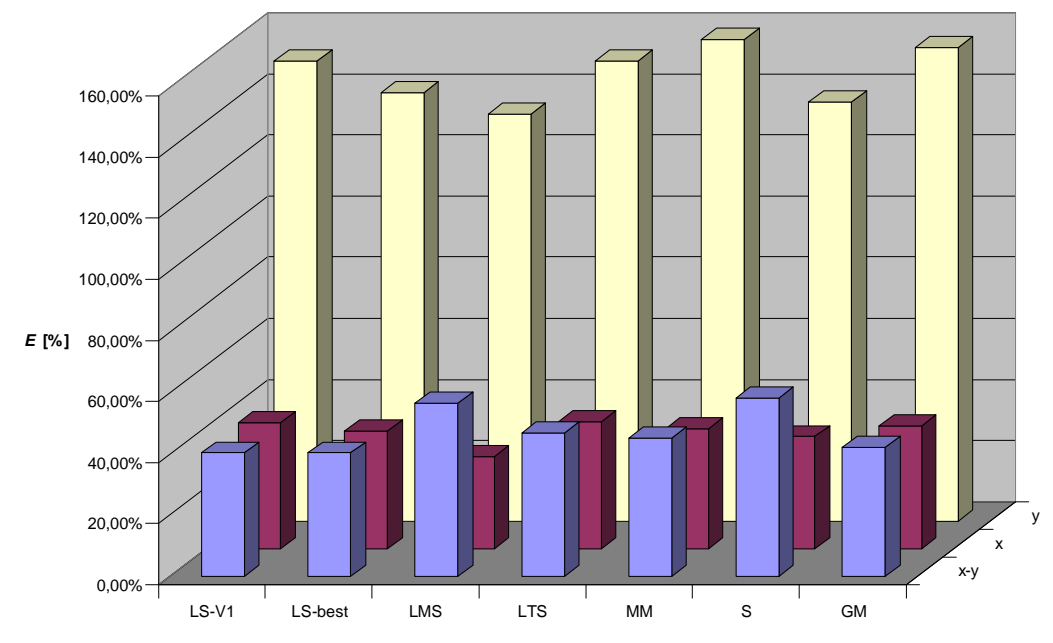

**Figura 5.16 – Errore** *E***% per lo sbilanciamento sul piano E.** 

Con i dati sperimentali di questo sbilanciamento si ha una situazione completamente opposta rispetto al caso precedente: prima l'identificazione portava a risultati positivi utilizzando una sola direzione di misura, in particolare migliore con la y ma comunque accettabili anche con la direzione x; ora utilizzando la direzione y si giunge ad identificazioni completamente errate, mentre la direzione x fornisce risultati migliori di quelli ottenuti con entrambe le direzioni x-y.

Anche da un punto di vista pratico le identificazioni effettuate sulla y sono da considerarsi completamente errate poiché l'elevato errore sulla posizione del difetto non consente nemmeno di capire in quale parte della macchina si è verificato il guasto; quindi l'errore *E*% non ha alcun significato pratico, è stato calcolato solo per avere un confronto tra i vari stimatori. Se la forzante non viene localizzata in prossimità del nodo in cui è realmente situata, modulo e fase stimati saranno molto probabilmente differenti da quelli reali.

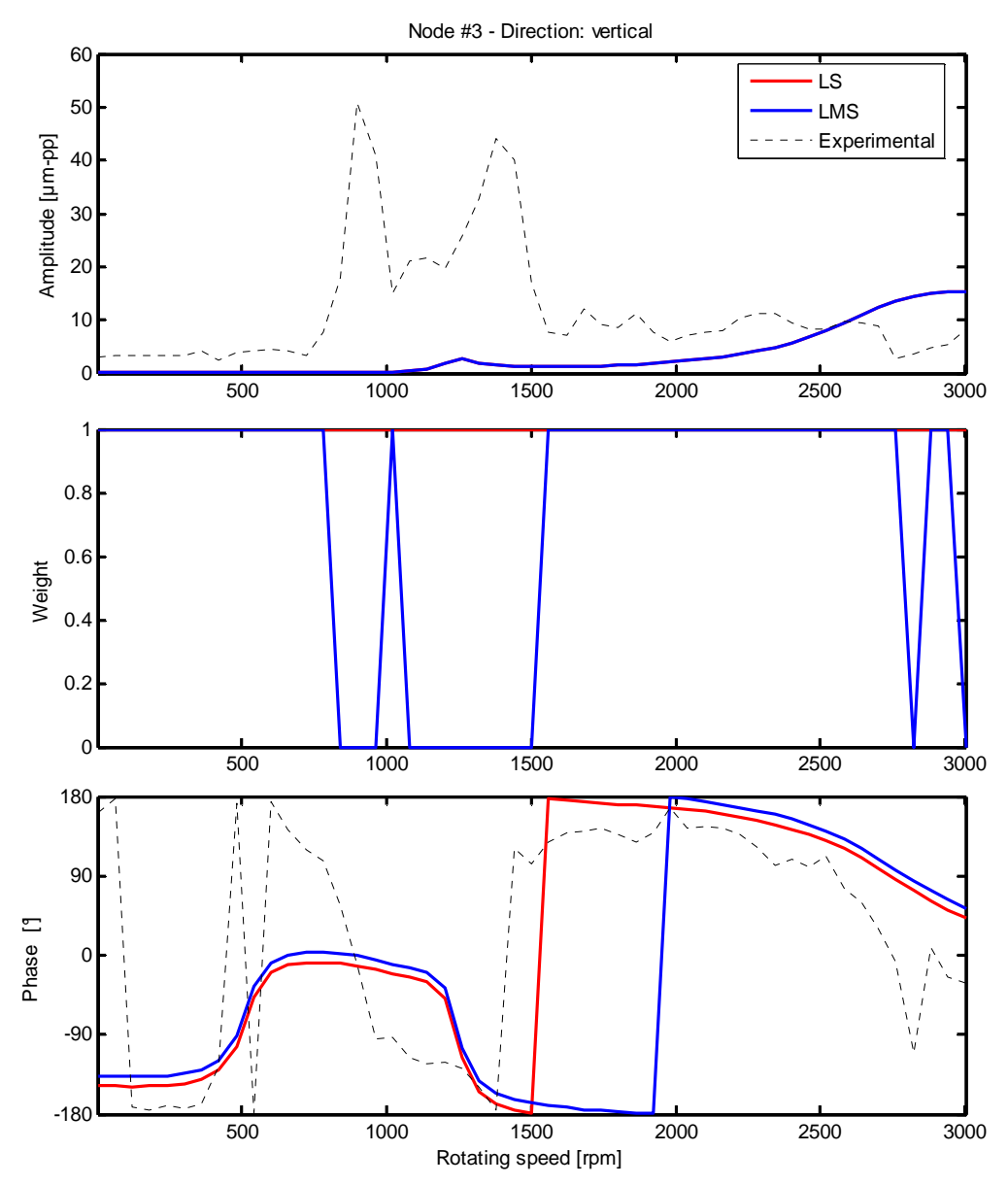

**Figura 5.17 – Confronto tra dato sperimentale e vibrazione simulata con i metodi LS ed LMS e relativi pesi, direzione x, cuscinetto 1.** 

Nelle figure 5.17 e 5.18 viene riportata l'identificazione ottenuta con lo stimatore LMS sulla direzione x, ovvero quella a cui corrisponde il minore errore *E*%; dato che il nodo ed il modulo trovati sono uguali a quelli degli LS risulta che le ampiezze di vibrazione sono identiche (curve sovrapposte), una minima differenza può essere vista nel confronto delle fasi. Nonostante il buon risultato dell'identificazione con lo stimatore LMS la curva delle vibrazioni simulate non si avvicina a quella sperimentale: questo è dovuto alle incertezze del modello al di sotto dei 2000 rpm, velocità sopra la quale le curve tornano ad

avvicinarsi sia per il modulo che per la fase. Nonostante queste incertezze, lo stimatore LMS è in grado di migliorare la stima. Vengono assegnati, come avviene solitamente, pesi nulli in corrispondenza di alcuni picchi, ma in questo caso è possibile notare che nel cuscinetto 4 ciò non avviene.

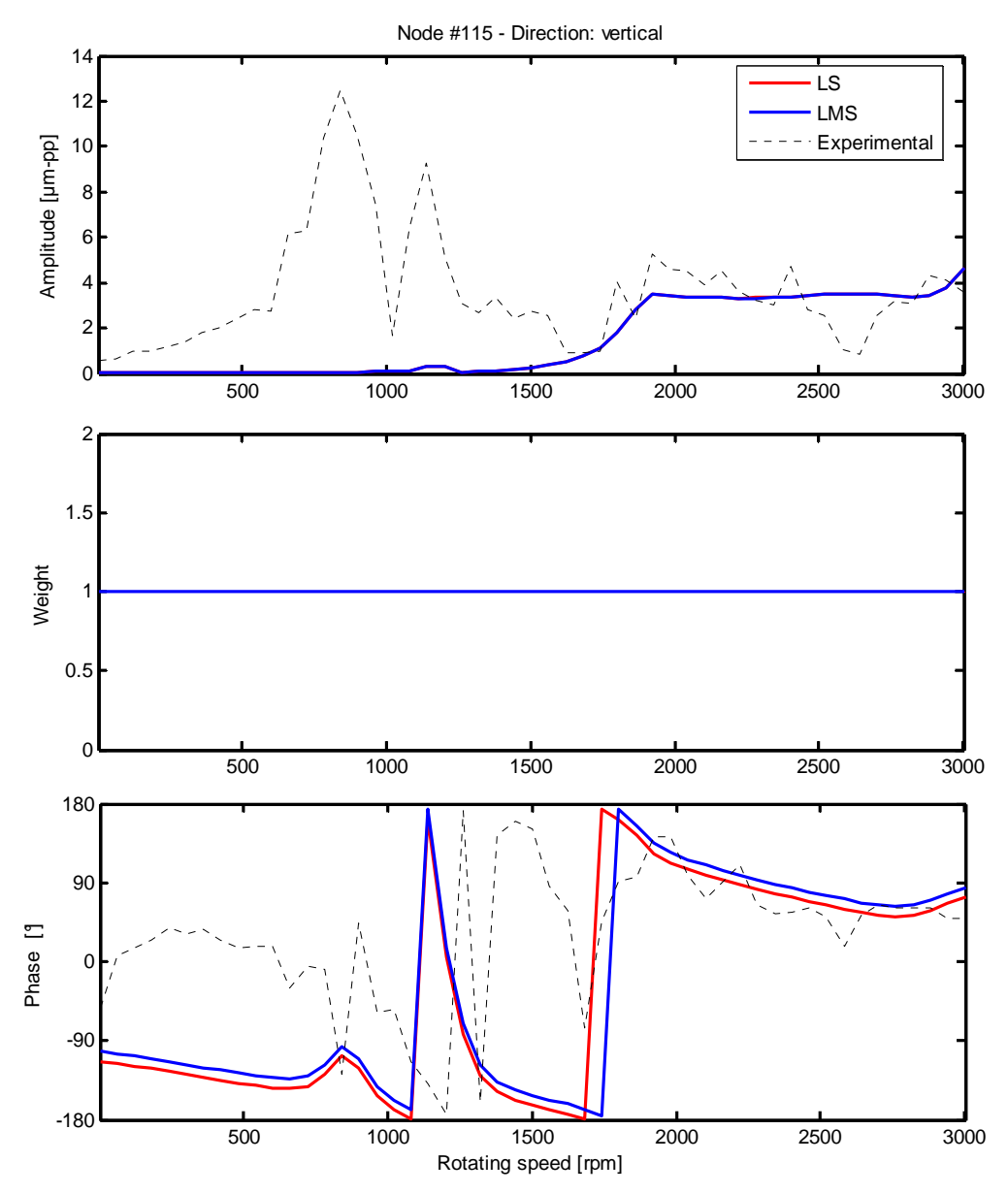

**Figura 5.18 – Confronto tra dato sperimentale e vibrazione simulata con i metodi LS ed LMS e relativi pesi, direzione x, cuscinetto 4.** 

Per comprendere il motivo per il quale le analisi in direzione y forniscono errori così elevati si riportano i grafici delle risposte ottenuti su questa direzione con

tutti gli stimatori (figura 5.21); per il confronto è utile mostrare anche le risposte ottenute dall'identificazione con entrambe le direzioni di misura che verranno riportati in due figure divise (5.19, 5.20) per la direzione verticale ed orizzontale per motivi di visualizzazione, ma che sono state ottenute dalla stessa analisi.

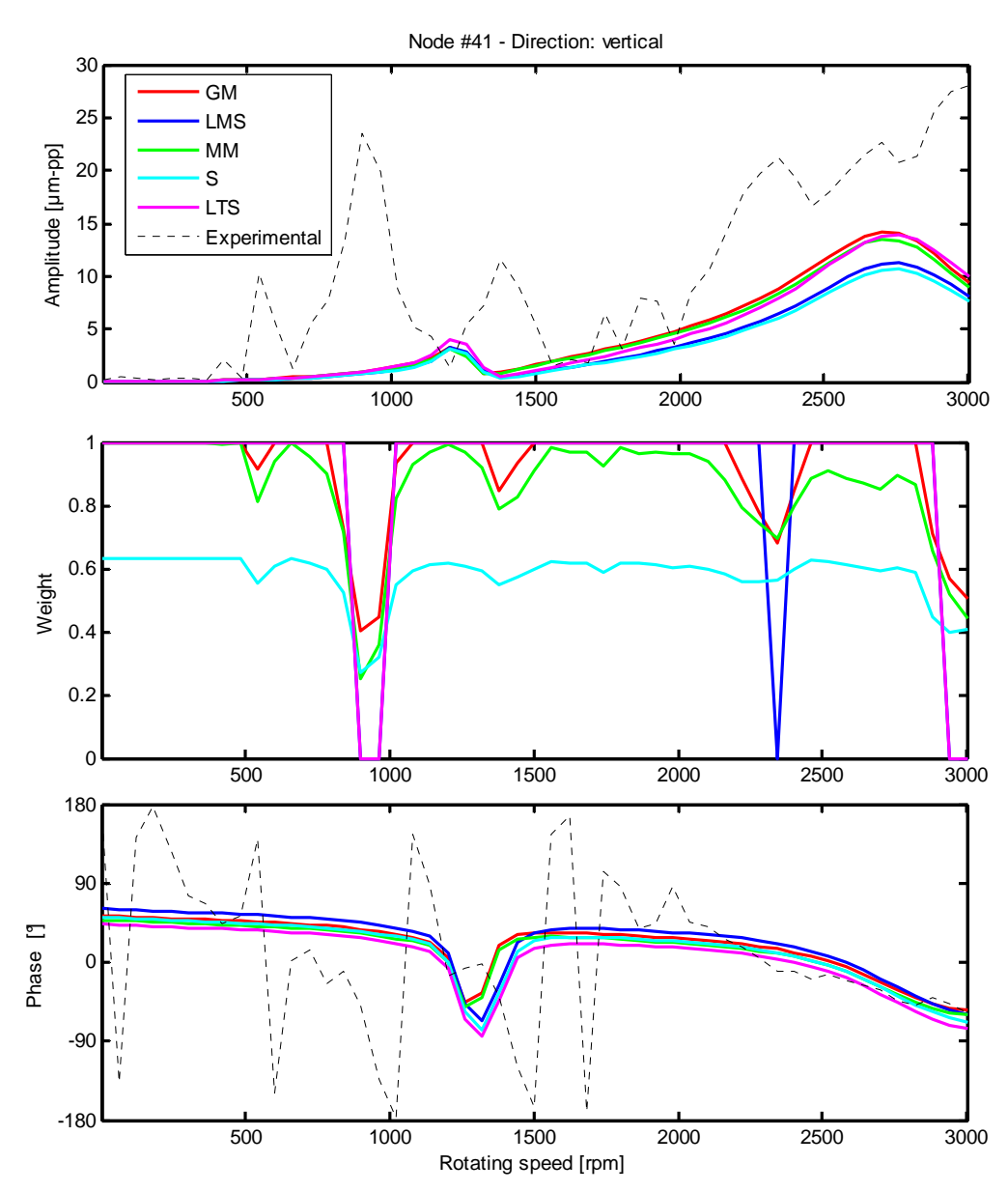

**Figura 5.19 – Confronto tra dato sperimentale e vibrazione simulata con tutti i metodi robusti utilizzati e relativi pesi, analisi in direzione x-y, curve direzione x, cuscinetto 2.** 

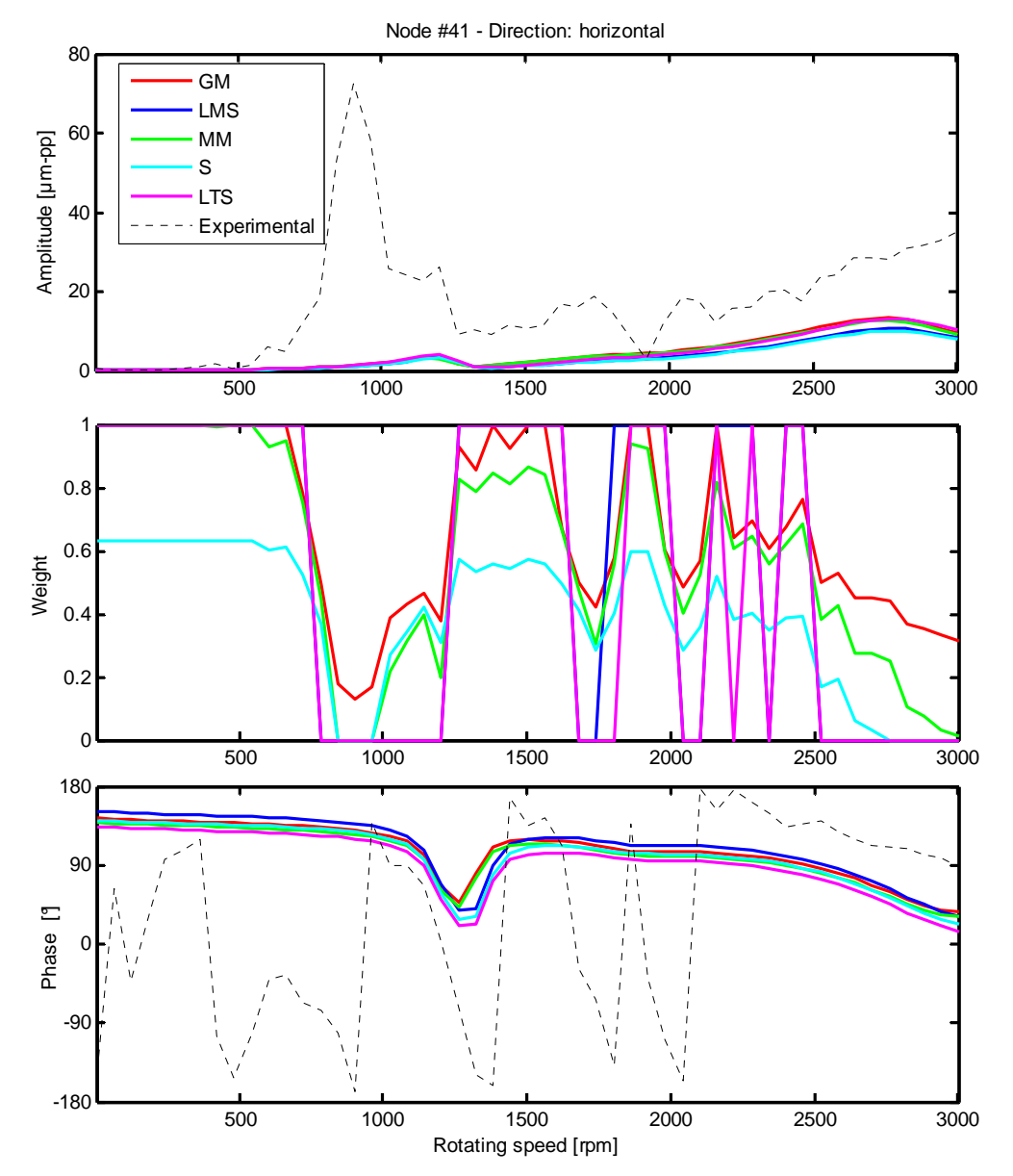

**Figura 5.20 – Confronto tra dato sperimentale e vibrazione simulata con tutti i metodi robusti utilizzati e relativi pesi, analisi in direzione x-y, curve direzione y, cuscinetto 2.** 

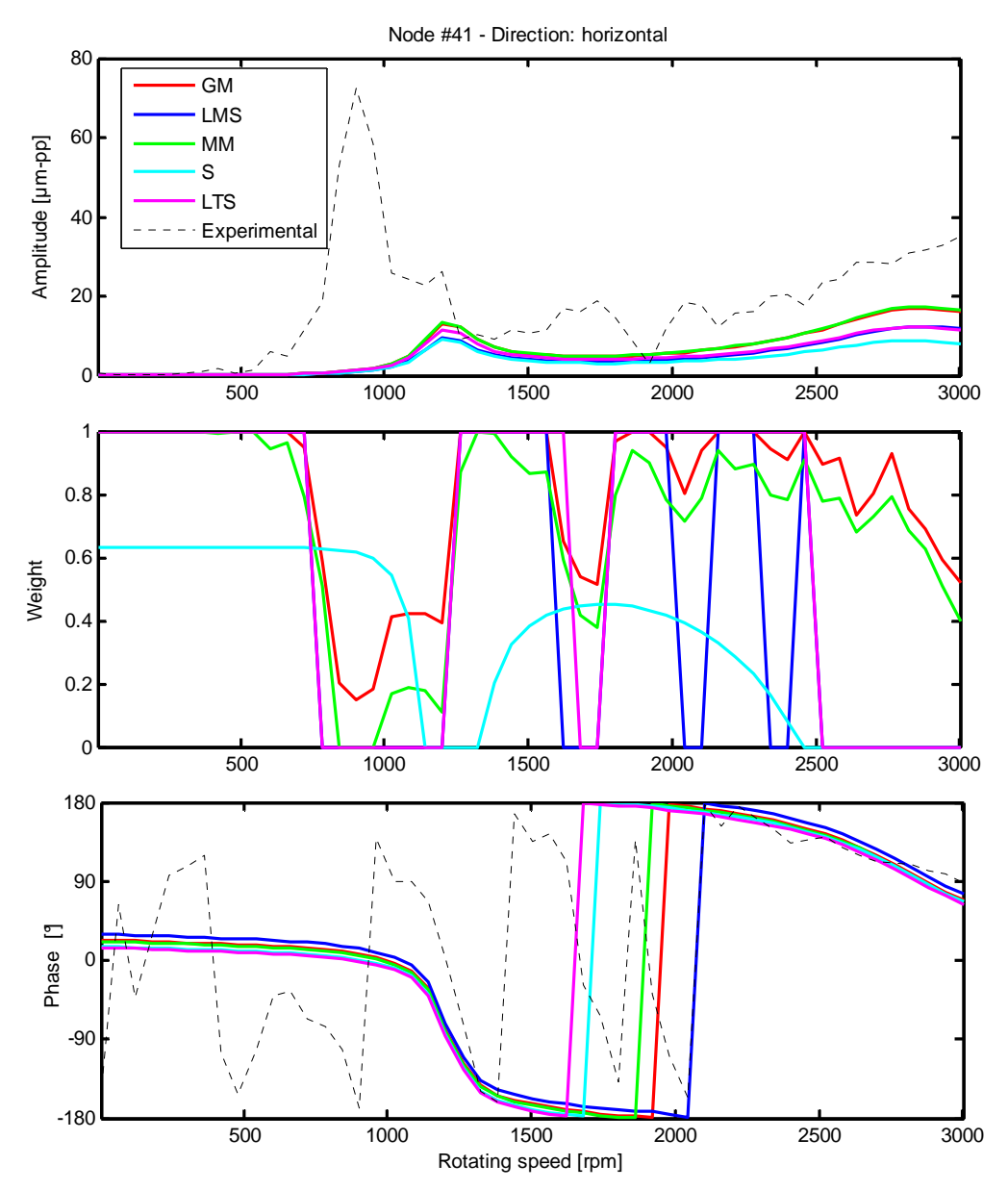

**Figura 5.21 – Confronto tra dato sperimentale e vibrazione simulata con tutti i metodi robusti utilizzati e relativi pesi, direzione y, cuscinetto 2.** 

Osservando gli errori riportati in tabella 5.8 si potrebbe presumere che le risposte effettuate su entrambe le direzioni approssimino meglio i dati sperimentali di quelle ottenute con la sola direzione y, ma come è possibile vedere dalle figure questo non si verifica: le risposte simulate sono anzi simili. Per osservare meglio questa situazione viene risolta la dinamica diretta per mezzo del software RAFT applicando le forzanti trovate con lo stimatore LMS (figure 5.22 e 5.23).

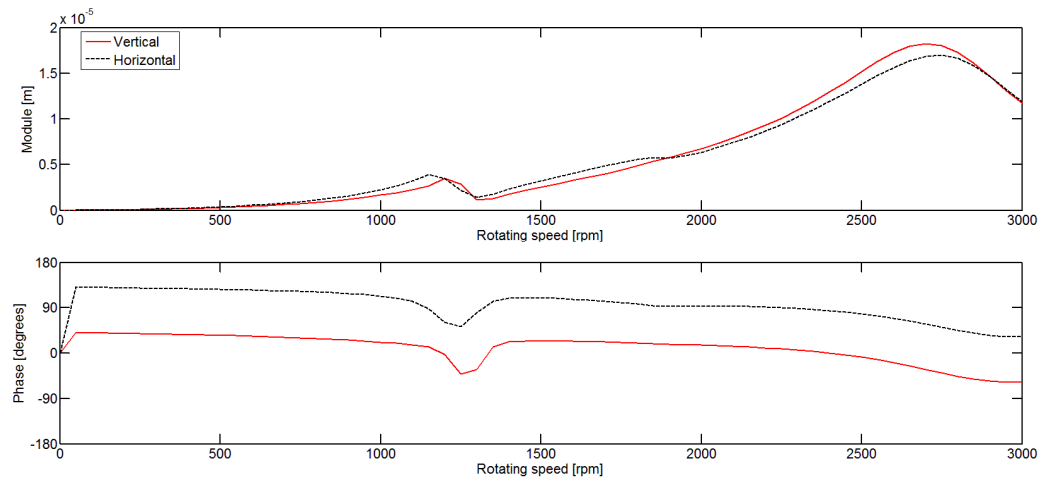

**Figura 5.22 – Vibrazione nel cuscinetto 2 simulata applicando uno sbilanciamento nel nodo 42, modulo 0.201 kgm, fase 41.7°.** 

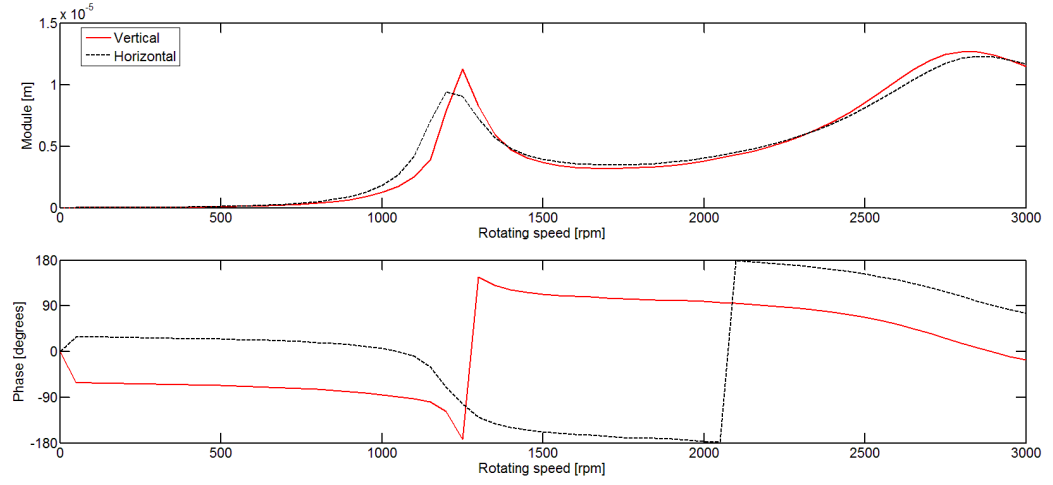

**Figura 5.23 – Vibrazione nel cuscinetto 2 simulata applicando uno sbilanciamento nel nodo 9, modulo 0.156 kgm, fase -60.1°.** 

Dalle figure precedenti si osserva che in questi due casi, pur forzando in posizioni diverse, si hanno grosse differenze nella fase, ma non così evidenti nel modulo; in ogni caso sono entrambe diverse da quelle sperimentali. In macchine reali di questa complessità può accadere che forzanti applicate in punti diversi diano vibrazioni simili; vengono quindi simulate le vibrazioni applicando al modello lo sbilanciamento realmente presente sulla macchina che verranno confrontate con quelle sperimentali.

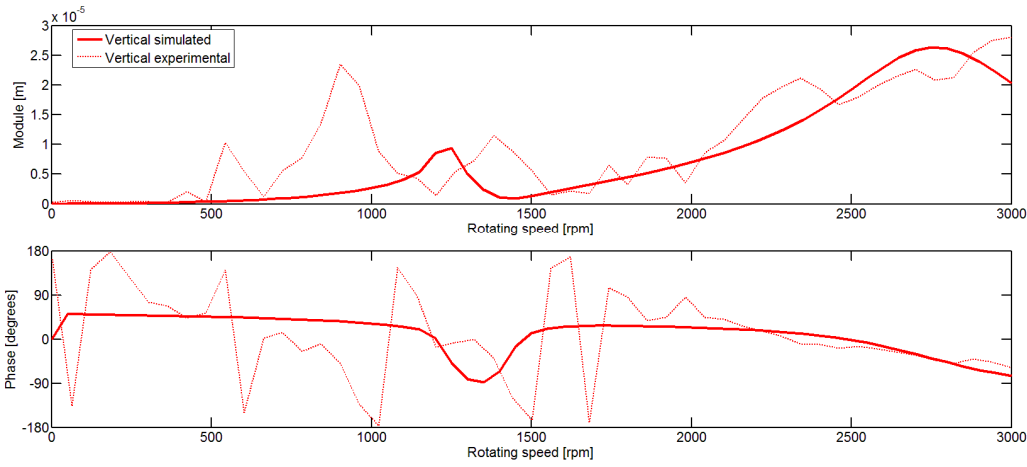

**Figura 5.24 – Confronto tra vibrazione sperimentale e simulata applicando uno sbilanciamento nel nodo 39, modulo 0.270 kgm, fase 52°, direzione verticale, cuscinetto 2.** 

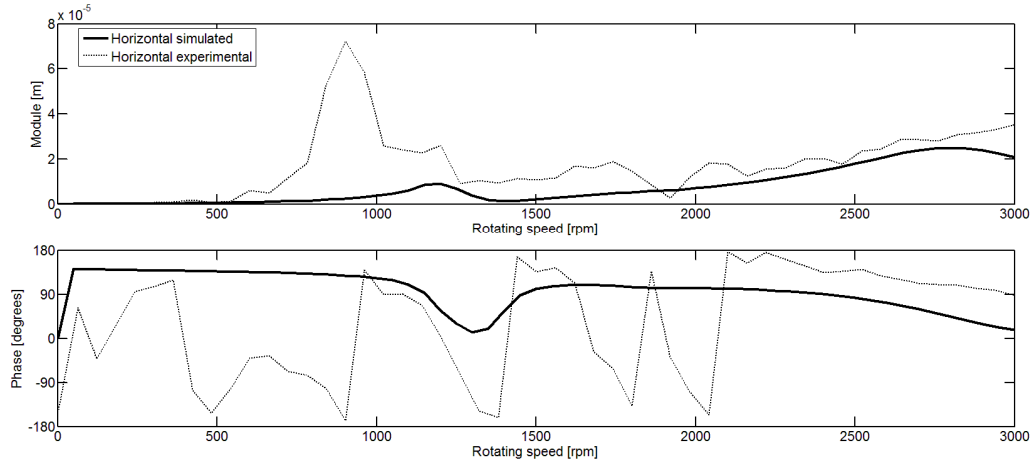

**Figura 5.25 – Confronto tra vibrazione sperimentale e simulata applicando uno sbilanciamento nel nodo 39, modulo 0.270 kgm, fase 52°, direzione orizzontale, cuscinetto 2.** 

Dalle figure 5.24 e 5.25 si nota che, applicando la forzante reale al modello, le vibrazioni simulate seguono bene quelle sperimentali solo sopra i 2000 rpm confermando le inaccuratezze del modello. Confrontando le figure 5.21 e 5.25 risulta che, se viene eliminata l'informazione relativa alla direzione x e lo stimatore può quindi calcolare il residuo solo sul dato sperimentale in y, la risposta simulata è più vicina a quella sperimentale se viene posta una forzante nel nodo 9 come è ben visibile confrontando la fase al di sopra dei 2000 rpm. Questo è il motivo per cui, utilizzando la direzione y, anche gli stimatori robusti non riescono a dare una stima corretta; la causa di ciò è da ricercare ancora una volta nelle inaccuratezze del modello.

È stato riportato questo esempio per dimostrare che, in presenza di un modello poco accurato, eliminando le informazioni relative ad una direzione di misura, può succedere che gli stimatori non riescano a trovare correttamente il difetto.

#### **5.2.3 Caso 3: sbilanciamento sul piano B**

Il set di dati utilizzato è lo stesso presentato nel paragrafo 4.3.3; si ricorda che lo sbilanciamento effettivo è posizionato nel nodo 16, con modulo 0.649 kgm e fase 255.6°.

|                  |             | <b>Nodo</b> | <b>Errore</b><br>nodo | Modulo (kgm) | <b>Errore</b><br>modulo | Fase $(°)$ | <b>Errore</b><br>fase |
|------------------|-------------|-------------|-----------------------|--------------|-------------------------|------------|-----------------------|
| <b>Effettivo</b> |             | 16          |                       | 0,649        |                         | 255,6      |                       |
|                  | $x-y$       | 18          | 0,9%                  | 0,848        | 30,7%                   | 207,7      | 26,6%                 |
| $LS-V_1$         | $\mathbf X$ | 19          | 1,6%                  | 1,880        | 189,7%                  | 168,1      | 48,6%                 |
|                  | y           | 18          | 0,9%                  | 1,058        | 63,0%                   | 278,2      | 12,6%                 |
|                  | $x-y$       | 18          | 0,9%                  | 0,696        | 7,2%                    | 224,5      | 17,3%                 |
| <b>LMS</b>       | $\mathbf X$ | 15          | 0,6%                  | 0,514        | 20,9%                   | 194,5      | 34,0%                 |
|                  | ${\bf y}$   | 17          | 0,3%                  | 0,636        | 2,1%                    | 263,8      | 4,6%                  |
|                  | $x-y$       | 14          | 1,1%                  | 0,513        | 21,0%                   | 249,4      | 3,4%                  |
| <b>LTS</b>       | $\mathbf X$ | 17          | 0,3%                  | 0,695        | 7,1%                    | 207,0      | 27,0%                 |
|                  | y           | 18          | 0,9%                  | 0,738        | 13,7%                   | 275,1      | 10,8%                 |
|                  | $x-y$       | 50          | 29,4%                 | 0,165        | 74,7%                   | 38,0       | 79,1%                 |
| MM               | $\mathbf X$ | 16          | 0,0%                  | 0,666        | 2,6%                    | 211,6      | 24,4%                 |
|                  | y           | 18          | 0,9%                  | 0,780        | 20,1%                   | 274,8      | 10,7%                 |
|                  | $x-y$       | 16          | 0,0%                  | 0,531        | 18,2%                   | 240,4      | 8,4%                  |
| S                | $\mathbf X$ | 17          | 0,3%                  | 0,602        | 7,2%                    | 205,5      | 27,8%                 |
|                  | y           | 19          | 1,6%                  | 0,663        | 2,2%                    | 259,5      | 2,1%                  |
|                  | $x-y$       | 16          | 0,0%                  | 0,642        | 1,1%                    | 242,4      | 7,3%                  |
| <b>GM</b>        | $\mathbf X$ | 19          | 1,6%                  | 1,075        | 65,6%                   | 182,3      | 40,7%                 |
|                  | y           | 18          | 0,9%                  | 0,872        | 34,4%                   | 274,1      | 10,3%                 |

**Tabella 5.9 - Risultati dell'identificazione utilizzando i metodi robusti, sbilanciamento sul piano B.** 

Per quanto riguarda la localizzazione del difetto, l'introduzione dei metodi robusti porta ad una diminuzione dell'errore rispetto a quelli riportati in tabella 4.17; l'unico risultato anomalo è dato dall'utilizzo dello stimatore MM su entrambe le direzioni: tale errore porta ad una stima errata del modulo e della fase; tuttavia effettuando le identificazioni su una singola direzione con lo stimatore MM non si incorre in questo problema ottenendo al contrario risultati soddisfacenti.

|         |         | LS-V <sub>1</sub>   LS-best | <b>LMS</b>    | <b>LTS</b>           | MМ             |          | GM             |
|---------|---------|-----------------------------|---------------|----------------------|----------------|----------|----------------|
| $X - V$ | 97,76%  |                             | 97,76% 56,01% |                      | 23,07% 121,08% | 29,98%   | 22.92%         |
| X       | 302.25% | 92,19%                      |               | 92,84% 85,51% 75,92% |                |          | 81,90% 167,06% |
|         | 82.40%  | 76,02%                      | 14.29%        | 38,61%               | 41.76%         | $7.15\%$ | 50,75%         |

**Tabella 5.10 – Errore** *E***% per lo sbilanciamento sul piano B.** 

Osservando la tabella 5.10, al contrario dei casi precedenti, l'errore commesso dagli stimatori robusti non è sempre all'incirca costante. Lo stimatore GM applicato alla direzione x non riesce ad identificare correttamente il difetto; mentre gli altri stimatori invece danno sempre un risultato accettabile sia se vengono applicati alla direzione x o a quella y. I migliori risultati si ottengono con la direzione y in particolare con l'utilizzo degli stimatori LMS ed S che riescono a migliorare la stima rispetto a quella effettuata su due direzioni.

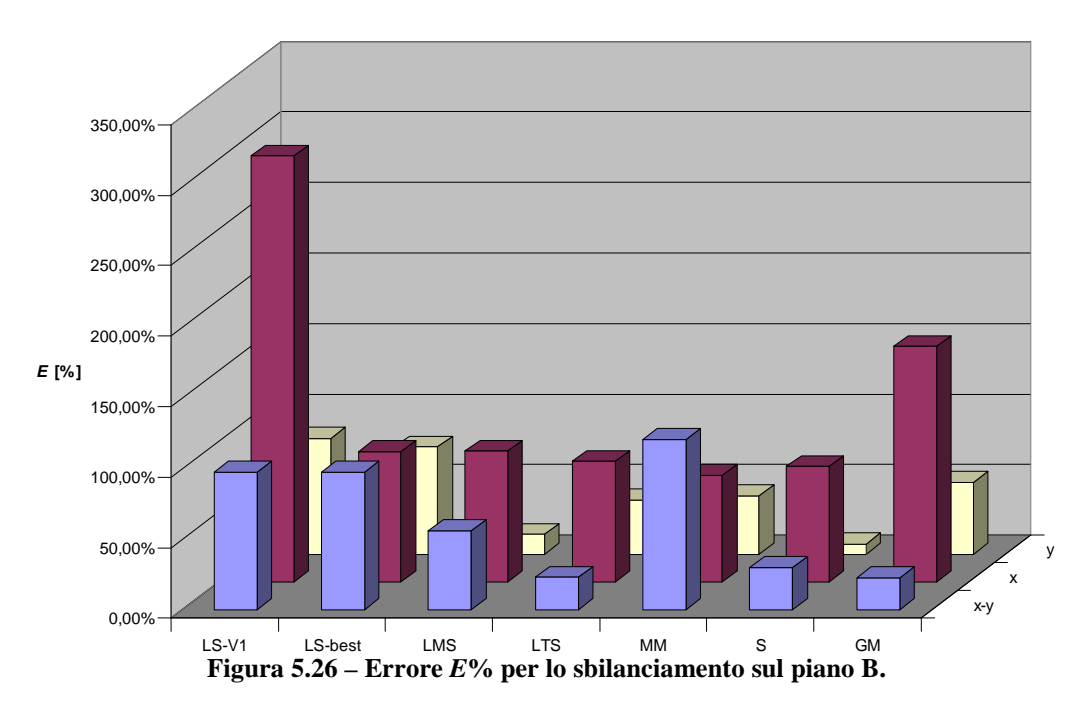

Dei tre casi descritti questo si rivela essere il migliore: come nel caso 1 la direzione y si conferma essere la preferibile ma rispetto a questo si hanno valori di errore inferiori sia in x che in y; in questo caso ci sono stimatori, per tutte le direzioni, che riescono ad abbassare l'errore rispetto a quello ottenuto nel miglior caso con i minimi quadrati come si può vedere dalla figura 5.26. Confrontando gli errori riportati in tabella 4.18 si possono osservare i miglioramenti portati dall'uso dei metodi robusti.

Le figure seguenti mostrano il confronto tra i dati sperimentali e le risposte simulate a partire dalle forzanti trovate con i minimi quadrati (set  $V_1$ ) e con lo

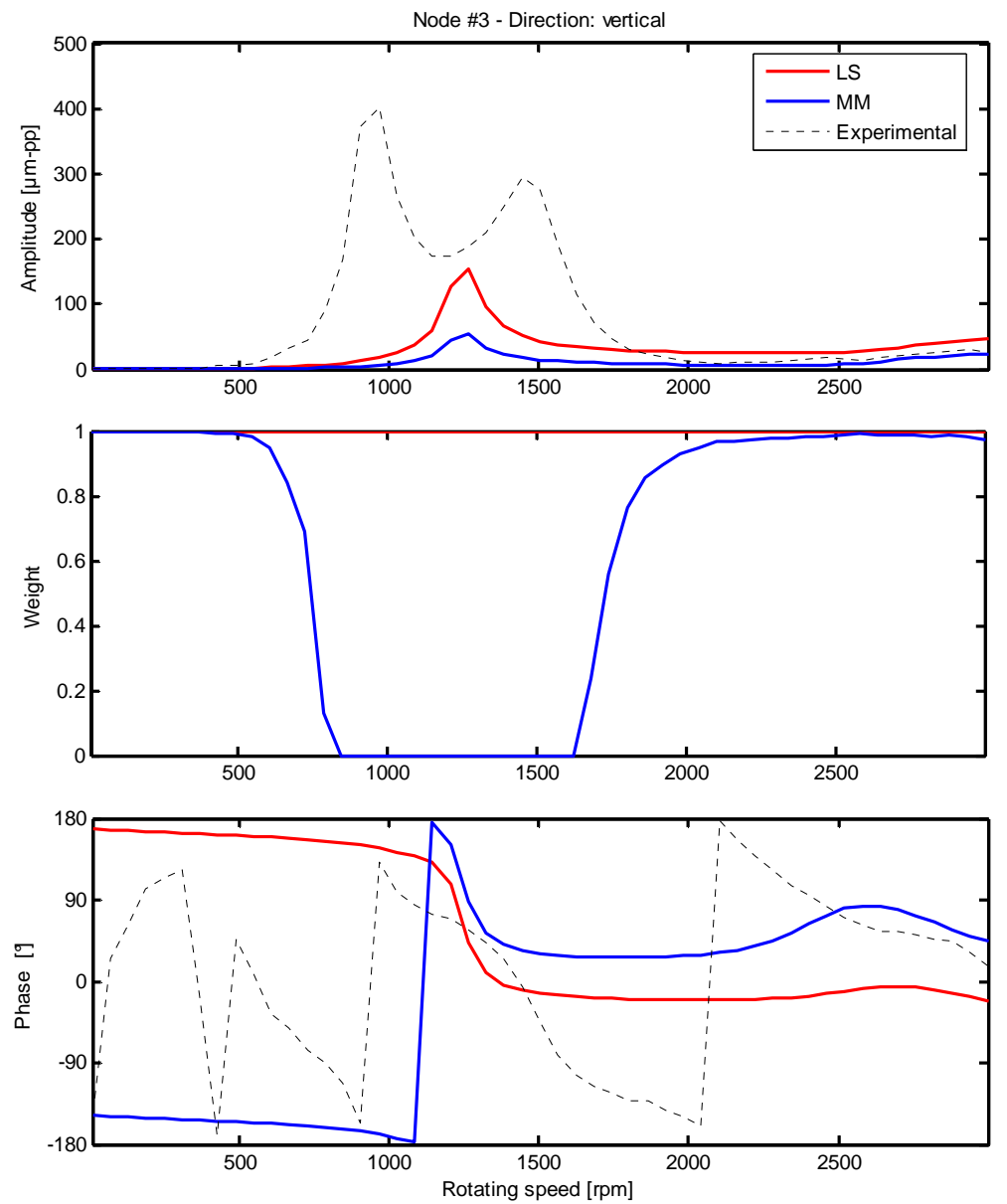

stimatore che permette di ottenere il miglior risultato in ciascuna delle due direzioni.

**Figura 5.27 – Confronto tra dato sperimentale e vibrazione simulata con i metodi LS ed MM e relativi pesi, direzione x, cuscinetto 1.** 

Come in tutti i casi precedenti i notevoli miglioramenti ottenuti nella stima non si riflettono in una corrispondenza tra dato sperimentale e vibrazione simulata. Dalle figure 5.27 e 5.28 si può vedere che la vibrazione simulata segue quella sperimentale solo al di sopra dei 2000 rpm; ciò è dovuto come sempre alle inaccuratezze del modello al di sotto di tale velocità.

Node #41 - Direction: horizontal 250 LS S 200 Experimental Amplitude [µm-pp] Amplitude [µm-pp] 150 100 50 0 500 1000 1500 2000 2500 1 0.8 Weight 0.6 0.4 0.2 0 500 1000 1500 2000 2500 180 90 Phase [']  $\mathcal{C}_{\mathcal{C}}$ -90 -180 500 1000 1500 2000 2500 Rotating speed [rpm]

**Figura 5.28 – Confronto tra dato sperimentale e vibrazione simulata con i metodi LS ed S e relativi pesi, direzione y, cuscinetto 2.** 

Si è deciso di riportare solamente i grafici delle risposte simulate nei casi di identificazione più accurata nelle direzioni x ed y. Risultati analoghi si ottengono con tutti gli altri stimatori dal momento che ad una stima accurata non corrisponde una buona approssimazione dei dati sperimentali, a causa delle inaccuratezze del modello.

#### **5.2.4 Confronto dei due metodi di selezione della direzione di misura**

Nel paragrafo 2.1 sono state descritte le due modalità di selezione della direzione di misura, mostrando che l'identificazione effettuata con uno o l'altro metodo è equivalente dal punto di vista algebrico. Si mostra ora il confronto tra i risultati ottenuti pesando per un valore nullo la direzione di misura non considerata e quelli a disposizione ottenuti per mezzo dell'eliminazione delle righe del sistema corrispondenti alla direzione non utilizzata per l'identificazione.

Dalle tabelle 5.11-13 si osserva che nella maggior parte dei casi il risultato dei due metodi è praticamente uguale: differenze inferiori di un ordine di grandezza rispetto ai dati (sulla seconda cifra decimale) sono imputabili al fatto che il metodo viene implementato per via numerica. I casi in cui la differenza è maggiore sono presumibilmente dovuti all'algoritmo di pesatura automatica che per qualche motivo può agire in maniera differente. Se si confrontano i trenta risultati presentati risulta che quindici volte si compie un errore minore con il metodo di pesatura e altrettante un errore minore con il metodo di eliminazione: questo significa che non si introducono errori sistematici dovuti alla scelta di un metodo piuttosto che dell'altro, ma che l'errore è di tipo casuale. La presenza di molti zeri nelle matrici del modello può instaurare fenomeni di tipo numerico che vanno a volte a favore della stima, altre volte contro; per questo non è possibile affermare che un metodo sia migliore dell'altro, ma i metodi sono, anche da un punto di vista numerico, equivalenti.

I due metodi differiscono solamente per le dimensioni del sistema che considerano, quindi l'eliminazione delle righe del sistema corrisponde ad una diminuzione del peso computazionale, ovvero del tempo necessario a svolgere l'analisi. Per le analisi effettuate non si sono riscontrati problemi legati al tempo di calcolo, ma nel caso in cui si avesse a che fare con modelli aventi un maggior numero di elementi è consigliabile utilizzare il metodo di eliminazione della direzione.

|                  |              |             | Pesatura della direzione |            | Eliminazione della direzione |              |            |  |
|------------------|--------------|-------------|--------------------------|------------|------------------------------|--------------|------------|--|
|                  |              | <b>Nodo</b> | Modulo (kgm)             | Fase $(°)$ | <b>Nodo</b>                  | Modulo (kgm) | Fase $(°)$ |  |
| <b>Effettivo</b> |              | 6           | 0,373                    | 157,5      | 6                            | 0.373        | 157,5      |  |
| <b>LMS</b>       | $\mathbf{x}$ | 3           | 0,565                    | 104.9      | 3                            | 0,509        | 104.7      |  |
|                  | y            |             | 0.634                    | 131,7      | 4                            | 0,588        | 146,0      |  |
| <b>LTS</b>       | $\mathbf x$  | 3           | 0,609                    | 104,8      | 3                            | 0,580        | 106,3      |  |
|                  | y            | 5           | 0,634                    | 137,7      | 5                            | 0,645        | 136.9      |  |
| MМ               | $\mathbf x$  | 3           | 0,601                    | 105,3      | 3                            | 0,600        | 105,0      |  |
|                  | у            | 5           | 0.636                    | 136.5      | 5                            | 0.633        | 136,5      |  |
|                  | $\mathbf x$  | 3           | 0,581                    | 104.8      | 3                            | 0,543        | 108,2      |  |
| S                | y            | 5           | 0,565                    | 138,1      | 5                            | 0,569        | 137,2      |  |
| GM               | $\mathbf x$  | 3           | 0,602                    | 105,3      | 3                            | 0,602        | 105,0      |  |
|                  | у            |             | 0,630                    | 136,3      | 5                            | 0,631        | 136,6      |  |

**Tabella 5.11 – Confronto tra i due metodi di selezione della direzione, sbilanciamento sul piano A.** 

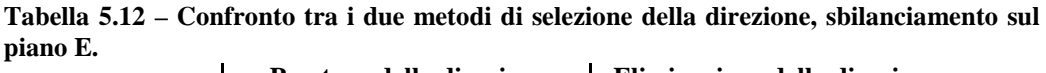

|                  |              |             | Pesatura della direzione |            | Eliminazione della direzione |              |            |  |
|------------------|--------------|-------------|--------------------------|------------|------------------------------|--------------|------------|--|
|                  |              | <b>Nodo</b> | Modulo (kgm)             | Fase $(°)$ | <b>Nodo</b>                  | Modulo (kgm) | Fase $(°)$ |  |
| <b>Effettivo</b> |              | 39          | 0,270                    | 52,0       | 39                           | 0,270        | 52,0       |  |
|                  | $\mathbf x$  | 42          | 0,201                    | 41,7       | 41                           | 0,217        | 43,0       |  |
| <b>LMS</b>       |              | 9           | 0,156                    | $-60,1$    | 9                            | 0,156        | $-60,1$    |  |
| <b>LTS</b>       | $\mathbf x$  | 43          | 0,196                    | 30,9       | 43                           | 0,204        | 32,3       |  |
|                  | у            | 10          | 0,182                    | $-75,4$    | 10                           | 0,199        | $-75,5$    |  |
| MМ               | $\mathbf{x}$ | 42          | 0,201                    | 32,2       | 42                           | 0,206        | 33,0       |  |
|                  | у            | 9           | 0,220                    | $-68,3$    | 9                            | 0,222        | $-67,2$    |  |
| S                | $\mathbf x$  | 43          | 0,203                    | 34,0       | 42                           | 0,218        | 36,7       |  |
|                  | y            | 11          | 0,140                    | $-73,9$    | 11                           | 0,143        | $-74,1$    |  |
| GM               | $\mathbf{x}$ | 42          | 0,200                    | 31,4       | 42                           | 0,206        | 32,2       |  |
|                  | у            | 9           | 0.216                    | $-66,6$    | 9                            | 0.221        | $-65.7$    |  |

**Tabella 5.13 – Confronto tra i due metodi di selezione della direzione, sbilanciamento sul piano B.** 

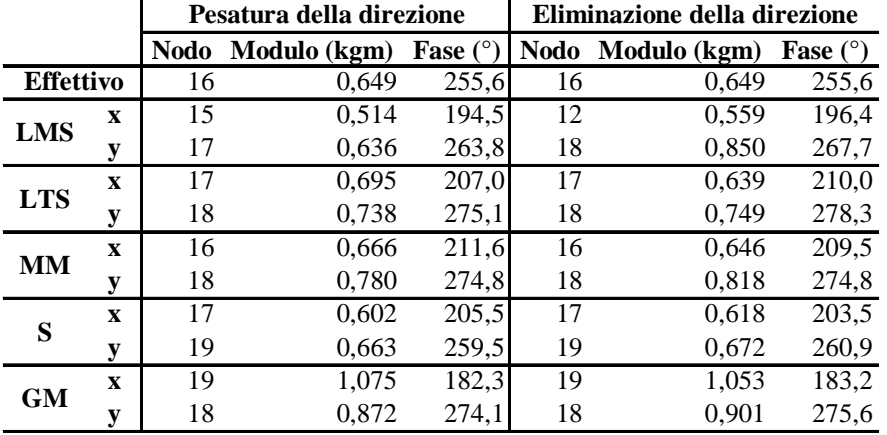

Un'altra considerazione può essere fatta considerando l'operazione di bilanciamento: questa si effettua andando a porre una massa in alcuni alloggiamenti (fori) presenti su determinati piani di bilanciamento, ad una distanza costante dal centro dell'albero ed in posizioni angolari fissate; risulta quindi che, se anche due identificazioni danno risultati leggermente differenti, si agisce nello stesso modo per risolvere il problema. Dato che la maggior parte dei risultati ottenuti con i due metodi differiscono di poco, questi si possono considerare identici anche dal punto di vista pratico.

### **5.2.5 Considerazioni sui risultati delle analisi effettuate sulla turbina a gas**

Gli stimatori robusti sono spesso in grado di migliorare l'analisi quando il modello è poco accurato; non è però possibile trovare un unico stimatore che garantisca la migliore identificazione indipendentemente dal difetto considerato e dalla direzione utilizzata.

Per quanto riguarda la direzione y:

- nel caso 1 consente di raggiungere risultati paragonabili all'uso di entrambe le direzioni;
- nel caso 2 non consente di identificare il difetto in maniera accettabile;
- nel caso 3 fornisce stime migliori di quelle ottenute utilizzando entrambe le direzioni.

Per la direzione x:

- nel caso 1 si ottengono errori più elevati sia della y sia di x-y, ma comunque accettabili;
- nel caso 2 si ottiene sempre un miglioramento dell'identificazione ottenuta con entrambe le direzioni;
- nel caso 3 tutti gli stimatori tranne il GM danno un risultato accettabile.

Alla luce delle considerazioni fatte si può affermare che è possibile identificare la presenza di un difetto con una sola direzione di misura: l'uso degli stimatori robusti consente di migliorare il risultato ottenuto per mezzo dei minimi quadrati e talvolta anche quello ottenuto su entrambe le direzioni; non è possibile però stabilire a priori quale sia la direzione che consente di farlo. A causa delle inadeguatezze del modello, si possono presentare casi in cui, eliminando informazioni relative ad una direzione, si commettono errori inaccettabili; come mostrato nel paragrafo 5.2.2, se non si conosce l'entità effettiva del difetto, non c'è modo di accorgersi del fatto che tutti gli stimatori stiano sbagliando.

In conclusione queste analisi consentono di affermare che, anche se è possibile effettuare buone identificazioni utilizzando una sola direzione di misura, questo è sconsigliabile in presenza di un modello poco accurato.

## **Capitolo 6**

### **6 Conclusioni e sviluppi futuri**

In questa tesi è stata svolta l'identificazione di malfunzionamenti nella dinamica dei rotori mediante tecniche model-based; in particolare si è voluto studiare se fosse possibile effettuare tali analisi in assenza di informazioni in una delle due direzioni di misura.

L'identificazione dei difetti si effettua risolvendo la dinamica inversa che permette di stimare, a partire dalle vibrazioni sperimentali, i parametri della forzante che le ha causate. La tecnica utilizzata per la risoluzione del problema è basata sulle equazioni di parità. In questo modo si ottiene un sistema sovradeterminato poiché a fronte di un numero notevole di osservazioni per ogni grado di libertà si vogliono determinare due soli parametri, il modulo e la fase, per ogni forzante. Il metodo comunemente usato per la risoluzione di tali sistemi è la regressione ai minimi quadrati; questi stimano, in ogni nodo del modello, qual è quella forzante che causa le vibrazioni che meglio approssimano quelle sperimentali. Ripetendo iterativamente questa operazione su tutti i nodi del modello è possibile determinare la posizione della forzante che rappresenta il difetto.

La presenza di dati corrotti e di errori nella modellazione può però influenzare le stime effettuate con i minimi quadrati; per questo sono stati introdotti i minimi quadrati pesati che consentono di assegnare un peso inferiore a quelle osservazioni che non si ritengono rappresentative del comportamento del sistema. Questo richiede l'intervento di un utente esperto che abbia una buona conoscenza della macchina e delle misure effettuate su di essa. Un'alternativa è rappresentata dall'utilizzo di stimatori robusti che permettono una pesatura automatica delle osservazioni sperimentali; in questo modo si evita l'intervento dell'operatore e si utilizza un algoritmo in grado di selezionare i dati che consentono di ottenere stime buone. Gli stimatori utilizzati in questa tesi sono quelli di tipo HBP e BI.

Il tentativo cui si è voluto dare seguito in questo lavoro è l'identificazione di difetti a partire dalle vibrazioni misurate in una sola direzione. Quindi gli algoritmi di tutti questi stimatori sono stati adattati per renderli in grado di lavorare con dati contenenti le informazioni su una sola direzione, mentre usualmente questi stimatori sono utilizzati sui dati sperimentali relativi ad entrambe le direzioni.

Il primo passo per verificare la possibilità di identificazione con una sola direzione è stato quello di utilizzare dati esenti da errori nella misura e nel modello. Per essere sicuri dell'assenza di tali errori i dati sono stati simulati a partire dal modello stesso. Le prime prove sono state effettuate sul modello del test-rig MODIAROT del Politecnico di Milano i cui cuscinetti sono stati resi isotropi per evitare che l'anisotropia influenzasse la scelta della direzione; verificato che l'identificazione con i minimi quadrati avveniva sempre con errore nullo si è passati all'utilizzo dello stesso modello con cuscinetti anisotropi e successivamente al modello di una turbina a vapore reale comprendente la fondazione. Se si poteva immaginare che l'identificazione avesse sempre successo utilizzando due direzioni, meno ovvio era che l'errore fosse nullo quando si utilizzasse una sola delle due direzioni.

Dati questi risultati è stato possibile utilizzare dati sperimentali ottenuti su diverse macchine; poiché in questi casi possono essere presenti sia errori di misura sia di modellazione si è scelto di applicare il metodo dei minimi quadrati pesati, ovvero di selezionare manualmente il set di dati da utilizzare per l'identificazione. Le macchine utilizzate per effettuare questa seconda fase di lavoro si differenziano per l'accuratezza della modellazione e sono le seguenti:

- test-rig MODIAROT: banco prova del Politecnico di Milano che è stato modellato accuratamente grazie anche all'uso di una fondazione modale;
- turbina a vapore: macchina reale con una fondazione modellata per mezzo di pedestal i cui coefficienti sono definiti per tutto il range di funzionamento;
- turbina a gas: viene utilizzato un modello generico, non messo a punto sulla macchina specifica, e la cui fondazione è modellata per mezzo di pedestal solo al di sopra dei 2000 rpm.

A queste macchine, aventi una difficoltà di modellazione crescente, sono stati applicati gli stimatori LS sulla base di diversi set di osservazioni, due dei quali scelti manualmente per cercare di escludere i dati che creano problemi nella stima. Il criterio di scelta manuale è stato quello di selezionare le velocità in prossimità dei picchi di risonanza o lontano da essi; svolgendo un gran numero di analisi è stato possibile acquisire esperienza in questa scelta, tuttavia, anche in relazione alla complessità del modello, non è stato sempre possibile trovare il set di dati ottimale.

Analizzando i risultati ottenuti dalle diverse analisi si è giunti alle seguenti conclusioni comuni. Per macchine i cui modelli non contengono grosse imprecisioni, quali sono il test-rig e la turbina a vapore, l'identificazione su tutto il set di dati porta ad errori calcolati vettorialmente sul valore effettivo inferiori al 40% ed errori sulla localizzazione inferiori al 4% indipendentemente dalla direzione utilizzata; questi valori di errore nella diagnostica di macchinari rotanti sono da considerarsi molto buoni. Nel caso si effettui una scelta manuale è meglio escludere le osservazioni vicino alle velocità critiche poiché questi modelli non sono in grado di modellare le non-linearità in condizioni di risonanza (coefficienti di rigidezza e smorzamento, errori di misura); se si riesce a selezionare in modo adeguato il set di osservazioni l'errore *E*% può essere

abbassato a valori inferiori al 25% indipendentemente dalla direzione scelta; tuttavia sbagliando a scegliere le velocità si ottengono errori anche superiori al 150%, non accettabili per macchine modellate accuratamente. Queste considerazioni valgono in presenza di un singolo difetto sulla macchina. Caso a parte è rappresentato dallo sbilanciamento doppio del test-rig: per confrontare i vari set di velocità utilizzati si è sommato l'errore dato da ogni singolo difetto ottenendo ovviamente valori di errore più elevati. Osservando invece i due sbilanciamenti singolarmente è possibile notare che, utilizzando l'intero set di dati, l'errore su uno dei due sbilanciamenti raggiunge valori prossimi al 55% mentre sull'altro si commette un errore inferiore al 30%; entrambi i valori sono accettabili considerando anche la complessità del difetto. In ogni caso scegliendo accuratamente le velocità si migliora l'identificazione, in linea con quanto accade nei casi in cui è presente un singolo difetto.

In pratica utilizzando un modello che rispecchia bene il comportamento della macchina reale è possibile effettuare identificazioni anche con l'utilizzo di una sola direzione ottenendo risultati soddisfacenti indipendentemente dalla direzione scelta; il risultato dell'identificazione può migliorare ulteriormente se si sceglie un buon set di velocità.

Per la turbina a gas il cui modello presenta incertezze maggiori rispetto ai due casi precedenti, si notano valori di errore più elevati in tutti i casi; i valori di *E*% fino al 100% sono da considerare accettabili da un punto di vista pratico in relazione al modello utilizzato. Nei tre casi di sbilanciamento a disposizione, utilizzando l'intero set di dati ed entrambe le direzioni, si effettuano identificazioni sempre soddisfacenti; eliminando le informazioni su una direzione si hanno risultati discordanti: nella metà delle analisi si ottiene un risultato paragonabile o anche migliore di quello ottenuto con entrambe le direzioni, per i restanti casi l'identificazione con una sola direzione porta a risultati inaccettabili in termini di entità e localizzazione del difetto. Inoltre si nota che i risultati soddisfacenti non si ottengono sempre considerando la stessa direzione. Dato che il modello è poco accurato in una parte del range di funzionamento, si è provato a selezionare manualmente le velocità pensando che questo potesse migliorare i risultati ottenuti; tuttavia non si è riusciti a stabilire quali siano i dati che rispecchiano maggiormente il funzionamento della macchina dal momento che si ottengono risultati peggiori rispetto all'utilizzo di tutte le osservazioni; solo in due casi è stato possibile migliorare l'identificazione.

Le identificazioni effettuate sul turbogas contraddicono i risultati dei casi precedenti; si sono evidenziate due principali problematiche riconducibili alla scarsa accuratezza del modello: in primo luogo eliminando le informazioni relative ad una direzione si può incorrere in identificazioni errate; in secondo luogo, poiché le inaccuratezze del modello rendono difficile trovare un set di velocità che garantisca identificazioni accettabili, la scelta del set può influenzare negativamente l'identificazione. Queste due considerazioni portano

a concludere che l'utilizzo di una sola direzione è insufficiente all'identificazione se il modello è poco accurato.

Nell'ottica di risolvere queste problematiche sono stati applicati i metodi robusti al problema della stima di parametri. Questi stimatori lavorano iterativamente sul set di dati a loro disposizione cercando di individuare la presenza di outlier e leverage point limitandone l'effetto con l'attribuzione di un peso; si vuole verificare se essi siano in grado di trovare un set di dati che consenta una identificazione accettabile anche nei casi dove gli stimatori LS davano risultati negativi.

Le prime analisi con questi stimatori sono state effettuate sul test-rig nonostante gli stimatori LS forniscano risultati più che accettabili; in particolare si cerca di fare in modo che gli errori ottenuti utilizzando la direzione x, sensibilmente maggiori di quelli in y, vengano ridotti per ottenere un risultato confrontabile nelle due direzioni. Per il confronto dei risultati degli stimatori robusti con i risultati degli LS sono stati scelti due criteri: il primo consiste nel confrontare il risultato ottenuto da un utente inesperto che utilizza tutto il set di dati a disposizione; l'altro criterio porta a confronto il risultato migliore ottenuto con gli LS su vari set di velocità supponendo che sia quello scelto da un utente esperto. Considerando i risultati ottenuti con entrambe le direzioni si vede che questi stimatori migliorano sempre i risultati dei minimi quadrati applicati all'intero set di dati, ed alcuni migliorano anche quello ottenuto da un utente esperto. Utilizzando una sola direzione vengono confermate le aspettative: i valori massimi di errore vengono abbassati rendendo quindi più omogenei i risultati nelle due direzioni prese singolarmente, tuttavia si riesce ad eguagliare solo il miglior risultato ottenuto dagli stimatori LS. Per quanto riguarda il singolo stimatore non è possibile stabilire quale sia il più efficace: a seconda dei dati sperimentali e della direzione di misura il risultato migliore viene ottenuto da stimatori diversi; tutti gli stimatori consentono di ottenere risultati confrontabili.

Utilizzando i minimi quadrati si erano raggiunti valori di errore accettabili in presenza di poche incertezze nella modellazione e l'introduzione degli stimatori robusti di tipo HBP e BI permette di raggiungere gli stessi risultati ottenuti da un utente che effettua un'accurata pesatura manuale; l'identificazione con i minimi quadrati in presenza di un modello poco accurato può invece incontrare delle difficoltà nella stima. Si sono testati quindi gli stimatori robusti sul modello della turbina a gas per valutare la loro robustezza nei confronti di evidenti inaccuratezze di modellazione.

L'identificazione effettuata con metodi robusti, considerando entrambe le direzioni, porta a raggiungere ed in alcuni casi a migliorare i risultati già accettabili raggiunti con gli LS; ad esempio il risultato migliore si ottiene nel caso 3 con lo stimatore GM che riesce a raggiungere il 23% di errore partendo dal 98% ottenuto con gli LS. Questi risultati non vengono confermati quando si esegue l'identificazione con le informazioni relative ad una sola direzione; si

verifica che soltanto una delle due direzioni consente di raggiungere risultati paragonabili o migliori di quelli ottenuti con entrambe, ma tale direzione varia in base al caso considerato: in due casi risulta essere la direzione y, nel restante la x. Questa alternanza ha dimostrato che non è possibile stabilire a priori quale sia la direzione preferibile da utilizzare poiché essa dipende dalla forzante presente e dalla risposta della macchina; non è quindi corretto prendere le misure sperimentali in una sola direzione.

Da questi risultati è possibile supporre che, data una determinata forzante, le inadeguatezze del modello si manifestino maggiormente in una sola delle due direzioni; nel momento in cui si decidesse di effettuare l'analisi utilizzando le informazioni di una sola direzione ci si può trovare in una delle seguenti situazioni:

- 1. si considera la direzione in cui le inadeguatezze del modello sono influenti;
- 2. viene eliminata la direzione in cui le inadeguatezze del modello sono influenti.

La prima situazione richiede una maggiore robustezza del metodo poiché considera un maggior numero di dati in cui il modello non è rappresentativo della macchina. In due dei tre casi analizzati i metodi robusti riescono a dare comunque risultati accettabili, nel caso 2 invece si ottiene un risultato inaccettabile ai fini dell'identificazione, pari a quello ottenuto dagli LS.

Nella seconda situazione gli stimatori robusti lavorano su dati dove sono state eliminate le informazioni che riflettono le inadeguatezze del modello; in questo caso essi sono in grado di migliorare risultati già accettabili ottenuti con gli LS, ed è inoltre possibile per alcuni stimatori ottenere stime più accurate di quelle ottenute con entrambe le direzioni. Ciò accade ad esempio per lo stimatore S nel caso 3: il risultato migliore ottenuto dai minimi quadrati in direzione y portava ad un errore del 76%, introducendo lo stimatore S si ottiene un errore del 7% che è migliore anche del 30% ottenuto dallo stesso stimatore considerando entrambe le direzioni.

In conclusione applicando la tecnica model-based considerata ad un modello accurato è possibile eseguire l'identificazione con risultati soddisfacenti considerando una qualsiasi delle due direzioni; l'introduzione dei metodi robusti tende a migliorare ulteriormente il risultato diminuendo il range di variabilità dell'errore. Si potrebbe pensare quindi di eliminare i sensori di misura lungo una delle due direzioni. Supponendo invece che durante l'acquisizione dei dati si verifichino dei problemi che rendano inutilizzabile una delle due direzioni, l'identificazione può essere comunque svolta con i rimanenti dati senza grandi errori. Al contrario in presenza di un modello poco accurato non è possibile eliminare una direzione dal sistema di acquisizione; tuttavia una volta acquisiti i dati in entrambe le direzioni eliminarne una può irrobustire ulteriormente il metodo di identificazione a patto di usare stimatori HBP o BI. Il problema resta

quello di capire quale sia la direzione che consenta di ottenere risultati migliori dall'analisi. Un utente che possiede una buona conoscenza della macchina e del modello, osservando i dati sperimentali, potrebbe essere in grado di comprendere quale sia la miglior direzione per effettuare l'identificazione; le prove svolte hanno permesso di acquisire una buona sensibilità sui dati sperimentali, ma non al punto di determinare un criterio per scegliere la direzione migliore. Qualora non fosse possibile raggiungere tale livello di esperienza si potrebbe sviluppare un sistema esperto che, a partire dai dati sperimentali, sia in grado di suggerire all'utente quale sia la direzione sulla quale effettuare l'analisi.

# **Nomenclatura**

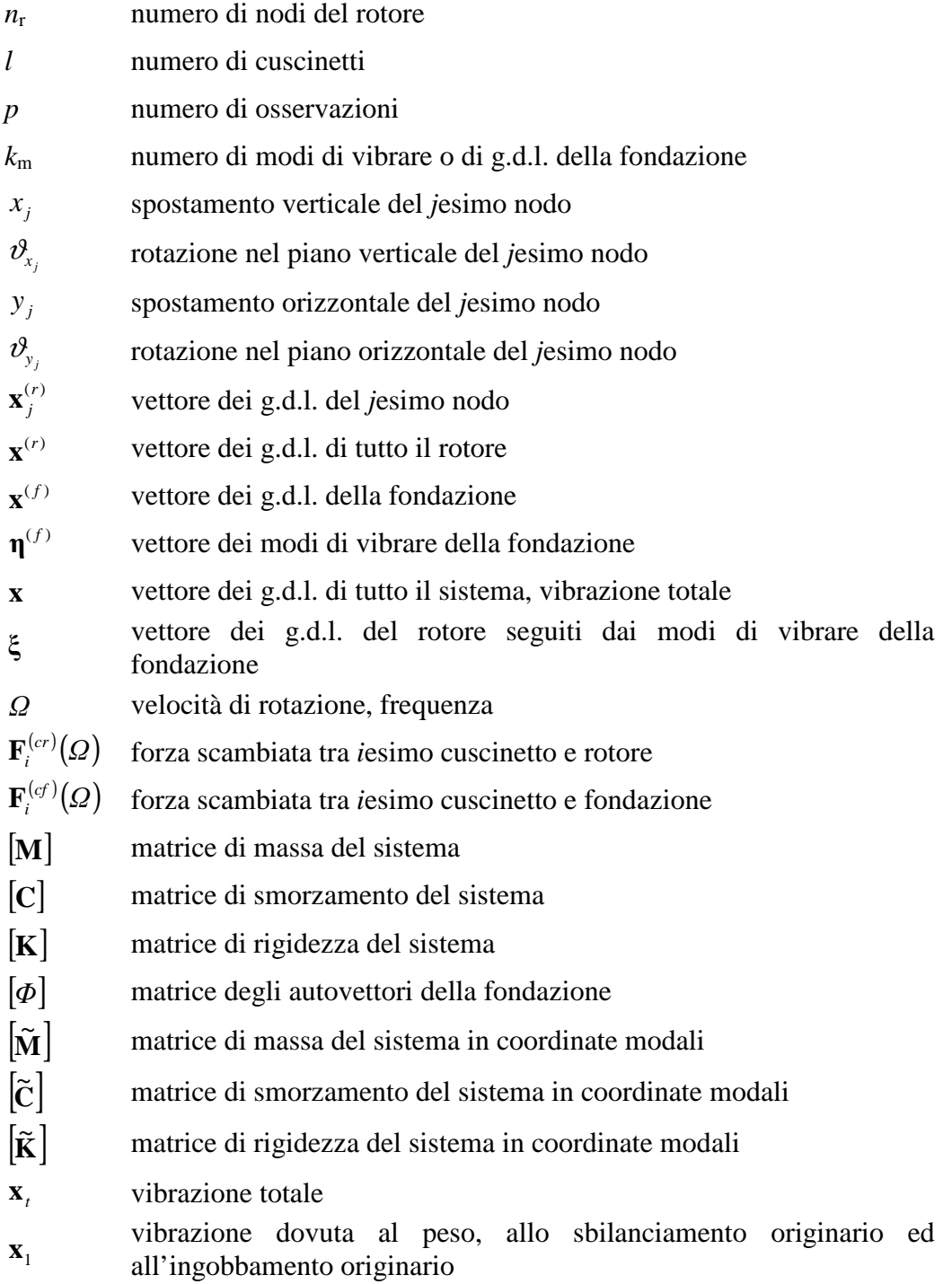

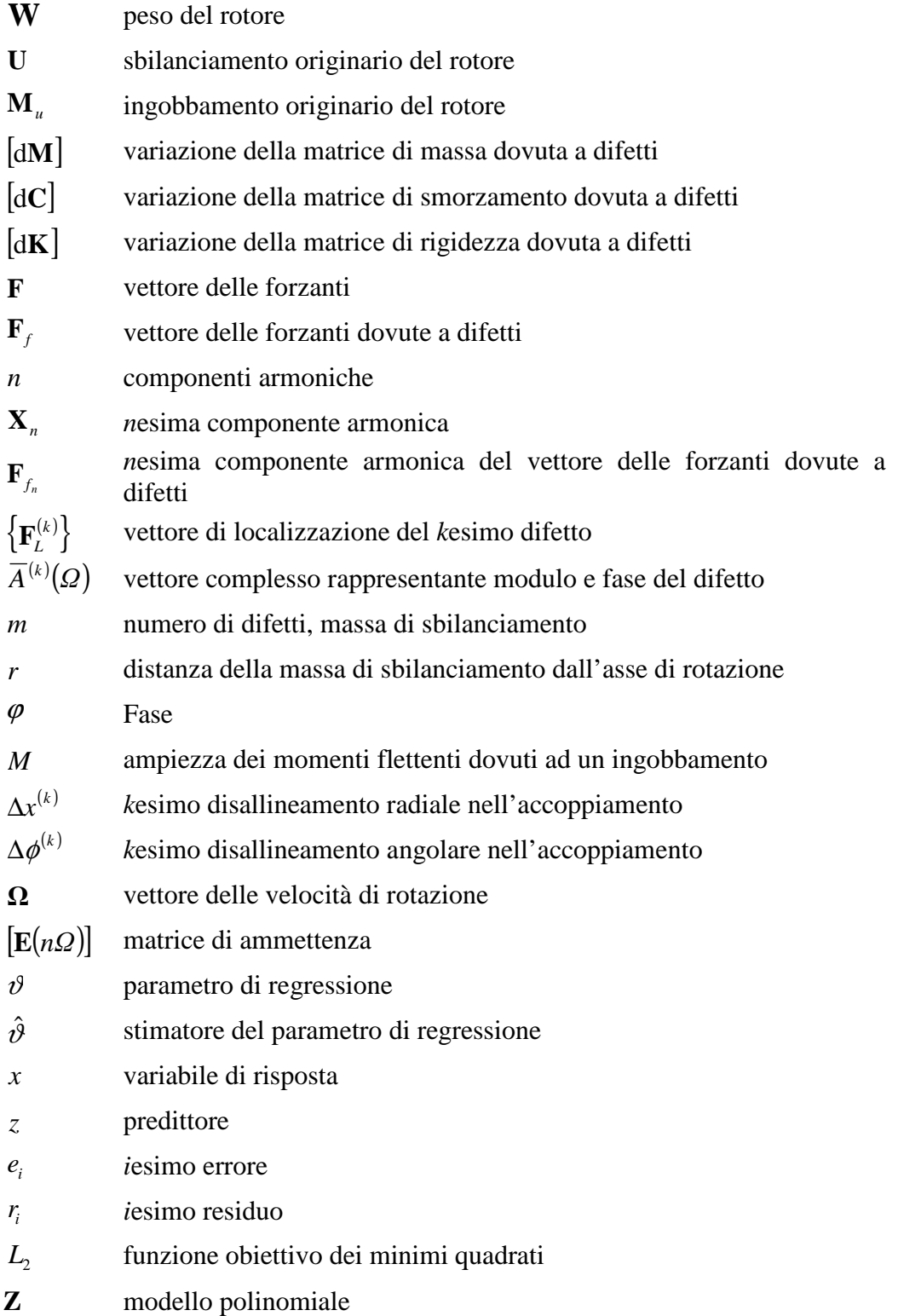

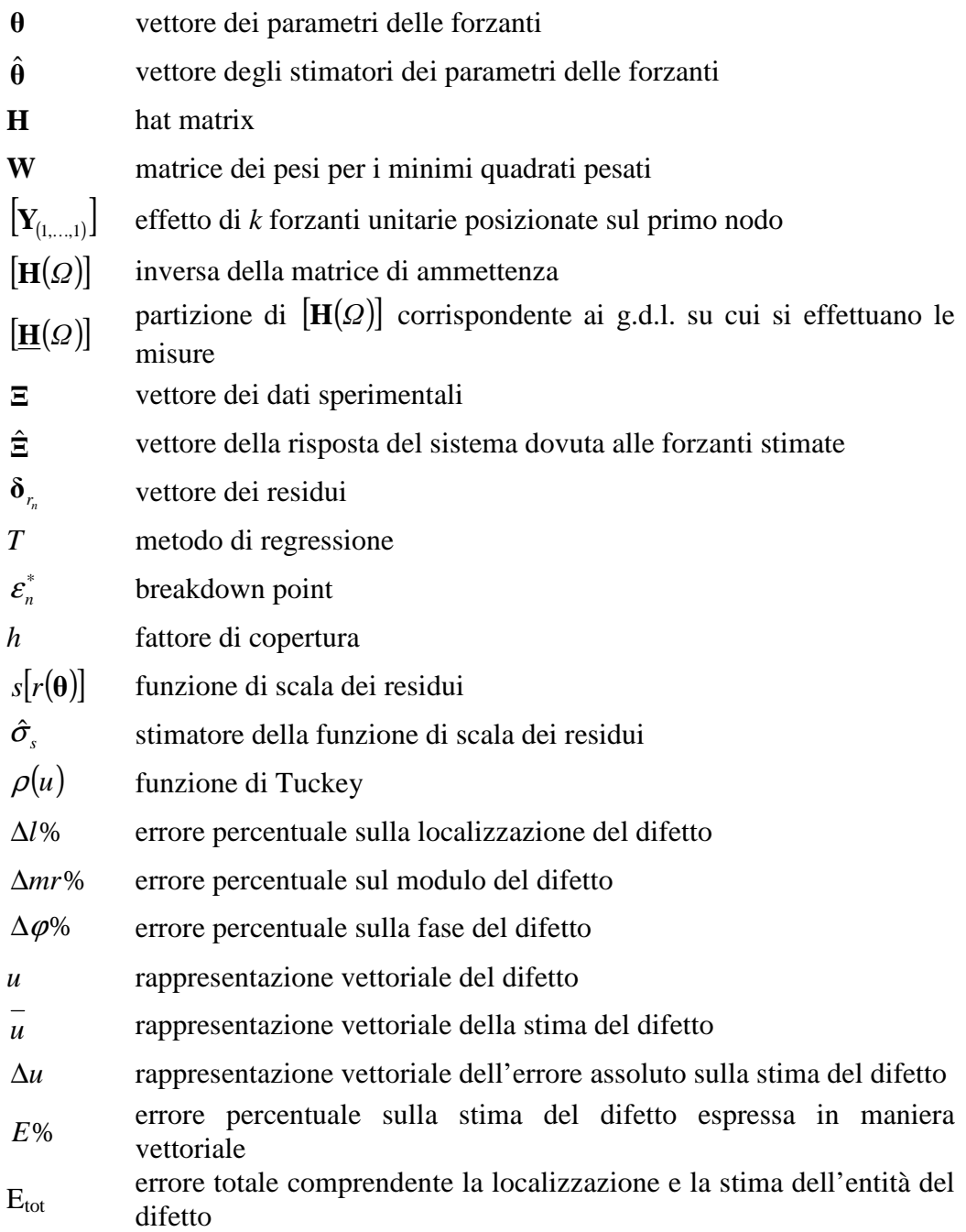

### **Bibliografia**

- [1] R. Isermann, Fault detection and diagnosis: methods and applications, *Second International Symposium on Acoustical and Vibratory Surveillance Methods and Diagnostic Techniques*, October 1995, Senlis, France, pp. 777–797.
- [2] M.F. White, M. Jecmenica, Fault diagnosis using a fault matrix incorporating fuzzy logic, *12th International Congress on Condition Monitoring and Diagnostic Engineering Management—COMADEM 99*, July 1999, Sunderland, pp. 441–450.
- [3] J.T. Sawicki, Some advances in diagnostics of rotating machinery malfunctions, *JSME Annual Meeting 2002–International Symposium on Machine Condition Monitoring and Diagnosis*, September 2002, Tokyo, Japan, pp. 138–143.
- [4] G.R. Kirk, Z. Guo, Expert system source identification of excessive vibration, *International Journal of Rotating Machinery* 9 (2) (2003) 63– 79.
- [5] R. Isermann, Supervision, fault-detection and fault-diagnosis methods: an introduction, *Control Engineering Practice* 5 (5) (1997) 639–652.
- [6] N.Bachschmid, P. Pennacchi Model based malfunction identification from bearing measurements *2000 IMechE—7th International Conference on vibrations in Rotating Machinery*, university of Nottingham, U.K., 12-14 September 2000, 571-580.
- [7] N. Bachschmid, P. Pennacchi, A. Vania, Identification of multiple faults in rotor systems, *Journal of Sound and Vibration* 254 (2) (2002) 327– 366.
- [8] N. Bachschmid, P. Pennacchi, Multiple fault identification method in the frequency domain for rotor systems, *Shock and Vibration* 9 (4–5) (2002) 203–215.
- [9] P. Pennacchi, N. Bachschmid, A. Vania, G.A. Zanetta, L. Gregori, Use of modal representation for the supporting structure in model based fault identification of large rotating machinery: part 1 - theoretical remarks, *Mechanical Systems and Signal Processing* 20 (3) (2006) 662–681.
- [10] M. Lalanne, G. Ferraris, *Rotordynamics Prediction in Engineering*, Wiley, Chichester, England, 1998.
- [11] A. Vania, N. Bachschmid, G.A. Zanetta, R. Provasi, Task 2—Model the rotor-bearing-foundation system, Subtask 2.3.3—Identify turbogenerator foundation, *Brite EuRam Project* BE 95-2015 (1999) 1–64.
- [12] R. Provasi, G.A. Zanetta, A. Vania, The extended Kalman filter in the frequency domain for the identification of mechanical structures excited by sinusoidal multiple inputs, *Mechanical Systems and Signal*

*Processing* 14 (3) (2000) 327–341.

- [13] R. Platz, R. Markert, M. Seidler, Validation of online diagnostics of malfunctions in rotor systems, IMechE paper C576-025, *Seventh International Conference on Vibrations in Rotating Machinery*, September 2000, University of Nottingham, pp. 581–590.
- [14] R. Markert, R. Platz, M. Siedler, Model based fault identification in rotor systems by least squares fitting, *ISROMAC-8 Conference*, March 2000, Honolulu, Hawaii, pp. 901–915.
- [15] R. Platz, R. Markert, Fault models for on-line identification of malfunctions in rotor systems, *Survelliance 4— Acoustical and Vibratory Surveillance Methods and Diagnostic Techniques*, October 2001, Compiègne, France, pp. 435–446.
- [16] D. C. Montgomery, G. C. Runger, *Applied Statistics and Probability for Engineers*, John Wiley, 2003.
- [17] P.R. White, M.H. Tan, J.K. Hammond, Analysis of the maximum likelihood, total least squares and principal component approaches for frequency response function estimation, *Journal of Sound and Vibration* 290 (3–5) (2006) 676–689.
- [18] P.J. Huber, *Robust Statistics*, Wiley, New York, 1981.
- [19] V. Barnett, The ordering of multivariate data, *Journal of Royal Statistical Society-Series A* 139 (1976) 319-354.
- [20] P. Pennacchi, Robust estimate of excitations in mechanical systems using M-estimators- Theoretical background and numerical applications, *Journal of Sound and Vibration* 310 (2008) 923-946.
- [21] P. Pennacchi, Robust estimate of excitations in mechanical systems using M-estimators- Experimental applications, *Journal of Sound and Vibration* 319 (2009) 140-162.
- [22] F.R. Hampel, A General Qualitative Definition of Robustness, *The Annals of Mathematical Statistics* 42 (6) (1971) 1887-1896.
- [23] P.J. Rousseuw, B.C. Van Zomeran, Unmasking multivariate outliers and leverage points, *Journal of the American Statistical Association* 85 (1990) 633-639.
- [24] D. L. Donoho, P.J. Huber, The Notion of Breakdown Point, in: *A Festschrift for Erich*, L. Lehmann, Peter J. Bickel, Kjell Doksum, J.L. Hodges, Jr, Editors (1983) 157-184.
- [25] F.R. Hampel, E.M. Ronchetti, P.J. Rousseeuw, W.A. Stahel, *Robust Statistics: The approach Based on Influence Functions*, Wiley, New York (1986).
- [26] P.J. Rousseuw, Least Median of Squares Regression, *Journal of American Statistical Association* 79 (388) (1984) 871-880.
- [27] P.J. Rousseuw, A.M. Leroy, *Robust Regression and Outlier Detection*, John Wiley & Sons, Inc., USA (1987).
- [28] P.J. Rousseuw, V. Yohai, Robust Regression by means of S-Estimators,

edited by J. Franke, W. Härdle and D. Martin, *Lecture Notes in Statistics* No. 26, Springer Verlag, Berlin (1984) 256-272.

- [29] V.J. Yohai, High breakdown-point and high efficiency robust estimates for regression, *The Annals of Statistics* 15 (2) (1987) 642-656.
- [30] P.J. Rousseuw, M. Hubert, Recent developments in PROGRESS, in : *L<sup>1</sup> Statistical Procedures and Related Topics*, Y. Dodge editor, The IMS Lecture Notes – Monograph Series 31, 1997 pp. 201-214.
- [31] O. Hössjer, Exact computation of the least trimmed squares estimate in simple regression, *Computational Statistics & Data Analysis* 19 (1995) 265-282.
- [32] P.J. Rousseuw, K. Van Driessen, Computing LTS Regression for Large Data Sets, *Data Mining and Knowledge Discovery*, Springer Netherlands 12 (1) (2006) 29-45.
- [33] P.J. Rousseuw, I. Ruts, Constructing The Bivariate Tukey Median, *Statistica Sinica* 8 (1998) 827-839.
- [34] M. Salibian-Barrera, V. Yohai, A Fast Algorithm for S-Regression Estimates, *Journal of Computational and Graphical Statistics* 15 (2) (2006) 414-427.
- [35] C. Croux, G. Haesbroeck, K. Joossens, Logistic discrimination using robust estimators: An influence function approach, *The Canadian journal of statistics*, Statistical Science Association of Canada 36 (1) (2008) 157-174.
- [36] A.D. Chave, D. Thomson, A bounded influence regression estimator based on the statistics of the hat matrix, *Journal Of The Royal Statistical Society Serie C* - Applied Statistics 52 (3) (2003) 307-322.
- [37] D.G. Simpson, D. Ruppert, R.J. Carrol, On One-Step GM Estimates and Stability of Inferences in Linear Regression, *Journal of the American Statistical Association* 87 (418) (1992) 439-450.
- [38] RAFT 4.0 Plus User manual Operating manual, N. Bachschmid , P. Pennacchi, E. Tanzi, A. Vania, Centro per lo Sviluppo del Polo di Piacenza, Dipartimento di Meccanica, Politecnico di Milano.
- [39] N. Bachschmid, P. Pennacchi, E. Tanzi, A. Vania, Accuracy of modelling and identification of malfunctions in rotor systems: experimental results, *Journal of the Brazilian Society of Mechanical Sciences*, XXII (2000), 423-442.
- [40] N. Bachschmid, P. Pennacchi, A. Vania, G.A. Zanetta, L. Gregori, Case studies of fault identification in power plant large rotating machinery, in: *Proceedings of the IFToMM-sixth International Conference on Rotor Dynamics*, Sydney, Australia, September 30–October 3, 2002, pp. 191– 200.